ISSN 2306-4986

**МИНИСТЕРСТВО НАУКИ И ВЫСШЕГО ОБРАЗОВАНИЯ РФ**

**\_\_\_\_\_\_\_\_\_\_\_\_\_\_\_\_ ФГБОУ ВО «ВОРОНЕЖСКИЙ ГОСУДАРСТВЕННЫЙ УНИВЕРСИТЕТ ИНЖЕНЕРНЫХ ТЕХНОЛОГИЙ» \_\_\_\_\_\_\_\_\_\_\_\_\_\_\_\_\_\_\_\_\_\_\_\_\_\_\_\_\_\_\_\_\_\_\_\_\_\_\_\_\_\_\_\_\_\_\_\_\_**

# **МОДЕЛИРОВАНИЕ ЭНЕРГОИНФОРМАЦИОННЫХ ПРОЦЕССОВ**

**XI НАЦИОНАЛЬНАЯ НАУЧНО-ПРАКТИЧЕСКАЯ КОНФЕРЕНЦИЯ С МЕЖДУНАРОДНЫМ УЧАСТИЕМ**

**2023 ВОРОНЕЖ** 

М74 Моделирование энергоинформационных процессов [Электронный ресурс] : / Сборник статей XI национальной научно-практической конференции с международным участием (26-28.12.2022). - Воронеж. гос. ун-т инж. технол. – Воронеж: ВГУИТ, 2023.-355 с.

> Сборник материалов XI национальной научно-практической конференции с международным участием «Моделирование энергоинформационных процессов», Воронеж, 26-28 декабря 2022 г.

> Статьи публикуются в редакции авторов (с корректировкой и правкой). Мнения и позиции авторов не обязательно совпадают с мнениями и позициями редакционной коллегии.

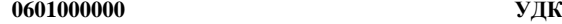

**М \_\_\_\_\_\_\_\_\_\_\_\_\_\_ Без объявл. 519.8:631.563.2.002.5 ОК2 (03) - 2023 ББКЛ80-5-05я4**

#### **Оргкомитет**

#### *Сопредседатели:*

Попов В. Н., д.б.н. (Воронеж, Россия), Битюков В.К., д.т.н. (Воронеж, Россия) *Члены оргкомитета:* Соколов И.А. – академик РАН (Москва, Россия) Моисеев Е.И. – академик РАН (Москва, Россия) Ильин А.В. – член-корр. РАН (Москва, Россия) Мешалкин В.П. – академик РАН (Москва, Россия) Дворецкий С.И., д.т.н. (Тамбов, Россия) Прокопчук Н.Р., д.т.н. (Минск, Республика Беларусь) Урбанович П.П., д.т.н. (Минск, Республика Беларусь) Карпович Д.С., к.т.н. (Минск, Республика Беларусь) Зиятдинов Н.Н., д.т.н. (Казань, Россия) Меньшутина Н.В., д.т.н. (Москва, Россия) Лабутин А.Н., д.т.н. (Иваново, Россия) Сайко Д.С., д. физ.-мат. н. (Воронеж, Россия) Кудряшов В.С., д.т.н. (Воронеж, Россия) Авцинов И. А., д.т.н. (Воронеж, Россия) Тихомиров С.Г., д.т.н. (Воронеж, Россия) Хаустов И.А., д.т.н. (Воронеж, Россия) Подвальный С.Л., д.т.н. (Воронеж, Россия) Бугаев Ю.В., д. физ.-мат. н. (Воронеж, Россия) Провоторов В.В., д. физ.-мат. н. (Воронеж, Россия) Скрыпников А.В., д.т.н. (Воронеж, Россия) Дворянинова О.П., д.т.н. (Воронеж, Россия) *Секретариат:*  Емельянов А. Е., к.т.н. (Воронеж, Россия) Никитин Б. Е., к. физ. - мат. н. (Воронеж, Россия) Толстова И.С. (Воронеж, Россия)

©ФГБОУ ВО «Воронеж. гос. ун-т инж. технол, 2023

# **Оглавление**

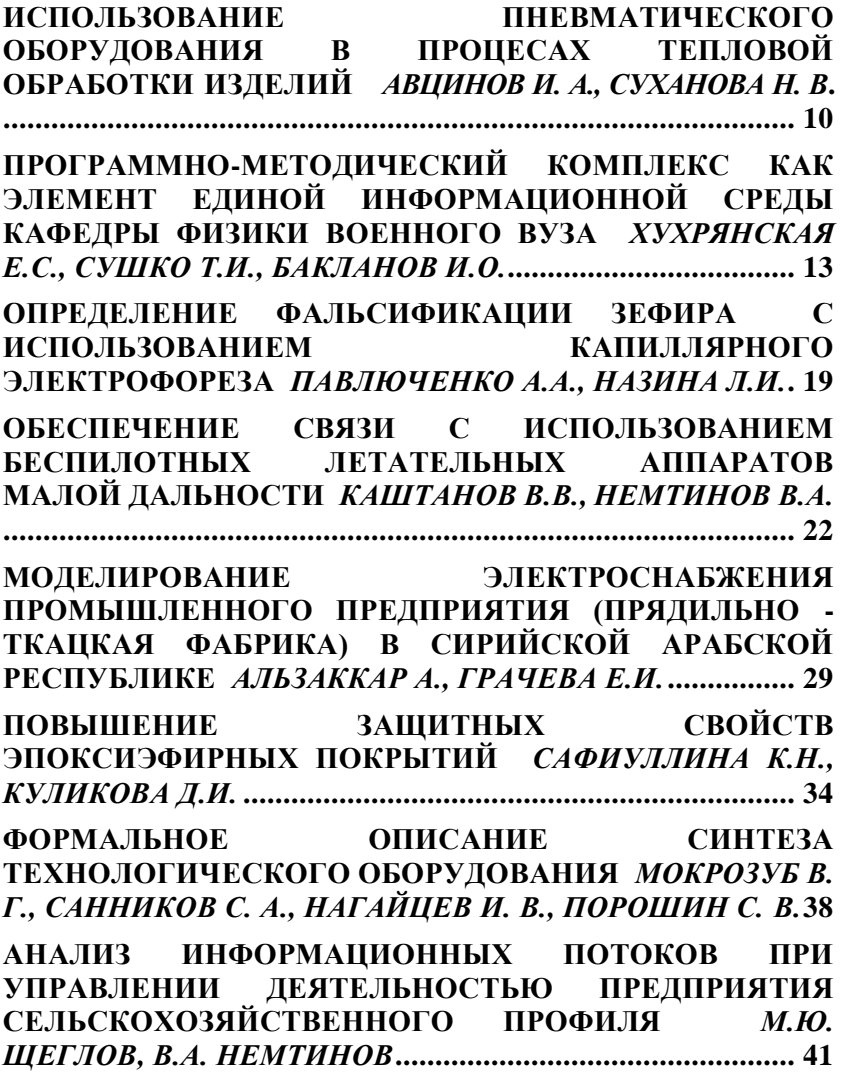

**[КРИТЕРИИ ОПРЕДЕЛЕНИЯ ДОСТУПНОСТИ](#page-45-0)  [КАЧЕСТВЕННОГО ШКОЛЬНОГО ОБРАЗОВАНИЯ В](#page-45-0)  [СЕЛЬСКИХ РАЙОНАХ](#page-45-0)** *РАЧКОВА С. А.* **............................ 46 [ПРИНЯТИЕ РЕШЕНИЙ ПРИ РЕМОНТЕ СТАНКОВ](#page-48-0)  [ПРОДОЛЬНО-СТРОГАЛЬНОЙ ГРУППЫ](#page-48-0)** *НЕМТИНОВ [В.А., МИНИН А.А., ДАНЧЕВСКАЯ А.В.](#page-48-0)***............................... 49 О ФУНКЦИИ [ОБНАРУЖЕНИЯ АНОМАЛЬНОГО](#page-56-0)  [ПОВЕДЕНИЯ СУБЪЕКТОВ ПОДСИСТЕМЫ ЗАЩИТЫ](#page-56-0)  [КОНФИДЕНЦИАЛЬНОГО ИНФОРМАЦИОННОГО](#page-56-0)  РЕСУРСА** *[ЗИНОВЬЕВА В. В., ЗИНОВЬЕВ П. В.](#page-56-0)* **............... 57 [РАЗРАБОТКА ИНСТРУМЕНТА ДЛЯ ИССЛЕДОВАНИЯ](#page-60-0)  [ТРЕНДОВ ПОИСКОВОЙ ПОПУЛЯРНОСТИ](#page-60-0)** *ХРОМЫХ Е.А., ХОДЯКОВ В.А.* **[...............................................................](#page-60-0) 61 [СОВРЕМЕННЫЕ ИНСТРУМЕНТЫ РАЗРАБОТКИ ВЕБ-](#page-65-0)ИНТЕРФЕЙСОВ** *[СКРЫПНИКОВ А.В., ДЕНИСЕНКО В. В.,](#page-65-0)  [КОСЕНКО Д. А., ХОЛИН Д.А.](#page-65-0)* **............................................... 66 [АНАЛИЗ МОДЕЛЕЙ ОБРАБОТКИ ЕСТЕСТВЕННОГО](#page-73-0)  ЯЗЫКА** *[ДЕНИСЕНКО В.В., МАСЛОВ А.А., ЧЕСНИКОВ](#page-73-0)  Л.С., ЯЩЕНКО А.С.* **[................................................................](#page-73-0) 74 [АНАЛИЗ ПОЛЬЗОВАТЕЛЕЙ СОЦИАЛЬНЫХ СЕТЕЙ С](#page-84-0)  [ПОМОЩЬЮ ОФИЦИАЛЬНОГО API](#page-84-0)** *ДЕНИСЕНКО В. В., [ХОЛИН Д.А., КОСЕНКО Д. А., КИСЕЛЕВ Д.С.](#page-84-0)* **................... 85 СИНХРОНИЗАЦИЯ [ОБМЕНА ДАННЫМИ МЕЖДУ](#page-94-0)  [УПРАВЛЕНЧЕСКИМИ СИСТЕМАМИ ДИЛЕРСКОГО](#page-94-0)  ЦЕНТРА** *[ШУТОВА А. В., КОРОБОВА Л.А. МАТЫЦИНА](#page-94-0)  И.А.* **[...........................................................................................](#page-94-0) 95 АНАЛИЗ [КЛЮЧЕВОГО БИЗНЕС-ПРОЦЕССА](#page-100-0)  ТОРГОВОЙ КОМПАНИИ** *[АЙВАЗОВ А.К., КОРОБОВА Л.А.,](#page-100-0)  ГЛАДКИХ Т.В.***[........................................................................101](#page-100-0) [ОЦЕНКА ВЕРОЯТНОСТИ БАНКРОТСТВА КОМПАНИИ](#page-107-0)  [СПРИМЕНЕНИЕМ ИНФОРМАЦИОННЫХ](#page-107-0)  ТЕХНОЛОГИЙ** *[АЙВАЗОВ А.К., КОРОБОВА Л.А.,](#page-107-0)  ТОЛСТОВА И.С.* **[.....................................................................108](#page-107-0)**

**ФУНКЦИОНАЛЬНЫЙ [ПОДХОД К ИМИТАЦИОННОМУ](#page-112-0)  [МОДЕЛИРОВАНИЮ ПАССАЖИРОПОТОКА](#page-112-0)**  *[СОЛОВЬЕВН.С., МАЧТАКОВ С.Г., ТОЛСТОВА И.С.](#page-112-0)* **........113** ИСПОЛЬЗОВАНИЕ ВНЕШНЕЙ КОМПОНЕНТЫ **[МОБИЛЬНОЙ ПЛАТФОРМЕ 1С ДЛЯ ОС АНДРОЙД](#page-118-0)** *П.С. АЗАРОВ, Е.А. САВВИНА***[.......................................................119](#page-118-0) [ЧАТ-БОТА КАК НОВЫЙ ИНСТРУМЕНТ ДЛЯ ПОДБОРА](#page-122-0)  ПЕРСОНАЛА** *[МАЛЮКОВА Е.А., ТОЛСТОВА И.С.,](#page-122-0)  САВВИНА Е.А.* **[.......................................................................123](#page-122-0) [ПРИМЕНЕНИЕ ГИС ДЛЯ КАДАСТРОВОГО УЧЕТА](#page-127-0)  [ОБЪЕКТОВ НЕДВИЖИМОСТИ](#page-127-0)** *АНДРОСОВ Д.О, [ТОЛСТОВА И.С., МУЗАЛЕВСКИЙ Ф.А.](#page-127-0)* **.............................128 [МЕТОДИКА РАЦИОНАЛЬНОГО РАСПРЕДЕЛЕНИЯ](#page-134-0)  [АКТИВНЫХ МОЩНОСТЕЙ В ЭНЕРГОСИСТЕМЕ С](#page-134-0)  [ИСПОЛЬЗОВАНИЕМ ПАКЕТА «MATLAB»](#page-134-0)** *Д.С. [КАРПОВИЧ, О. И. АЛЕКСАНДРОВ, А.А. ЛЯЛЬКО](#page-134-0)* **...........135 [ПРАКТИЧЕСКАЯ МЕТОДИКА ДЛЯ ПЛАНИРОВАНИЯ](#page-140-0)  [РАЦИОНАЛЬНОГО СОСТАВА ОБОРУДОВАНИЯ](#page-140-0)  [ЭНЕРГЕТИЧЕСКИХ ОБЪЕКТОВ](#page-140-0)** *Д.С. КАРПОВИЧ, О.И. АЛЕКСАНДРОВ* **[.....................................................................141](#page-140-0) [МАТЕМАТИЧЕСКАЯ МОДЕЛЬ ДИНАМИКИ ОТКЛИКА](#page-149-0)  [НА ТЕПЛОВОЕ ВОЗМУЩЕНИЕ В ПОТОКЕ](#page-149-0)  [НЕНЬЮТОНОВСКОЙ ЖИДКОСТИ](#page-149-0)** *ХАУСТОВ И.А.<sup>1</sup> , ХВОСТОВ А.А.1,2, РЯЖСКИХ А.В.2,3[, ЖУРАВЛЕВ А.А.](#page-149-0)<sup>3</sup> , НИКИТЧЕНКО А.А.<sup>3</sup>* **[.............................................................149](#page-149-0) [ВОЗМОЖНОСТИ КАМЕР ВИДЕОНАБЛЮДЕНИЯ,](#page-154-0)  [ПРЕДНАЗНАЧЕННЫХ ДЛЯ](#page-154-0) РЕШЕНИЯ ЗАДАЧ [ИДЕНТИФИКАЦИИ ЛИЦ И НОМЕРНЫХ ЗНАКОВ](#page-154-0)  [АВТОМОБИЛЕЙ, В УСЛОВИЯХ](#page-154-0) РАЗЛИЧНОЙ ОСВЕЩЁННОСТИ** *[ЛЕНДЕЛЬ Е.В., ХАУСТОВ И.А.](#page-154-0)* **.......154 ПОДСИСТЕМА ["КАДРОВЫЙ УЧЕТ" ИНФОРМАЦИОННОЙ](#page-160-0)  [СИСТЕМЫ УПРАВЛЕНИЯ МАЛЫМ ПРЕДПРИЯТИЕМ](#page-160-0)**  *[СВЕТАШОВА Л.В., ЧИКУНОВ С.В.](#page-160-0)* **....................................160**

5

**[НЕОПРЕДЕЛЕННОСТЬ В ЗАДАЧАХ ФОРМАЛИЗАЦИИ](#page-166-0)  [ЭМПИРИЧЕСКИХ РЕОЛОГИЧЕСКИХ МОДЕЛЕЙ](#page-166-0)  [НЕНЬЮТОНОВСКИХ](#page-166-0) СРЕД** *ИВАНОВ А.В.<sup>1</sup> , ХВОСТОВ А.А.1,2, ЖУРАВЛЕВ А.А.<sup>3</sup>* **[.......................................................166](#page-166-0) [ПОЛУЧЕНИЕ НЕЛИНЕЙНОЙ](#page-173-0) МОДЕЛИ ПРОЦЕССА СИНТЕЗА АММИАКА** *[КУДРЯШОВ В.С., КОЗЕНКО И.А.,](#page-173-0)  [ИВАНОВ А. В., АЛЕКСЕЕВ М.В.](#page-173-0)***..........................................173 [РАЗРАБОТКА АВТОМАТИЗИРОВАННОЙ](#page-175-0)  ПОДСИСТЕМЫ [МОНИТОРИНГА СОСТОЯНИЯ](#page-175-0)  [НАСОСНОГО ОБОРУДОВАНИЯ](#page-175-0)** *РЕБРИКОВ Д.И. <sup>1</sup> , ИВАНОВ А.В.<sup>2</sup> [, ЩЕРБИНИН Д.А.](#page-175-0) <sup>2</sup>КОЗЕНКО И.А.<sup>2</sup>* **..........175 [ПРОГРАММНОЕ ОБЕСПЕЧЕНИЕ МОДЕЛИРОВАНИЯ](#page-177-0)  [ЦИФРОВЫХ СИСТЕМ УПРАВЛЕНИЯ С ПОДДЕРЖКОЙ](#page-177-0)  PROFINET** *КОЗЕНКО И.А.<sup>1</sup> [, РЯЗАНЦЕВ С. В.](#page-177-0)<sup>2</sup> , ХРОМЫХ Е.А.<sup>1</sup>* **[.........................................................................................177](#page-177-0) [МОДЕРНИЗАЦИЯ УПРАВЛЯЮЩЕЙ ЧАСТИ](#page-179-0)  [ИССЛЕДОВАТЕЛЬСКОГО КОМПЛЕКСА НА БАЗЕ](#page-179-0)  SIEMENS** *[КУДРЯШОВ В.С., КОЗЕНКО И.А., ИВАНОВ А.](#page-179-0)  В., АЛЕКСЕЕВ М.В.* **[...............................................................179](#page-179-0) [МОДЕЛИРОВАНИЕ ПРОЦЕССОВ АДСОРБЦИОННОГО](#page-184-0)  [РАВНОВЕСИЯ И КИНЕТИКИ АДСОРБЦИИ ПРИ](#page-184-0)  [ИЗВЛЕЧЕНИИ ВОДОРОДА НА ЦЕОЛИТОВЫХ](#page-184-0)  АДСОРБЕНТАХ** *ДВОРЕЦКИЙ Д.С.<sup>1</sup> [, ДВОРЕЦКИЙ С.И.](#page-184-0)<sup>1</sup> , АКУЛИНИН Е.И.<sup>1</sup> ,* **[.................................................................184](#page-184-0) [ИНФОРМАЦИОННАЯ СИСТЕМА](#page-192-0) ПОЭТАПНОГО ВЫБОРА В [ПРОИЗВОДСТВЕ САХАРА-ПЕСКА](#page-192-0)** *ЧИКУНОВ С.В.* **...........192 МОДЕЛИРОВАНИЕ [И ОПРЕДЕЛЕНИЕ ОПТИМАЛЬНЫХ](#page-198-0)  [ПАРАМЕТРОВ ПРОЦЕССА РЕКТИФИКАЦИИ В](#page-198-0)  [ПРОИЗВОДСТВЕ ЭТИЛБЕНЗОЛА](#page-198-0)** *СТУПНИКОВА И. А., [КУДРЯШОВ В.С., ИВАНОВ А.В.](#page-198-0)***........................................198 [ИНФОРМАЦИОННАЯ ПОДСИСТЕМА "ПОСТАВКА](#page-206-0)  [ПРОДУКТОВ ПИТАНИЯ" НА ПИЩЕВОМ ПРЕДПРИЯТИИ](#page-206-0)**  *[ЛАДНЮК Е.А., ЧИКУНОВ С.В.](#page-206-0)***............................................206**

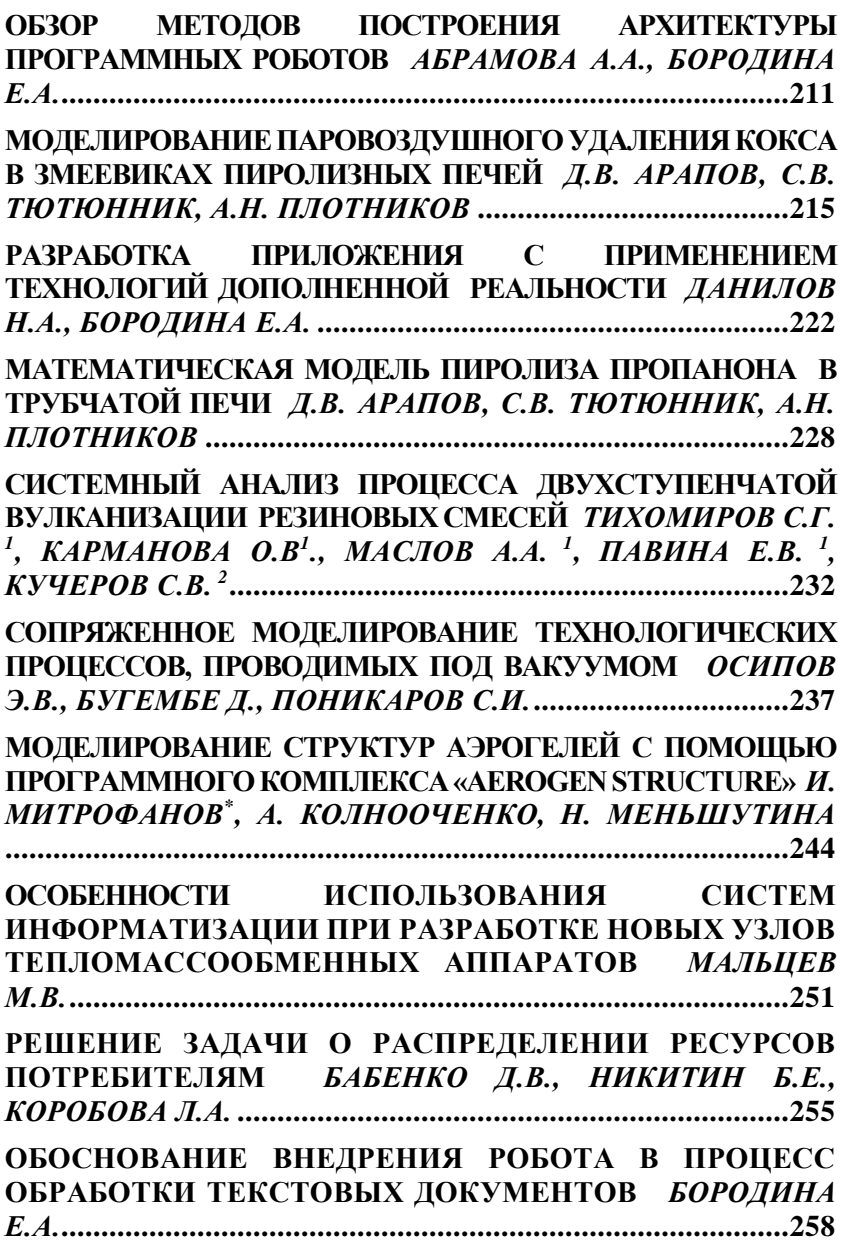

7

**[ВЛИЯНИЕ ОБЪЕМНОГО СОДЕРЖАНИЯ ПИГМЕНТА НА](#page-262-0)  [ФИЗИКО-МЕХАНИЧЕСКИЕ СВОЙСТВА АКРИЛОВЫХ](#page-262-0)  ПОКРЫТИЙ** *[ЯКОВЛЕВА Н.С., КУЛИКОВА Д.И.](#page-262-0)* **............262**

**[РАЗРАБОТКА МОДУЛЯ РАСЧЕТА ЗАРАБОТНОЙ](#page-265-0)  [ПЛАТЫ ДЛЯ ПРОГРАММНОГО ОБЕСПЕЧЕНИЯ](#page-265-0)  [«БИТ.УПРАВЛЕНИЕ МЕДИЦИНСКИМ ЦЕНТРОМ»](#page-265-0)**  *[КУСТАВИНОВ И.А., МЕЕРСОН В.Э., САВВИНА Е.А.](#page-265-0)* **......265**

**[ФОРМАЛИЗАЦИЯ КРИТЕРИЕВ ОЦЕНИВАНИЯ](#page-271-0)  [АКАДЕМИЧЕСКОЙ УСПЕВАЕМОСТИ ОБУЧАЮЩИХСЯ](#page-271-0)  [В ДИСТАНЦИОННОМ ФОРМАТЕ](#page-271-0)** *ДАЦЕНКО Н.В.<sup>1</sup> , ГОРБАТЕНКО С.А.<sup>2</sup> [, ГОРБАТЕНКО В.В.](#page-271-0)<sup>3</sup>* **...........................271**

**[ПРОБЛЕМЫ АВТОМАТИЗАЦИИ ПИЩЕВЫХ](#page-277-0)  [ПРЕДПРИЯТИЯЙ В СОВРЕМЕННЫХ](#page-277-0)  [ЭКОНОМИЧЕСКИХ УСЛОВИЯХ](#page-277-0)** *О.С. НИКУЛЬЧЕВА, Д.А. АЛЕХИН***[..........................................................................277](#page-277-0)**

**[ЗАВИСИМОСТЬ ОТ ОБОРУДОВАНИЯ ПРИ](#page-280-0)  [ТЕСТИРОВАНИИ ВСТРОЕННЫХ СИСТЕМ](#page-280-0)** *НУРУЛАЕВ [Э.С., МЕЕРСОН В. Э., ФИЛАТОВА М. В.](#page-280-0)* **............................280**

**[ИМИТАЦИОННАЯ МОДЕЛЬ М/М/1 ДЛЯ](#page-292-0)  [ФОРМИРОВАНИЯ НЕДОГРУЖЕННОЙ,](#page-292-0)  [ПЕРЕГРУЖЕННОЙ И СБАЛАНСИРОВАННОЙ РАБОТЫ](#page-292-0)  [ПРОГРАММИСТА ПРИ УСТАНОВКЕ ПРОГРАММНОГО](#page-292-0)  ОБЕСПЕЧЕНИЯ** *[ЛАВЛИНСКИЙ В.В., ШАЛЬНЕВ А.А.](#page-292-0)* **.292 [ИСПОЛЬЗОВАНИЕ НЕЙРОННЫХ СЕТЕЙ В](#page-299-0)** 

**[РЕСУРСОСБЕРЕГАЮЩИХ ТЕХНОЛОГИЯХ](#page-299-0)** *КОВАЛЕВА Е. Н.* **[.........................................................................................299](#page-299-0)**

**[РЕШЕНИЕ МОДЕЛИ, ОПИСЫВАЮЩЕЙ МАЛЫЕ](#page-305-0)  [ДЕФОРМАЦИИ НА ГЕОМЕТРИЧЕСКОМ ГРАФЕ](#page-305-0)**  *ЛИТВИНОВ Д. А.* **[...................................................................305](#page-305-0)**

**[РАЗРАБОТКА ИМИТАЦИОННОЙ МОДЕЛИ НА ОСНОВЕ](#page-309-0)  [МАТЕМАТИЧЕСКОГО АППАРАТА СИСТЕМЫ](#page-309-0)  [МАССОВОГО ОБСЛУЖИВАНИЯ](#page-309-0)** *ЛАВЛИНСКИЙ В.В., ШАЛЬНЕВ А.А.* **[......................................................................309](#page-309-0)** **[НЕЙРОСЕТЕВОЕ МОДЕЛИРОВАНИЕ ПРОЦЕССА](#page-317-0)  [МИКРОПАРТИКУЛЯЦИИ ДЛЯ НУЖД МОЛОЧНОЙ](#page-317-0)  ПРОМЫШЛЕННОСТИ** *[ГАВШИН А.Л., СТУКАЛО О.Г.,](#page-317-0)  [СТАНИСЛАВСКАЯ Е.Б., СТАНИСЛАВСКИЙ С.В.](#page-317-0)* **............317 [АРХИТЕКТУРА ГЕОИНФОРМАЦИОННЫХ СИСТЕМ](#page-324-0)**  *[КОВАЛЕВА Е. Н., МУХИН Д. П.](#page-324-0)* **..........................................324 [РАЗРАБОТКА ИНФОРМАЦИОННОЙ СИСТЕМЫ](#page-328-0)  [ИНОСТРАННЫХ ВЫПУСКНИКОВ ВУЗА](#page-328-0)** *ИВЛИЕВ М.Н., [МОТИНА Е.А., САМ А.С., ЧИГИРИН Е.А.](#page-328-0)***..........................328 [ПОСТРОЕНИЕ ПРЕДМЕТНОГО АГРЕГИРОВАННОГО](#page-334-0)  РЕЙТИНГА ВУЗОВ** *[НИКИТИН Б.Е., ИВЛИЕВ М.Н..](#page-334-0)* **.....334 [ИСПОЛЬЗОВАНИЕ ПРОГРАММНОГО ОБЕСПЕЧЕНИЯ](#page-338-0)  [НА ПРЕДПРИЯТИЯХ ГОСТИНИЧНОГО ТИПА](#page-338-0)**  *[ГЛАГОЛЕВА Л. Э., ЗАЦЕПИЛИНА Н. П., КОВАЛЕВА Е. Н.](#page-338-0)* **[..................................................................................................338](#page-338-0) [АНАЛИЗ КАЧЕСТВА ФИЛЬТРОВ ТОНКОЙ ОЧИСТКИ](#page-349-0)  МОЛОКА** *[КОРОБОВА Л.А., МАТЫЦИНА И.А., ПРАЧЕВА](#page-349-0)  Е.С.***[...........................................................................................349](#page-349-0)**

# <span id="page-9-0"></span>**ИСПОЛЬЗОВАНИЕ ПНЕВМАТИЧЕСКОГО ОБОРУДОВАНИЯ В ПРОЦЕСАХ ТЕПЛОВОЙ ОБРАБОТКИ ИЗДЕЛИЙ**

#### *Авцинов И. А., Суханова Н. В***.**

# *ФГБОУ ВО «Воронежский государственный университет инженерных технологий»,* г. Воронеж, Россия

В различных отраслях промышленности используется большой ассортимент штучной продукции, обладающий как схожими, так и специфическими параметрами. К последним можно отнести: заниженные физико-механические свойства (хрупкость, ломкость и др.); высокую адгезию; зеркальные поверхности; промежуточные покрытия (клеевые, сверхчистые, из дорогостоящих материалов) и т. д. Поэтому возникают сложности в использовании традиционных средств автоматизации, а некоторые операции до настоящего времени реализуются вручную [1].

Перспективным направлением решения описанной задачи является снижение трения между деталью и рабочей поверхностью (РП) оборудования. Данный эффект может достигаться, например, путём создания между ними газовой смазки. Последняя создается в результате истечения газовой среды из перфорации РП под опорную поверхность изделия, расположенного на данном оборудовании. Особенно важным является разработка технологического оборудования, сочетающего выполнение нескольких операций с использованием эффектов тонкой газовой несущей прослойки (ТНГП).

На рис. 1 представлена схема работы устройства для удаления влаги при транспортировке штучной пищевой продукции. Оно состоит из штучной продукции 1 с влагой и 2 высушенной, 3 пневмокамеры, 4 транспортёрной ленты, 5 воздухоподводящих отверстий, 6 ограничительного буртика,

транспортёров для изделий: 7 подающего, 8, 9 принимающего, α угла наклона транспортёрной ленты к горизонту. Устройство работает следующим образом. На перемещающуюся транспортёрную ленту 4 поштучно подаются изделия 1, которые вместе с ней реализуют движение. В пневмокамере 3 создаётся избыточное давление горячего газа, который истекая из отверстий перфорации 5, образует под изделием 1 газовую смазку. Воздействие смазки на изделие 1 ведёт к удалению влаги и снижению его массы. Избыточное давление пневмокамеры выбирается из условия «всплытия» только штучной продукции с удалённой влагой, которая обладает меньшей массой, чем влажный продукт. При достижении последней изделие 2<br>«всплывает» на газовой прослойке над транспортёрной «всплывает» на газовой прослойке над перемещающейся лентой 4, движение которой на штучный продукт не передаётся. Поскольку лента имеет наклон α в горизонтальной плоскости, изделие 2 с неё скатывается в направлении перпендикулярном перемещению полотна за счёт составляющей силы тяжести и попадает на приёмный транспортёр 9.

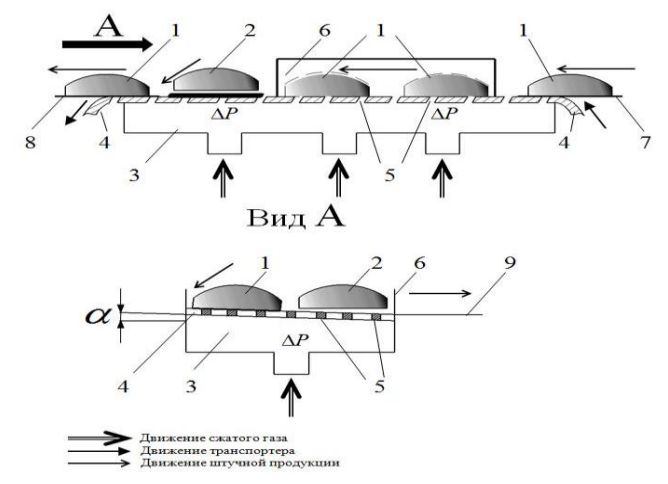

Рис. 1. Схема работы устройства для удаления влаги из штучной продукции

Изделие (продукт), обладающее завышенной массой 1 (с большим количеством оставшейся влаги) не «всплывает», движется вместе с ленточным полотном и подаётся на приёмный транспортёр 8. Далее оно по нему идёт на окончательное высушивание. Таким образом реализуется процесс сушки и сортировки пищевой штучной продукции.

.<br>Представленное устройство обладает высоким уровнем<br>реальности. поскольку может манипулировать универсальности, поскольку может<br>разнообразными типоразмерами издели типоразмерами изделий без изменения конструкции устройств. Операция переналадки при переходе с одних изделий на другие сводится к регулировке подаваемого в пневмокамеру расхода газа. Рассмотренное устройство реализует распознавание изделий по величине удельной нагрузки изделия на газовую прослойку, не зависящую от конкретных особенностей распознаваемого изделия. Использование эффектов, реализуемых ТГНП, позволяет устройствам выполнять разнообразные технологические операции (в данном случае сортировку и сушку), что говорит о том, многофункциональностью и применимы в различных производствах.

Использование подобного пневматического оборудования существенно улучшает условия труда на производстве без потери качества. Такое оборудование позволяет экономить на зарплате сотрудников, поскольку заменяет собой несколько операций, а также экономить производственные площади.

### Список литературы

1. Битюков В. К., Авцинов И. А., Суханова Н. В. К вопросу конструирования пневматических устройств для сортировки специфических штучных изделий [Текст] // Сборка в машиностроении, приборостроении, 2019. № 4. - С. 172-176.

# <span id="page-12-0"></span>**ПРОГРАММНО-МЕТОДИЧЕСКИЙ КОМПЛЕКС КАК ЭЛЕМЕНТ ЕДИНОЙ ИНФОРМАЦИОННОЙ СРЕДЫ КАФЕДРЫ ФИЗИКИ ВОЕННОГО ВУЗА**

*Хухрянская Е.С., Сушко Т.И., Бакланов И.О.*

# *ВУНЦ ВВС ВВА «Военно-воздушная академия имени им. Н.Е. Жуковского и Ю.А Гагарина* г. Воронеж, Россия

Сегодня информатизация образования является одним из ключевых моментов государственной политики в развитии высшего образования России. Ее основная цель состоит в рационализации интеллектуальной деятельности за счет использования информационных технологий, создания информационной среды Вуза, факультета, кафедры, что по нашему мнению, позволяет подготовить специалистов с новым типом мышления, соответствующим требованиям времени. Информатизация помогает каждому индивидууму выбрать собственную траекторию обучения, за счет изменения организации познания и системного мышления, но в рамках унификации знаний своей специализации, при сохранении целостности за счет программируемости и динамической адаптируемости учебных систем. Она интенсифицирует образовательный процесс, позволяя поддерживать деятельный подход курсантов на всех его этапах (потребность-мотивы-цельусловия-средства-действия-операции). Образование и наука по сути своей являются информационными технологиями независимо от средств их реализации, [1]. Подход к экспериментальному изучению физики с позиции информационных технологий позволяет получить качественно новые средства создания, передачи и обработки учебного материала. Цель работы - разработка эскизной модели программно-методического комплекса (ПМК), учитывающего специфику решаемых задач и методик применительно к ВУНЦ

ВВС «ВВА» и являющегося элементом единой информационной среды кафедры физики на основе образовательной технологии прямого доступа. Данная технология не предполагает выбор алгоритмов управлении банком данных и маршрутов обучения. Под программно-методический комплексом (ПМК) будем понимать информационный источник, содержащий различные типы информации, направленный на реализацию целей и задач современного образования. В широком смысле, принятом в сфере информационных технологий, ПМК – это взаимосвязанная совокупность программного, информационного и методического обеспечения, необходимая для получения проектного решения по объему проектирования или для выполнения определенных унифицированных процедур. Так как в программном обеспечении реализуется математическое и лингвистическое обеспечение, то их также можно считать компонентами ПМК, логическая структура которого представлена на рисунке 1. Дополнительно отметим, что кафедре имеются разнородные и разнотипные тестовые наработки, представленные в различных форматах и представлениях, поэтому наличие интерфейсных частей необходимо как для сохранения и представления в унифицированной форме, так для выгрузки тестов в сторонние приложения. Программный комплекс, как часть и основа единого информационного пространства кафедры, предназначается для работы в среде MS Windows, необходим стандартный набор внешних устройств: монитор, жесткий диск, принтер и манипулятор мышь, наличие свободного места на жестком диске 4 Мбайт.

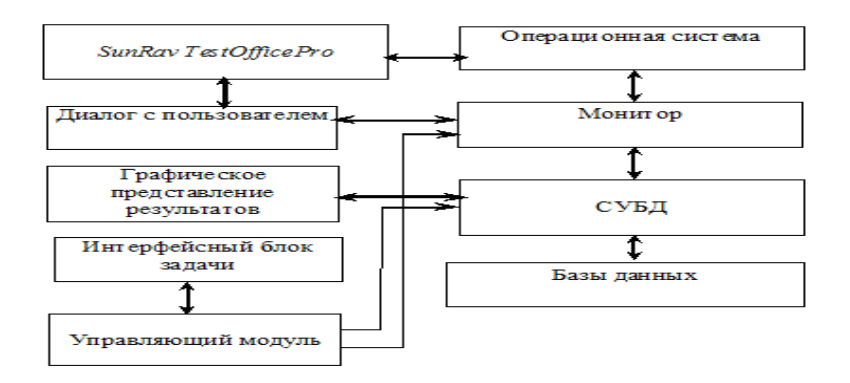

Рисунок 1

Сочетание методов информатизации, наложенных на специфику военного обучения, с традиционными, апробированных на кафедре, и новых методик является, на наш взгляд правильное направлением работы, продиктованным настоящими условиями, [2]. Методические рекомендации для создания тестов по физике детально изложены в электронном пособии, где на примерах подробно рассмотрен процесс создания теста с использованием разных подходов. Тесты создаются в приложении tMaker, входящем в пакет tTester. Автор в данном редакторе может задавать не только сам текст задания, но определять внешний вид текста, задать критерии оценки как для теста в целом, так и для каждой темы в отдельности, выбрать режим тестирования. Редактор имеет возможности импорта тестов из текстовых и табличных файлов, проверку теста на корректность, ручное/автоматическое управление контентом и т.д. В тестах контрольного типа подсчет набранных баллов ведется следующим образом: за каждый правильный ответ пользователь получает столько баллов, каков вес вопроса. В зависимости от типа вопроса правильным ответом считается (рис. 2): один выбранный верный ответ (одиночный выбор), выбранные только верные варианты ответов - не меньше, но и не больше (множественный выбор), совпадение ответа с шаблоном (открытый вопрос), установление верных пары соответствий

(соответствие), установление верного порядка (упорядоченный список). В тестах психологического типа за каждый выбранный ответ пользователь получает баллы (в зависимости от типа вопроса). Задать тип теста можно в пункте меню «Свойствах теста» (рисунок 2). Программа предусматривает следующие способы создания тестов:

1. Ввод вопросов и вариантов ответов непосредственно в tMaker, используя встроенный текстовый редактор. Преимущества этого способа в том, что вводить вопросы в этом случае гораздо удобнее, чем в текстовом редакторе. Кроме того, при использовании в вопросах возможно дополнительное форматирование текста и/или различных объектов, доступное только в данном редакторе.

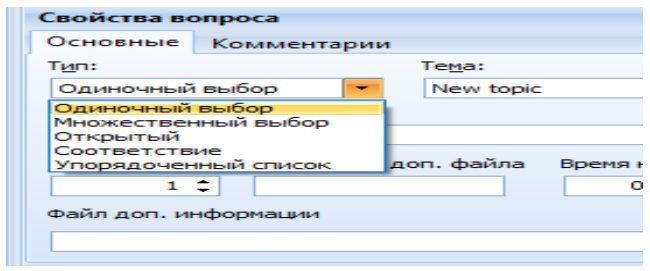

Рисунок 2 - Выбор типа вопроса

| tMaker                               |           |                           |                       |                 |  |  | п        | $\times$ |
|--------------------------------------|-----------|---------------------------|-----------------------|-----------------|--|--|----------|----------|
| Вопрос Ответ Вставить<br>Файл Правка | Формат    | Тест                      | Вид Справка           |                 |  |  |          |          |
| <b>BA H</b> H H H B B B H H H<br>ĦР  |           | $\overline{\mathbf{g}}$   | Свойства теста        | F <sub>10</sub> |  |  |          |          |
| 1122<br>Список вопросов              | Свойств   |                           | Подсказки             | F11             |  |  |          |          |
| $\overline{2}$<br>#<br>Вопросы       | Основн Ша |                           | Темы и выводы         | F12             |  |  |          |          |
| $\frac{2}{3}$<br>$+1$                | Tип:      |                           | Упаковать тест        | F <sub>8</sub>  |  |  |          |          |
| $\frac{2}{5}$                        | Одиноч    |                           | Преобразовать в текст | $Alt + F8$      |  |  | ۰        | $\cdots$ |
| 2,                                   | Подсказ   |                           | Нормализовать         |                 |  |  |          |          |
| $\mathbb N$                          |           |                           |                       |                 |  |  | ۰        | $\cdots$ |
| $\triangleleft$                      | Bec:      |                           | Параметры доп. файла  | Время на ответ: |  |  |          |          |
| Ь                                    |           | 10                        |                       | $0$ cek $2$     |  |  |          |          |
| M                                    |           | Файл доп. информации      |                       |                 |  |  |          |          |
| 區                                    |           |                           |                       |                 |  |  | $\cdots$ |          |
|                                      |           | 111 11 11 11 12<br>Ответы |                       |                 |  |  |          |          |
|                                      | $\#$      | Верный                    | Ответ                 |                 |  |  |          |          |
|                                      |           |                           |                       |                 |  |  |          |          |

Рисунок 3 - Выбор свойств теста

2. Ввод вопросов и вариантов ответов в текстовом редакторе и последующий их экспорт в tMaker. Данный способ удобен в случае имеющихся тестовых материалов, созданных другими приложениями, в частности, в приложениях пакета MS Office. Тест для экспорта в SunRavTestOfficePro, созданный в приложении MS Excel, должен иметь специальный вид (рис. 4). Столбцы содержат следующую информацию: А - Номер вопроса, B -Текст вопроса, C - Вес вопроса, D - Тип. Программа допускает не только импорт из других приложений, но и выгрузку тестов как в приложения MS Office, так и в текстовый файл с неизбежными потерями нетекстовых включений (рисунок 4), другие примеры представлены в приложении. Выбор теста можно сделать после регистрации. Результаты тестирования вопроса (рисунок 5) и т.п.

Таким образом, разработана эскизная модель программнометодического комплекса (ПМК), учитывающего специфику решаемых задач и методик применительно к ВУНЦ ВВС «ВВА» и являющегося элементом единой информационной среды кафедры,<br>как взаимосвязанной совокупности программного, как взаимосвязанной совокупности программного, информационного и методического обеспечения, произведен выбор инструментов для разработки ПМК.

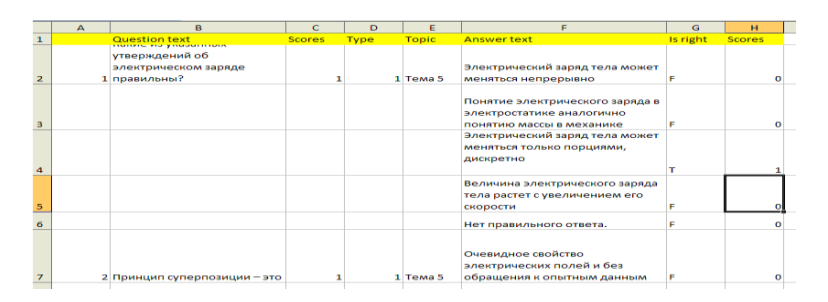

Рисунок 4 – Формат электронной таблицы

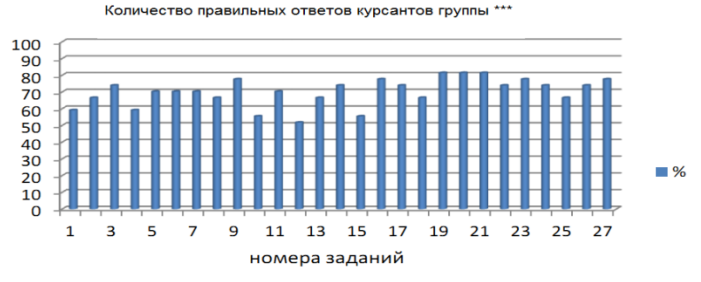

Рисунок 5- Результаты тестирования группы

Для систематизации наработок кафедры предложена модель реляционной базы данных тестовых кафедральных материалов. Достоверность результатов подтверждается корректным использованием теории систем и системного анализа, теории принятия решений, математической статистики, вычислительных методов математического программирования, математической логики и теории баз данных.

#### Список литературы

1.Бакланов И.О., Cушко Т.И., Хухрянская Е.С. Технологии индивидуализации обучения физике с унификацией знаний в военном авиационном вузе [Текст] /Тенденции развития науки и образования. – 2020. – № 62. - Ч.12. – С. 18–21.

2. Бакланов И.О., Сушко Т. И., Хухрянская Е.С. Особенности оценки образовательной деятельности при дифференцированном обучении курсантов дисциплине «Физика»/[Текст]/ Проблемы и современные пути развития образования в области аэронавигации – 2021. – С.118-122.

# <span id="page-18-0"></span>**ОПРЕДЕЛЕНИЕ ФАЛЬСИФИКАЦИИ ЗЕФИРА С ИСПОЛЬЗОВАНИЕМ КАПИЛЛЯРНОГО ЭЛЕКТРОФОРЕЗА**

#### *Павлюченко А.А., Назина Л.И.*

# *ФГБОУ ВО «Воронежский государственный университет инженерных технологий»,*  г. Воронеж, Россия

Среди сахаристых кондитерских изделий зефир занимает особое место и традиционно пользуется большим спросом у потребителей. Это связано с тем, что преимуществом данного вида изделий является отсутствие жиров, т. к. приготовление данного продукта осуществляется из фруктово-ягодного пюре. Кроме того, рецептурой предусмотрены белки, загустители – агар-агар, желатин или пектин. Входящий в состав продукта белок, служит для укрепления для мышц, глюкоза улучшает деятельность мозга и укрепляет иммунитет. В зефире имеется большое количества железа, кальция, фосфора, магния, калия, что положительно влияет на сосуды, улучшает пищеварение за счет имеющихся в составе продукта пищевых волокон [1-3].

Основным фруктовым сырьем для производства зефира служит яблочное пюре, а также пюре из груши, вишни, малины и др., фруктовое и ягодное сырье обогащает изделия микронутриентами и пищевыми волокнами. Однако на рынке нередко появляются случаи фальсификации плодово-ягодных кондитерских изделий. Выделяют следующие виды фальсификации:

1) качественная фальсификация заключается в нарушении рецептуры, недовложении компонентов, замене дорогостоящего вида сырья менее ценным;

2) количественная фальсификация представляет собой недовес и потребителя за счет значительных отклонений массы продукции;

3) информационная фальсификация – это искажение информации о продукте, подделка сертификата качества и др.

Требования к качеству зефира изложены в стандарте ГОСТ 6441-2014. Изделия кондитерские пастильные. Общие технические условия [4], в котором установлены органолептические, физико-химические показатели (плотность, массовая доля фруктового сырья, массовая доля золы, влаги и др.), а также показатели безопасности – содержание токсичных элементов и микробиологические показатели.

В связи с тем, что качественная фальсификация является наиболее распространенной, а также для потребителя важна полезность данного вида кондитерского изделия, при контроле качества продукции важно уделять внимание контролю массовой доли фруктового сырья. Методика определения данного показателя приведена в стандарте ГОСТ 34123.1-2017. Изделия кондитерские. Методы определения массовой доли фруктового и овощного сырья. Часть 1. Определение массовой доли органических кислот [5]. Стандарт устанавливает метод определения массовой доли органических кислот (щавелевой, винной, яблочной, лимонной) с использованием капиллярного электрофореза.

Метод определения массовой доли органических кислот с использованием капиллярного электрофореза основан на миграции и разделении анионных форм анализируемых компонентов под действием электрического поля вследствие их<br>различной электрофоретической подвижности. Для электрофоретической подвижности. Для детектирования органических кислот используют косвенный метод при длине волны 190 нм. Капилляр внутренним диаметром 75 мкм, общей длиной 60 см. Систему капиллярного электрофореза подготавливают к работе в соответствии с руководством (инструкцией) по эксплуатации и устанавливают следующие рабочие параметры:

- рабочее напряжение – минус 17 кВ;

- рекомендуемая температура для анализа - 25 °С;

- длительность анализа – 15 мин;

- ввод пробы гидродинамический под давлением – 150 мбар × 9 с.

По полученным электрофореграммам производится расчет массовой доли органических кислот: яблочной, лимонной, молочной. Аналогично строят электрофореграммы для определения массовой доли макроэлементов по стандарту ГОСТ 34414-2018. Изделия кондитерские. Методы определения массовой доли фруктового сырья. Часть 2. Определение макроэлементов [6] и проводят итоговый расчет для содержания фруктового сырья.

Данный метод является довольно трудоемким и требует наличия современного оборудования, позволяет оценить соответствие качества кондитерских изделий требованиям национальных стандартов, устанавливающих нормы по минимальному содержанию фруктового сырья в кондитерских изделиях и полуфабрикатах, и, следовательно, предотвратить их фальсификацию.

#### Список литературы

1. Полякова, Т. А. Зефир простой, постный и диабетический: состав, польза и вред / Т. А. Полякова, М. А. Заикина // Проблемы конкурентоспособности потребительских товаров и продуктов питания : Сборник научных статей 4-й Международной научнопрактической конференции, Курск, 13 апреля 2022 года / Ответственный редактор Э.А. Пьяникова. – Курск: Юго-Западный государственный университет, 2022. – С. 203-208.

2. Сергейчик, С. А. Товароведная оценка ассортимента и качества зефира / С. А. Сергейчик // Наука, питание и здоровье : сборник научных трудов, Минск, 17 июня 2021 года. Том Часть 2. – Минск: Республиканское унитарное предприятие "Издательский дом "Белорусская наука", 2021. – С. 500-506.

3. Разработка ассортимента пастильных изделий функциональной направленности / Г. О. Магомедов, Л. А. Лобосова, В. О. Волкова, Н. С. Деревщиков // Новое в технологии и технике функциональных продуктов питания на основе медикобиологических воззрений : Сборник научных статей и докладов Х Международной научно-технической конференции, Воронеж, 01– 02 июля 2022 года / Воронежский государственный университет

инженерных технологий. – Воронеж: Воронежский государственный университет инженерных технологий, 2022. – С. 316-319.

4. ГОСТ6441-2014**.** Изделия кондитерские пастильные. Общие технические условия. – Москва : Стандартинформ, 2019. – 8 с.

5. ГОСТ 34123.1-2017**.** Изделия кондитерские. Методы определения массовой доли фруктового и овощного сырья. Часть 1. Определение массовой доли органических кислот. – Москва :Стандартинформ, 2018. – 10 с.

6. ГОСТ 34414-2018. Изделия кондитерские. Методы определения массовой доли фруктового сырья. Часть 2. Определение макроэлементов. – Москва : Стандартинформ, 2018.  $-12$  c.

#### **УДК 004.021**

# <span id="page-21-0"></span>**ОБЕСПЕЧЕНИЕ СВЯЗИ С ИСПОЛЬЗОВАНИЕМ БЕСПИЛОТНЫХ ЛЕТАТЕЛЬНЫХ АППАРАТОВ МАЛОЙ ДАЛЬНОСТИ**

#### *Каштанов В.В., Немтинов В.А.*

*ФГБОУ ВО «Тамбовский государственный технический университет»,*  г. Тамбов, Россия

*Аннотация:Рассмотрены различные виды передачи данных с помощью беспилотных летательных аппаратов (БПЛА), подход к организации связи с использованием беспилотных летательных аппаратов – ретрансляторов малой дальности, позволяющий обеспечить информационный обмен в условиях чрезвычайных ситуаций, апробация которого выполнена на примере установления связи между отдельных подразделениями во время проведения учебных мероприятий в условиях горной местности*.

Благодаря высокой степени мобильности и низкой себестоимости БПЛА за последние несколько десятилетий нашли широкое применение в различных областях [1]. В первую очередь БПЛА всегда использовались в военной отрасли, выполняя различные задачи на вражеской территории и сокращая потери среди пилотов. С уменьшением стоимости и миниатюризации их компонентов малоразмерные БПЛА (с массой, обычно не превышающей 25 кг) стали доступны для более широкого применения, вследствие чего чаще используются в гражданских и коммерческих целях: мониторинг погоды, обнаружение коммерческих целях: мониторинг погоды, возгораний в лесах, отслеживание автомобильных пробок,<br>транспортировка грузов, использование в спасательных транспортировка операциях, ретрансляция сигналов связи и т.д. [2]. Беспилотные летательные аппараты могут быть разделены на две категории: самолетного и вертолетного типа. Каждая из них имеет свои достоинства и недостатки. Например, БПЛА самолетного типа обладают высокой скоростью и способны нести большой вес, однако они должны поддерживать постоянное движение вперед, чтобы сохранять высоту. Как следствие, они не могут быть использованы для ряда задач, таких как тщательный осмотр местности. Беспилотные летательные аппараты вертолетного типа, напротив, обладают ограниченной степенью мобильности и переносимого веса, но способны осуществлять движение в любом направлении, а также оставаться в одной точке в течение длительного времени. Таким образом, выбор БПЛА зависит от цели применения.

Среди различных областей использования БПЛА их применение в качестве ретрансляторов в системах беспроводной коммуникации является одним из важнейших (рис. 1) [3 - 4]. Системы связи, использующие БПЛА, обладают важнейшим преимуществом – в отличие от наземных систем ретрансляции сигналов, их функционирование не может быть затруднено затенением городской или горной местностью или повреждением инфраструктуры связи, вызванным природными.

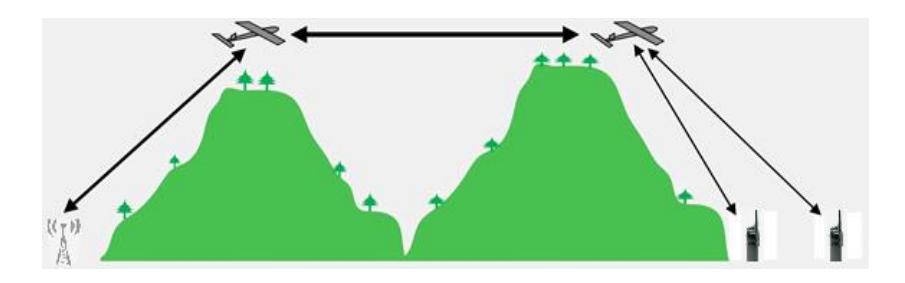

Рис. 1. Применение БПЛА для ретрансляции сигнала

В последнее время БПЛА стали использоваться во многих областях, которые подразумевают применение аппарата в роли ретранслятора: использование в спасательных операциях, тушение лесных пожаров, аэрофотосъемка, охрана территорий, логистика и многие др. Во всех подобных вариантах применения БПЛА выполняют задачи в местах, отдаленных от наземной коммуникационной инфраструктуры, что требует наличия одного или нескольких аппаратов, выполняющих функции ретрансляции.

Использование БПЛА в спасательных и поисковых операциях способно значительно уменьшить время поиска и снизить количество жертв при катастрофах и авариях. Беспилотные летательные аппараты, благодаря их маневренности, скорости и автономности действий, способны выполнять задачи, которые не могут быть выполнены пилотируемыми аппаратами (рис. 2). При наиболее типичном сценарии БПЛА отправляются на заданную территорию, с помощью фото- и других видов съемки собирают данные о количестве обнаруженных жертв, после чего передают их спасательным командам или системам ретрансляции сигналов, в качестве которых может применяться другая группа БПЛА.

Беспилотные летательные аппараты уже доказывали свою эффективность в данном направлении, помогая спасательным командам сузить зону поиска, избежав при этом возможных опасностей. В 2006 году при поиске жертв после урагана «Катрина» два БПЛА были использованы для обнаружения людей, застрявших под завалами.

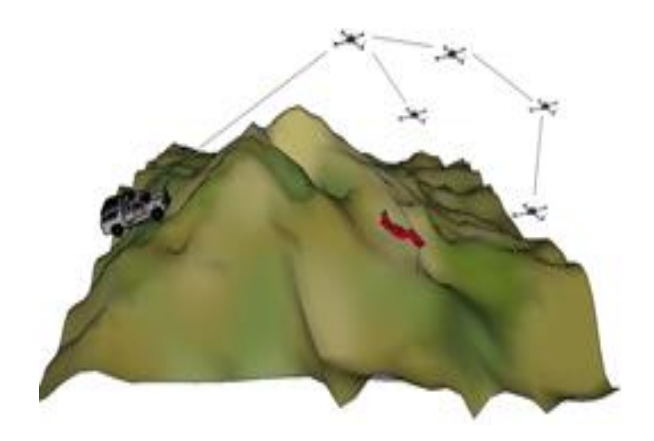

Рис. 2. Применение БПЛА в ходе поисковой операции. Базовая архитектура передачи сигналов

Еще одним перспективным вариантом использования БПЛА является выполнение различных задач при тушении пожаров. Пожарные службы высоко оценивают потенциал применения БПЛА. По прибытию пожарной команды к месту возгорания БПЛА могут быть использованы для того, чтобы тщательно изучить область пожара, снизив при этом риск для работников пожарной службы. Беспилотные летательные аппараты могут быть оснащены термостойкой камерой, что позволяет обнаружить с их помощью очаги возгорания. Кроме того, такие факторы, как задымленность и слабая видимость, не могут помешать их работе. Также данные аппараты могут использовать фонари и прожекторы для того, чтобы помочь пожарной команде при тушении огня в условиях слабой видимости. После тушения пожара БПЛА способны облегчить оценку ущерба от огня. Помимо этого, БПЛА способны обнаруживать лесные возгорания на ранних стадиях, что облегчает задачу по их тушению. Так, в 2017 году БПЛА был применен пожарной службой Лос-Анджелеса при тушении огромных по площади лесных пожаров, бушевавших вблизи города [5].

При тушении пожаров в отдаленных местах также необходимо применение систем ретрансляции. В условиях

отсутствия соответствующей инфраструктуры на земле использование БПЛА для этих целей является наиболее рациональным решением [6 - 8].

Описанные выше методы использования БПЛА адаптированы для ретрансляции сигналов связи и были применены в учений, основной целью которых являлась проверка степени готовности руководящего состава и органов военного объединенного стратегического командования Южного военного округа, командного состава воинских контингентов, тактических (оперативных) групп к управлению группировками войск (сил), соединениями и подразделениями в ходе совместных операций по локализации и разрешению вооруженных конфликтов, связанных с противодействием терроризму.

Основная часть учений проходила в горной местности. Наличие горного рельефа часто затрудняет использование традиционных схем связи, так как горные структуры обычно являются препятствием на пути радиоволн. В подобных условиях применение для этих целей БПЛА является наиболее рациональным шагом (рис. 3).

В ходе испытаний БПЛА поставленной задачей являлось установление связи с подразделениями по другую сторону горного массива. Попытки установить связь традиционными методами не принесли значимых результатов. Очевидно, что причина была в горных структурах, отражающих и рассеивающих радиоволны. В связи с этим был применен низколетящий БПЛА типа DJI Mavic Pro 2 с навесным оборудованием для ретрансляции радиосигналов SURECOM SR-112.

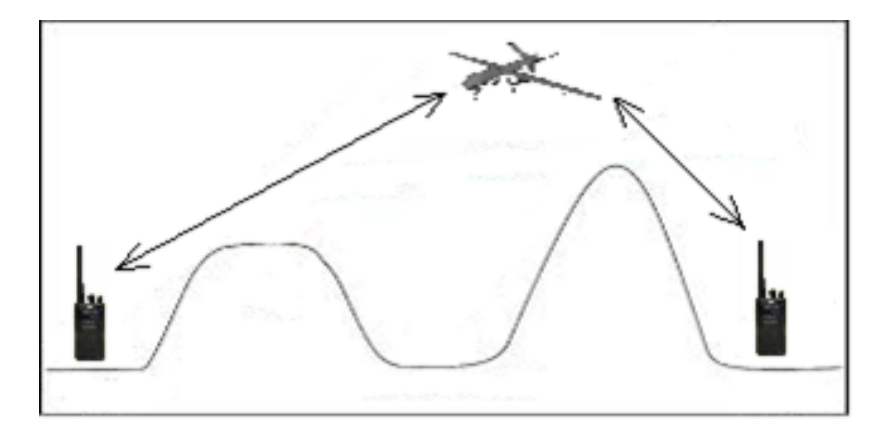

Рис. 3. Использование БПЛА для ретрансляции сигналов в горной местности

Подобный шаг обеспечил успешное выполнение поставленной задачи – между подразделениями по разные стороны горного массива была установлена устойчивая (разборчивость речи составляет 100 %) и стабильная радиосвязь.

#### Списоклитературы

1. Valavanis, K. P. Handbook of Unmanned Aerial Vehicles / K. P. Valavanis, G. J. Vachtsevanos*.* – Springer Netherlands, 2015. – 3022 р.

2. Unmanned Aircraft System (UAS) Service Demand 2015 – 2035: Literature Review & Projections of Future Usage. – Текст :электронный // US Department of Transportation.  $-2013$ .  $-151$  p.  $-$ URL : https://info.publicintelligence.net/USAF-UAS-ServiceDemand.pdf (датаобращения: 31.10.2022).

3. Zeng, Y. Wireless Communications with Unmanned Aerial Vehicles: Opportunities and Challenges / Y. Zeng, R. Zhang, T. J. Lim // IEEE Communications Magazine.  $-2016$ .  $-$  Vol. 54, No. 5.  $-$  P. 36  $-$ 42. doi: 10.1109/MCOM.2016.7470933

4. Merwaday, A. UAV Assisted Heterogeneous Networks for Public Safety Communications / A. Merwaday, I. Guvenc // Proceedings [IEEE Wireless Communications and Networking](https://ieeexplore.ieee.org/xpl/conhome/7120773/proceeding)  [Conference Workshops,](https://ieeexplore.ieee.org/xpl/conhome/7120773/proceeding) 09 – 12 March 2015, New Orleans, LA, USA. – IEEE, 2015. – P. 329 – 334. doi: 10.1109/WCNCW.2015.7122576

5. Vimalkular, R. Design and Development of Heavy Drone for Fire Fighting Operation / R. Vimalkular, K. K. Shaw // [International](https://www.researchgate.net/journal/International-Journal-of-Engineering-and-Technical-Research-2278-0181)  [Journal of Engineering and Technical Research.](https://www.researchgate.net/journal/International-Journal-of-Engineering-and-Technical-Research-2278-0181) – 2020. – Vol. 9, No. 6. – P. 572 – 576. doi: [10.17577/IJERTV9IS060433](http://dx.doi.org/10.17577/IJERTV9IS060433)

6. Matolak, D. W. Unmanned Aircraft Systems: Air-Ground Channel Characterization for Future Applications / D. W. Matolak, R. Sun // IEEE Vehicular Technology Magazine. – 2015. – Vol. 10, No. 2. – P. 79 – 85. doi: 10.1109/MVT.2015.2411191

7. Millimeter Wave Wireless Communications / T. S. Rappaport, R. C. Heath, J. Daniels, J. N. Murdock. – Prentice Hall, 2014. – 704 p.

8. Sun, R. Initial Results for Airframe Shadowing in L- and Cband Air-Ground Channels / R. Sun, D. W. Matolak // Proceedings Integrated Communication, Navigation and Surveillance Conference, 21 – 23 April 2015, Herdon, VA, USA. – IEEE, 2015. – P. 1 – 8. doi: 10.1109/ICNSURV.2015.7121271

#### **УДК 621.317.7**

# <span id="page-28-0"></span>**МОДЕЛИРОВАНИЕ ЭЛЕКТРОСНАБЖЕНИЯ ПРОМЫШЛЕННОГО ПРЕДПРИЯТИЯ (ПРЯДИЛЬНО - ТКАЦКАЯ ФАБРИКА) В СИРИЙСКОЙ АРАБСКОЙ РЕСПУБЛИКЕ**

# *АЛЬЗАККАР А., ГРАЧЕВА Е.И.*

*ФГБОУ ВО «Казанский государственный энергетический университет»* г. Казань, Россия,

**Аннотация:** Известно что, параметры электрических сетей<br>м внутризаводского электроснабжения должны систем внутризаводского электроснабжения должны соответствовать стандартным показателям международных требований на электрическую энергию. В данной работе изучены и представлены результаты экспериментальных исследований и моделирования параметров режимов системы внешнего электроснабжения прядильно-ткацкой фабрики (г. Дамаск, Сирия). Установлено, что результаты моделирования токов в сети и линейных напряжений имеют погрешность, не превышающую 4%. Поэтому полученные модели могут быть использованы для оценки параметров режимов систем внешнего электроснабжения объектов.

**Ключевые слова**: фабрика, гармоники, электроэнергии, параметр

На рис.1 представлена общая структура электрической сети системы внутризаводского электроснабжения прядильно-ткацкой фабрики в Дамаске -Сирия, которая состоит из следующих элементов [1, 2]:

1. Трехфазная электрическая сеть (20кВ), представленная электродвижущей силой (ЭДС) и активным и реактивным сопротивлениями (Rcc), (Lcc);

2. Трансформатор для понижения напряжения (/20/0,4 кВ), который имеет схему соединения обмоток D/Yн-11) мощностью 200 кВА;

3. Два трансформатора для понижения напряжения 20 /0,4 кВ со схемой соединения D/Yн-1) мощностью 630 кВА;

4. Два трехфазных двухжильных кабеля (3× (500×2) кв.мм) с нулевым (1×(500) кв.мм) и длиной 15м;

5. Нагрузки: (1; 2; 3).

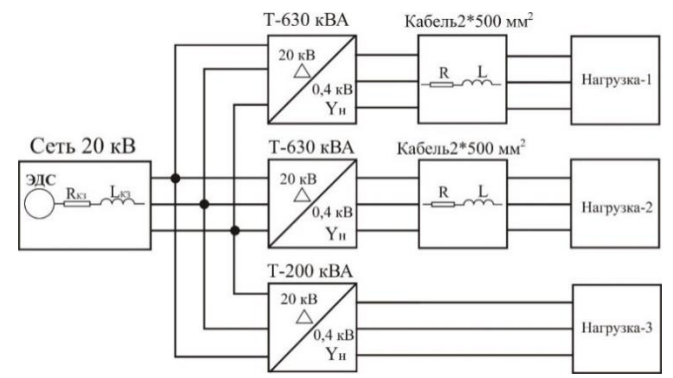

Рис.1. Электрическая сеть прядильно-ткацкой фабрики в Дамаске -Сирия.

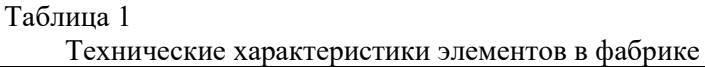

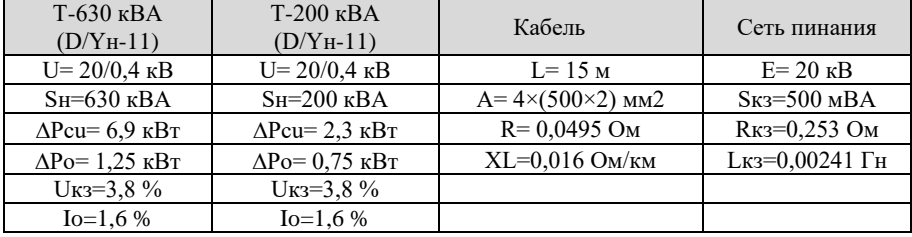

В соответствии с параметрами, приве30денными в таблице 1, и с помощью программ) Matlab-Simulink (смоделированы схема электрической сети системы электроснабжения (рис.2) [3].Проведение замеров параметров электрической сети, питающей фабрику, выполнено с помощью энергоанализатора, замеры проводились 31.10.2022. Измерения проводились для

исследования токов и напряжений на вводе каждой линии, питающей первый трансформатор с (11:16) до (11:30) [4, 5].

На рис.3 представлены следующие результаты моделирования тока трех фаз: (Ia = 511 A; Ib = 481,4 A; Ic = 532,5 A) которые близки к измеренным значениям.

На рис.4 представлены результаты моделирования трех линейных напряжений:  $(V_{ab} = 409.98 \text{ B}; V_{bc} = 406.8 \text{ B}; V_{ca} = 407.4 \text{ B})$ , которые близки к измеренным значениям. Результаты которые близки к измеренным значениям. Результаты моделирования показывают (рис.5) что коэффициенты гармонического искажения тока составляют: (THDI<sub>a</sub>=25,97%; THDI<sub>b</sub>= 25,97%, THDI<sub>c</sub>= 23,52%) которые являются значениями, близкими к измеренным.

Результаты моделирования показывают (рис.6), что коэффициенты гармонического искажения напряжения составляют: (THDV<sub>ab</sub> = 5,97 %; THDV<sub>bc</sub>= 5,79 %; THDV<sub>ca</sub>=5,75 %), которые являются значениями, близкими к измеренным (Таблица 2).

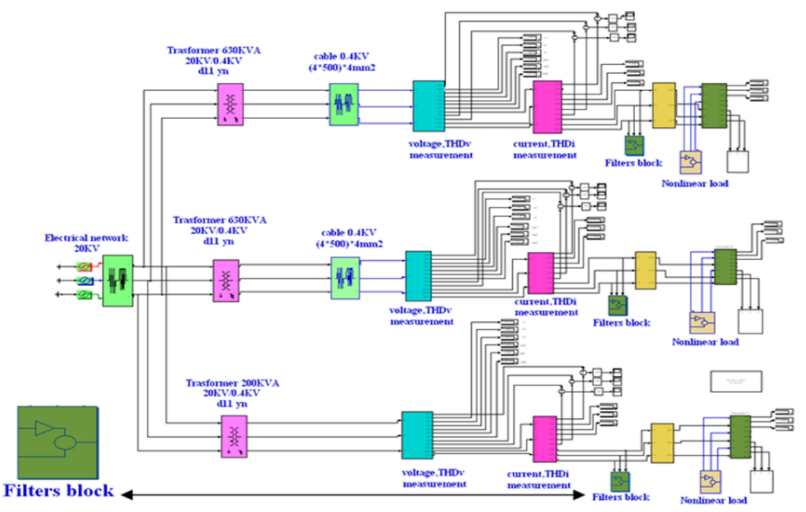

Рис.2. Общая структура исследуемой сети смоделирована в среде Matlab

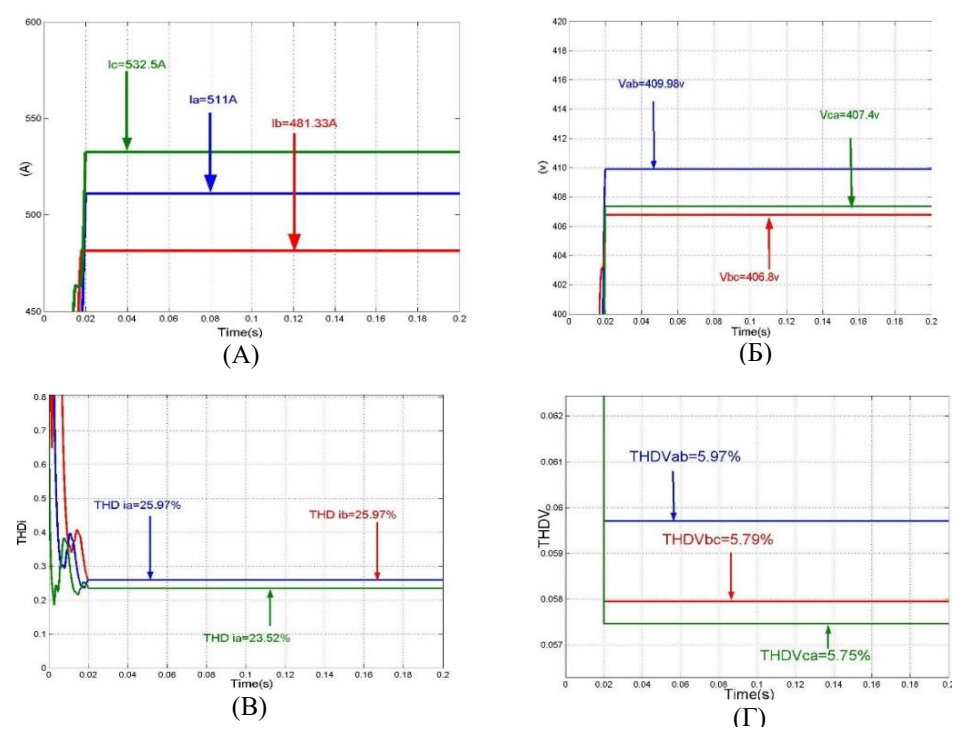

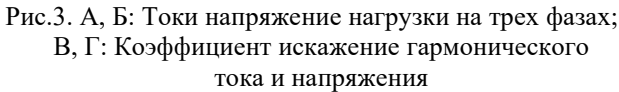

Таблица 2Результаты реальных и смоделированных

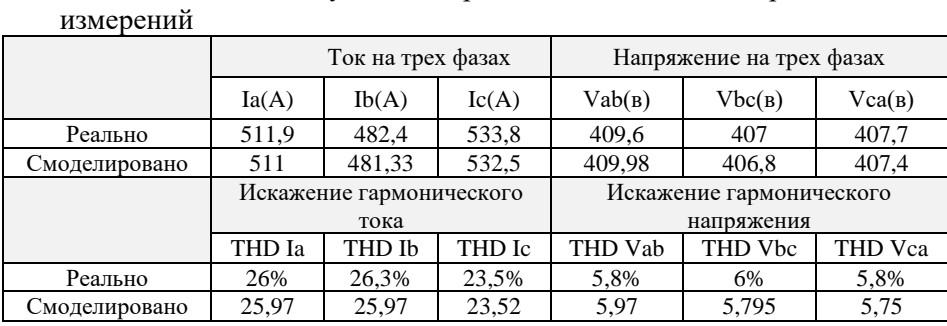

В результате проведенных экспериментальных исследований параметров системы внешнего электроснабжения и разработанных моделей с помощью программы (Matlab, Simulink), установлено, что погрешность моделирования составляет 3,4%, что позволяет использовать полученные данные для оценки характеристик электрических систем.

#### **Список литературы**

1. Валеев И. М.Гармоники и их влияние при определении метода компенсации реактивной мощности в электрических сетях / И.М. Валеев, А.М.Н.Альзаккар. – Вестник Казанского государственного энергетического университета, 2020. № 12. С. 24-39.

2. Alzakkar A. The impact of electrical interconnection between countries on the stability of electrical power systems / A. Alzakkar, M. V. Vladimirovich, Y. Samofalov, I. Ildar, I. Valeev . – 4th International Youth Conference on Radio Electronics, Electrical and Power Engineering (REEPE). — IEEE, 2022. — Pp. 1–6.

3. Mestnikov N. Development of method of protection of solar panels against dust pollution in the Northern part of the Russian Far East / N. Mestnikov, P. Vasiliev, A. Alzakkar // 2021 International Ural Conference on Electrical

Power Engineering (UralCon). — IEEE, 2021. — Pp. 173–177. DOI: 10.1109/UralCon52005.2021.9559596.

4. Alzakkar A., Hassan F.A. Support of Frequency Stability in Electrical Power System at Voltage 400 kV in Syria // Advances in Automation II: Proc. of the International Russian Automation Conference. 2021. Pp 891–902.

5. Шклярский Я. Э. Способы уменьшения влияния высших гармоник на работу электрооборудования / Я.Э. Шклярский, А.Н. Скамьин. – Записки Горного института. – 2011. – Т. 189. – С. 122- 125.

# **ПОВЫШЕНИЕ ЗАЩИТНЫХ СВОЙСТВ ЭПОКСИЭФИРНЫХ ПОКРЫТИЙ**

<span id="page-33-0"></span>*Сафиуллина К.Н., Куликова Д.И. ФГБОУ ВО «Казанский национальный исследовательский технологический университет»,* Россия, Казань

*Рассмотрены пути повышения антикоррозионных свойств лакокрасочных покрытий на основе эпоксиэфирных порошковых красок. Рассматривается влияние метода оксидирования на защитные свойства краски.* 

Эпоксиэфирные порошковые краски сочетают в себе эпоксидный и полиэфирный олигомеры, вследствие этого их называют гибридными составами. Из-за содержания олигомеров обеих функциональных групп они обладают промежуточными свойствами и наиболее часто применяются в технологии эпоксидного олигомера позволяет увеличить коррозионную стойкость, но это плохо сказывается на устойчивости к действию растворителей и щелочей. Однако преимуществ перед эпоксидными покрытиями не мало, так как они считаются более атмосферостойкими и дольше сохраняют декоративные свойства.

Эпоксиэфирные порошковые краски выдерживают более высокие температуры по сравнению с эпоксидными порошковыми красками, а также при отверждении на покрытиях не появляется желтый налет. Сформированные покрытия отличаются чистотой поверхности и достаточно высоким значением блеска.

Получить покрытие высокого качества на поверхности изделия возможно лишь при соблюдении технологии окрашивания. Одной из наиболее важной стадией является подготовка поверхности. В данной работе рассматривается подготовка поверхности металла по методу оксидирования, в целях обеспечения защиты металлических изделий от коррозии. В процессе подготовки на поверхности металла создаются искусственная защитная пленка, которая способствует улучшения адгезии покрытий и повышения их срока службы.

Разновидностью оксидирование является химическое оксидирование. Химический способ обработки материала позволяет сохранить высокую сопротивляемость к коррозии и ржавчине.

Экспериментальная часть<br>В ланной работе было В данной работе было проведено химическое оксидирование. В качестве исходных компонентов использовались эпоксидно-полиэфирная порошковая краска производство TMETIKA, гидроксид натрия (х.ч.), нитрит натрия (х.ч.), нитрат натрия (х.ч.), дистиллированная вода.

Заготовка закрепляется тем или иным образом и погружается в ванну с приготовленным раствором (это возможно при нескольких условиях – при соответствующих размерах объекта и резервуара и при стенках сосуда, которые не вступают в реакцию). Щелочной состав создается заблаговременно и обладает определенным процентным соотношением. В зависимости от параметров определяется степень выдержки. Спустя 10 минут деталь достается, подвергается сушке, а затем проводятся финишные работы по металлообработке.

Характеристики оксидирования представлены в таблице 1. Таблица 1 – Характеристика процесса оксидирования

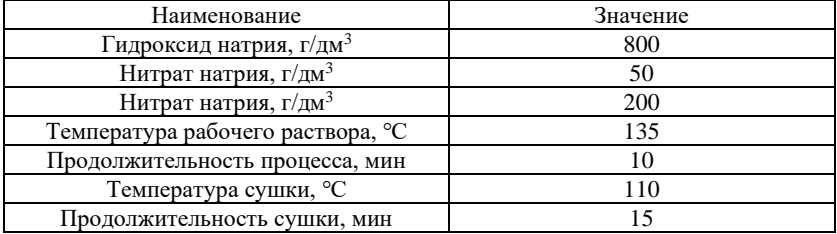

Для выполнения поставленной задачи: приготовлен раствор и нанесены конверсионные покрытия на окрашиваемые металлические пластины, которые заранее были покрыты грунтовочным слоем; получены покрытия на основе эпоксиднополиэфирной порошковой краски.

Полученные покрытия подвергались электрохимическим и физико-механическим испытаниям.

Обсуждение результатов

Внешний вид поверхности пластин после предварительной подготовки представлен на рисунке 1.

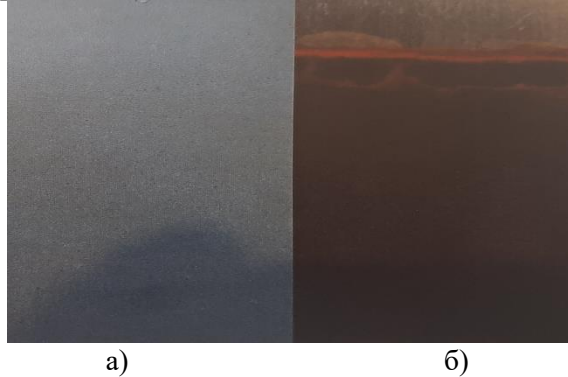

Рисунок 1 – Внешний вид пластин после предварительной подготовки поверхности нанесением а) грунтовочного слоя, б) оксидного слоя.

Как видно из рисунка 1 образцы отличается по цвету, что связано с химической природой применяемых для применяемых для их формирования веществ.

Далее исследовались барьерные и антикоррозионные свойства сформированных покрытий.
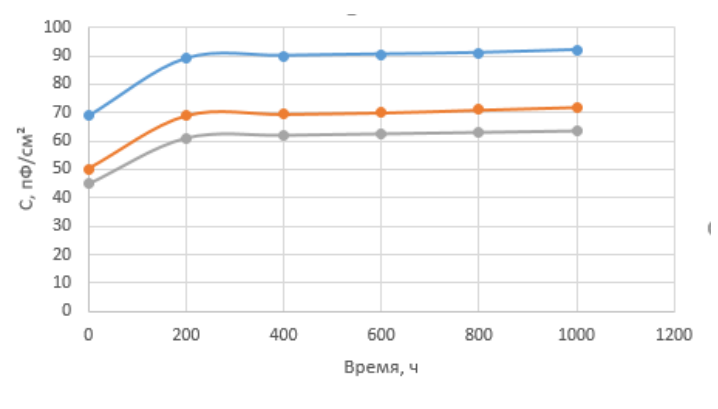

 $-2 - 3$ 

Рисунок 2 – Хронограмма измерения электрической емкости системы «металл -полимерное покрытие- электролит». Подготовка поверхности – нанесение грунтовочного слоя.

Зависимость электрохимической емкости от времени после 200 часов испытаний представляет собой прямую с единичными отклонениями.

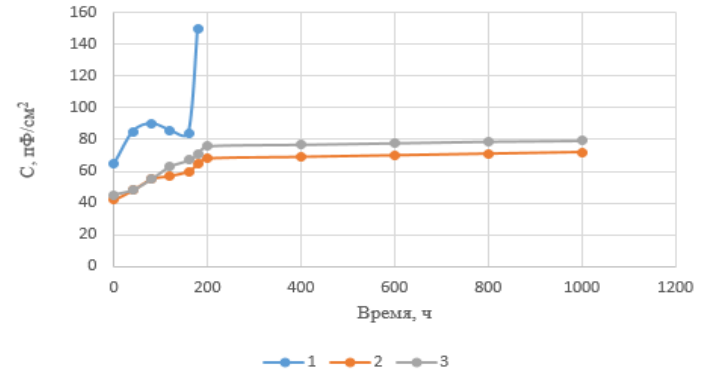

Рисунок 3 - Хронограмма измерения электрической емкости системы «металл -полимерное покрытие- электролит». Подготовка поверхности – оксидирование.

Электрохимическая емкость данных систем «металлпокрытие-электролит» имеет очень большие значения (кривая 1), заметно отличающиеся от предыдущих методов. Это связано с локальным контактом раствора электролита с подложкой, что

обусловливает резкий рост электрической емкости из-за вклада так называемой электрохимической емкости, которая имеет значения на порядок выше. Проникновение электролита через покрытие до самого металла произошло за короткое время испытаний

Библиографический список:

1. Кухта Т.Н., Прокопчук Н.Р. Порошковые полиэфирные краски: состав, технология получения.-2014

2. Полянский С.Н. и др. Подготовки поверхности для нанесения антикоррозионных покрытий на металлоконструкции и детали механизмов из углеродистых сталей //Современные проблемы науки и образования.-2014-№ 4.

3. Абрашов А.А и др. Совершенствование растворов кристаллического фосфатирования //Гальванотехника и обработка поверхности.-2010.- Т.18- № 3.-С. 48-52.

4. Акаева Т.К. и др. Фосфатирование стальных изделий составами на основе фосфорной кислоты //Вестник Костромского государственного университета.-2013.-Т.19.-№ 4.

## **УДК 004.9**

# **ФОРМАЛЬНОЕ ОПИСАНИЕ СИНТЕЗА ТЕХНОЛОГИЧЕСКОГО ОБОРУДОВАНИЯ**

# *Мокрозуб В. Г., Санников С. А., Нагайцев И. В., Порошин С. В.*

*ФГБОУ ВО «Тамбовский государственный технический университет»,* г. Тамбов, Россия

*Аннотация:* Представлено описание синтеза технологического оборудования в виде последовательного выполнения информационных моделей, позволяющих данные из информационного пространства технолога перевести в информационное пространство конструктора.

Ключевые слова: технологическое оборудование, синтез, автоматизированное проектирование.

Синтез технологического устройства включает в себя два этапа:

- определение структуры устройства (из каких элементов оно состоит) – структурный синтез;

- определение параметров элементов - параметрический синтез

Исхолные ланные лля синтеза технологического оборудования берутся из регламента процесса, для которого предназначено оборудование, или другого документа, в котором перечисляются условия и свойства обрабатываемых материалов.

В регламенте технологического процесса прописана технология T получения продукта P из сырья S, что можно описать выражением

 $T \cdot S = P$ 

Продукт и сырье описываются множеством свойств (характеристик), т.е.  $S = \{s_i\}, i = \overline{1..I}, P = \{p_j\}, j = \overline{1..J}$ .

Технология Т описывает последовательность действий и условия получения продукта P из сырья S. Взаимовлияние технологии и свойств сырья на свойства продукта может быть описано математической моделью или другими способами.

Технологическое оборудование является исполнителем, который из сырья  $S$  по технологии  $T$  способен получит продукт  $P$ , причем таких исполнителей может быть несколько.

Таким образом, синтез технологического оборудования заключается в формировании исполнителя А, который позволит наиболее оптимальным способом выполнить технологию  $T$  над сырьем S и получить продукт A. В качестве критерия оптимальности могут быть приведенные затраты, себестоимость продукта, себестоимость исполнителя и др.

Для формирования требований к TR исполнителю используется информационная модель IM, позволяющая данные из информационного пространства технолога перевести в

### *TR=IM*(*T*,*S*,*P*).

Синтез исполнителя осуществляется решением информационной модели исполнителя *MIS* c исходными данными *TR*.

$$
A = MIS(TR),
$$
  

$$
A \in AA,
$$

где *AA* информационное пространство исполнителя.

Рассмотрим пример работы модели *IM* .

Предположим в технологическом регламенте написано: «в аппарат на стадии "ст2" необходимо загрузить реакционную массу, полученную на предыдущей стадии "ст1", постоянно перемешивая нагреть до 70 град. Цельсия, выдержать при этой температуре 20 минут и передать на следующую стадию "ст3". При этом свойства реакционной массы, такие, например, как агрессивность, токсичность, пожаро - и взрывоопасность заданы

Данная информация будет исходной для модели *IМ,* которая формирует требования *ТР*, в соответствии с которыми исполнитель (исполнители) должен (должны) обладать:

- магистралью, штуцерами и пр. для приема реакционной массы со стадии "ст1" и ее передачи на стадию "ст3";

- нужным объемом, чтобы принять реакционную массу со стадии "ст1";

- устройством нагрева и перемешивающим устройством;

- коррозионно-устойчивым покрытием, если реакционная масса агрессивна;

- герметичностью, если реакционную массу необходимо изолировать от окружающей среды (токсичность вещества, наличие избыточного давления при обработке реакционной массы, если реакционная масса изменяет свойства на воздухе и т.д.);

Модель исполнителя *MIS* по данным требованиям формирует структуру и основные элементы исполнителя *A*.

На основании вышесказанного авторами разрабатывается интеллектуальная автоматизированная система синтеза технологического оборудования [1,2].

Литература

1. Мокрозуб, В.Г. Системный анализ процессов принятия решений при разработке технологического оборудования / В.Г.Мокрозуб, Е.Н. Малыгин, С.В.Карпушкин // Вестник Тамбовского государственного технического университета. 2017.  $-$  T. 23.  $-$  No 3.  $-$  C. 364-373.

2. Mokrozub, V.G. Рrocedural model for designing multiproduct chemical plants / V. G. Mokrozub, V. A. Nemtinov, А. V. Mokrozub // Chemical and Petroleum Engineering. 2017. Т. 53. № 5-6. С. 326-33

#### **УДК. 004.02**

## **АНАЛИЗ ИНФОРМАЦИОННЫХ ПОТОКОВ ПРИ УПРАВЛЕНИИ ДЕЯТЕЛЬНОСТЬЮ ПРЕДПРИЯТИЯ СЕЛЬСКОХОЗЯЙСТВЕННОГО ПРОФИЛЯ**

#### *М.Ю. Щеглов, В.А. Немтинов*

## *ФГБОУ ВО «Тамбовский государственный технический университет», Тамбов, Россия*

*Аннотация: Проведен анализ информационных потоков сельскохозяйственной организации, разработано программное обеспечение «Расчет зарплаты» на примере сельскохозяйственной организации АО «Дубовое». Для разработки программы было использовано программное обеспечение «PyCharm», и «MCExcel», реализующих метод объектно-ориентированного программирования.*

Важной составляющей частью деятельности коммерческой организации является правильно организованная схема потока документации. Это дает возможность в любой момент отследить поступления и убытки материальных или финансовых средств, а хорошо структурированная информация значительно упрощает работу с ней.

Рассмотрим схему потока данных на примере организации сельскохозяйственного профиля. Организация АО «Дубовое» осуществляет в качестве основных [видов](https://pandia.ru/text/category/vidi_deyatelmznosti/)  [деятельностип](https://pandia.ru/text/category/vidi_deyatelmznosti/)роизводство, хранение, реализацию<br>сельскохозяйственной продукции и оказание услуг сельскохозяйственной продукции и оказание услуг сельскохозяйственным производителям. Установленный капитал - 3 957 381 руб. Доход за 2021 год составил 240 млн. руб. из них чистая прибыль 116 млн. руб. Число постоянного рабочего персонала составляет: 106 человек. За период с 2012 по 2020 год выручка и чистая прибыль компании выросли, что говорит о правильно выбранной стратегии развития и функционирования компании [1].

Схема информационных потоков документации в организации АО «Дубовое» представлена на рисунке 1. В центре расположена база данных программного обеспечения (ПО) «1С», именуемая на схеме «1С».

Одной из важных составляющих деятельности организации являться расчет заработной платы рабочего персонала. Заработная плата бывает сдельная и повременная. Расчет повременной зарплаты не составляет большого труда и в большинстве выполняется автоматически с помощью специализированного ПО. Для расчета необходимо внести следующие данные: количество отработанных часов и тарифную ставку за единицу отработанного времени [2]. Как правило, тарифная ставка для конкретного работника уже заполнена заранее и для расчета заработной платы необходимо просто указать фактически отработанное время. Для расчета сдельной заработной платы отсутствуют типовые методики начисления заработной платы. В связи с этим не существует ПО, которое подошло бы для любой организации.

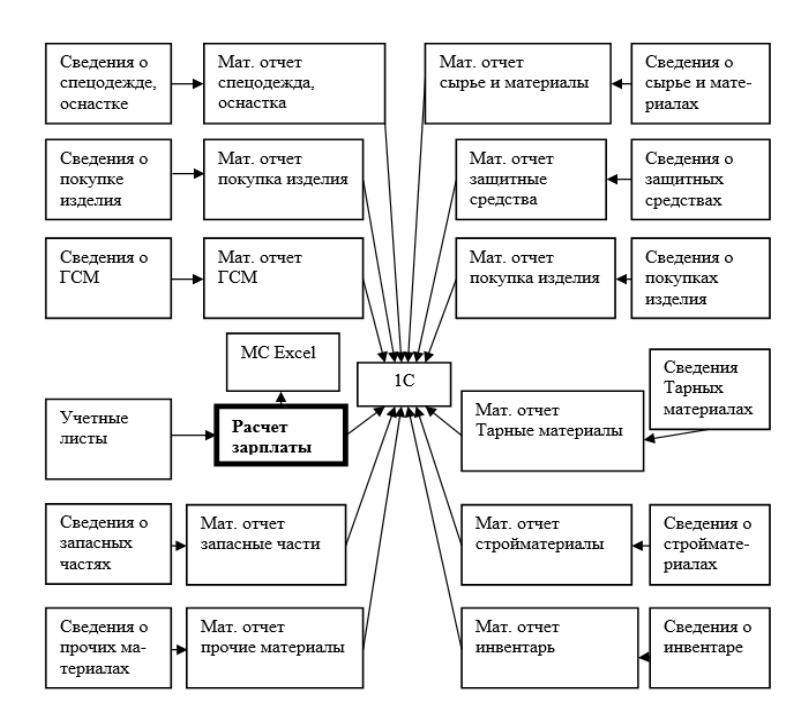

Рис. 1. Схема потока документации в Организации АО «Дубовое»

На рис. 2 представлен персонал, который участвует в формировании заработной платы в организации АО Дубовое.

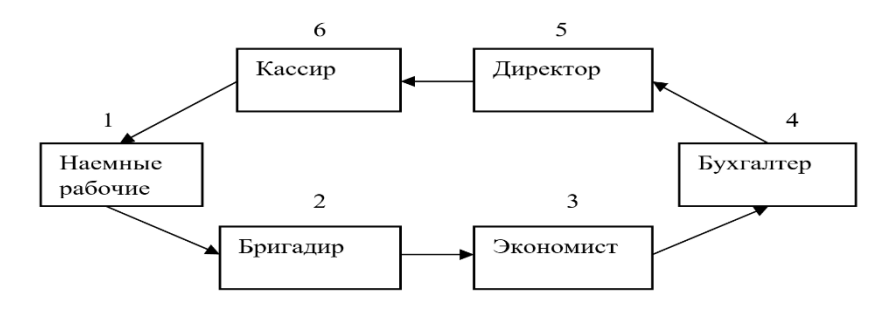

Рис. 2. Последовательность работы персонала при расчете зарплаты

Для более точного, удобного, и быстрого расчета заработной платы рабочего персонала на примере организации АО Дубовое, было разработано ПО «Расчет зарплаты» (см. на рис. 1 выделенное жирным шрифтом). Программа включает в себя главное меню для выбора операции расчета, формы для заполнения данными и форма для получения готового результата (см. рис. 3 и рис. 4).

На рис. 4 представлен процесс расчета зарплаты для одной бригады рабочих численностью 17 человек. Получившейся результат сохраняться в виде таблицы в программе MCExcel

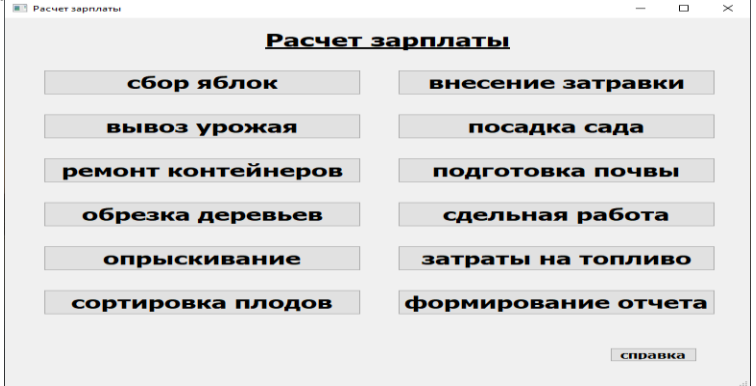

Рис. 3. Главное меню программы «Расчет зарплаты»

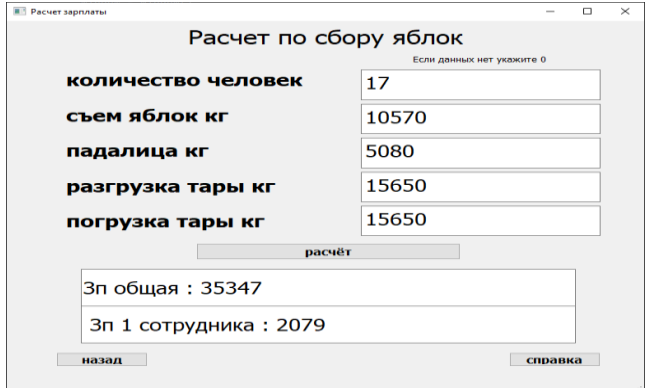

Рис. 4. Расчет зарплаты по сбору яблок в программе «Расчет зарплаты»

Для того чтобы увидеть все ранее полученные данные, необходимо выйти в главное меню и нажать кнопку «формировать отчет». После чего откроется таблица в программе MCExcel, см. рис. 5.

| $\mathbf{H}$ <b>b</b> $\mathbf{r}$ $\phi$ $\mathbf{r}$ $\mathbf{r}$<br>Екатерина Землюка<br><b><i><u>Decr Microsoft Excel also - Excel</u></i></b>                                                                                                    |                    |                                     |                                         |                                     |              |       |          | œ<br>$\sigma$<br>$\boldsymbol{\times}$<br>w |
|----------------------------------------------------------------------------------------------------|--------------------|-------------------------------------|-----------------------------------------|-------------------------------------|--------------|-------|----------|---------------------------------------------|
| <b>Ogiln</b>                                                                                                    | Вставка<br>Главная | Разметка страницы<br><b>OCOMUTH</b> | Bru<br><b>Danmare</b><br>Рецензирование | O Что вы хотите сделать?<br>Croasra |              |       |          | p                                           |
| Σ<br>Þ.<br>P<br>پ<br>D<br>۲ñ<br>ÅΨ<br>$\mathcal{D}$ .<br><sup>30</sup> Переносить текст<br>$+11$ $+$ $A^{\prime}$ $A$<br>$=$<br>Ofsunn<br>Calibri<br>۳<br>Ŧ.<br>ß.<br>Форматировать Стили<br>Вставить Удалить Формат<br>Условное<br>Сортировка Найти и<br>Вставить<br>$CD =$<br>96, 000 98 97<br>$H$ v.<br>$\Delta$<br><b>В Объединить и правестить в центре</b> -<br>$\mathbf{u}$<br>$\Lambda$<br>初期<br>$K$ $K$<br>$\equiv$<br>$\sim$<br>$\equiv$<br>кактаблицу - пчеек<br>форматирование<br>и фильтр - выделить - |                    |                                     |                                         |                                     |              |       |          |                                             |
| <b>Runition</b><br><b>Illower</b><br>Covan<br>$\curvearrowright$<br>Evbep of were (5<br>Выравникания<br><b>Harno</b><br>Редактирование                                                                                                    |                    |                                     |                                         |                                     |              |       |          |                                             |
| Ваша лицензия не является подлинной, и вы можете быть жертвой подделки программного обеспечения. Вы можете избежать сбоев в работе и сохранить ваши<br>Получить подлинного копию огла<br>Палучить подлинную колико Office<br>Подробнее<br>файлы в безопасности, если приобретете подлинную лицензию Office.                                                                                                    |                    |                                     |                                         |                                     |              |       |          |                                             |
| $\times$ $\vee$ fr<br>114<br>$-1$                                                                                                    |                    |                                     |                                         |                                     |              |       |          |                                             |
|                                                                                                    | A                  | B                                   | $\mathsf{C}$                            | D                                   | E            | F     | G        | H                                           |
|                                                                                                    | Дата               | Время                               | ЗП 1 сотрудника                         | ЗП общая                            | Колич сотруд | Съем  | Падалица | Зп за расч пер                              |
| $\overline{2}$                                                                                                    | 12.12.2022         | 11:09:01                            | 35 347 P                                | 35 347 P                            | 17           | 10570 | 5080     |                                             |
| 3                                                                                                    | 12.12.2022         | 11:09:21                            | 22 240 P                                | 31 363 P                            | 14           | 9808  | 6700     |                                             |
| 4                                                                                                    | 12.12.2022         | 11:09:34                            | 2 312 P                                 | 34 677 P                            | 15           | 10740 | 7655     |                                             |
| 5                                                                                                    | 12.12.2022         | 11:09:49                            | 2 139 P                                 | 3 282 P                             | 15           | 6804  | 14506    |                                             |
| 6                                                                                                    | 12.12.2022         | 11:10:11                            | 2 660 P                                 | 69 150 P                            | 26           | 23500 | 11504    |                                             |
| $\overline{7}$                                                                                                    | 12.12.2022         | 11:10:25                            | 2712P                                   | 24 406 P                            | 9            | 7650  | 4800     |                                             |
| 8                                                                                                    | 12.12.2022         | 11:10:38                            | 2689P                                   | 45 716 P                            | 17           | 17500 | 2470     |                                             |
| 9                                                                                                    | 12.12.2022         | 11:10:52                            | 2532P                                   | 37 987 P                            | 15           | 13807 | 3604     |                                             |
| 10                                                                                                    | 12.12.2022         | 11:11:17                            | 27 051 P                                | 30 256 P                            | 11           | 6400  | 13650    |                                             |
| 11                                                                                                    | 12.12.2022         | 11:10:33                            | 2 174 P                                 | 30 437 P                            | 14           | 7480  | 11239    | 342 621 P                                   |
| 12                                                                                                    |                    |                                     |                                         |                                     |              |       |          |                                             |

Рис. 5. Таблица «расчет по сбору яблок» в программе MCExcel

В результате расчета были получены следующие результаты: заработная плата по каждой из 11 бригад и по каждому из 153 рабочих, а также общие затраты на заработную плату за один рабочий день. Времени на расчет потребовалось 5 минут, что в 10 раз быстрее по сравнению с расчетами традиционным способом. Программа «Расчет зарплаты» полностью себя оправдала и доказала свою эффективность. В дальнейшем планируется автоматизация и других бизнес-процессов деятельности организации АО «Дубовое».

Программа «Расчет зарплаты» была разработана с помощью метода объектно-ориентированного программирования на языке Python. Для разработки потребовались: ПО «PyCharm», «MCExcel», библиотеки «PyQt5», «PyQtdesignerplugins», «openpyql», «pip», «pandas».

## Список литературы

1. АО «Дубовое». – Дубове. Электронный ресурс. URL: https://checko.ru/company/dubovoe-1046805885543 (дата обращения 12.12.2022)

2. Вещунина Н.Л.. Анализ системы оплаты труда // Учебное пособие. - Москва. 2017. 543 с.

### **УДК 004.9**

# **КРИТЕРИИ ОПРЕДЕЛЕНИЯ ДОСТУПНОСТИ КАЧЕСТВЕННОГО ШКОЛЬНОГО ОБРАЗОВАНИЯ В СЕЛЬСКИХ РАЙОНАХ**

#### *Рачкова С. А.*

*ФГБОУ ВО «Тамбовский государственный технический университет»,* г. Тамбов, Россия

Национальный проект «Образование» предусматривает реорганизацию сети школ в регионах и районах РФ. Для этой цели предусматриваются значительные денежные средства, которые требуется потратить с максимальной эффективностью.

Для получения средств на создания комфортных условий получения школьного образования регионы составляют обоснованную заявку.

Система сельского школьного образования такова, что населенные пункты в районе закреплены за школами, которые также находятся в этом районе. В работе проведен системный анализ процесса реорганизации сети школ сельского района, одним из этапов которого является определения района с наиболее неблагоприятными условиями школьного образования. Так как финансирование всегда ограничено, именно в этот район надо направить финансирование в первую очередь. Из сказанного следует, что задача определения сельского района с наиболее неблагоприятными условиями школьного образования является актуальной.

Для оценки «неблагоприятности» школьного образования в сельском районе предлагается использовать три критерия:

- модифицированный коэффициент Джини [1];

- нормированную среднюю доступность школ;

- получение качественного образования.

Первые два критерия позволяют оценить доступность школьного образования. Третий – насколько доступны школы с хорошей материальной базой и хорошим педагогическим коллективом.

Коэфициент Джини рассчитывается на основе модифицированной гравитационной модели, предложенной в [1]. Он изменяется от 0 до 1 и позволяет оценить равномерность доступности образовательных учреждений в районе. Чем он ниже, тем выше равномерность. Т.е. коэффициент Джини надо минимизировать. Коэффициент Джини не определяет величину самой доступности. Для исключения этого недостатка в качестве второго критерия используется нормированная средняя доступность школ района, которая изменяется от 0 до 1 и должна стремиться к максимуму.

Ни коэффициент Джини, ни средняя доступность школ не позволяют оценить качество получаемого образования. Для оценки качества образования существуют многочисленные методики и критерии [2,3], основная цель которых составить рейтинг школ. Так, например, в [4] для расчета рейтинга школ используется более сорока критериев (оценок), таких как, например:

- темп роста доли фонда оплаты труда педагогических работников;

- доля фонда оплаты труда руководящих работников;

- доля педагогических работников, использующих информационно-коммуникационную образовательную платформу в составе федеральной информационно-сервисной платформы ЦОС;

- использование компьютеров;

- использование лабораторного оборудования;

- достижение минимального уровня подготовки;

- и др.

Эти критерии рассчитываются суммарно для базовых школ с филиалами, что не позволяет получить объективную оценку качества образования в филиалах. Например, если школа в рейтинге сельских школ занимает высокое место, а в базовой школе учатся 50 процентов детей школьного возраста района, то о качественном обучении в филиалах говорить нельзя.

На основании сказанного в качестве критерия доступности качественного образования принимается доля детей района, которые учатся в хорошо оснащенной школе. Вопрос, какую школу считать хорошо оснащенной пока остается открытым. В первом приближении можно взять, например, наличие в школе «Точки роста».

Предлагаемый подход используется в разрабатываемой с участие автора автоматизированной системы поддержки принятия решений при управлении общеобразовательными организациями [5-8].

### Списоклитературы

1. Kalogirou, S. Spatial Inequality In The Accessibility To Hospitals In Greece / S. Kalogirou // The International Archives of the Photogrammetry, Remote Sensing and Spatial Information Sciences. – Volume XLII-4/W2. –2017. – P. 91-94.

2. Иванова, Е. Б. Обзор примеров современных рейтингов общеобразовательных учреждений разных стран / Е.Б. Иванова // Управление образованием: теория и практика. – 2013. № 2. – С. 117-128.

3. Яшина, М. Н. Рейтингование школ повышенного уровня / М.Н. Яшина //Проблемы современного образования. – 2018. № 5.  $- C_{1} 114 - 122$ .

4. Мотивирующий мониторинг общеобразовательных организаций Тамбовской области [Электронный ресурс]. – URL: https://obraz.tmbreg.ru/oprosy-obshchestvennogo-mneniya-rezultatyotsenki-kachestva-raboty-organizatsij-i-rejtingov-ikh-

deyatelnosti/rejtingi-po-otsenke-effektivnosti-razvitiya-regionalnojsistemy-obrazovaniya (дата обращения: 16.12.2022).

5. Мокрозуб, В. Г. Системный анализ поддержки принятия решений при проектировании сети общеобразовательных школ / В. Г. Мокрозуб, С. А. Рачкова, Ф. И. Вшивков // Вестник ТГТУ. – 2020. – Том 26. № 3. – С. 363-370. doi: 10.17277/вестник.2020.03.с.363-370.

6. Рачкова, С.А. Постановка задачи поддержки решений при проектировании сети общеобразовательных школ / С. А. Рачкова, Ф. И. Вшивков, В. Г. Мокрозуб // В сборнике: Моделирование энергоинформационных процессов. IX Национальная научнопрактическая конференция с международным участием. 2021. С. 108-112.

7. Рачкова, С.А. Использование полихроматических гиперграфов иля формального представления для формального общеобразовательных учреждений и населенных пунктов / С. А. Рачкова, В. Г. Мокрозуб // В сборнике: Виртуальное моделирование, прототипирование и промышленный дизайн.<br>Материалы VII Международной научно-практической Материалы VII Международной конференции. 2021. С. 148-150.

<sup>8</sup>. Рачкова, С.А. Использование модифицированного коэффициента Лжини лля расчета лоступности Джини для расчета доступности<br>ных организаций / С. А. Рачкова. общеобразовательных организаций / В. Г. Мокрозуб // В сборнике: Виртуальное моделирование, прототипирование и промышленный дизайн. Материалы VII Международной научно-практической конференции. 2021. С. 151- 152.

## **УДК 62-75**

# **ПРИНЯТИЕ РЕШЕНИЙ ПРИ РЕМОНТЕ СТАНКОВ ПРОДОЛЬНО-СТРОГАЛЬНОЙ ГРУППЫ**

## *Немтинов В.А., Минин А.А., Данчевская А.В.*

*ФГБОУ ВО "Тамбовский государственный технический университет"* г. Тамбов, Россия

*Аннотация: Рассмотрен подход к обслуживанию и ремонту продольно-строгальных станков. Поставлена и решена задача оптимального выбора мероприятий при проведении технического обслуживания и ремонта данного оборудования. Рассмотрены* 

*вопросы построения информационно-логической модели поддержки принятия решений при его проведении, позволяющей в зависимости от текущего состояния узлов станка и технических условий изготовления деталей найти оптимальный вариант проведения ремонта продольно-строгальных станков.*

Строгальные станки предназначены для обработки резцами плоскостей и фасонных линейчатых поверхностей. Станки делятся на поперечно-строгальные, продольно-строгальные и долбёжные. Первые применяют для изготовления мелких и средних по размерам деталей, вторые – для обработки сравнительно крупных или одновременно нескольких деталей среднего размера; долбежные станки используют для обработки шпоночных пазов, канавок, фасонных поверхностей небольшой длины.

Используемые в текущее время модели станков данного типа являются, в большинстве своём, советские, размерами от 630х2000х550 до 5000х12500х4500 мм. Станки размером до  $1600x6300x1250$  мм сделаны в одностоечном исполнении [1].

Продольно-строгальные станки нельзя заменить при обработке больших по габаритам заготовок за одну установку. Обработку можно автоматизировать при помощи автоподачи, рабочему в таком случае требуется только наблюдать за сходом стружки с обрабатываемой поверхности заготовки. Также станок можно оснастить УЦИ (устройство цифровой индикации), что упростит контроль операции строжки. Наличие регламентированных ГОСТами Т-образных пазов позволяет применять для закрепления и установки заготовок широкий перечень оснастки.

На оборудовании данного типа осуществляются следующие технологические операции: снятие припуска с торцов листового проката, снятие фасок любых углов и исполнений под дальнейшую сварку, строгание до нужного размера толщины листов, возможное (зависит от модели станка) строгание одновременно нескольких поверхностей.

У продольно-строгальных станков подвижной частью является стол с закреплённой на нем заготовкой. В зависимости от конструкции поперечины различают одностоечные и

двухстоечные станки. Подача на глубину сообщается суппорту, несущему режущий инструмент – резец. В случае наличия у станка нескольких суппортов, можно назначать каждому суппорту свою подачу на глубину, таким образом штучное время технологической операции сократится в разы [2].

Инструментом для обработки является резец, в случае затупления режущей кромки которого, можно заточить и продолжить работу или вовсе перевернуть пластину другой, неиспользованной кромкой и продолжить обработку.

Каким бы новым не был станок, всегда необходимо следить за состоянием его рабочих органов, ведь всякие неисправности во время работы оборудования переносятся на готовую деталь.

Техническое обслуживание станка представляет собой перечень действий, поддерживающих правильность получаемых геометрических параметров готовых изделий в течение всего периода эксплуатации. К этому относится смазка трущихся поверхностей механизмов оборудования, чистка направляющих от стружки или инородных элементов, замена и пополнение СОЖ, оснащение защиты от стружки ответственных узлов, замена или исправление износившихся компонентов, проверку привода.<br>Ухудшение технических параметров в теч

технических параметров в течение эксплуатации – нормально для любого станка. Это может выражаться изменением геометрических и конструктивных параметров ответственных деталей узлов – их разупрочнение или изменение формы. В результате данных процессов может понижаться прочность и жёсткость самого станка, что приводит к его поломке, авариям или непригодности [3].

Причины поломок продольно-строгальных станков:

1) Плохой уход за станком: работа оборудования в грязном состоянии (попадание металлической пыли или стружки в трущиеся поверхности механизма станка), отсутствие смазки в подшипниках или приводах движений станка, обработка без СОЖ;

2) Неправильная наладка перед операцией: назначение завышенных режимов обработки детали ухудшает жёсткость элементов станка; использование незаточенного, неподходящего, изношенного режущего инструмента приводит к излишнему износу суппорта;

3) Конструктивные недостатки: установка станка на неровную поверхность, недостатки конструкции узлов привода движений; неправильное назначение допусков и микрогеометрии ответственных компонентов узлов станка; дефекты сборки станка (наличие лишних зазоров и протечек смазки); некачественная подборка материала для изготовления деталей станка

Задача оптимального выбора устранения проблем при техническом обслуживании, в общем виде, в продольнострогальных станках сводится к тому, чтобы провести ряд мероприятий, минимальных в плане времени, трудозатратности оператора или механика и при этом более всего подходящих к решению данной проблемы.

Критерий задачи представлен в виде суммы относительных потерь критериев, взятых с определенными значениями их важности: ориентировочных затрат на реализацию процессов технического обслуживания и ремонта станков, технологичности и безопасности процессов их проведения. Алгоритм действий оператора по наладке станка должен быть таким, чтобы функция затраты стремилась к минимуму, а технологичность и безопасность – к максимуму.

Для каждого перечня мероприятий ориентировочная стоимостьпредставляет собой сумму стоимостей отдельных мероприятий, а технологичность и безопасность вычисляются, соответственно, как произведения значений технологичности и безопасности проведения процессов отдельных мероприятий, входящих в вариант формируемого перечня [4].

Для поиска оптимального варианта перечня мероприятий при проведении технического обслуживания и ремонта станков, удовлетворяющих нормативным требованиям, разработана информационно-логическая модель поддержки принятия решений, включающая в себя множество продукционных правил. Продукционные правила, входящие в состав модели, построены по типу: *если* … (условия выполняются), *то* … (реализация следствия), фрагмент которых приведен ниже.

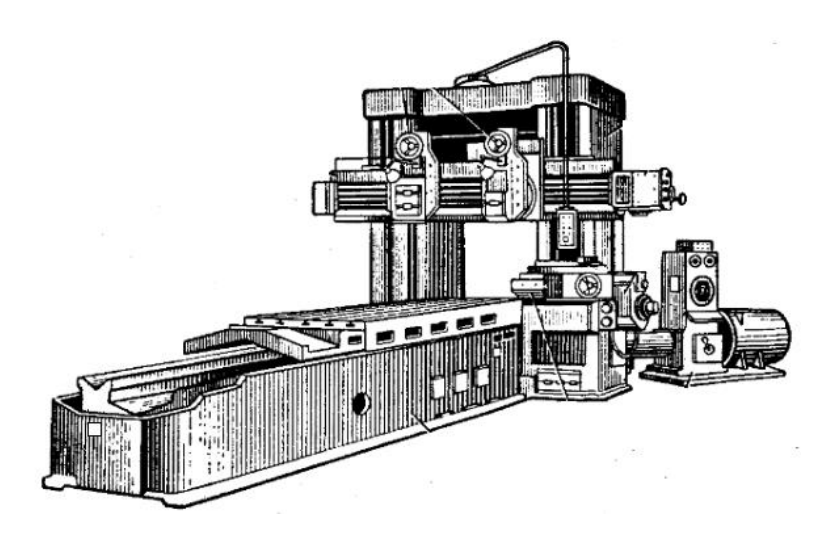

Рисунок 1. Общий вид продольно-строгального станка мод.7212.

*А) Правила выбора мероприятий при устранении брака при работе на продольно-строгальном станке мод.7212:*

1) *если* «брак при строжке поверхности» = «фактическая шероховатость получилась больше рассчитанной», = *то* «сделать минимальным вылет резца из суппорта»;

2) *если* «брак при строжке поверхности» = «полученная толщина уменьшается по мере увеличения длины обработки», = *то* «проверка ходовых валов, несущих траверсу»;

3) *если* «брак при строжке поверхности» = «полученная толщина уменьшается по мере увеличения длины обработки», = *то* «проверка валов, несущих резцедержатель вдоль траверсы»;

4) *если* «брак при строжке кромки» = «недостаточная жесткость резца», = *то* «подобрать резец с более жёсткой державкой и большей площади сечения»;

5) *если* «брак при строжке кромки» = «недостаточная жесткость резца», = *то* «туже затянуть режущий инструмент в суппорте»;

6) *если* «брак при строжке кромки» = «недостаточная жесткость резца», = *то* «подобать другие режимы резания»;

*Б) Правила выбора мероприятий при неисправностях на продольно-строгальном станке 7212:*

*-при неисправности ходового вала траверсы:*

25) *если* «неисправность ходового вала» = «отклонение от горизонтальности продольного перемещения суппорта», = *то* «правка или замена ходового вала»;

26) *если* «неисправность ходового вала» = «неравномерность перемещения суппорта», = *то* «смазать ходовой вал и ответную часть суппорта;

27) *если* «неисправность ходового вала» = «шум и прерывистые движения в опорах вала», = *то* «проверить уровень масла в подшипниках скольжения и очистить от стружки, пыли»;

*-при неисправности рабочего хода стола:*

28)если «неисправность хода стола» = «неравномерность перемещения стола», = *то* «смазать направляющие стола и очистить их от стружки и пыли»;

29) если «неисправность хода стола» = «неравномерность перемещения стола», = *то* «заменить соединительную муфту или снять, проверить на жесткость соединения и проворачиваемость»;

30) если «неисправность хода стола» = «неравномерность перемещения стола», = *то* «заменить червячное колесо и рейку, находящиеся под столом»;

31) если «неисправность хода стола» = «шум в редукторе привода стола», = *то* «проверить на износ подшипники и обновить масло в редукторе или коробке скоростей»;

… Характеристики приведённых выше мероприятий приведены в таблице 1.

Таблица 1. Фрагмент базы характеристик при проведении технического обслуживания и ремонта продольно-строгальных станков

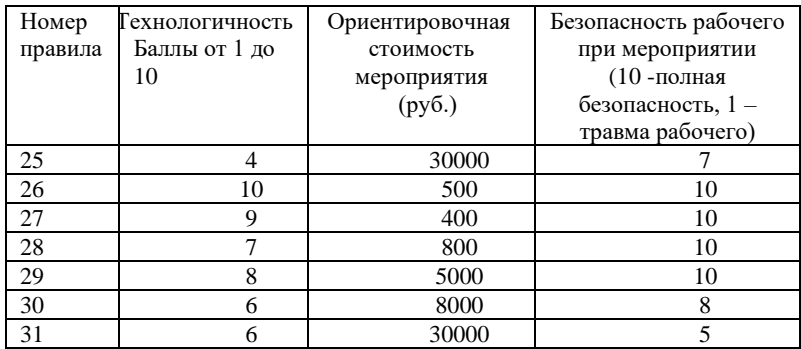

Для проверки знаний строгальщиков и наладчиков станков продольно-строгальной группы ниже приведён фрагмент базы вопросов с выбором ответа (см. табл. 2).

В результате проведенных исследований разработанподход к управлению техническим обслуживанием и ремонтом продольно-строгальных станков. Авторами поставлена задача оптимального выбора мероприятий при проведении технического обслуживания и ремонта. Рассмотрены вопросы построения информационно-логической модели поддержки принятия решений при его проведении, позволяющей в зависимости от текущего состояния узлов станка и технических условий изготовления деталей найти оптимальный вариант проведения технического обслуживания и наладки продольно-строгальных станков, а также разработана база вопросов, реализованная в системе Quizizz, используемая при проверке знаний строгальщиков и наладчиков станков.

### Таблица 2. Фрагмент базы вопросов

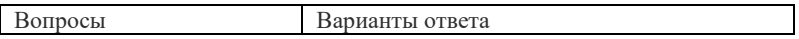

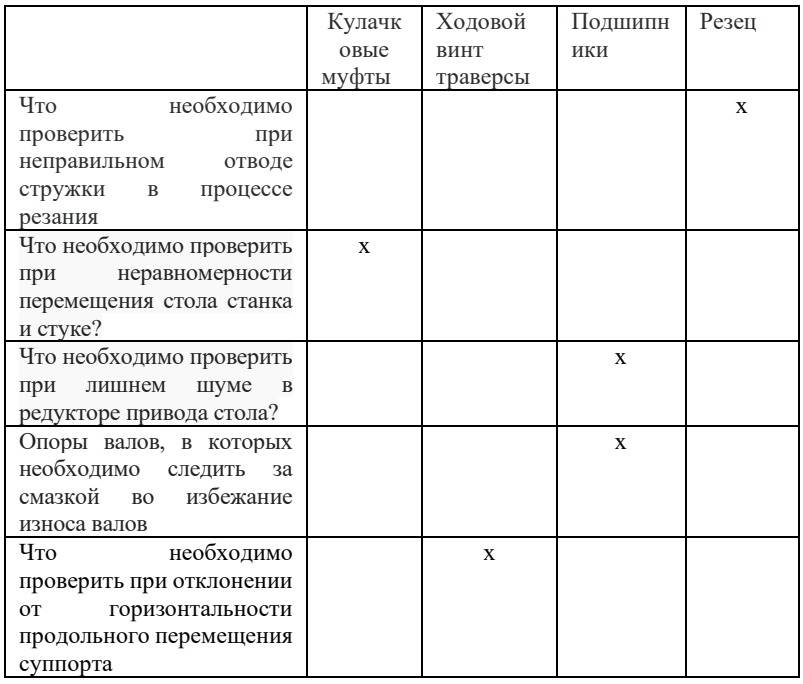

#### Список литературы

1. Гельберт Б.Т., Пекелис Г.Д. Ремонт промышленного оборудования Учебн. Пособие для городских проф.-техн. училищ. Изд. 2-е. М., Профтехиздат, 1963. 408 с.

2. Кучер А.М., Киватицкий М.М., Покровский А.А. Металлорежущие станки Изд-во "Машиностроение", 1972. 308 с.

3. Н. С. Колев, Красниченко Л. В., Никулин Н. С. Металлорежущие станки. Учеб. пособие для вузов - 2-е изд., перераб. и доп. - М.: Машиностроение. 1963. 167 с.

4. Немтинов В.А. Проведение технического обслуживания и ремонта вертикально - фрезерных обрабатывающих центров с использованием программных средств / В.А. Немтинов, В.А. Парсков, А.Б. Борисенко, Ю.В. Немтинова // Вестник Тамбовского государственного технического университета. 2022. № 3. С. 507 - 519. DOI: 10.17277/vestnik.2022.03.pp.507-519

### **УДК 004.056.53**

# **О ФУНКЦИИ ОБНАРУЖЕНИЯ АНОМАЛЬНОГО ПОВЕДЕНИЯ СУБЪЕКТОВ ПОДСИСТЕМЫ ЗАЩИТЫ КОНФИДЕНЦИАЛЬНОГО ИНФОРМАЦИОННОГО РЕСУРСА**

*Зиновьева В. В., Зиновьев П. В.*

*ФГБОУ ВО «Воронежский государственный университет инженерных технологий»,* г. Воронеж, Россия

**Приведено описание функции защиты информации, не предусмотренной действующими нормативными документами, направленной на решение актуальной проблемы обнаружения аномального поведения субъектов конфиденциального информационного ресурса**

Современный этап развития информационного общества в Российской Федерации характеризуется увеличением количества атак на эксплуатируемые информационные системы, происходящие из недружественных нашему государству стран, попытками получить доступ к защищаемой электронной информации, обеспечивающей функционирование производственных, управленческих процессов. В текущей обстановке Правительством Российской Федерации предприняты меры к ограничению использования информационных систем и ресурсов импортного производства и запрета использования зарубежных систем защиты информации.

Разработка собственных автоматизированных систем защиты информации в настоящий момент является ключевой задачей обеспечения информационной безопасности не только государственных учреждений, банковского сектора, но и страны. Однако существующие нормативные документы [1-3],

посвященные решению проблемы защиты информации от несанкционированного воздействия (НСВ) в автоматизированных системах (АС) морально устарели. Разработанные на их основе подсистемы защиты как существующих, так и разрабатываемых конфиденциальных информационных ресурсов (КИР) не будут в полной мере адекватны существующему множеству угроз в настоящем времени. В первую очередь это касается обнаружения и нейтрализации угроз, связанных с получением и использованием злоумышленником полномочий штатного пользователя системы. Рассмотрим ситуации, при которых происходит реализация НСВ на защищаемую информацию, когда источником угроз является субъект, имеющий полномочия штатного пользователя системы.

Первый ситуация - утечка защищаемой информации по невнимательности, неосторожности субъектов. Нарушения свойства защищённости информации носят немотивированный характер и не имеют конкретных целей и не преследуют получение выгоды. Основными угрозами, реализуемыми в данном случае, являются утрата носителей информации, ознакомление защищаемой информацией. Мерами посторонних лип с противодействия данным угрозам являются стандартные организационные мероприятия по осуществлению подбора персонала, его обучению и воспитанию трудовой дисциплине,<br>контроль действий при хранении, передаче, вносе и выносе с территории организации носителей информации, а также фильтрация содержимого исходящего трафика совместно с контролем устройств ввода-вывода.

Вторая ситуация - в результате применения методов социально-психологических манипуляций  $\rm{co}$ стороны злоумышленника, субъект системы неосознанно предоставляет идентификационную, аутентификационную информацию, идентификационную, и утентификационную информацию,<br>организационные аспекты защиты информации или информацию,<br>обрабатываемую в КИР. Для противодействия такому типу угроз необходимо применять центры сертификации, распределения расположенные ключевой информации, на территории Российской Федерации, защищённые каналы связи при передаче также криптографические средства данных,  $\mathbf{a}$ зашиты

58

информации. В вышеописанных ситуациях действия субъекта не содержат злого умысла.

Третья ситуация характеризуется действиями субъекта с явным умыслом. К таким угрозам прежде всего относятся: нарушение конфиденциальности защищаемой информации, нарушение целостности уничтожение, и доступности информации. В этом случае действия субъекта, получившего полномочия штатного пользователя системы, носят ярко выраженный деструктивный характер. При этом поведение такого субъекта может отличаться в зависимости от целей и имеющихся ресурсов, в том числе и временных. Вследствие социальных связей **MOLAL** контактов  $\overline{B}$ настоящее время появляться  $\mathbf{u}$ злоумышленники, долгое время работавшие в организациях и не имевших ранее умысла к передаче защищаемой информации.

Так, может производиться поиск уязвимостей системы, используя разрешённые субъекту действия, имитация случайных непреднамеренных действий, расширение полномочий субъекта, применение нештатных средств системы, направленных на вывод из строя системы защиты информации (СЗИ) или получение доступа к информации в обход СЗИ.

Одним из ключевых направлений противодействия таким угрозам является анализ поведения субъектов на предмет<br>выявления аномального поведения при работе в КИР.

В нормативных документах ФСТЭК данная функция отсутствует.

Данный анализ должен осуществлять решение следующих залач:

Сбор информации о действиях субъектов  $1)$ за различные временные интервалы, на основе которой производится создание эталонной модели поведения субъектов на этапе разработки КИР.

Выбор шкал измерений оцениваемых признаков.  $(2)$ 

Оценка поведения субъекта в реальном времени, а  $(3)$ также за определенные временные интервалы.

Принятие решения о возможном НСВ. 4)

Обнаружение аномального поведения субъекта предлагается реализовать как сервисную функцию подсистемы

защиты конфиденциального информационного ресурса (ПЗКИР). Данная функция предназначена для обнаружения НСВ в случае, когда злоумышленник прошел аутентификацию в КИР (подбор, взлом пароля или его образа, расширение полномочий субъекта, иной способ получения аутентификационной информации) и имеет полномочия субъекта системы, прошедшего процедуры<br>идентификации, аутентификации и верификации. В данном случае обнаружение НСВ невозможно без анализа поведенческой модели субъекта и сравнения ее с эталонной моделью действий субъекта.

Для формирования модели поведения сервисная функция обнаружения аномального поведения субъекта предполагает следующие основные операции:

сбор статистических данных о действиях пользователя (объекты работы пользователя, клавиатурный почерк, действия пользователя);

создание базы данных моделей субъектов с учетом  $\equiv$ различных временных параметров (минуты, часы, сутки).

Реализации функций защиты при аномальном поведении субъекта предполагает следующие обязательные операции:

сбор статистических данных по контролируемым параметрам за определенные интервалы времени;

оценка отличия контролируемых параметров текущего профиля пользователя от параметров эталонной модели поведения субъекта с учетом погрешности;

принятие решения о НСВ в КИР.

При положительном результате работы сервисной функции субъект получает доступ к объекту, исходя из имеющихся у него полномочий.

В случае нарушения политики безопасности или отрицательного результата сравнения поведенческой модели субъекта от эталонной модели произойдет блокировка терминала и (или) субъекта – функция, выполняющая отключение терминала и (или) пользователя от системы с обязательной передачей сигнала о НСВ на КИР администратору безопасности.

Список литературы

1. ГОСТ Р 50739–95 Средства вычислительной техники. Защита от несанкционированного доступа к информации. Общие технические требования. – М.: Стандартинформ, 2006. – 8 с.

2. Гостехкомиссия России. Руководящий документ. Автоматизированные системы. Защита от несанкционированного доступа к информации Классификация автоматизированных систем и требования по защите информации: [утвержден Гостехкомиссией России 30.03.1992]. – М., 1992. – 29 с.

3. ФСТЭК России. Требования о защите информации, не составляющей государственную тайну, содержащейся в государственных информационных системах: [утверждены ФСТЭК России 11.02.2013 № 17]. – М., 2013. – 37 с.

## **УДК 004.6**

## **РАЗРАБОТКА ИНСТРУМЕНТА ДЛЯ ИССЛЕДОВАНИЯ ТРЕНДОВ ПОИСКОВОЙ ПОПУЛЯРНОСТИ**

## *Хромых Е.А., Ходяков В.А.*

### *ФГБОУ ВО «Воронежский государственный университет инженерных технологий»* г. Воронеж, Россия

В современном мире новые информационные технологии используются во всех сферах жизнедеятельности человека. В интернете появились специальные поисковые средства. Самым популярным и используемым способом поиска в Интернете является использование поисковых систем [1-4]. Из-за большого объема информации в интернете появилась необходимость в анализе поисковых запросов пользователей и составления статистики по ним. Для этого были созданы сервисы, которые позволяют просматривать собранную статистику по поисковым запросам. Под статистикой поисковых запросов понимается информация об обращениях пользователей к поисковой системе по «ключевым словам».

Тренд поисковой популярности может рассматриваться как альтернативный источник получения статистической информации о процессах, для которых получение статистики напрямую может быть затруднено или недоступно. Кроме того, официальная статистика может быть неполной или сознательно искажённой.

Преимущества исследования трендов поисковой популярности на основе поисковых запросов:

− Доступность;

− Возможность прогнозирования развития изучаемого объекта или явления в дальнейшем;

− Возможности выбора практически любой предметной области для изучения и анализа широкого диапазона тем;

− Широкий охват аудитории и возможности её сегментирования при проведении исследования по выбранной теме.

Именно это делают чрезвычайно актуальными поисковые статистики для создателей интернет-ресурсов и рекламодателей.

В результате исследования получена программа, которая позволяет работать исправно и предоставляет более широкие возможности для анализа поисковой популярности по поисковым запросам пользователей. А именно, сопоставление графиков популярности разных стран по поисковым запросам.

Анализ динамики популярности по разным странам может помочь в лучшем подборе контекстной рекламы в каждой стране для размещения её на наиболее популярных платформах. Использование подобных анализов позволяет планировать и осуществлять выгодные инвестиции в наиболее выгодные области, места, будь то вложение в кампанию или написании статьи. Все это позволяет получить выгоду и прогнозировать, и планировать дальнейшее развитие тенденции в нашем мире.

Структура работы приложения изображена на рис. 1.

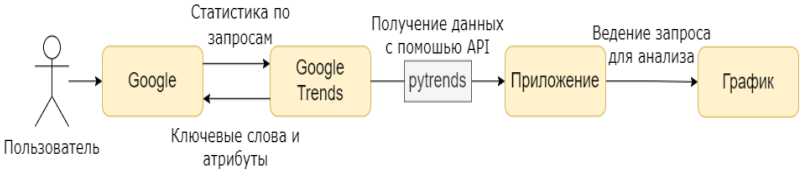

Рис. 1. Схема работы приложения

Разработанное приложение работает следующим образом:

1. Пользователь вводит запрос в поисковую систему;

2. Google и Google Trends обмениваются информацией:

a. Google предоставляет статистику по запросам Google Trends;

b. Google Trends предоставляет ключевые слова и атрибуты для поиска в Google;

3. Получаем данные для приложения из Google Trends с помощью API Google Trendspytrends;

4. В приложении вводится поисковой запрос на основании которого строится график.

Функционал и интерфейса приложения изображены на рис. 2.

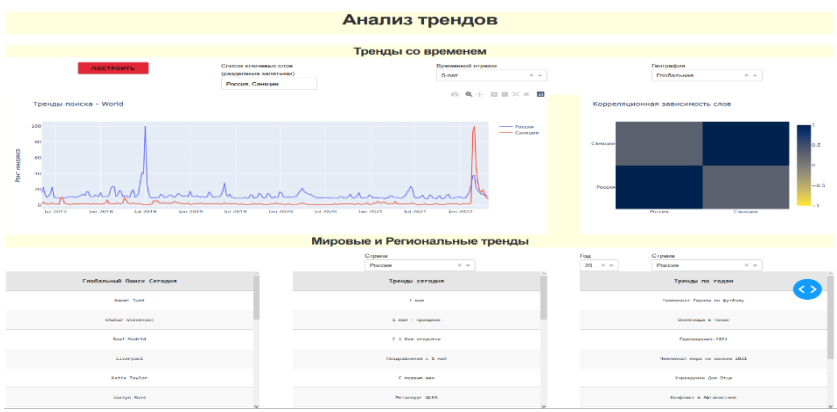

Рис. 2. Пример анализа трендов

Получаемый график позволяет отобразить линии поисковой популярности поисковых запросов по нескольким странам на одном графике.

Разработанный инструмент работает исправно и предоставляет более широкие возможности для анализа поисковой популярности по поисковым запросам пользователей. А именно, популярности разных стран по поисковым запросам.

Анализ динамики популярности по разным странам может помочь в лучшем подборе контекстной рекламы в каждой стране для размещения её на наиболее популярных платформах. Использование подобных анализов позволяет планировать и осуществлять выгодные инвестиции в наиболее выгодные области, места, будь то вложение в кампанию или написании статьи. Все это позволяет получить выгоду и прогнозировать, и планировать дальнейшее развитие тенденции в нашем мире.

В разработанном инструменте «Анализ трендов» реализованы возможности для анализа трендов в реальном времени. Для простоты использования сайт состоит из двух следующих модулей таких как: Тренды со временем и Мировые и Региональные тренды.

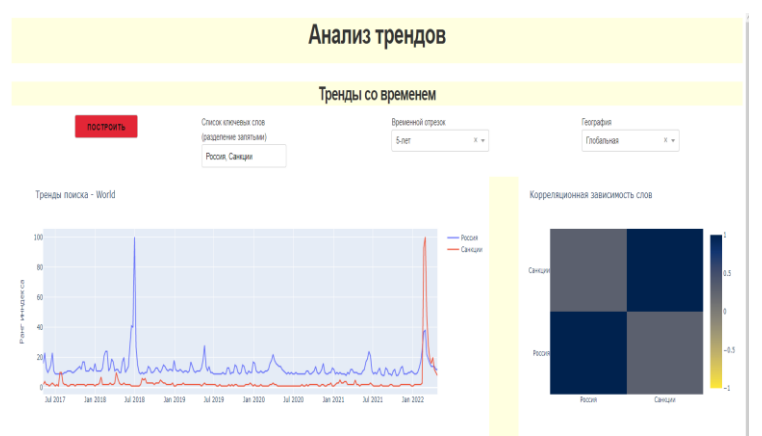

Рис. 3.Тренды со временем

Рассмотрим функционал каждого модуля подробно.

В модуле Тренды со временем пользователь может получить график популярности поисковых запросов определенных слов за определенный период времени. Справа от графика изображена корреляционная зависимость введённых слов.

Пользователь может ввести слово или слова (через запятую), изменить временной отрезок (доступны 1 день, 7 дней, 1 месяц, 3 месяца, 1 год и 5 лет), изменить регион анализа поисковых запросов(Мир, Россия, США, Англия, Канада, Австралия, Индия, Индонезия, Бразилия, Япония, Италия, Ирландия, Швеция, Германия)

В модуле Мировые и Региональные тренды пользователь может получить списки: с популярными поисковыми запросами за сегодняшний день по всему миру (Глобальный поиск сегодня), с популярными поисковыми запросами по региону (Тренды сегодня), с популярными поисковыми запросами по региону за определенный год (Тренды по годам).

Был разработан инструмент, работа которого была продемонстрирована в рамках отдельного исследования трендов социальных сетевых платформ пользователей. Разработанный инструмент, а именно модуль расширяет функционал выбранного сервиса интернет-аналитики для исследования трендов социальных сетевых платформ пользователей.

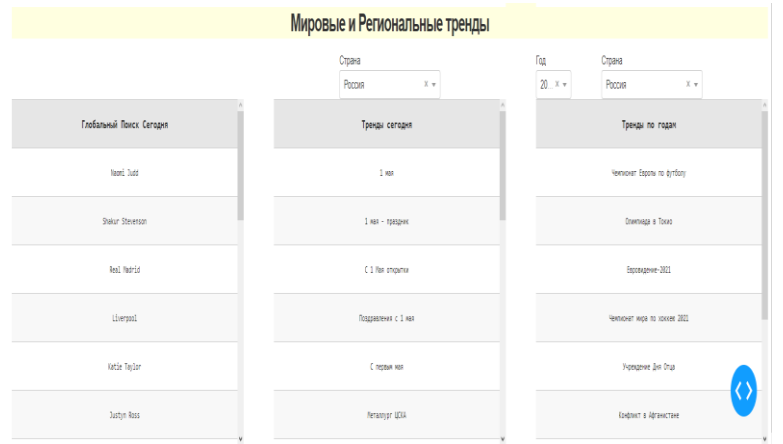

Представленная тема имеет возможности для дальнейшего развития, а именно добавление новых функций, таких как, например, возможность сопоставления поисковых запросов городов в нескольких разных странах.

Результаты работы приложении могут быть рекомендованы для решения задач, связанных с анализом трендов поисковых запросов, в различных сферах деятельности.

Список литературы

1. Байков, В. Д. Интернет. Поиск информации. Продвижение сайтов / В. Д. Байков. - СПб: БХВ - Петербург, 2018. — 288 с.

2. Трутнев Д. Р. Архитектуры информационных систем. Основы проектирования: учеб. пособие. – СПб.: НИУ ИТМО, 2019. – 66 с. Электронные ресурсы

3. Доусон М. Программируем на Python / М.Доусон. – СПб.: Питер, 2020. – 416 с.

4. Маннинг, К. Введение в информационный поиск / К. Маннинг. – М.: «Вильямс», 2018.- 200 с. **УДК 004.774.6**

### **СОВРЕМЕННЫЕ ИНСТРУМЕНТЫ РАЗРАБОТКИ ВЕБ-ИНТЕРФЕЙСОВ**

#### *Скрыпников А.В., Денисенко В. В., Косенко Д. А., Холин Д.А.*

*ФГБОУ ВО «Воронежский государственный университет инженерных технологий»,* г. Воронеж, Россия,

*Аннотация: любой веб-сайт на просторах интернета всегда обладает веб-интерфейсом, который необходим для взаимодействия пользователя и информационной системы компании, позволяя последней предоставлять посетителю различные услуги. Современные технологии дают возможность* 

*использовать качественные инструменты по созданию вебинтерфейсов, тем самым повышая положительный отклик от пользователей и принося компании большую прибыль.*

В настоящее время ни одна даже очень мелкая организация не может обойтись без веб-сайта или веб-приложения для работы с клиентами. На данный момент для создания веб-сайта существует множество различных технологий и фреймворков.

Прежде чем организация будет создавать свой веб-сайт, необходимо выбрать соответствующий стек технологий. Но может возникнуть проблема, что выбрав наиболее современные инструменты, находящиеся в тренде веб-разработки, можно создать сайт, однако в скором времени популярность данной технологии может пройти и будет очень сложно найти того, кто будет развивать и поддерживать созданный продукт.

Далее необходимо рассмотреть основные современные технологии и предположить, как долго они будут востребованы.

В основе любого веб-приложения лежит язык гипертекстовой разметки - HTML. Он является тем самым важным элементом при создании любого веб-интерфейса, без которого обойтись нельзя ни при каких условиях. HTML - это язык разметки, наследующий свойства формата XML для наследующий свойства формата XML для декларативного описания расположения элементов веб-страницы. HTML позволяет задать разметку веб-страницы, семантику и иерархию элементов. В новейшем стандарте HTML5 были добавлены новые теги (мультимедийные, семантические, графические) и API для работы с ним посредством языков программирования.

Для облегчения работы разработчиков и уменьшения размера HTML файлов зачастую используются шаблонизаторы. Это инструменты поверх HTML, позволяющие писать масштабируемый HTML, уменьшая повторения и размер файлов. Они используют тот же HTML, но предоставляют дополнительный синтаксис, чтобы использовать отдельные HTML файлы как блоки внутри других, делать удобные циклы и условные конструкции, задавать функции для вычисления значений. Примерами таких инструментов являются: Pug,

Handlebars, Mustache, EJS. Все они в некоторой мере используются в разных продуктах, что делает их востребованными в любое время, но в специфичных ситуациях.

Для придания современного внешнего вид любого веб-сайта используется CSS. Это язык стилей, позволяющий задавать то, как будет выглядеть отдельный или несколько HTML элементов. Для этого у CSS есть множество разных возможностей, например, ContainerQueries для изменения стилей на компоненте при изменении его размера, CascadeLayers для отделения группы стилей на слои по их важности или shape свойства для изображений ради гибкого обтекания их текстом. Написание правильного CSS является важным условием того, чтобы вебинтерфейсы выглядели, как предполагает техническое задание. Для улучшения качества и скорости написания CSS стилей существуют дополнительные инструменты.

При построении большого веб-сайта размер CSS файлов постоянно увеличивается, классовые имена могут случайно быть заданы снова, тем самым ломая верстку веб-сайта. Для решения этой проблемы используются методологии CSS: OOCSS, SMACSS, ACSS и BEM. Самая популярная методология BEM - это нотация по именованию и использованию CSS классов, разделяющая элементы на странице на блоки и элементы, а также добавление модификаторов при специфичных ситуациях. Такой подход по именованию классов решает также проблему того, что разработчик может не распознать, к какому элементу принадлежит данный CSS класс и использовать их только в предназначенных для них местах.

Во время написания стилей, разработчик может заметить, что некоторые свойства классов CSS могут повторяться, иногда они задаются только условно. С обычным CSS не решить эту проблему, но есть препроцессоры - инструменты, позволяющие использовать циклы, условные конструкции, функции и импортирование отдельных файлов, в точности как шаблонизаторы HTML. Самый популярный представитель данного типа инструментов - SASS или его диалект SCSS, используемые при создании многих веб-сайтов.

Для решения других небольших, но важных проблем, связанных с CSS, такие как поддержка в старых браузерах новых свойств или минификация больших CSS файлов, разработчики создали PostCSS - целый набор инструментов для постпроцессинга CSS. Главная цель PostCSS - улучшение и максимизация полезной<br>работы написанного CSS. В себе он использует другие программы, делающие конкретную задачу по улучшению написанных стилей, собирая все вместе и выпуская готовый файл. Среди таких программ можно выделить Autoprefixer, ставящий вендорные префиксы перед свойствами, чтобы они работали во всех браузерах, CSS Modules для создания модульного CSS, или CSS PresetEny лля использования свойств CSS, пока что не реализованных в современных браузерах, осуществляя это переписыванием новых свойств, используя уже существующие правила CSS.

Для ускорения разработки веб-сайтов используются CSS фреймворки - отдельные библиотеки с CSS файлами, реализующие базовые свойства и удобно используемые при создании веб-интерфейсов, таким образом уменьшающие количество CSS, написанного разработчиком веб-сайта. Но они обладают таким недостатком, как слишком большой объем файлов, которые приходится загружать пользователю Есть два<br>типа CSS фреймворков: предоставляющие целые готовые компоненты и те, которые предоставляют большой набор небольших CSS классов для более гибкой модификации HTML элементов. Примеры первых: Bootstrap, Bulma, Foundation -<br>вторых: Tailwind CSS, Materialize.

Как только в трендах для создания веб-сайтов пришли JavaScript фреймворки, понадобился новый инструмент для создания стилей посредством JS кода. Эту проблему решает CSS-<br>in-JS. Такой тип использования CSS представляет собой определение CSS стилей, как элементы JS программы, где они могут быть легко использованы и в них могут быть сделаны<br>модификации. Библиотеки по типу StyledComponents и Emotion позволяет гибко настраивать написанный CSS и вставлять его в готовый HTML кол или JSX компоненты.

Ни олин веб-сайт не обхолится без линамического взаимодействия с пользователем. Эту динамику задает язык программирования JavaScript. Он реализуется через общий ECMAScript стандарт, тем самым позволяя разработчикам в веб-браузерах. JavaScript интерпретировать программы позволяет работать с DOM (Document Object Model) для создания,<br>удаления и изменения HTML элементов и BOM (Browser Object моdel), предоставляющая интерфейс для работы с браузером и системой пользователя, а также позволяющая делать запросы на предоставление данных от внешних API через функционал fetch XMLHttpRequest. ECMAScript cтандарт постоянно или развивается: появление приватных полей и нативных ECMAScript модулей позволило качественно реализовывать ООП парадигму, null проверки для более элегантного кода, метод массивов at, облегчающий работу с массивами, саuse параметр ошибок облегающий процесс отладки программ, глобальный await для реализации асинхронных модулей и многое другое.

При создании больших веб-приложений со сложными структурами данных и больших количеством программных элементов возникает необходимость по строгой типизации элементов возникает неооходимость по стротон типизации<br>переменных и созданию интерфейсов внутри языка JavaScript.<br>ТуреScript и Flow - статические типизаторы JavaScript, которые<br>делают промышленную разработку на JS намного обозначая, что это очень перспективная и необходимая технология для использования в проектах. Типизатор является надстройкой JS, который позволяет разработчикам использовать нал типизацию. возможности ООП по типу интерфейсов, модификаторы полей класса, абстрактные классы, а также дженерики. В последних версиях были добавлены: улучшенное сужение типов, операторы infer и satisfies и дополнительные опции при настройки конфигурационного файла.

Использование стандартных технологий, которые интерпретируются в браузере, иногда может не хватать для построения приложений, удовлетворяющих современным<br>требованиям UI/UX дизайна. Для этого разработчику пришлось бы реализовывать свои собственные библиотеки JavaScript. Но есть

намного более современное и удобное решение - JavaScript фреймворки. JS фреймворки - это набор библиотек, которые разработчики UI используют для создания больших и сложных приложений, задающие архитектуру, стиль и инструменты для реализации их идей, а также представляют HTML элементы в виде компонентов и используют менеджеры состояния для реализации<br>изменений в UI компонентах. Такие инструменты зачастую заменяют не только чистый JS, но и предоставляют новый

синтаксис для написания высокодинамичной HTML разметки.<br>Одним из самых ярких представителей фреймворков<br>является React, предоставляющий все необходимые возможности, такие как реактивность веб-сайта (его способность реагировать на действия пользователей) и определение отдельных структурных компонентов. На данный момент это самый перспективный представитель данной категории. Для написания HTML используется JSX (JavaScript XML) разметка, которая позволяет использовать JS переменные и другие компоненты прямо внутри<br>JSX файлов, а также React представляет компоненты в виде Virtual<br>DOM, т.е. виртуального DOM дерева для более быстрого изменения состояния. В качестве менеджеров состояния могут использоваться популярные библиотеки Redux и его производные ReduxToolkit и ReduxSaga, а также Mobx или Effector. React постоянно развивается: в новой 18 версии были представлены автоматический batching (перерисовка изменения: такие элементов происходит один раз, если были изменены несколько различных состояний), используется Concurrent технология для параллельной перерисовки компонентов, также добавили новые<br>useTransition и useId функции и Offscreen API для сохранения состояния при скрытии компонента в DOM.

Другой подход по созданию веб-сайта, в отличие от React, использует Vue. Этот фреймворк создан одним единственным разработчиком, но его идеи стали поддерживаться многими. В отличие от React, Vue не использует JSX, а более подобный на HTML синтаксис и строит UI компоненты на основе фундаментальных технологий с добавлением управления состоянием (VueX), реактивности, а также библиотек, решающих специфические для фреймворка задачи. Те, кто использует Vue,

знают, что в новых версиях фреймворка появилась поддержка<br>Composition API, предоставляющая совершенно новый способ создания компонентов, v-bind директива, scriptsetup атрибут и другое.

Но решений, представленных этими двумя фреймворками может быть недостаточно. Для создания крайне сложных веб-<br>сайтов стоит воспользоваться Angular. Данный фреймворк поддерживается Google и Microsoft и является намного более строгим по сравнению с React и Vue. Его старая версия, AngularJS и 1.х версий, не обладают такими возможностями, которые появились в новом Angular 2, т.е. Angular. Он использует архитектуру, построенную на модулях, компонентах и сервисах, где также присутствуют шаблоны и декораторы компонентов, насыщенные метаданными. Angular построен с помощью TypeScript, поэтому именно он чаще всего используется при создании приложений. Также используется отдельный NgRx менеджер состояния и соответствующие библиотеки для решения<br>других задач. В недавних 14 и 15 версиях появились: автономные компоненты, уменьшающие потребность в NgModules, типизация форм для упрощения работы с пользовательским вводом, API композиции директив, улучшение систем отладки и многое другое.

С решением противоположной от Angular задачи, когда<br>необходимо построить небольшой веб-сайт за короткое время, неооходимо построить неоольшой вео-сайт за короткое время,<br>справляется Svelte. Это новый перспективный фреймворк,<br>похожий на Vue по своему принципу построения компонентов,<br>такой же нестрогий, но его главное преимущество в а наоборот, пытается использовать нативный и понятный всем разработчикам синтаксис, где каждый компонент - это отдельный разраоотчикам синтаксис, где каждый компонент это отделенного<br>файл, но в нем есть HTML, заданный с помощью встроенного<br>шаблонизатора, style тег, в котором прописываются все CSS<br>свойства и script тег, в котором записан вып переменные которого сразу видны и в прошлых двух частях<br>компонента. Таким образом, Svelte не нуждается в виртуальном DOM и нужно меньше программного кода для решения
конкретной UI задачи, поэтому этот фреймворк стал все чаще использоваться в небольших компаниях и в стартапах.

Помимо данных четырех фреймворков появляются другие, решающие проблемы фреймворков своим собственным путем. например, фреймворк Solid в своей философии реализует реактивность, но не создает виртуальное дерево элементов, а оборачивает слушателями событий уже скомпилированные DOM узлы, из-за чего его скорость намного выше тех самых React или Angular. Также стоит обратить внимание на Qwik, тоже очень быстрый реактивный фреймворк, достигающий подобных скоростей благодаря загружаемому JS обработчику только при взаимодействии пользователя с конкретным DOM узлом, позволяя таким образом уменьшить количество передаваемых по сети данных. Astro же привносит новую парадигму создания вебинтерфейсов, называемую Islands (острова), где компоненты отделены друг от друга настолько, что они могут быть написаны даже на других UI фреймворках, но все же быть связаны между собой, также позволяя загружать их параллельно. Несмотря на это, эти фреймворки все еще находятся на стадии разработки, поэтому данные технологии не могут предоставить ту стабильность поддержки, которую предоставляют прошлые четыре.

При создании веб-сайта для любой компании самое главное - это выбрать нужный стек технологий, который будет поддерживаться долгое время, тем самым позволяя компании поддерживать собственный веб-продукт с помощью современных технологий.

### **Список использованных источников**

1. Дикарев, А. С. Анализ технологии веб-ассемблирования для разработки высокоскоростных веб-приложений / А. С. Дикарев, В. В. Гуренко // Технологии инженерных и информационных систем. – 2020. – № 1. – С. 55-63. – EDN HHLVPZ.

2. Защита web-приложений / А. В. Скрыпников, Д. В. Арапов, В. В. Денисенко, Т. Д. Герасимова. – Воронеж : Воронежский государственный университет инженерных технологий, 2020. – 75 с. – ISBN 978-5-00032-469-1. – EDN RICRLT.

3. Modern CSS Explained For Dinosaurs [Электронныйресурс]. Режим доступа: [https://medium.com/actualize-network/modern-css-explained-for](https://medium.com/actualize-network/modern-css-explained-for-dinosaurs-5226febe3525)[dinosaurs-5226febe3525](https://medium.com/actualize-network/modern-css-explained-for-dinosaurs-5226febe3525)

4. New JavaScript Features ECMAScript 2022 (with examples) [Электронныйресурс]. Режим доступа: https://dev.to/brayanarrieta/new-javascript-features-ecmascript-2022 with-examples-4nhg

5. Introduction to TypeScript [Электронныйресурс]. Режим доступа[: https://www.geeksforgeeks.org/introduction-to-typescript/](https://www.geeksforgeeks.org/introduction-to-typescript/)

6. TypeScriptDocumentation [Электронный ресурс]. Режим доступа: https://www.typescriptlang.org/docs/

7. Амирханян, А. О. Технологии тестирования веб-сервисов / А. О. Амирханян, В. В. Денисенко // Материалы студенческой научной конференции за 2022 год, Воронеж, 19–29 апреля 2022 года / под общ. ред. проф. О.С. Корнеевой; Воронежский гос. ун-т инженерных технологий. – Воронеж: Воронежский государственный университет инженерных технологий, 2022. – С. 127. – EDN ILVYCU.

8. Какой JS-фреймворк выбрать новичку - мнение шести экспертов [Электронный ресурс]. Режим доступа: https://habr.com/ru/company/yandex\_praktikum/blog/587204/

### **УДК 004.85**

## **АНАЛИЗ МОДЕЛЕЙ ОБРАБОТКИ ЕСТЕСТВЕННОГО ЯЗЫКА**

#### *Денисенко В.В., Маслов А.А., Чесников Л.С., Ященко А.С.*

*ФГБОУ ВО «Воронежский государственный университет инженерных технологий»,* г. Воронеж, Россия

*Аннотация:Главная задача исследования – проанализировать различные методы обработки естественного* 

языка в рамках машинного обучения. В данной статье описываются различные способы обработки естественного языка, методы использования, а также проблемы использования различных моделей на практике. Данная статья будет полезная пем, кто впервые столкнулся с необходимостью решения задач обработки естественных языков, а также тем, кому требуется рассмотреть положительные и отрицательные стороны различных методов NLP.

В настоящее время количество данных растёт с невероятной скоростью. Каждый день появляется всё больше статей, книг, и других различных информационных ресурсов, написанных на различных языках. Как и с множеством других видов информации, перед человечеством стоит задача автоматизации анализа текстов, для чего создаются, модернизируются, и используются различные методы обработки естественного языка (NLP). От задачи проекта напрямую зависит и то, какой способ следует использовать для анализа информации. Актуальность данной статьи обуславливает трудность обработки естественного языка, вызванная наличием большого количества языков, которые в свою очередь имеют свои правила и схожие по написанию, но различные по значению слова.

Для того, чтобы текст был максимально точно воспринят программой, для начала следует его предобработать. Данный процесс включает в себя множество различных этапов. Из основных пунктов можно выделить: перевод всех букв текста в единый регистр, удаление нерелевантных символов и слов, и приведение слов к основной форме. После этого следует разделить предварительно обработанный тест на индивидуальные слова  $(TOKCHBI).$ 

После того, как данные были отчищены, следует задуматься о выборе способа их представления в виде значений, понятных алгоритму. Для этого используется множество различных методов, эффективность которых зависит от поставленной задачи и типа данных.

Простое кодирование слов в числа не подходит, так как буквенное написание слов никак не отражает его суть. Таким образом, мы должны использовать такие способы преобразования, что бы в последствии программа понимала семантическую структуру.

Главным типом кодирования, используемым в большинстве алгоритмов обработки естественного языка, является опеhotencoder, который основывается на создании бинарных признаков, которые показывают принадлежность к уникальному значению

BagofWorlds - модель, в которой текст представляется в виде мультимножества его слов без какого-либо учета грамматики и порядка слов, но с сохранением информации об их количестве. Данный метод обычно используется для классификации документов, в которых основным признаком является частотность вхождения слова.

Однако, частотность слов не всегда являются наилучшей характеристикой текста. Стоп-слова (к примеру предлоги и союзы) почти всегда имеют наивысшую частотность в тексте. Таким образом, высокая частотность появления слова не обязательно означает, что это слово является более важным по смыслу. Для решения данной проблемы используется мера TF-IDF.

«termfrequency - inversedocument frequency»модель. основанная на BoW, но оценивающая не частоту вхождения слова, а его важность. Вес некоторого слова пропорционален частоте употребления этого слова в документе и обратно пропорционален частоте употребления слова во всех документах коллекции. Используется, к примеру, как один из критериев релевантности документа поисковому запросу, при расчёте меры близости документов при кластеризации, а также для представления документов коллекции в виде числовых векторов, отражающих важность использования каждого слова из некоторого набора слов в каждом документе.

Для того что бы показать разницу в ошибках между двумя моделями, описанными выше, были созданы матрицы неточностей на основе обработки текста при помощи Bow (рисунок 1) и TF-IDF (рисунок 2). Данное исследование показывает, что при кодировании текста моделью TF-IDF точность значительно выше, чем при кодировании BoW.

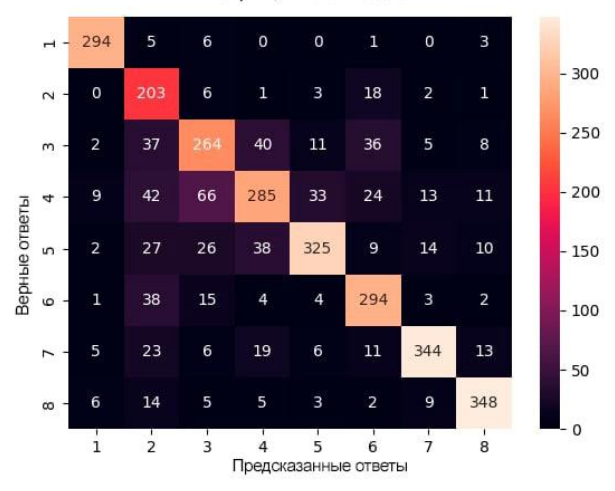

#### Матрица неточностей

Рисунок 1. Матрица неточностей модели Bow Матрица неточностей

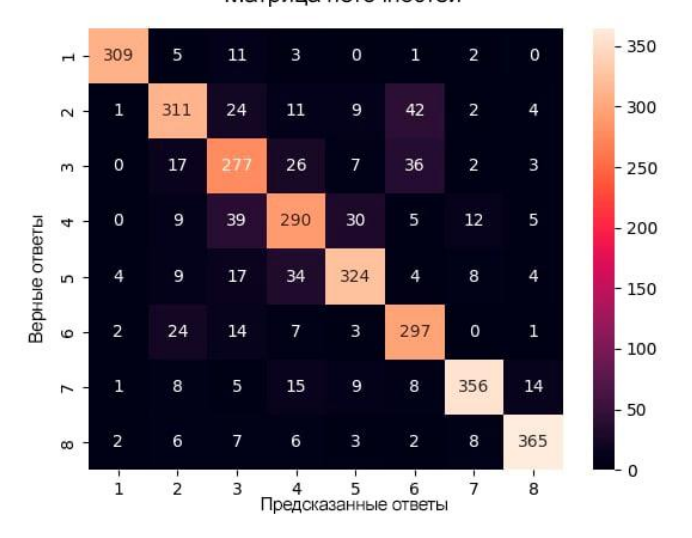

Рисунок 2. Матрица неточностей модели TF-IDF

 $H<sub>o</sub>$ эффективность подходов, описанных выше. уменьшается с количеством объёма закодированной информации. В наше время объёмы информации очень большие, поэтому для них следует использовать новые методы обработки естественного языка.

название Word2vec  $\overline{\phantom{0}}$ обшее молелей на основе искусственных нейронных сетей, которые предназначены для получения векторных представлений слов, которые позволяют вычислять семантическое расстояние между ними. Главная особенность данного подхода в том, что чем больше информации он закодировал, тем больше его эффективность.

Данный метод нуждается в обучении, для чего используют алгоритма: CBoW (архитектура, основных которая лва предсказывает текущее слово, исходя из окружающего его контекста) и Skip-gram (архитектура, которая использует текущее предугалывать окружающие слово. чтобы  $er<sub>o</sub>$  $C\pi$ ORA). Используется данная модель в большинстве задач обработки естественного языка.

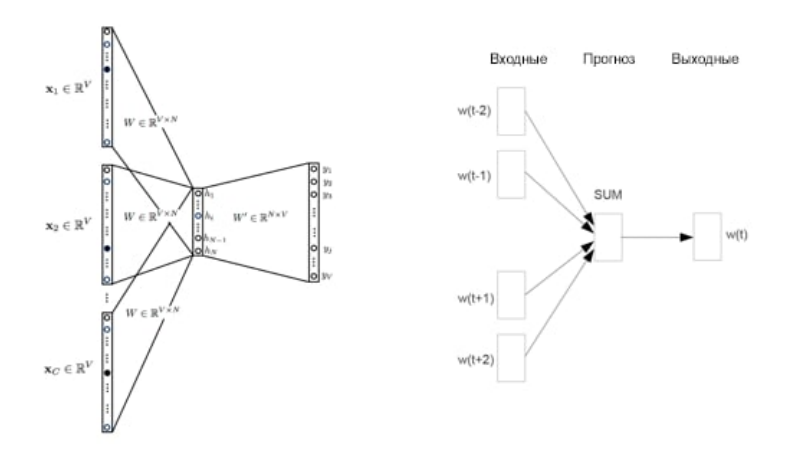

Рисунок 3. Описание работы алгоритма CBoW

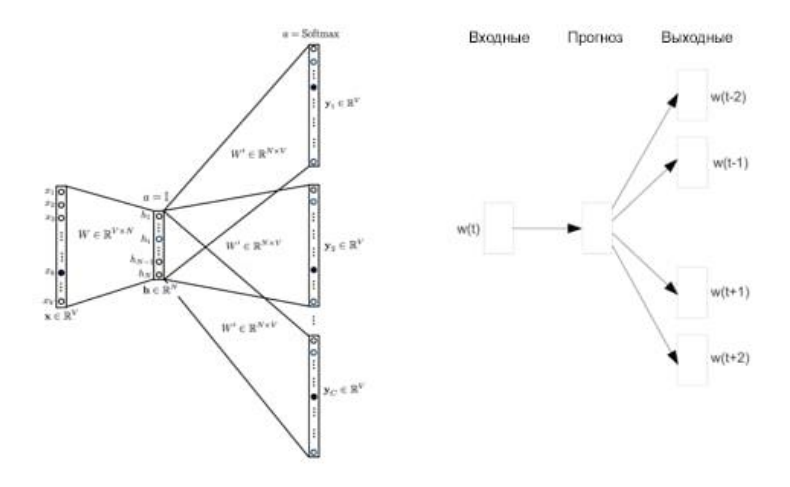

Рисунок 4. Описание работы алгоритма Skip-gram

GloVe – модель, очень схожая с word2vec, но учитывающая совместную встречаемость слов. Данный метод пытается решить проблему эффективного использования статистики совпадений, а также минимизирует разницу между произведением векторов слов и логарифмом вероятности их совместного появления с помощью стохастического градиентного спуска. Является улучшенной версией word2vec и используется в решении аналогичных задач. Точность модели GloVe, обученной на различных датасетах, представлена на рисунке 5 в виде диаграммы. Расчёты производились по трём метрикам: семантический смысл, синтаксический смысл, и общая точность.

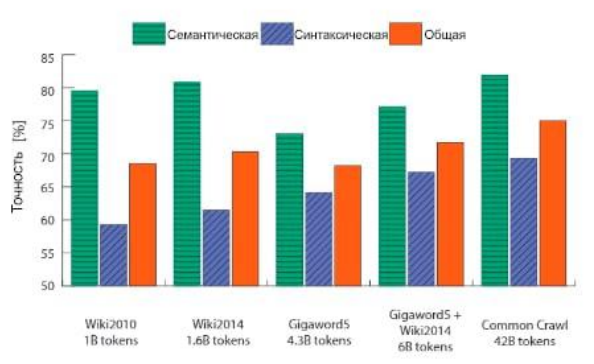

Рисунок 5. Диаграмма точности модели Glove

Так же, как показывает статистика, в большинстве задач GloVe является более точной моделью, нежели Word2Vec. На рисунке 6 можно увидеть сравнение точности модели GloVe с моделью Word2Vec, обученной различными способами.

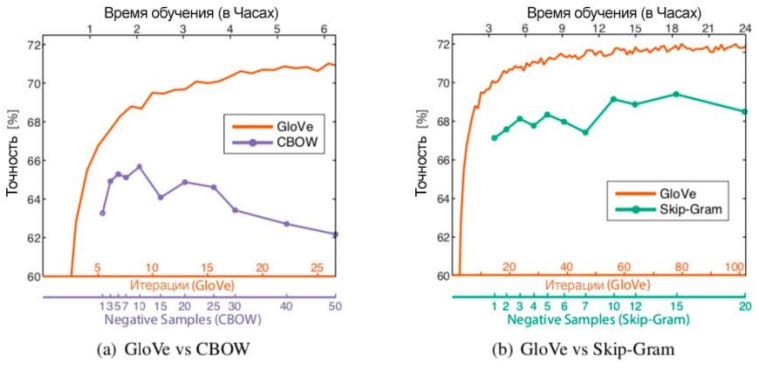

Рисунок 6. Графики точности моделей Glove и Word2Vec

Fasttext – модель, в которой каждое слово представляется композицией нескольких последовательностей символов определённой длины. Результаты работы классификатора хорошо подходят для слов с небольшой частотой встречаемости, так как они разделяются на n-граммы. Отличительное преимущество данной модели заключается в том, что он способна генерировать векторы для неизвестных слов. В большинстве своём используется

для определения семантики редко встречаемых в тексте слов. На рисунке 7 изображён алгоритм построения данной модели.

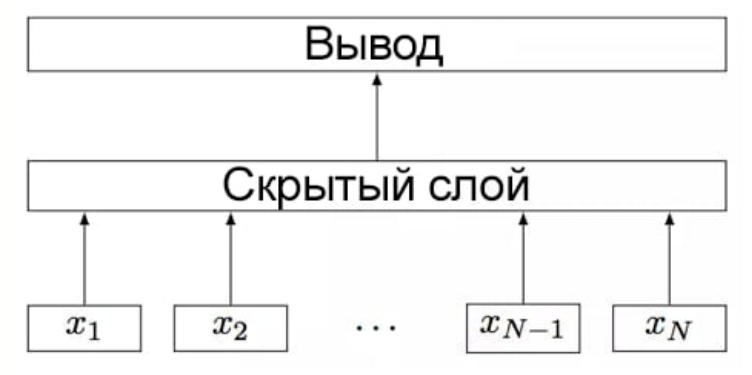

Рисунок 7. Алгоритм построения модели FastText.

В методах, описанных выше, использования нейронных сетей для обработки естественного языка подразумевается, что все входы и выходы информации независимы, что не даёт полноценного представления о смысле целого текста. Для того, алгоритм понимал семантическую чтобы роль, следует нейронные использовать сети, которые последовательно используют информацию.

RNNLM (RecurrentNeuralNetwork Language Modeling) обработки естественного языка, основанные молели на рекуррентных нейронных сетях. Главное отличие от предыдущих методов NLP в том, что для кодирования слова, он использует представления предыдущих слов, а также использует одинаковые параметры на каждом слое, что делает независимым только вход информации. Однако базовый вариант RNN не может хранить в памяти слишком длинные последовательности, в связи с чем следует использовать более модифицированные архитектуры, такие как: LSTM (Long short-termmemory) и GRU (GatedRecurrent  $Unit)$ .

Метрики точности и потерь данной модели за количество обучения представлены итераций на рисунке 8.

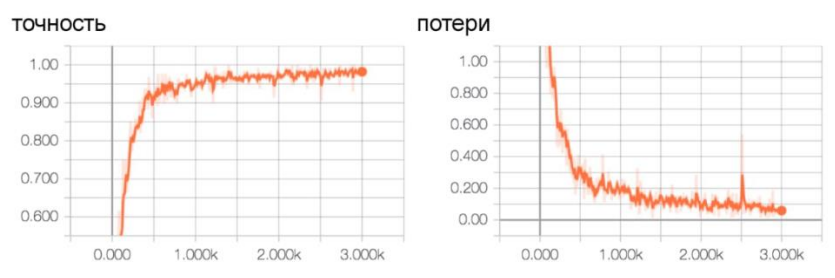

Рисунок 8. Графическая оценка обученной модели RNN

LSTN - улучшенная архитектура RNN. Отличие от базовой RNN в том, что были добавлены функции, проверяющие входные и выходные данные, а также их влияние на сеть. Проверяя внутреннее состояние ячеек, данная функция решает проблему утечки информации.

GRU - еще более улучшенная архитектура RNN, которая основана на LSTN, но для проверки состояния использует меньшее количество функций. Её отличие от LSTN в том, что скорость работы увеличивается, при этом практически не изменяя точность нейронной сети.

Молели обработки естественного языка, основанные на рекуррентных нейронных сетях, в основном используются для генерирования нового текста, машинного перевода, а также для распознавания речи.

CNNLM (ConvolutionalNeuralNetwork Language Modeling) – естественного обработки языка, основанные молели на свёрточных нейронных сетях. В NLP данный метод использует матрицы векторных представлений слов, полученных при помощи методов векторизации (таких как: Word2vec, GloVe, и другие). Для обработки информации используются фильтры. которые выполняют свёртки в матрице и генерируют карты признаков. В конечном итоге на выходе мы получаем одномерный вектор, который затем используется для классификации предложения. Данный метод отлично справляется с распознаванием образов и обработкой речи, детекции спама, анализа тональности, и извлечения именованных сушностей.

Метрики точности и потерь данной модели за количество итераций обучения представлены на рисунке 8.

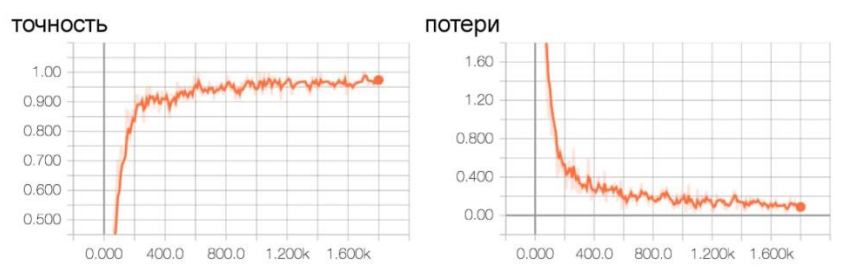

Рисунок 8. Графическая оценка обученной модели RNN

Также, существуют некоторые техники, которые были созданы для определенных задач NLP, и отличаются тем, что используются только для решения определенных проблем.

Attentionmechanism- общее название видов архитектур, которые предназначены для того, что бы сообщить нейронной сети на что больше следует обратить внимание. Данный механизм помогает решить проблему неоднозначности слов, за счёт семантического значения рядом стоящих слов, а также позволяет улучшить результаты на более длинных предложениях. Используется для машинного перевода различных текстов и распознавания речи.

Transformer - улучшенная версия механизма Attention, из которой исключили использование нейронных сетей, что позволило намного сильнее улучшить машинный перевод текстов. Ланная используется множестве передовых модель BO<sub>1</sub> переводчиков.

HTM (HierarchicalTemporalMemory) - тип нейронной сети, сильно отличающихся от остальных. Данная модель базируется на теории память-предсказание мозговой функции, и способна обнаруживать причины и выдвигать гипотезы о причинах, а также выделять из входного потока данных сходные события, их последовательности, проводить их распознавание и предсказание. Главное отличие от других моделей заключается в том, что она неконтролируемо изучает информацию и временные шаблоны,

стараясь создать собственное представление, а затем генерировать из него различные данные. Данный метод хорошо подходит для генерирования различных данных, прогнозирования, обнаружения аномалий и классификации.

Многие модели имеют что-либо общее друг с другом, но каждая из них должна использоваться в подходящей для них задаче. Игнорирование этого факта зачастую приводит к получению неоптимальных, или же вовсе ошибочных результатов.

#### Список литературы

1. Использование искусственного интеллекта для обработки персональных данных / В. В. Денисенко, К. С. Евтеева, И. И. Савченко, А. А. Скрыпников // Международный журнал гуманитарных и естественных наук. – 2020. – № 7-1(46). – С. 110- 114. – DOI 10.24411/2500-1000-2020-10858. – EDN SVBCOX.

2. Arkhangel'skaya, E. V. Deep learningfornaturallanguageprocessing: a survey / E. V. Arkhangel'skaya, S. I. Nikolenko // Записки научных семинаров Санкт-Петербургского отделения математического института им. В.А. Стеклова РАН. – 2021. – Vol. 499. – P. 137-205. – EDN CDCMTT.

3. Kazakova, M. A. Analysis of natural language processing technology: modern problems and approaches / M. A. Kazakova, A. P. Sultanova // Advanced Engineering Research. – 2022. – Vol. 22. – No 2. – P. 169-176. – DOI 10.23947/2687-1653-2022-22-2-169-176. – EDN UTSTRN.

4. Вершинин, В. Е. Разработка математической модели рекуррентно-сверточной нейронной сети для решения задач обработки естественного языка / В. Е. Вершинин, Е. В. Вершинин // Электронный журнал: наука, техника и образование. – 2018. –  $\mathbb{N}_2$ 4(22). – С. 81-86. – EDNYUNEVN.

5. Arkhangel'skaya, E. V. Deep learningfornaturallanguageprocessing: a survey / E. V. Arkhangel'skaya, S. I. Nikolenko // Записки научных семинаров Санкт-Петербургского отделения математического института им. В.А. Стеклова РАН. – 2021. – Vol. 499. – P. 137-205. – EDN CDCMTT.

6. Богомолов, Ю. А. Обзор моделей нейронных сетей для обработки естественного языка / Ю. А. Богомолов // StudNet. – 2020. – Т. 3. – № 4. – С. 203-217. – EDN ELAVRM.

7. Прошина, М. В. Современные методы обработки естественного языка: нейронные сети / М. В. Прошина // Экономика строительства. – 2022. – № 5. – С. 27-42. – EDN FONBSC.

8. Использование искусственного интеллекта для обработки персональных данных / В. В. Денисенко, К. С. Евтеева, И. И. Савченко, А. А. Скрыпников // Международный журнал гуманитарных и естественных наук. – 2020. – № 7-1(46). – С. 110- 114. – DOI 10.24411/2500-1000-2020-10858. – EDN SVBCOX

9. Скрыпников, А. В. Использование методов машинного обучения при решении задач информационной безопасности / А. В. Скрыпников, В. В. Денисенко, И. А. Саранов // Вестник Воронежского института ФСИН России. – 2020. – № 4. – С. 69-73. – EDN MYVNUV.

#### **УДК. 629.11.012.553**

# **АНАЛИЗ ПОЛЬЗОВАТЕЛЕЙ СОЦИАЛЬНЫХ СЕТЕЙ С ПОМОЩЬЮ ОФИЦИАЛЬНОГО API**

*Денисенко В. В., Холин Д.А., Косенко Д. А., Киселев Д.С.*

## *ФГБОУ ВО «Воронежский государственный университет инженерных технологий»,* г. Воронеж, Россия,

В последние годы сайты наполнены огромным количеством контента. Одной из самых популярных социальных сетей является «ВКонтакте». Каждый человек старается поделиться частью своей жизни, но никто не задается вопросом: «Что же можно узнать о человеке, имея только его профиль в социальной сети?». Узнать на самом деле можно очень многое. Где человек живет, какие у него интересы, с кем он дружит и многое другое. Но собирать информацию вручную очень долго и совсем не эффективно. Именно в таких случаях на помощь приходят программы – парсеры. Они служат для сбора и систематизации информации, размещенной на сайте. Парсеры позволяют обработать большие массивы данных в автоматическом режиме, поэтому они так и востребованы. В этой статье будут рассмотрены основные способы получения информации с помощью программ-парсеров и возможности ее использования.

Теперь рассмотрим конкретно парсер «ВКонтакте» и посмотрим, что он позволяет нам сделать. Сама программа написана при помощи библиотеки requests, time и официального API ВКонтакте. Стоит отметить, что программа будет работать только если страница человека во ВКонтакте открыта.

Синтаксис запросов. Чтобы получить нужную информацию с помощью API, нужно выполнить POST или GET запрос вида: «https://api.vk.com/method/METHOD?PARAMS&access\_token=TO KEN&v=V». Ответ на запрос мы получаем в формате JSON. Также, в API «ВКонтакте» присутствуют ограничения на количество запрос в секунду. Таким образом данное значение для ключа доступа пользователя равняется 3 запросам в секунду, для ключа доступа сообщества 20 запросов в секунду и для сервисного ключа доступа 5 запросов в секунду. Помимо ограничений на частоту обращений, в API присутствуют также и количественные ограничения на количество отправляемых однотипных запросов. Access\_token – это токен авторизации, предусмотренный APIVK

чтобы отправлять запросы на сервер. В данной научной работе использовался сервисный ключ доступа. Сервисный ключ нужен для запросов, которые не требуют авторизации пользователя. Это такие методы как users.get, friends.get, users.getSubscriptions и другие. Чтобы получить данный ключ понадобилось создать приложение «ВКонтакте».

При написании программы были использованы такие методы API, как users.get - для получения общей информации о пользователе, users.getSubscriptions - для получения списка подписок пользователя, groups.getById - для получения информации о группе по ее айди, users.getFollowers - для получения списка подписчиков пользователя, friends.get - для получения списка друзей пользователя. Теперь рассмотрим каждый метод поподробнее.

Для тестирования программы достаточно ввести в нее айди одного пользователя, если нужно узнать список друзей, подписок и общую информацию о пользователе, или два айди, если нужно узнать общих друзей, или общие подписки двух пользователей.

Метод users.get на вход получает такие параметры, как: user ids, access token, и версия. Ответ на запрос мы получаем в формате JSON. И реализован данный запрос был следующим образом:

```
def about_user(userid):
  trv:
url = 'https://api.vk.com/method/users.get?user_ids=' + userid +'&fields=bdate&access token=' + token + '&v=5.131'
     response = requests.get(url).ison()print(response['response'][0]['first_name'],
response['response'][0]['last_name'])
  except Exception as error:
    print(error)
```
Результат работы функции представлен на скриншоте ниже:

C:\Users\dimx3\PvcharmProjects\VKparser\venv\Scr Anya Kornilova

Process finished with exit code 0

#### Рис. 1 «Результат работы функции about\_user»

Получив на вход параметр user\_id функция about\_user выполняет запрос users.get и выдает нам фамилию и имя пользователя ВКонтакте.

Метод users.getSubscriptions на вход получает следующие параметры: user ids, access token, и версия. И реализован он был следующим образом:

```
defget_subscribe(userid):
try:
     url1 ='https://api.vk.com/method/users.getSubscriptions?user_id=' + userid 
+ '&access_token=' + token + '&v=5.131'
      response1 = requests.get(url=url1).json()
print('Айди - Название: ')
     for i in range(len(response1['response']['groups']['items'])):
        print(response1['response']['groups']['items'][i], end=' - ')
        url2 = 'https://api.vk.com/method/groups.getById?group_id=' 
+ str(
           response1['response']['groups']['items'][i]) + 
'&access_token=' + token + '&v=5.131'
        response2 = 
requests.get(url=url2).json()['response'][0]['name']
        print(response2)
time.sleep(0.2)
   except Exception as error:
      print(error)
```
Получив на вход user\_ids функция get\_subscribe возвращает список подписок пользователя и краткую информацию о них. Метод groups.getById на вход получает такие параметры, как: group\_id, access\_token, и версия. И реализован он был следующим образом:

*url2 = 'https://api.vk.com/method/groups.getById?group\_id=' + str( response1['response']['groups']['items'][i]) + '&access\_token=' + token + '&v=5.131'*

 *response2 =* 

*requests.get(url=url2).json()['response'][0]['name']*

 *print(response2)*

Получив на вход параметр group\_id данная функция выведет нам краткую информацию о сообществе/пользователях ВКонтакте, которые находятся в подписках.

Результат работы двух вышеописанных функций представлен на скриншоте ниже:

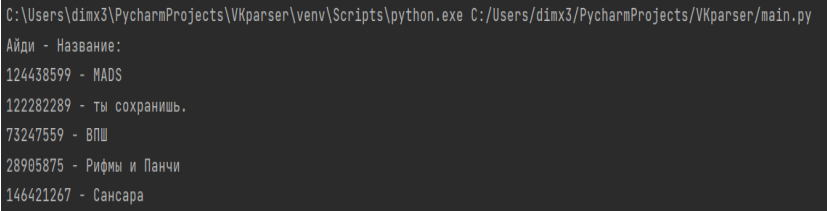

Рис. 2 «Результат работы функции get subscribe»

Метод users.getFollowers возвращает список идентификаторов пользователей, которые являются подписчиками пользователя. Реализована функция была следующим образом:

```
defget_followers(userid):
```
*try:*

```
url1 = 'https://api.vk.com/method/users.getFollowers?user_id=' + 
userid + '&access_token=' + token + '&v=5.131'
```

```
 response1 = requests.get(url=url1).json()
```

```
print('Подписчикиюзера: ')
```

```
 for i in range(0, int(response1['response']['count'])):
```

```
 print(response1['response']['items'][i], end=' - ')
```
*about\_user(str(response1['response']['items'][i]))*

*time.sleep(0.2)*

 *except Exception as error:*

 *print(error)*

Получив на вход параметр user\_id выполняется запрос, по результату которого возвращается список подписчиков пользователя. Также в данном отрывке кода использовалась функция about\_user, которая выводит краткую информацию о пользователе. Результат работы функции показан на скриншоте:

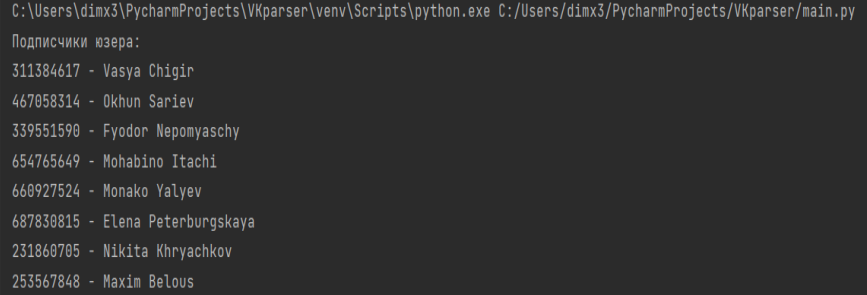

Рис. 3 «Результат работы функции get\_followers»

Метод friends.get возвращает список друзей пользователя. Метод имеет такие параметры как user\_id, access\_token и версия. Готоваяфункцияпоказананиже:

*def get\_friends(userid): try: url1 = 'https://api.vk.com/method/friends.get?user\_id=' + userid + '&access\_token=' + token + '&v=5.131' response1 = requests.get(url=url1).json() print('Список друзей юзера: ') for i in range(0, response1['response']['count']): print(str(response1['response']['items'][i])) about\_user(userid=response1['response']['items'][i]) time.sleep(0.2) except Exception as error: print(error)*

Получив на вход требуемые параметры, отправляется запрос, результатом которого является список друзей пользователя ВКонтакте. Результат работы функции виден на скриншоте:

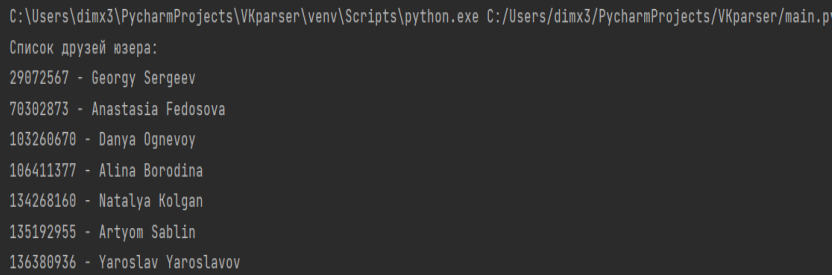

Рис. 4 «Результат работы функции get\_friends»

Использовав методы users.getSubscriptions и groups.getById удалось реализовать функцию получения списка общих подписок двух пользователей. Функция на вход принимает только два значения – userid1 и userid2. Самафункцияпоказананиже:

```
def mutual_subscribe(userid1, userid2):
        try:
     count_subscribe = 0
          subscribe1 = []
          subscribe2 = []
     url1 ='https://api.vk.com/method/users.getSubscriptions?user_id=' + userid1 
+ '&access_token=' + token + '&v=5.131'
          response1 = requests.get(url=url1).json()
     url2 ='https://api.vk.com/method/users.getSubscriptions?user_id=' + userid2 
+ '&access_token=' + token + '&v=5.131'
          response2 = requests.get(url=url2).json()
         for i in range(0, 
len(response1['response']['groups']['items'])):
subscribe1.append(response1['response']['groups']['items'][i])
           # time.sleep(0.2)
         for i in range(0, 
len(response2['response']['groups']['items'])):
subscribe2.append(response2['response']['groups']['items'][i])
            # time.sleep(0.2)
         for i in range(0, len(subscribe1)):
```

```
if subscribe1[i] in subscribe2:
               print(subscribed[i], end='')url3='https://api.vk.com/method/groups.getById?group id = ' + str'responsel['response']['groups']['items'][i])
                                                                   +'&access token=' + token + '&v=5.131'
```

```
count subscribe = count subscribe + 1
print()print('Количествообщих подписокравно', count subscribe)
except Exception as error:
    print(error)
```
Получив на вход требуемые параметры, функция отправляет два запроса - на получения списка подписок первого, а затем и второго пользователя. Все полученные данные записываются в два массива соответственно. Затем происходит сравнение двух массивов и вывод результата.

```
C:\Users\dimx3\PycharmProjects\VKparser\venv\Scripts\python.exe C:/Users/dimx3/PycharmProjects/VKparser/main.py
188537135 58873919 45745333 71729358
Количество общих подписок равно 4
Process finished with exit code 0
```
Рис. 5 «Результат работы функции mutual subscribe»

Благодаря использованию метода friends.get и функции about user удалось реализовать функцию mutual friends, которая возвращает список общих друзей двух пользователей ВКонтакте. Реализована данная функция была следующим образом:

```
defmutual friends(userid1, userid2):
```

```
trv:
      count\_friends = 0friendsl = \lfloor \rfloorfriends2 = \iinturl1 = 'https://api.vk.com/method/friends.get?user id=' +userid1 + '&access token=' + token + '&v=5.131'
           responsel = requests.get(url=url1).json()for i in range(0, response1['response']['count']):
             friends1.append(response1['response']['items'][i])
```

$$
url2 = 'https://api.vk.com/method/friends.get?user_id=' +\nuserid2 + '&cess_token=' + token + '&v=5.131'\n response2 = requests.get(url=url2).json()\n for i in range(0, response2['response']['count']):\n friends2.append(response2['response']['items'][i])\n for i in range(0, response1['response']['count']):\n if friends1[i] in friends2:\n print(friends1[i], ' - ', end='')\n about_user(friends1[i])\n count_friends = count_friends + 1\n print('Konuvecmeo o6uux \n dyyseŭ paeno', count_friends)\n except Exception as error:\n print(error)
$$

На вход функция получает id двух пользователей ВКонтакте, друзей которых мы будем сравнивать. Далее выполняется два запроса, ответы на которые записываются в два массива соответственно. Затем эти два массива сравниваются между собой и выдается результат – количество общих друзей

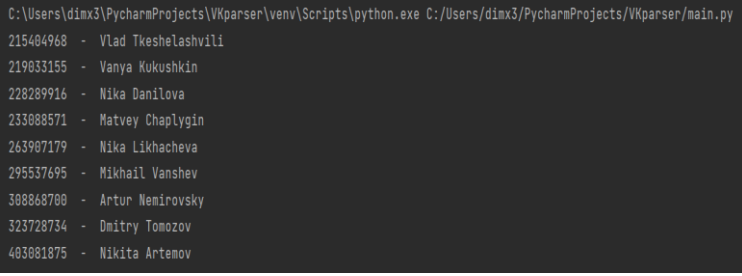

Рис. 6 «Результат работы функции mutual\_friends»

Также была реализована функция загрузки данных из файла. Благодаря ней можно обрабатывать большие объёмы информации. Реализованаонаследующимобразом:

```
def get_data():
     file1 =
open('C:\\Users\\dimx3\\PycharmProjects\\VKparser\\data', 'r')
       lines = file1.readlines()
       temp = lines[0]
    lines.pop(0)
       return temp.strip()
```
Таким образом, получив сервисный ключ доступа и используя ряд методов, представленных в VKAPIмы получили всю основную информацию о пользователе ВКонтакте, имея только его id за считанные секунды. В дальнейшем планируется расширить функционал программы – парсера. графический интерфейс, который будет удобен для пользователя, использовать потоки, что позволит обрабатывать информацию намного быстрее и реализовать новые функции по получению данных о пользователях ВКонтакте.

#### Список литературы

1. Исследование каналов получения текстового контента из социальных сетей / В. А. Макрушина, М. М. Шапиев, К. М. Горбовцова, В. А. Зубаиров // Студенческая научная весна : Всероссийская студенческая конференция: сборник тезисов докладов, Москва, 01–30 апреля 2021 года. – Москва: Издательский дом "Научная библиотека", 2021. – С. 236-237. – EDN KBOASD.

2. Красюк, М. С. API как способ взаимодействия с клиентами / М. С. Красюк, В. В. Денисенко // Материалы студенческой научной конференции за 2021 год, Воронеж, 05–15 апреля 2021 года. – Воронеж: Издательство Воронежского государственного университета инженерных технологий, 2021. – С. 110. – EDN MDWUKE.

3. Пятакова, О. И. Методы сбора и хранения данных пользователей социальных сетей / О. И. Пятакова // Цифровизация и кибербезопасность: современная теория и практика : сборник научных трудов по материалам Международной научнопрактической конференции, Омск, 30 сентября – 01 2021 года. – Омск: Сибирский государственный автомобильно-дорожный университет (СибАДИ), 2021. – С. 138-141. – EDN HERFVN.

4. Свидетельство о государственной регистрации программы для ЭВМ № 2021614730 Российская Федерация. Программа Интеллектуальный бот ВГУИТ для социальных сетей : № 2021613698 : заявл. 22.03.2021 : опубл. 29.03.2021 / В. Н. Попов, В. Н. Василенко, А. В. Скрыпников [и др.] ; заявитель Федеральное государственное бюджетное образовательное учреждение высшего образования «Воронежский государственный университет инженерных технологий». – EDN ZNSBZE.

5. Использование искусственного интеллекта для обработки персональных данных / В. В. Денисенко, К. С. Евтеева, И. И. Савченко, А. А. Скрыпников // Международный журнал гуманитарных и естественных наук. – 2020. – № 7-1(46). – С. 110- 114. – DOI 10.24411/2500-1000-2020-10858. – EDN SVBCOX.

#### **УДК 004.451.5**

#### **СИНХРОНИЗАЦИЯ ОБМЕНА ДАННЫМИ МЕЖДУ УПРАВЛЕНЧЕСКИМИ СИСТЕМАМИ ДИЛЕРСКОГО ЦЕНТРА**

#### *Шутова А. В., Коробова Л.А. Матыцина И.А.*

### *ФГБОУ ВО «Воронежский государственный университет инженерных технологий»,* г. Воронеж, Россия

Автомобильный бизнес сложная и иерархическая система в управлении. В дилерских центрах (ДЦ), предоставляющих широкий спектр услуг по транспортных средств (ТС), имеется несколько информационных систем для ведения производственной и бухгалтерской отчетности. Каждая из систем имеет в своей структуре собственную базу данных [1]. В этом случае появляется необходимость передачи данных между системами. Форматы данных в базах систем различны. Для согласования данных их различных систем требуется написание модулей интеграции между системами.

Локальная сеть ДЦ имеет соединение по типу звезда (рисунок 1). Общую сеть можно разделить на три логических части. Располагается эта часть сети непосредственно на территории ДЦ. Основными ее элементами являются точка

доступа Wi-Fi и 3 рабочие станции. Наличие беспроводного доступа оправдано тем, что для выполнения специализированных задач необходимо перемещать компьютеры по производственному цеху ДЦ. Вторая часть сети<br>административная – объединяет все административ объединяет все административные помещения. Здесь находятся все рабочие станции, начиная от генерального директора и бухгалтерии и заканчивая рабочими станциями Call-центра с установленными IP-телефонами [2]. В эту часть сети включен принтер для печати документов. Все рабочие станции оснащены одинаковым программным обеспечением. В него входят: пакет Microsoft Office 2019, клиент приложения 1С:Предприятие со встроенным браузером для выхода в сеть интернет Microsoft Edge [3]. На автоматизированных рабочих станциях механиков установлен профильный диагностический и настроечный софт от автопроизводителей. На всех компьютерах установлена операционная система Windows 10.

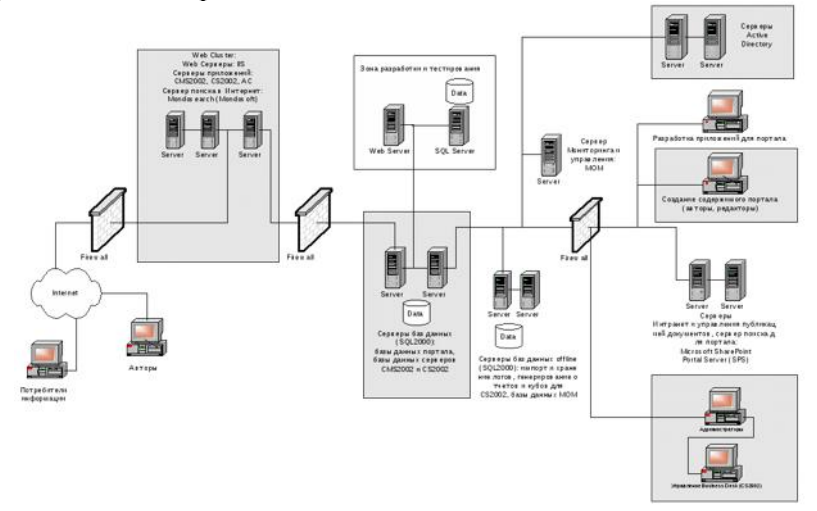

Рисунок 1 – Внутренняя локальная сеть дилерского центра

Третья часть сети содержит все серверы ДЦ. Первый - сервер приложений (установлен сервер 1С). Второй – сервер базы данных (MS SQL Server 2019). На всех серверах установлена операционная система Windows Server 2016.

Структура ДЦ и соответствующая ей техническая архитектура приведены на рисунке 2. В сети установлен межсетевой экран, обеспечивающий создание виртуальной закрытой сети и повышающий безопасность.

Связующим звеном во внутренней локальной сети является экран, межсетевой на котором установлено специальное производителя программное обеспечение [3]. Программа SecuExtender Software выполняет настройку виртуальной сети дилерского центра и производит фильтрацию информационных потоков, поступающих из сети.

Программная архитектура сети ДЦ состоит из следующих полсистем.

1. CRM Автодилер - Geely и Haval обязательное требование работы в CRM «Автодилер» (autocrm.ru). «Автодилер» является аттестованным продуктом для указанных брендов и данные из одного CRM перегружается выше в geely.autocrm.ru  $\overline{M}$ haval.autocrm.ru. Аналогичная ситуация по Mitsubishi, данные агрегируются в CRM территориального менеджера бренда.

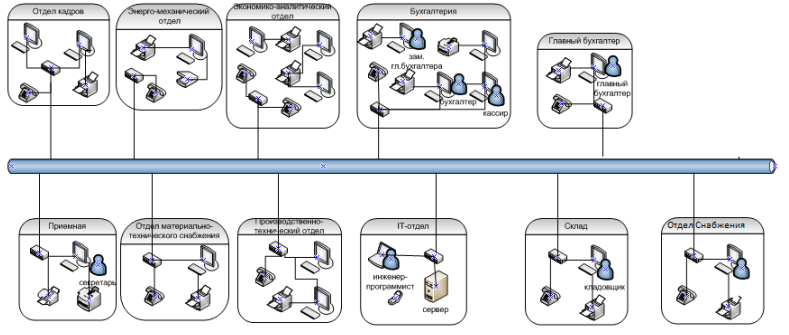

Рисунок 2 - Техническая архитектура дилерского центра

2. CM. Expert - система предназначена для работы с TC с пробегом — руководитель, продавцы, оценщики. В системе смотрят наличие ТС с пробегом, делают приход таких ТС, потом интегрируется приход и расход в систему Альфа-Авто [4].

3. Гарантийный портал - в зависимости от бренда структура разная, Geely на основе 1С, остальные бренды сделаны, как сайты

4. Сервисный отдел — работает в 1С: Альфа-авто — 6 корпусов, руководители сервиса, мастера приемщики, отдел снабжения, склад, руководители отдела продаж, бухгалтерия осуществляет сверку заказ-нарядов, кассиры.

5. Бухгалтерия – работает в 1С:Бухгалтерия предприятия 2.0 и 3.0 проф версии и в ЗУП 2.0 и 3.0, осуществляет полный бухгалтерский учет организаций, а так же сдачу отчетности.

Основным хранилищем данных в системе ДЦ является Сервер Баз, написанный на языке запросов SQL. Это производительная и отказоустойчивая в использовании система, обеспечивающая хранение, обработку и управление структурированными данными. Сервер Баз хранится на основном сервере. Схема информационных потоков Сервер Баз представлена на рисунке 3.

Сервер Баз состоит из следующих компонентов:

• интегрированная административная консоль; позволяющая управлять любым количеством серверов одновременно - SQL Enterprise Manager;

• мастердлязадания SQL Executive – это SQL Web Assistant. Результат исполнения заданий является страница в формате HTML;

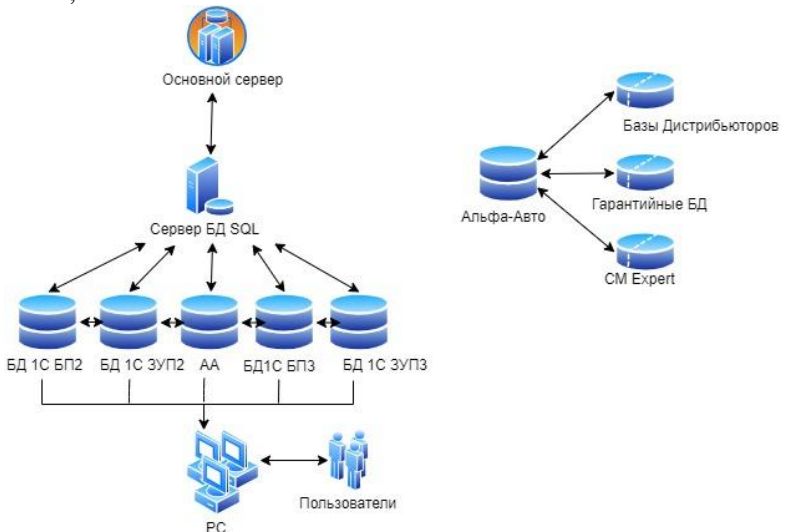

Рисунок 3 – Структура Сервер Баз и схема информационных потоков

• специальная утилита для протоколирования сеансов работы пользователя и собора статистики каждому  $\Pi$ <sup>O</sup> пользователю - SQL Trace;

• специальная утилита для интерактивного ввода и выполнения предложений и сценариев на языке SQL, просмотра результатов и статистики их исполнения и, при необходимости, производится запись на диск, - ISQL/W;

• простое и эффективное средство извлечения данных из внешних источников, визуального составления запросов и ввода данных в таблицы SQL Serve, служит приложение MicrosoftQuery;

• очень простое и наглядное средство для наблюдения за состоянием сервисов на серверах SQL и управления ими (пуск/останов/пауза) - SQL Service Manager.

На сервере баз данных располагаются базы данных 1С и различных конфигураций, а именно:

- 1С Бухгалтерия предприятием 2.0
- 1С Бухгалтерия предприятием 3.0  $\bullet$
- 1С Зарплата и управление персоналом 2.0
- 1С Зарплата и управление персоналом 3.0
- 1С Альфа-Авто б.0

Основная система управления ведения учетом ТС в ДЦ является Альфа-Авто, в ней формируются и регистрируются первичные документы по поступлению товаров и ТС, а также дальнейшие действия с ними, реализация товаров и ТС, и заказнаряды, предоставление запчастей и услуг автосервиса клиентам ДЦ.

Первичные, а также итоговые документы синхронизируются с БП 3.0 и 2.0, для дальнейшей слачи отчетности в налоговую инспекцию и формированию регламентного отчета.

Альфа является основной системой ведения учета [4]. База синхронизируется с гарантийными порталами по выгрузке гарантийных заказ-нарядов. Также база синхронизируется с несколькими порталами дистрибьюторов по брендам организации для предоставления отчетности дистрибьюторам. Кроме этого, в

ДЦ предоставляют услуги по схеме treid-in и комиссионных ТС. Для корректного учета б\у ТС происходит обратная интеграция с системой CMExpert.

Таким образом, в статье представлена специфика электронной взаимосвязи и передачи данных в ДЦ. Связь между различными компонентами корпоративной сети осуществляется посредством коммуникационных средств связи.

Представленные техническая архитектура центра и схема информационных потоков локальной сети ДЦ составляют единую информационную быстродействующей вычислительной техники и необходимого программного обеспечения превращает дилерский центр в производственную качественное предоставление услуг клиентам ДЦ.

Список литературы

1. Артюшенко В.М. «Информационное обеспечение деятельности предприятий автосервиса» // Техника и технологии.  $-2015 - N<sub>2</sub> 4(33) - C. 3-10$ 

2. Гладких, Т. В. Информационные системы учета и контроля ресурсов предприятия : учебное пособие / Т. В. Гладких, Л. А. Коробова, М. Н. Ивлиев ; Т. В. Гладких, Л. А. Коробова, М. Н. Ивлиев; Воронежский государственный университет<br>инженерных технологий. - Воронеж : Воронежский инженерных технологий. – Воронеж : государственный университет инженерных технологий, 2020. – 90  $c. - ISBN 978-5-00032-475-2. -$  EDN BNKVKP.

3. Гладких, Т. В. Прикладное программирование в цифровизации бизнес-процессов / Т. В. Гладких, Л. А. Коробова, Н. А. Чернышова ; Воронежский государственный университет – Воронеж : Воронежский государственный университет инженерных технологий, 2021. – 70 с. – ISBN 978-5-00032-518-6. – EDN GWZQTQ.

4. Программный продукт «Альфа-Авто : Автосалон + Автосервис + Автозапчасти ПРОФ, редакция 6» [Электронный ресурс]: https://rarus.ru/1c-auto/alfa-avto-avtosalon-avtoservisavtozapchasti-6/

5. Экономико-математическая модель решения логистических задач бизнес-процессов в технологических

системах / Л. А. Коробова, Е. Н. Ковалева, Е. А. Саввина [и др.] // Вестник Воронежского государственного университета инженерных технологий. – 2021. – Т. 83. – № 3(89). – С. 226-232. – DOI 10.20914/2310-1202-2021-3-226-232. – EDN WYBQFF.

6. Бугаев, Ю. В. Методы оптимизации развозки грузов потребителям несколькими транспортными средствами / Ю. В. Бугаев, Л. А. Коробова, С. В. Гудков // Вестник Воронежского государственного университета инженерных технологий. – 2021. – Т. 83. – № 1(87). – С. 466-472. – DOI 10.20914/2310-1202-2021-1- 466-472. – EDN ZDMDXW.

#### **УДК 007.51**

## **АНАЛИЗ КЛЮЧЕВОГО БИЗНЕС-ПРОЦЕССА ТОРГОВОЙ КОМПАНИИ**

*Айвазов А.К., Коробова Л.А., Гладких Т.В.*

*ФГБОУ ВО «Воронежский государственный университет инженерных технологий»* г. Воронеж, Россия

Основным видом деятельности компании ООО «Кумкая» является поставка и продажи оборудования для пищевых предприятий, в частности, для хлебопекарного производства. Компания имеет обширную географическую сеть и активно ведет свою деятельность по поставке оборудования. Положительные моменты: компания работает на рынке более 5 лет с постоянным увеличением объема продаж. Минусы: значительные обязательства, риск банкротства, отсутствие имущества. Ключевым бизнес-процессом компании является «Продажа оборудования». Для любой компании, занимающейся закупкой и продажей ресурсов (оборудования) риск банкротства довольно высок.

На сегодняшний день расчеты в компании проводятся практически вручную, с использованием калькулятора, или в лучшем случае, на компьютере с использованием табличного редактора Excel компании Microsoft. Риски в компании оцениваются из личного опыта или с использованием уже имеющихся алгоритмов. Были рассмотрены 10 моделей российских и зарубежных ученых - экономистов. Выявлены лостоинства и недостатки каждой модели. Обоснован выбор и формализация модели. определено общее число входных формализация модели, определено общее число параметров.

Предмет исследования является деятельность компании с учетом риска банкротства, в рамках бизнес-процесса риск банкротства.

ООО «Кумкая» предлагает клиентам оборудование, которое спроектировано, разработано и изготовлено компанией на базе многолетнего опыта, с учетом требований рынка и пожеланий наших партнеров. Ассортимент продукции компании различное специализированное оборудование для пекарен и кондитерских.

Особой гордостью являются автоматизированные хлебопекарные линии и полевые передвижные пекарни. Компания предоставляет комплексные услуги по оснащению мини-пекарен и хлебозаводов под ключ. А также оказывает полный комплекс услуг по таможенному оформлению, доставке, монтажу и пусконаладке оборудования.

*Сервис.* Обязательными требованиями при монтаже оборудования *Kumkaya* является предварительная подготовка помещений и коммуникаций.

*Требования к подготовке помещений.* Пол должен быть идеально ровным и с запасом прочности для выдерживания веса хлебопекарного оборудования. Под основание подовых и ротационных печей обязательно укладывается напольное покрытие из термостойких и негорючих материалов.

*Требования к подготовке коммуникаций*. Требуется вывод канализации в полу для подключения дренажа (место вывода в техническом описании к индивидуально в технической инструкции). Подводка<br>электричества к стационарному оборудованию *Kumkaya* электричества к стационарному оборудованию *Kumkaya* необходимо подводить сверху к пульту управления. Подводка воды к стационарному оборудованию осуществляется сверху к вводному клапану с точным соблюдением места, которое указано в технической документации к оборудованию. Вода обязательно должна фильтроваться и смягчаться специальным оборудованием. Для печей требуются выходы для пароотводной трубы на улицу. Наличие места для слива конденсата из пароотводной трубы в канализацию.

*Отдел маркетинга и рекламы.* Специалисты отдела работают 24/7. Чтобы узнать полные требования лучше всего позвонить им по телефону или заказать обратный звонок. Сервисные инженеры могут провести оценку помещений и составить номенклатуру подготовительных работ для установки оборудования *Kumkaya*.

Ключевым процессом торговой компании является процесс продажи. Для понимания процесса рассмотрим функционирование компании. Так как основной вид деятельности компании - поставка и продажа оборудования, рассмотрим бизнеспроцесс «Продажа оборудования». На схеме рисунка 1 показаны основные объекты ключевого бизнес-процесса «Продажа оборудования» и взаимосвязи между ними.

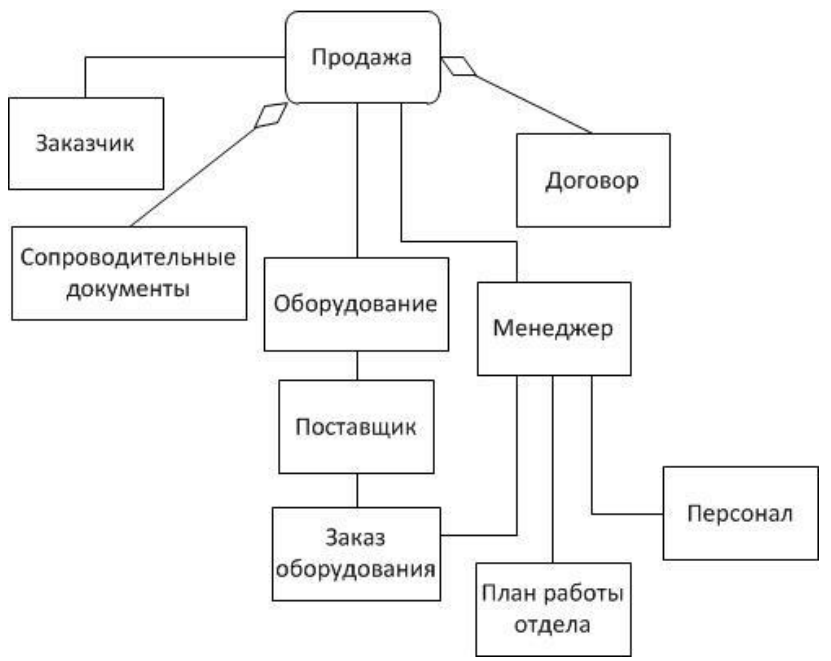

Рисунок 1 – Основные объекты бизнес-процесса «Продажа оборудования»

На рисунке 2 представлена диаграмма прецедентов [2, 3]. Составление диаграммы позволило выделить основных участников (актеров) процесса, определить выполняемые каждым участником функции и понять связывающие их отношения. Как видно из диаграммы основными участниками (актерами) диаграммы являются заказчик, менеджер компании по продаже и поставщик. Менеджер отдела связан с вариантами использования: составление плана работы отдела, заключение договора, создание заявки поставщику, консультирование клиентов (по телефону или при личном общении) и совершение продажи.

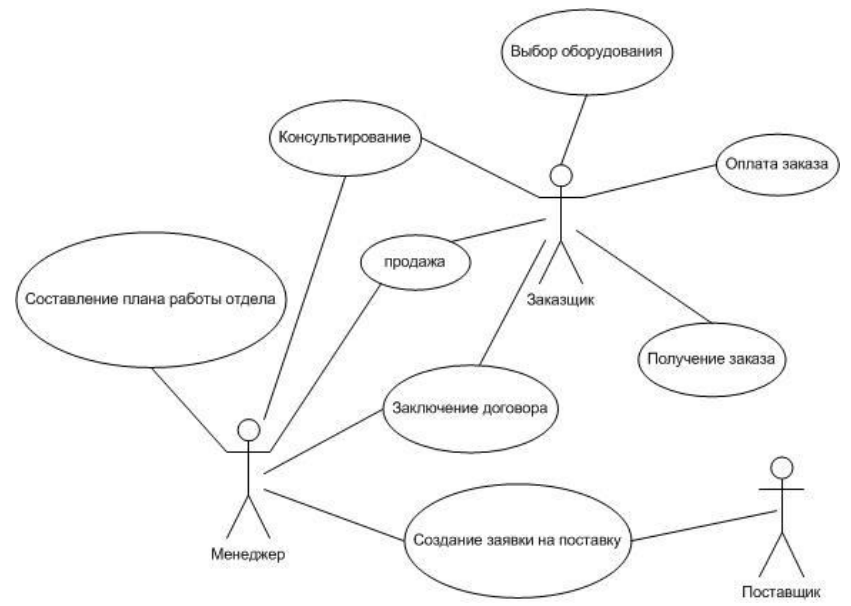

Рисунок 2 – Диаграмма прецедентов

Заказчик на данной диаграмме использует следующие варианты использования: выбор оборудования, консультирование, заключение договоров, оплата заказа, получение заказа и получение оборудования.

Поставщик использует один прецедент – создание заявки на поставку оборудования.

На диаграмме деятельности [2, 3] представлен процесс работы менеджера продаж компании (рисунок 3). Процесс продажи происходит следующим образом.

Менеджер согласует продажу оборудования с заказчиком. Если оборудования нет в наличии, заполняется предварительный договор купли-продажи и берется предоплата от заказчика, оформляется заказ на автомобиль. После доставки происходит оповещение заказчика о приходе заказа на склад компании, далее составляется основной договор купли-продажи оборудования и происходит оплата заказчиком через кассу. Заполняются необходимые документы и, при необходимости, оформляются документы на монтаж и установку. Так же оформляются

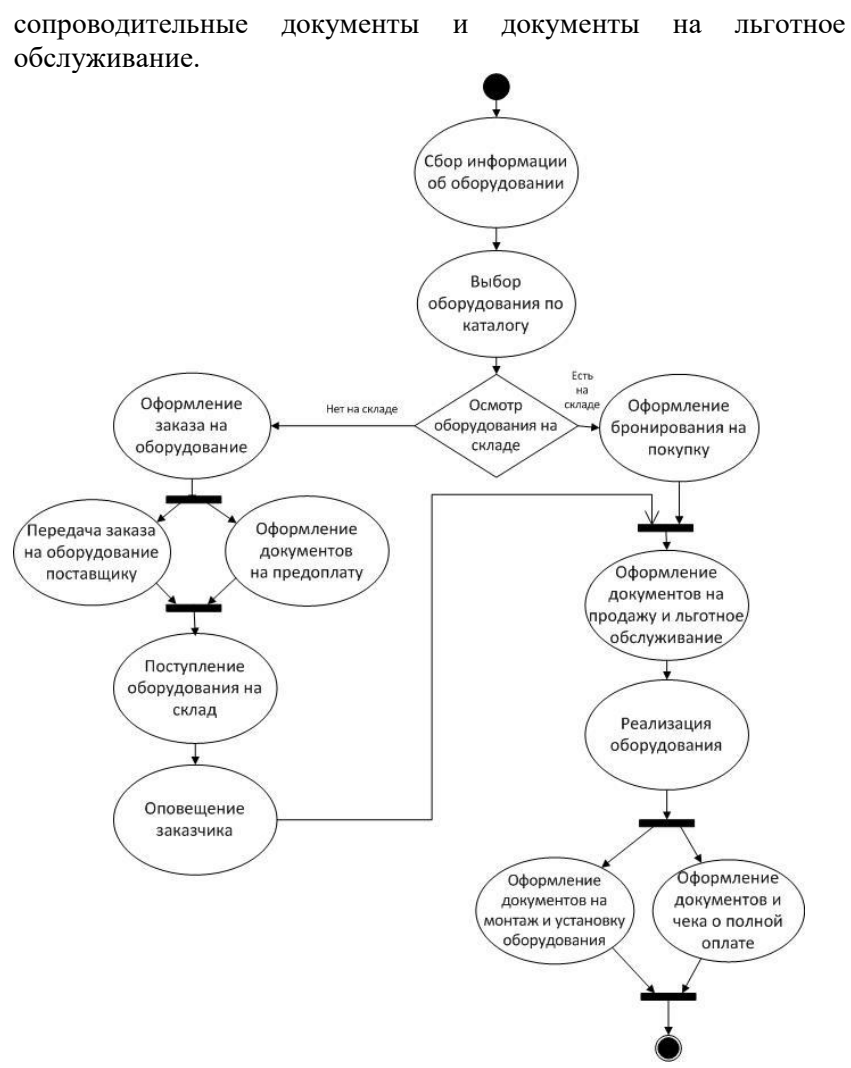

Рисунок 3 – Диаграмма деятельности процесса продажи оборудования

Менеджеры сервисных служб компании используют для контактов с клиентами (заказчиками) телекоммуникационные средства связи (персональный компьютер (ПК), телефон, многофункциональные печатающие устройства (МФУ)). Не смотря на то, что в компании работает небольшое количество сотрудников, необходимо соблюдать все правила ведения бизнеса. Необходима специальная база данных. Клиентов: поставщиков и потребителей. Ассортимент основного оборудования и вспомогательного оборудования. Кроме того, все бухгалтерские, налоговые и статистические отчеты, ведение документации, печать накладных. Все это требует использования ПК совместно с МФУ. На компьютере обязательна установка сетевого, прикладного и специального программного обеспечения (ПО). Сетевое ПО должно удовлетворять следующим требованиям [4, 5]:

- быть приемлемым как для обеспечения функциональности локальных сетей, так и для прикладных задач обеспечения совместного доступа к разделяемым ресурсам;

- серверные операционные системы должны обеспечивать возможности управления локальными сетями, реализуют требования безопасности, возможности контроля рабочих станций и учетных записей пользователей, обязательность наличия серверных ОС в сетях компании;

- обеспечивать функциональности локальных сетей обеспечивается системными администраторами, в работе которых используется специализированное программное обеспечение, позволяющее реализовывать функционал управления локальными сетями.

В современных компаниях практически все бизнеспроцессы увязаны на использование ПО – от системного до прикладного. Сетевое ПО в настоящее время является неотъемлемой частью архитектуры информационных сетей компаний.

Технология работы отделов компании предполагает использование сетевых решений в рамках функционирования всей географической сети поставок.

Проведен анализ бизнес-процесса «Продажа оборудования» и программного обеспечения, необходимого для функционирования компании. В результате чего определены основные объекты ключевого бизнес-процесса, разработаны диаграмма прецедентов и диаграмма деятельности.

Список литературы

1. Сайт компании ООО «Кумкая» <https://kumkaya.com.ru/>

2. Абрамов, Г. В. Проектирование информационных систем : Учебное пособие / Г. В. Абрамов, И. Е. Медведкова, Л. А. Коробова. – Воронеж : Воронежский государственный университет инженерных технологий, 2012. - 172 с. - ISBN 978-5-89448-953-7. – EDN ZVCUUV.

3. Абрамов, Г. В. Проектирование и разработка информационных систем : Учебное пособие для СПО / Г. В. Абрамов, И. Е. Медведкова, Л. А. Коробова. – Саратов : Профобразование, 2020. – 169 с. – ISBN 978-5-4488-0730-5. – DOI 10.23682/88888. – EDN YHTWGE.

4. Гладких, Т. В. Прикладное программирование в цифровизации бизнес-процессов / Т. В. Гладких, Л. А. Коробова, Н. А. Чернышова ; Воронежский государственный университет инженерных технологий. – Воронеж : Воронежский государственный университет инженерных технологий, 2021. – 70 с. – ISBN 978-5-00032-518-6. – EDN GWZQTQ.

5. Гладких, Т. В. Информационные системы учета и контроля ресурсов предприятия : учебное пособие / Т. В. Гладких, Л. А. Коробова, М. Н. Ивлиев ; Т. В. Гладких, Л. А. Коробова, М. Н. Ивлиев; Воронежский государственный университет инженерных технологий. – Воронеж : Воронежский государственный университет инженерных технологий, 2020. – 90 с. – ISBN 978-5-00032-475-2. – EDN BNKVKP.

#### **УДК 004.41**

## **ОЦЕНКА ВЕРОЯТНОСТИ БАНКРОТСТВА КОМПАНИИ СПРИМЕНЕНИЕМ ИНФОРМАЦИОННЫХ ТЕХНОЛОГИЙ**

*Айвазов А.К., Коробова Л.А., Толстова И.С.*
## *ФГБОУ ВО «Воронежский государственный университет инженерных технологий»* г. Воронеж, Россия

Ключевым бизнес-процессом компании ООО «Кумкая» является процесс «Продажа оборудования». Для любой компании, занимающейся закупкой и реализацией ресурсов (оборудования) риск банкротства довольно высок [1]. Риск понятие сложное. Оно рассматривается в различных аспектах: бытовом, экономическом, производственном и др. Риск всегда нежелателен. При неблагоприятных стечениях обстоятельств, риск влечет за собой потери. Но возникновение риска стимулирует руководство компании к движению вперед и поиску выхода из сложившейся ситуации.

Риски бывают оправданные, непредвиденные и запланированные. В результате изменения экономической ситуации в стране и вследствие изменений условий функционирования компании подвергаются рискам. Не зависимо от профиля компании, руководство компании вынуждены рисковать. Количественной характеристикой риска можно считать вероятность материальных потерь в денежном эквиваленте, т.е. недополучение желаемого результата – прибыли или дохода.

Любая компания при осуществлении своей деятельности берет на себя определенные обязательства. Например, выплата заработной платы сотрудникам, оплата налогов, взносов, выполнение заключенных договоров с поставщиками оборудования и расчет с заказчиками и т.д. Если компания утрачивает способность оплаты по долговым обязательствам, то ее объявляют банкротом. Поэтому для предотвращения таких ситуаций руководство компании в последнее время все чаще обращаются к современным методам оценки степени риска банкротства. Для небольших компаний, занятых в сфере торговли, эта задача особенно актуальна. Объектом исследования является деятельность торговой компании ООО «Кумкая». Предмет исследования – оценка степени риска банкротства компании.

На сегодняшний момент оценка степени риска банкротства в компании происходит из личного опыта бухгалтера при сравнении финансовых показателей по предыдущим годам.

Для наглядного представления решаемой задачи используем стандарт функционального моделирования *IDEF*0 [2, 3]. Диаграмма оценки степени риска банкротства компании представлена на рисунке 1.

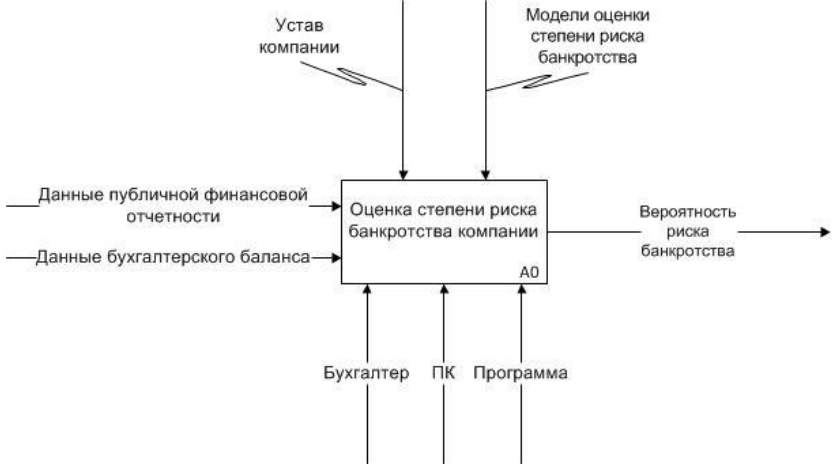

Рисунок 1. Контекстная диаграмма процедуры оценки

Контекстная диаграмма дает общее представление об оценке степени риска банкротства. На ней представлены основные информационные потоки, механизмы и управления. В качестве входных данных используется информация, взятая из публичной финансовой отчетности и бухгалтерского баланса. В качестве ресурсов, оказывающих влияние на процесс, рассматриваются бухгалтер, персональный компьютер и программа в виде приложения. Процедура оценки степени риска банкротства не должна противоречить требованиям, указанным в уставе компании и опирается на модели оценки вероятности банкротства. На выходе процесса оценки имеем вероятность риска банкротства. Для более глубокого понимания задачи проведем ее детализацию. Результатом является диаграмма декомпозиции [2, 3], показанная на рисунке 2.

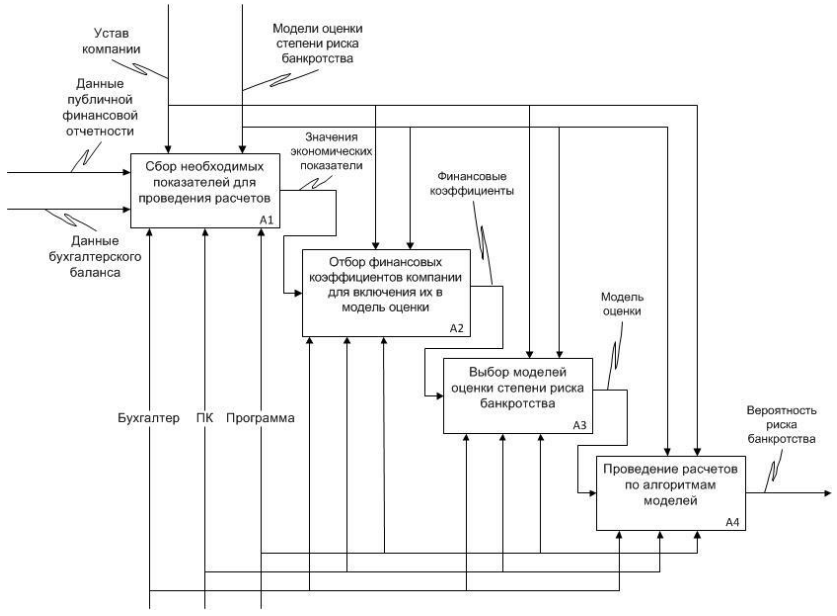

Рисунок 2 – Декомпозиция процедуры оценки

Как видно из диаграммы на рисунке 2, процедура оценки степени риска декомпозирована на четыре подзадачи:

- сбор необходимых показателей для проведения расчетов;

- отбор финансовых коэффициентов компании для включения их в модель оценки;

- выбор моделей оценки степени риска банкротства;

- проведение расчетов по алгоритмам моделей и получение итогового результата о вероятности риска банкротства компании.

На сегодняшний день расчеты в компании ООО «Кумкая» проводятся практически вручную, с использованием калькулятора, или в лучшем случае, на компьютере в табличном редакторе MS Excel. Современные тенденции ведения финансовохозяйственной деятельности заставляют и вынуждают компании прибегать к внедрению математических методов при планировании и прогнозировании финансового состояния. Для проведения процедуры оценки степени риска банкротства компании было принято решение разработать программное

приложение. Цель разработки – автоматизация расчетов, проводимых по моделям оценки риска. В рамках исследования были рассмотрены 10 моделей российских и зарубежных ученых экономистов. Проанализированы достоинства и недостатки каждой модели. Обоснован выбор и формализация моделей, определено число входных параметров для используемых моделей.

Компания располагает необходимым техническим обеспечением, которое требуется для разрабатываемого приложения. Возможности технического оснащения компании позволяют использовать приложение без каких-либо дополнительных закупок дополнительных вычислительных устройств. Для разработки приложения использованы следующие программные продукты [4, 5]:

- мультипарадигмальный язык программирования python;

- стандартизированный язык гипертекстовой разметки документов html для создания форм и визуализации приложения;

- язык описания внешнего вида документа (веб-страницы) css;

- объектно-ориентированный язык JavaScript (или просто JS). Для<br>связи всех программных компонентов (сред и языков связи всех программных компонентов (сред и языков программирования) вместе применена специальная библиотека приложение к языку python [6]. Используемые программные продукты являются бесплатными и находятся в открытом доступе.

В основе разработки программного приложения лежат современные научные методы. Приложение позволит проводить оценку степени риска банкротства в торговой компании обоснованно, с применением современных информационных технологий. Для реализации приложения использованы языки высокого уровня.

# Список литературы

1. Сайт компании ООО «Кумкая» <https://kumkaya.com.ru/>

2. Абрамов, Г. В. Проектирование информационных систем : Учебное пособие / Г. В. Абрамов, И. Е. Медведкова, Л. А. Коробова. – Воронеж : Воронежский государственный университет инженерных технологий, 2012. – 172 с. – ISBN 978-5- 89448-953-7. – EDN ZVCUUV.

3. Абрамов, Г. В. Проектирование и разработка информационных систем : Учебное пособие для СПО / Г. В. Абрамов, И. Е. Медведкова, Л. А. Коробова. – Саратов : Профобразование, 2020. – 169 с. – ISBN 978-5-4488-0730-5. – DOI 10.23682/88888. – EDN YHTWGE.

4. Толстова, И. С. Разработка обучающего программного приложения с элементами геймификации / И. С. Толстова, Н. Н. Сорокина, Л. А. Коробова // Информационные технологии в строительных, социальных и экономических системах. – 2021. – № 1(23). – С. 104-107. – EDN IKFPZN.

5. Игрофицированное приложение для повышения экономической грамотности молодежи / Т. А. Эйнуллаев, Д. Ю. Филиппов, А. Н. Майка [и др.] // Материалы студенческой научной конференции за 2021 год, Воронеж, 05–15 апреля 2021 года. – Воронеж: Издательство Воронежского государственного университета инженерных технологий, 2021. – С. 45. – EDN VJBCLU.

6. Гладких, Т. В. Прикладное программирование в цифровизации бизнес-процессов / Т. В. Гладких, Л. А. Коробова, Н. А. Чернышова ; Воронежский государственный университет инженерных технологий. – Воронеж : Воронежский государственный университет инженерных технологий, 2021. – 70 с. – ISBN 978-5-00032-518-6. – EDN GWZQTQ.

**УДК 004.4**

# **ФУНКЦИОНАЛЬНЫЙ ПОДХОД К ИМИТАЦИОННОМУ МОДЕЛИРОВАНИЮ ПАССАЖИРОПОТОКА**

*СоловьевН.С., Мачтаков С.Г., Толстова И.С.*

# *ФГБОУ ВО «Воронежский государственный университет инженерных технологий»* г. Воронеж, Россия

Транспорт является важнейшей отраслью материального производства и жизнедеятельности современного общества, на котором в настоящее время активно внедряются системы управления и контроля перевозок, новое геолокационное оборудование, технологии для обеспечения безопасности в транспорте. Геолокационное оборудование позволяет получать информацию о местоположении транспорта с целью ее дальнейшей обработки для принятия управленческих решений.

Городской автотранспорт относится к транспортной системе, причем его обслуживание относится к социальнозначимой проблеме современного общества. Одна из причин тому, это жесткая конкуренция между предприятиями-перевозчиками. Чтобы повысить конкурентоспособность необходимо повышать качество оказываемых транспортных услуг.

Быстро застраиваемые территории требуют обеспечения необходимой пропускной способности грузопассажирских перевозок. Кроме того, уеличивается поток транспорта в больших городах, поэтому задача управления автотранспортными системами является актуальной задачей. Если говорить о пассажирских перевозках, то можно отметить следующие особенности:

- наличие большой нелинейности поведения пассажирского потока в зависимости от времени;

- наличие «заторов» и низкой пропускной способности в отдельных направлениях;

- большое влияние человеческого фактора в роли управления транспортными средствами на маршруте.

В сумме все эти особенности приводят к тому, что загрузка транспортных средств (далее ТС) является неоптимальной. В какой-то момент времени ТС перегружены, а в какой-то пассажиры могут отсутствовать вовсе. Поэтому, чтобы увеличить комфорт пассажирам и эффективность работы ТС, необходимо оптимизировать количество ТС на маршруте. Одним из вариантов

такой оптимизации является перевод ТС с одного маршрута на другой.

Заселенность различных районов разная и зависит не только от общей площади застройки конкретного района, но и от его типа, а также от среднего количества этажей в зданиях. К тому же направление основных пассажирских потоков сильно зависит от расположения промышленных, социальных, торговых и других социально-значимых объектов. Для того чтобы разработать алгоритмы быстрого реагирования на изменения загрузки ТС необходимо собрать и обработать статистику. Необходимо определить наиболее загруженные магистрали города в разное время суток с целью перераспределения и изменения маршрутов для уменьшения загрузки магистралей. Применение систем управления городского пассажирского транспорта позволит частично снизить плотность транспортных потоков, уменьшить вероятность «заторов» и повысить качество жизни в городах.

Анализ современных источников информации показал, что в настоящее время на транспорте внедрено оборудование для передачи данных, используются современные каналы для передачи данных. На транспорте устанавливаются современные загруженности, отличающиеся чувствительным элементом. Кроме того, разрабатываются новые математические и алгоритмические модели, которые позволяют адекватно описать пассажиропоток и ситуацию на дорогах. За счет всего этого появляется возможность использования систем.

Для того чтобы правильно организовать количество транспортных средств на маршруте, используются собранные статистические данные о пассажиропотоке.

Пассажиропоток характеризуется:

• мощностью или напряженностью, т.е. количества пассажиров, которое проезжает в определенное время на заданном участке маршрута в одном направлении;

• объем перевозок пассажиров, т.е. количеством пассажиров перевозимых автобусами за определенный промежуток времени (час, сутки, месяц, год);

• пассажирооборотом, т.е. транспортные работы, выполняемые при перевозке пассажиров.

Пассажиропоток изменяется в течение суток, недели, на различных участках дороги, т.е. характеризуется неравномерностью (рисунок 1). Изменяемость в течение времени связана со спецификой спроса. Например на городских дорогах спрос выше в будние дни, а на пригородных спрос увеличивается в выходные дни и праздничные.

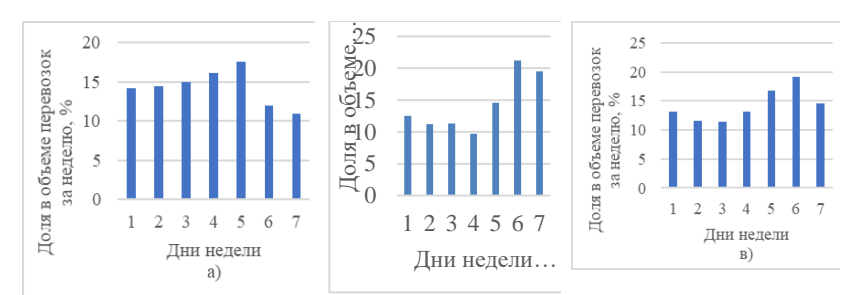

Рисунок 1 – Изменение спроса на пассажирские перевозки автобусами по дням недели (на маршрутах: а – внутригородских; б – пригородных; в – междугородных)

Функционально модуль имитационного моделирования пассажиропотока может быть представлен следующей схемой (рисунок 2):

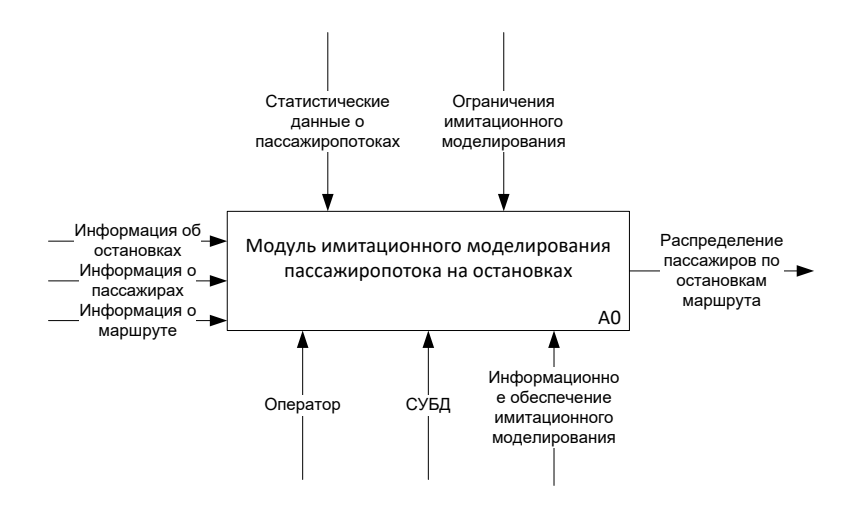

Рисунок 2 - Модуль имитационного моделирования

Входными данными является информация об остановках, информация о пассажирах, а также информация о маршруте, для которого требуется произвести имитацию пассажиропотока.

Правила выполнения имитации задаются, используя статистические данные о пассажиропотоках, а также ограничения имитационного моделирования.

Исполнительными механизмами работы всей системы являются оператор системы имитационного моделирования, система управления базой данных, а также информационное обеспечение имитатора.

В результате работы системы предполагается получение распределения пассажиров по остановкам маршрута.

Первый уровень декомпозиции системы представлен следующим образом (рисунок 9.6):

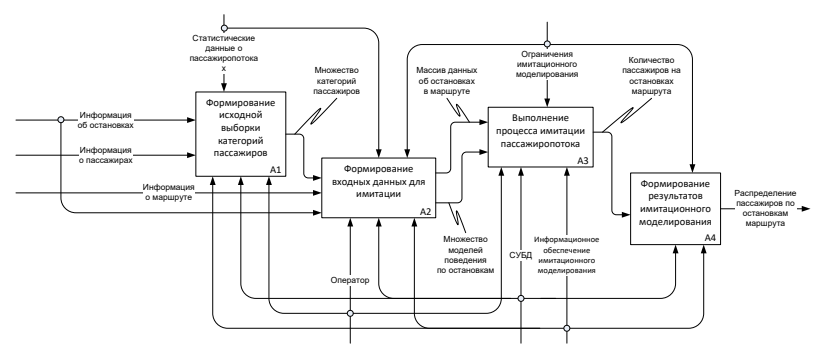

Рисунок 3 - Первый модуль декомпозиции

Он представляет собой совокупность четырех подсистем:

−подсистема формирования исходной выборки категорий пассажиров;

−подсистема формирования входных данных для имитации;

−подсистема выполнения процесса имитации пассажиропотока;

−подсистема формирования результатов имитационного моделирования.

Подсистему формирования исходной выборки категорий пассажиров позволяет получить множество категорий пассажиров, полученных с применением определенной классификации.

Подсистема формирования входных данных для имитации готовит данные непосредственно перед имитацией в виде массива данных об остановках в маршруте, а также в виде множества моделей поведения категорий пассажиров по остановкам.

Подсистема выполнения процесса имитации пассажиропотока выполняет запуск процесса имитации. С учетом ограничений имитационного моделирования выполняется имитация накопительного распределения категорий пассажиров по остановкам, а также имитация дифференциального распределения людей по остановкам назначения. Далее информационным обеспечением проводится фильтрация неинформативных значений полученных распределений

(значения с нулевым количеством пассажиров). В результате работы системы предполагается получение количества пассажиров на остановках маршрута.

Четвертая подсистема на основе расчетных данных формирует результаты имитационного моделирования.

Список источников

1) Журавлев, А. А. Моделирование и анализ работы пассажирской транспортной сети с помощью программы visual Studio / А. А. Журавлев, К. А. Аксенов, А. А. Шеклеин // Международный научно-исследовательский журнал. – 2021. – № 2-1(104). – С. 26-33. – DOI 10.23670/IRJ.2021.103.2.005. – EDN EZOQIC.

2) Кузнецов, Т. А. Оптимизация движения транспортного потока на регулируемом перекрестке<br>имитационного молелирования / Т. Т. А. Кузнецов // Политехнический молодежный журнал. – 2022. – № 7(72). – DOI 10.18698/2541-8009-2022-7-808. – EDN CVUUIL.

#### **УДК 004.41**

# **ИСПОЛЬЗОВАНИЕ ВНЕШНЕЙ КОМПОНЕНТЫ В МОБИЛЬНОЙ ПЛАТФОРМЕ 1С ДЛЯ ОС АНДРОЙД**

#### *П.С. Азаров, Е.А. Саввина*

# *ФГБОУ ВО «Воронежский государственный университет инженерных технологий»* г. Воронеж, Россия

На сегодняшний день разработка мобильных приложений в платформе 1С стала очень популярной. Всё больше компаний, занимающихся автоматизацией бизнес-процессов, осваивают данное направление, для эффективного учёта с использованием терминалов сбора данных (ТСД) и многих других нужд автоматизации бизнеса. Фирма 1С предоставляет широкие возможности для разработки мобильных приложений, а

предприятия, в свою очередь, интегрируют свои процессы. Но не всё так просто и радужно, как хотелось бы, так как 1С начала разработку типовых конфигураций для мобильных платформ относительно недавно и обновляет, расширяет и предлагает новые решения довольно редко. В связи с этим в типовых конфигурациях для мобильных платформ не реализовано использование ещё<br>многих функций мобильных устройств, необходимых для эффективной автоматизации, например: использование NFC меток, сканера отпечатка пальцев, вибрации и многих других.

Единственным решением данной проблемы является использование технологии внешних компонент, разработанной фирмой 1С для связи с другими программами и специальных задач интеграции. Эта технология реализует эффективное использование сторонних программ, которые динамически подключаются и тесно взаимодействуют с системой 1С, позволяя расширять функционал мобильных приложений, используя возможности ОС Android, напрямую обращаясь к APISDK. Поддержка данной технологии мобильной платформы 1С, начиная с 8-го релиза, стала очень важным шагом в области приложений для ТСД и других мобильных устройств.

Данная технология вызвала большой интерес программистов 1С, но вместе с тем, на сегодняшний день в сети очень мало рабочих примеров, хотя описание технологии опубликовано на официальном ресурсе 1С в открытом доступе. Использование всё ещё вызывает некоторые затруднения. Я считаю, это связано с тем, что для реализации данной технологий специалист должен иметь опыт не только в разработке на 1С, но и опыт программирования на C++ под AndroidNDK и Java. Поиск ошибок и отладка также вызовут проблемы для разработчика с малым опытом, учитывая, что ошибка может закрадываться не в собственном коде, а в мобильной платформе.

Архитектура реализации технологии представлена на рисунке 1.

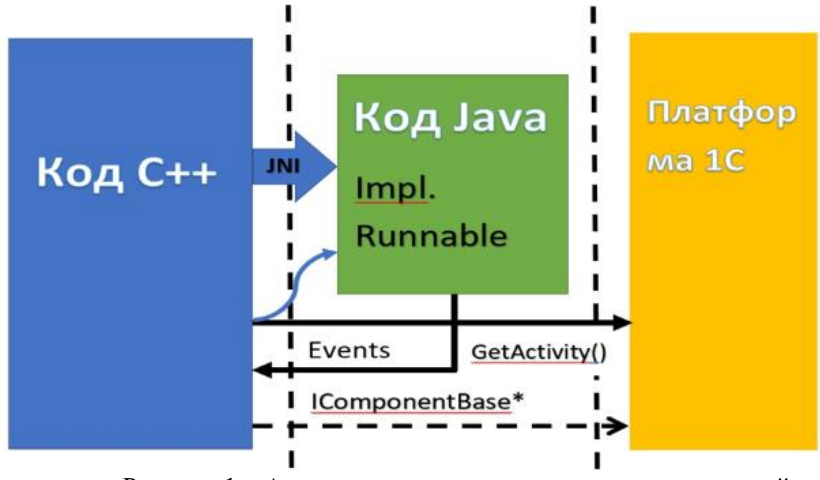

Рисунок 1 – Архитектура реализации технологии внешней компоненты

Сама внешняя компонента представляет собой ZIP архив, содержащий все необходимые файлы проекта AndroidStudio, в котором непосредственно и добавлено необходимое нам расширение (например, активация вибрации мобильного устройства или аутентификация по опечатку пальца) с вариантами для всех интересующих нас операционных систем (для всех версий Android) и для всех процессоров мобильных устройств. Далее, этот архив нужно поместить в макет конфигурации типа Внешняя компонента, рисунок 2.

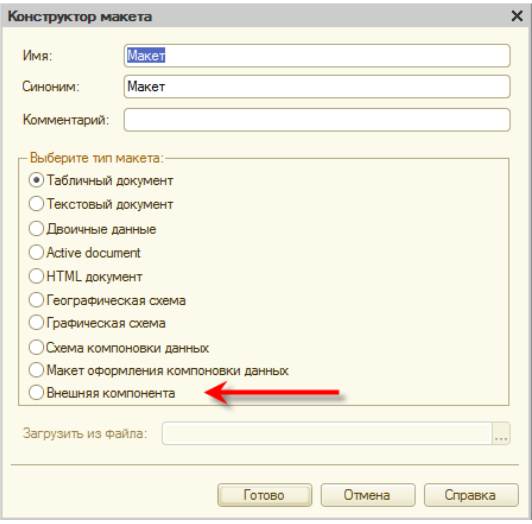

Рисунок 2 – добавление внешней компоненты

После чего необходимо установить и подключить внешнюю компоненту в конфигураторе, я реализовал это так:

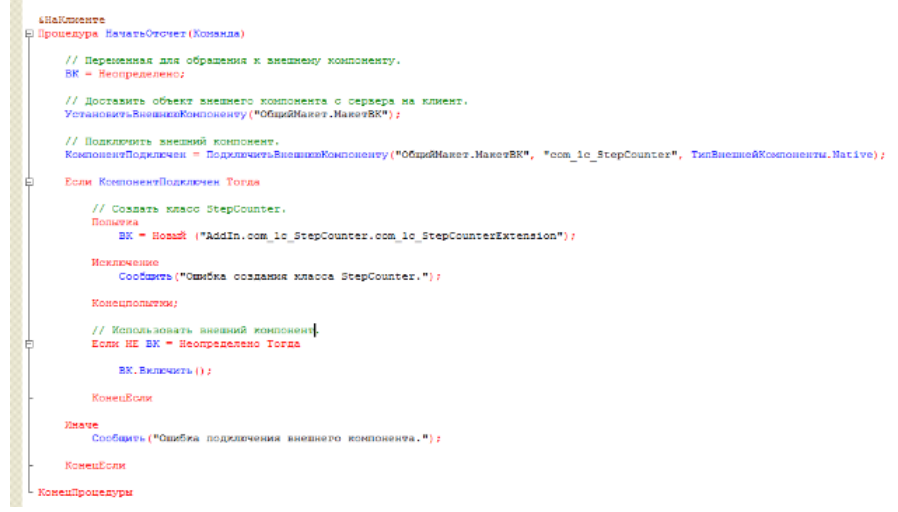

Рисунок 3 – Установка и подключение внешней компоненты.

Затем нам остаётся выгрузить приложение в APK файл, загрузить его в мобильное устройство и протестировать работу внешней компоненты.

#### **Литература:**

1. 1С: Предприятие 8.3 руководство разработчика часть 1. Москва: Фирма "1С", 2014. 684 с.<br>2. URL: https://its.1c.ru/db/1

2. URL: https://its.1c.ru/db/metod8dev#content:5887: hdoc: Заголовок 2 "Общее описание"

3. URL: https://habr.com/post/191014/ : Заголовок 2 "Внешние компоненты "1с: Предприятие"

4. URL: https://its.1c.ru/db/metod8dev#content:3221: hdoc: Заголовок 3 "Создание компонент с использованием технологии NatieveApi"

5. Юрченко, А. С. Интеграция конфигурации 1С с мессенджерами / А. С. Юрченко, И. С. Толстова, Л. А. Коробова // Студенческие научные исследования : сборник статей V Международной научно-практической конференции, Пенза, 10 марта 2021 года. – Пенза: "Наука и Просвещение" (ИП Гуляев Г.Ю.), 2021. – С. 35-38. – EDN JCYUEW.

#### **УДК 33**

# **ЧАТ-БОТА КАК НОВЫЙ ИНСТРУМЕНТ ДЛЯ ПОДБОРА ПЕРСОНАЛА**

#### *Малюкова Е.А., Толстова И.С., Саввина Е.А.*

# *ФГБОУ ВО «Воронежский государственный университет инженерных технологий»* г. Воронеж, Россия

В условиях нашей новой реальности мы вынуждены адаптироваться к жизни в режиме online. Все привычные нам действия приходится совершать дистанционно от других людей или вовсе без их участия. Решения многих бизнес-процессов перенесены в мессенджеры. Стремительно развиваются и модернизируются технологий дистанционной коммуникации. Большую популярность приобрели человекозаменяющие системы, роботы, технологии искусственного интеллекта и других современных систем.

В следствии чего снизился уровень коммуникабельности между людьми. Теперь при общении с незнакомым или малознакомым человеком, письменное общение в мессенджерах стало более приоритетным чем устная речь при личной встрече или телефонном звонке.

За последние два года возросла роль автоматизации многих процессов по средствам мессенджеров, которые за последнее десятилетие плотно вошли в нашу жизнь и пользуются большим спросом. Сейчас телеграмм занимает лидирующие позиции и является одним из самых популярных мессенджеров. Аудитория Telegram в России на 2022 год превышает уже 35 миллионов человек. Социальные сети стали неотъемлемой частью любого вида деятельности, а также они все больше и больше влияют как на малый бизнес, так и на крупные бизнес-компании.

В настоящее время каждая организация заинтересована в поиске и удержании «ключевых» сотрудников, тех, которые принесут компании прибыль. Поэтому процесс найма и отбора персонала в компанию является одним из важнейших вопросов и первостепенной задачей в системе управления персоналом. Привлечение в организацию потенциальных кандидатов является одной из жизненно важных функций системы управления человеческими ресурсами организации, поскольку оказывает самое непосредственное влияние на будущее компании и ее имидж.

Целью данной работы является Разработка чат-бота для автоматизации процесса подбора персонала на платформе мессенджера Telegram.

Разработанная система будет интегрироваться с почтовыми службами, способными хранить и обрабатывать информацию по потенциальным кандидатам, а также предоставлять необходимые данные специалистам, занимающимся подбором персонала, также данная разработка

позволит систематизировать данные по вакансиями и соискателям, сократит скорость обработки резюме соискателей, упорядочит автоматизируемый бизнес-процесс, повысит скорость поиска информации.

Таким образом, благодаря разработке инструментария будет повышена эффективность исполнения процесса подбора персонала и сопровождения кандидатов до найма в организацию.

В процесс подбора персонала для компании включены этапы поиска, подбора и найма сотрудников. Процесс управления персоналом делится на следующие этапы:

1) Анализ свободных вакансий;

2) Определение квалификационных требований и необходимой компетентности персонала;

3) Поиск кандидатов;<br>4) Первичный отбог

4) Первичный отбор по итогам разговора с рекрутером;

5) Определение компетентности соискателей;

6) Собеседование с руководителем подразделения;

7) Трудоустройство.

Поиск новых сотрудников – это один из важнейших процессов для любой компании. Ведь именно от качества специалистов зависит качество работы всей компании.

Квалифицированный персонал - гарантия успешного развития бизнеса. Современные технологии подбора персонала позволят собрать команду необходимых профессионалов, которые будут разделять цели и принципы организации.

В зависимости от цели поиска компании используют два вида источников набора персонала: бесплатные или недорогие. В первом случае информация берется из интернета с порталов, соцсетей, где размещаются вакансии и резюме, делаются запросы в службы занятости, биржи труда, работа с вузами. Соискатели часто также самостоятельно обращаются к работодателям; дорогостоящие источники. А во втором — это услуги кадровых агентств, платные объявления о приеме на работу в СМИ.

На рисунке 1 представлена контекстная диаграмма бизнеспроцесса подбора персонала.

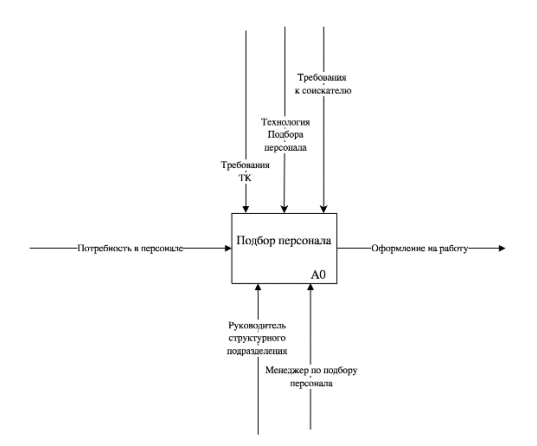

Рисунок 1 – Диаграмма IDF0 IS-AS

Входящими потоками процесса являются: потребность в персонале. Выходящими потоками являются оформление на работу новых сотрудников.

Рассмотрим декомпозицию бизнес-процесса подбора персонала. На рисунке 2 представлена декомпозиция процесса формирования персонала. В данной системе имеются недостатки, такие как отсутствие какого-либо первичного фильтра всех кандидатов. Поэтому предлагается внедрить телеграм-бота для проведения первого этапа собеседования, небольшого опроса, помогающего отобрать часть кандидатов перед собеседованием с руководителем подразделения.

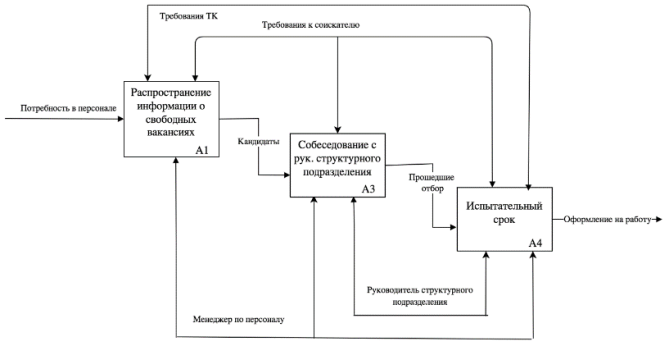

Рисунок 2 – декомпозиция IDF0 IS-AS

Автоматизация процесса управления персоналом заключается в том, чтобы упростить процесс первичного отбора кандидатов и освободить рабочее время специалистов. Автоматизация процесса управления персоналом позволит отследить этапы принятия тех или иных управленческих решений.

Автоматизация управления персоналом — деятельность по разработке, внедрению и администрированию программного обеспечения для управления человеческими ресурсами, нацеленных на автоматизацию функций кадровых специалистов и информационное обеспечение деятельности организации.

Актуальность темы данной работы обуславливается тем, что замена привычного телефонного разговора с рекрутером на удобный формат онлайн-интервью в мессенджере решает ряд очень важных для компании задач:

- Сокращение человеческих ресурсов;
- Упрощение первичного отбора кандидатов;
- Увеличение скорости обработки запросов.

Список используемых источников

1. Малюкова, Е. А. Цифровая трансформация HRменеджмента / Е. А. Малюкова, И. С. Толстова, Л. А. Коробова // Стратегия и тактика управления предприятием в переходной экономике : Сборник материалов XXI ежегодного открытого конкурса научно-исследовательских работ студентов и молодых ученых в области экономики и управления «Зеленый росток» с итоговым этапом в форме Всероссийской (национальной) конференции, Волгоград, 01 марта – 30 2021 года / Под ред. Г. С. Мерзликиной. – Волгоград: Волгоградский государственный технический университет, 2021. – С. 6-7. – EDNTKRXHD.

2. Цифровизация внутрикорпоративных коммуникаций / И. А. Зубцов, П. В. Дерюгин, Д. Ю. Панарин [и др.] // Стратегия и тактика управления предприятием в переходной экономике : сборник материалов XX ежегодного открытого конкурса научноисследовательских работ студентов и молодых ученых в области экономики и управления, Волгоград, 01–30 апреля 2020 года. – Волгоград: Волгоградский государственный технический университет, 2020. – С. 42-44. – EDN BTVRCK.

3. Коробова, Л. А. Автоматизация создания и управления подписными страницами / Л. А. Коробова, И. С. Толстова, А. И. Головин // Моделирование энергоинформационных процессов : IX Национальная научно-практическая конференция с международным участием, Воронеж, 22–24 декабря 2020 года. – Воронеж: Воронежский государственный университет инженерных технологий, 2021. – С. 249-254. – EDN CQKKRN.

**УДК 528.4**

# **ПРИМЕНЕНИЕ ГИС ДЛЯ КАДАСТРОВОГО УЧЕТА ОБЪЕКТОВ НЕДВИЖИМОСТИ**

### *Андросов Д.О, Толстова И.С., Музалевский Ф.А.*

### *ФГБОУ ВО «Воронежский государственный университет инженерных технологий»* г. Воронеж, Россия

Современный человек сейчас постоянно сталкивается с использованием различных информационных технологий. Использование традиционных средств и методов взаимодействия с миром уходит в прошлое. Чтобы заказать еду или дойти до незнакомого места сейчас достаточно открыть карту и нажать на нужную кнопку.

Однако, хоть геоинформационные системы широко используются во всех сферах жизнедеятельности человека, не везде они являются удобными в применении.

Рассмотрим несколько проблем (рис. 1), связанных с современными ГИС на примере систем взаимодействия с ФНС и ЕГРН во время кадастрового учета объектов недвижимости и участков земли на которых они (объекты) располагаются.

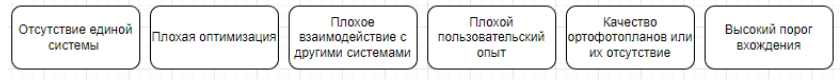

#### Рисунок 1 - Основные проблемы ГИС ПКК

Для начала стоит определить основной бизнес-процесс данного взаимодействия, чтобы понимать, где возможны недостатки.

Ниже представлены условные шаги, которых придерживается пользователь при обращении в ФНС:

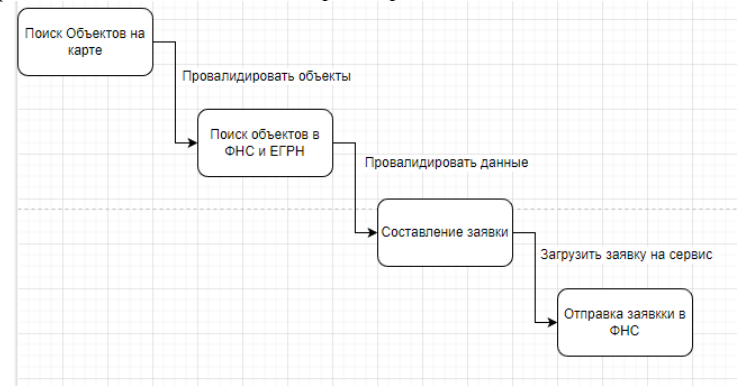

Рисунок 2 - Описание бизнес-процесса обращения в ФНС. AS-IS

Из схемы видна необходимость в использовании нескольких приложений для полного решения задачи. Для начала нужно воспользоваться ГИС, затем обратиться к базе ФНС и ЕГРН для сверки данных, только затем составить и отправить заявку. Данный подход затрудняет и замедляет работу пользователя. Стоит уточнить, что здесь пользователь - сотрудник администрации, который занимается документооборотом.

1. Первая проблема, возникающая на этом этапе отсутствие единой системы. Фактические данные мы получаем из ГИС, поэтому сейчас сосредоточимся на ней.

На данный момент на территории РФ существует не так много ГИС, которые работают с кадастровыми картами. Наиболее популярная - Публичная кадастровая карта России. Данный сервис позволяет получить информацию обо всех зарегистрированных объектах, необходимую для ФНС и ЕГРН. Зайдя в систему, пользователь сможет увидеть и найти нужный ему объект на карте.

Однако уже здесь возникает еще одна проблема - актуальность данных. Полученные данные необходимо провалидировать, так как сервис может содержать информацию, которая на момент поиска уже является устаревшей. Именно для этого приходится использовать сторонние сервисы. Здесь можно также обозначить и третью проблему - полнота данных. Приложение ПКК позволяет увидеть все объекты, которые занесены в реестр. Но в большинстве случаев, работникам администрации необходимо составлять заявки по объектам, которые имеют проблемы с регистрацией в росреестре, либо не имеют регистрации вовсе. С данными задачами ни один сервис не справляется ввиду того, что не может получить актуальную информацию.

Стоит сказать, что сейчас в России есть программное обеспечение, которое закрывает часть из представленных проблем, но создает другие.

Данным обеспечением является программный модуль корпоративной системы Парус, который позволяет использовать базу данных с информацией о проблемных объектах. ПО дает возможность получить актуальную информацию, однако имеет комплексную структуру, которая при больших нагрузках дает сбои. Также, пользоваться модулем неудобно, потому что он не имеет достаточно проработанного пользовательского интерфейса. Тем не менее, программный продукт решает часть проблем: пользователь получает актуальную и полную информацию. Но как же быть с ГИС. Здесь разработчики подключили к системе еще один модуль, который называется ГИС Панорама. Данное приложение позволяет работать с картой. Но, как и в случае с Парусом, имеет проблемы с оптимизацией, из-за чего происходят сбои, и не имеет грамотно построенного интерфейса.

При использовании суммарно этих программ, получаем систему, способную визуализировать и хранить фактическую актуальную информацию об объектах без дополнительной валидации. Это позволяет быстрее составить заявку и отправить ее в нужные сервисы (рис. 3).

Но, как было сказано выше, возникают новые проблемы.

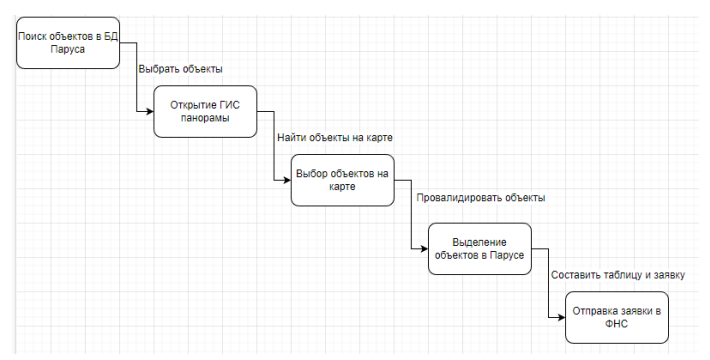

Рисунок 3 - Бизнес-процесс решения задачи с использованием ГИС Панорамы и модуля КИС "Парус"

2. Оптимизация - наиболее актуальная задача при построении геоинформационной системы. Для того чтобы карта "не тормозила", слои прогружались быстро и без ошибок используют различные методы. Так в ПКК используют подгрузку растровых изображений вместо векторной графики. Объекты на карте этой ГИС - всего лишь фотография. То есть система не может на прямую отличить объект для взаимодействия от части незанятого пространства. Соответственно эти объекты не могут хранить в себе ничего. Для получения информации необходимо дополнительно нагружать сервер. Также, хранить фотографии достаточно ресурсозатратно.

Существует конечно множество настольных программ, как например QGIS, которые позволяют работать с векторной графикой. Здесь объекты содержат в себе информацию, достаточную для валидации, и есть возможность ее редактировать. Однако QGIS занимает много места на диске; не позволяет обновлять информацию об объектах в реальном времени, то есть пользователь сможет увидеть только свои правки; а также имеет высокие системные требования, в то время как веб интерфейсы требуют только хорошее подключение к интернету от клиента.

ГИС Панорама - гибрид между двумя предыдущими решениями, что является с одной стороны плюсом. С другой стороны, система тянет за собой и все недостатки, перечисленные ниже.

 $3.$ Рассмотрим также отображение и качество ортофотопланов на карте. Во всех трех случаях загрузка изображений со снимками местности происходит медленно. В ПКК так и вообще практически отсутствуют ортофотопланы, что затрудняет работу с системой, ведь пользователю важно видеть фактическое расположение объектов, а не только их контуры.

На больших масштабах некоторые системы зависают из-за неправильного формирования изображений - происходит загрузка фотографий высокого качества там, где это не нужно.

4. Пользовательский опыт и порог вхождения. Большинство жалоб пользователей сводится к тому, что системой неудобно пользоваться. QGIS имеет огромное количество возможностей, но для данной задачи нужно лишь пару кнопок, которые пользователь не может найти из-за их обилия. ПКК напротив имеет недостаточный функционал для выполнения всех действий, связанных с бизнес-процессом. В ГИС Панораме объекты тяжело найти на карте даже после выделения.

Все это конкретные проблемы, которые ведут к общему выводу - у программ высокий порог вхождения и плохой пользовательский опыт.

Анализ проблем ГИС показал, что необходима единая система, которая позволит получать актуальную и полную информацию без дополнительных и лишних затрат как аппаратных так и человеческих и временных ресурсов. Данная система должна быть достаточно комплексная по структуре, но легка в использовании, поскольку пользователю важно видеть только необходимую информацию. Представим полный бизнеспроцесс отправки заявки в ФНС еще раз с учетом всех правок:

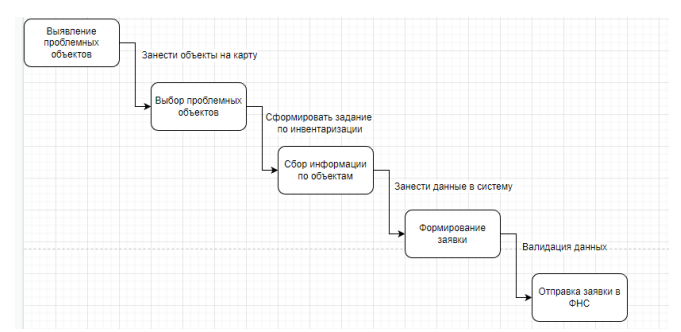

Рисунок 4 - Описание бизнес-процесса обращения в ФНС. TO-BE

Как видно из рисунка 4, появились дополнительные шаги, которых нет в текущем варианте. Здесь пользователями являются уже несколько групп людей, каждый из которых имеет свою роль в системе. Рассмотрим шаги подробнее:

1. Выявление проблемных объектов. Здесь идет работа кадастровых инженеров. Работая с векторной графикой, пользователи данной роли заносят первичную информацию о новых объектах, которых нет в росреестре, а также обновляют информацию о существующих. Речь идет о геометрии объектов их фактических координатах в привязке к карте.

2. Выбор проблемных объектов. После занесения объектов на карту, пользователи с ролью Менеджер выявляют проблемные участки и формируют по ним список. Сделать это довольно просто, поскольку на первом шаге каждый объект имеет свою окраску, что позволяет легко определить к какому типу он относится. Так, в системе имеется несколько слоев, название которого говорит о нарушениях объекта, например, "Отсутствует право собственности" или "Нет регистрации в росреестре". Такой подход позволяет быстро найти и отфильтровать нужные объекты.

3. Сбор информации по объектам. Итак, сформированный список объектов в виде задания отправляется сотруднику-обходчику. Эта роль отвечает за актуализацию данных. Пользователь видит на карте объекты, которые ему необходимо инвентаризировать, и начинает обход. На текущий момент данные действия совершаются без использования какихлибо технологий - все данные буквально записываются на бумагу.

Система решает эту проблему - все данные автоматически сохраняются в программе при заполнении и все изменения сразу видны.

4. Формирование заявки. Во время инвентаризации сотрудник администрации, о котором шла речь в начале статьи валидирует информацию об объектах, и все, что ему остается, это сформировать заявку и отправить ее в ФНС.

5. Отправка заявки в ФНС. Вместо рутинных действий по поиску и валидированию объектов на карте, пользователю андминистрации нужно лишь выбрать объекты, по которым должна быть составлена заявка. Формирование происходит программно. После формирования заявка отправляется в ФНС и сотруднику администрации приходит уведомление о ее статусе.

Данный подход позволяет охватить куда больший объем задач и оптимизировать работу не только сотрудника администрации, но и других лиц, участвующих в этой цепочке. Если брать изначальную задачу, то она сводится к следующему:

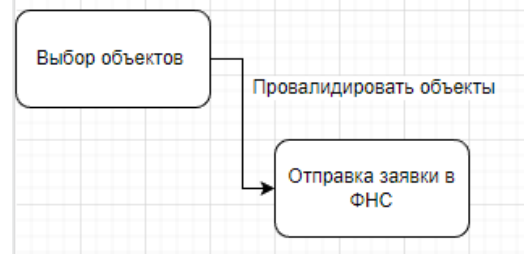

Рисунок 5 - Описание бизнес-процесса обращения в ФНС. TO-BE. Действия сотрудника администрации.

#### Список используемых источников

1.Зайцева, Я. В. Проведение кадастровых работ с использованием ГИС-технологий / Я. В. Зайцева, А. А. Карачина // Современные проблемы и перспективы развития земельно-имущественных отношений : Сборник статей по материалам IV Всероссийской научно-практической конференции, Краснодар, 22 апреля 2022 года. – Краснодар: Кубанский государственный аграрный университет имени И.Т. Трубилина, 2022. – С. 115-118. – EDN PTJBHH.

2.Полковникова, Е. М. Использование ГИС-технологий в кадастровом учёте земель / Е. М. Полковникова // Современные проблемы и перспективы развития земельно-имущественных отношений : Сборник статей по материалам III Всероссийской научно-практической конференции, Краснодар, 23 апреля 2021 года / Отв. за выпуск Е.В. Яроцкая. – Краснодар: Кубанский государственный аграрный университет имени И.Т. Трубилина, 2021. – С. 246-251. – EDN ZNHAWN.

3.Хабарова, И. А. Эффективность применения географических информационных систем при постановке земельных участков на Государственный кадастровый учет / И. А. Хабарова, Д. А. Хабаров, М. А. Кондратьев // Землеустройство, кадастр и мониторинг земель. – 2021. – № 10. – С. 777-783. – DOI 10.33920/sel-04-2110-08. – EDN TMGUAN.

#### **621.311.153.2.001**

# **МЕТОДИКА РАЦИОНАЛЬНОГО РАСПРЕДЕЛЕНИЯ АКТИВНЫХ МОЩНОСТЕЙ В ЭНЕРГОСИСТЕМЕ С ИСПОЛЬЗОВАНИЕМ ПАКЕТА «MATLAB»**

#### *Д.С. Карпович, О. И. Александров, А.А. Лялько*

#### *УО«Белорусский государственный технологический университет»,* г. Минск, Беларусь

В статье приводится эффективный метод, используемый при решении эксплуатационной задачи для оптимального распределения активных мощностей между электростанциями концентрированной электроэнергетической системы. Алгоритм построен с использованием метода динамического программирования в среде **Matlab**. В качестве примера были использованы реальные данные по формированию расходных характеристик основного оборудования электрических станций Белорусской энергосистемы. Минимизация целевой функции была выполнена в расчетном примере для режима минимальных (летний период) и максимальных нагрузок зимнего максимума.

В простейшей постановке задача оптимального распределения активных мощностей между генераторами электростанции решается отдельно для каждого часа суток и преследует цель найти такие величины активных мощностей генераторов, при которых заданная суммарная активная мощность станции в течение рассматриваемого часа будет вырабатываться с минимальным расходом топлива. Если не учитывать потребления активной мощности на собственные нужды электростанции, то указанную задачу при блочной схеме можно сформулировать следующим образом:

$$
B = \sum_{\tau=1}^{n} B_{\tau} = \sum_{\tau=1}^{n} f_{\tau}(P_{\tau}) \to \min; \tag{1}
$$

$$
\sum_{\tau=1}^{n} P_{\tau} = P; \tag{2}
$$

$$
P_{\text{rmin}} \le P_{\tau} \le P_{\text{rmax}}, \tau = 1, 2, ..., n,
$$
\n(3)

где Р, В- соответственно заданная активная мощность станции исуммарный расход топлива на ней;

 $\overline{P_{\tau}}$  искомая активная мощность агрегата с номером т;

 $P_{\text{rmin}}$ ,  $P_{\text{tmax}}$  – соответственно технический минимум нагрузки и располагаемая мощность агрегата;

 $f_{\tau}(P_{\tau})$  – расходная характеристика, т.е. зависимость расхода топлива агрегата от мощности, считающейся неизменной в течение часа; n- количество агрегатов на станции.

Рекомендуется следующий алгоритм для определения указанных значений  $P_{\tau}$ .:

1. Для каждого агрегата  $\tau=1,2,...,n$  по заданной расходной характеристике  $B_{\tau} = f_{\tau}(P_{\tau})$  определяются величины

$$
\varepsilon_{\tau} = \frac{dB_{\tau}}{dP_{\tau}}
$$

при различных значениях о рис. 1 определяются величины; при различных значениях мощности Р в диапазоне  $P_{\text{tmin}} \leq P_{\tau} \leq P_{\text{tmax}}$ исторятся зависимости  $\varepsilon_{\tau} = \varphi_{\tau}(P_{\tau})$ 

2. Определяют величины

$$
\varepsilon_{\min} = \min_{\tau=1,2,\dots,n} \varepsilon_{\tau \min};
$$
  

$$
\varepsilon_{\max} = \max_{\tau=1,2,\dots,n} \varepsilon_{\tau \max},
$$

и характеристики удельных приростов (XVII)  $\varepsilon_{\tau} = \varphi_{\tau}(P_{\tau}), \tau = 1, 2, ..., n$ , дополняются вертикальными участками в точках с координатами  $(P_{\text{tmin}}, \varepsilon_{\text{tmin}}), \quad (P_{\text{tmax}}, \varepsilon_{\text{tmax}})$  таким образом, чтобы лля **BCCX**  $\tau=1,2,\ldots,n$ оказались выполненными условия:

$$
\varepsilon_{\text{min}} = \varepsilon_{\text{min}};
$$
  

$$
\varepsilon_{\text{max}} = \varepsilon_{\text{max}}.
$$

3. Строится XVII электростанции  $\varepsilon = \varphi(P)$  так, чтобы координаты (Р.  $\varepsilon$ ) каждой ее точки удовлетворяли условиям:

$$
P = \sum_{\tau=1}^{n} P_{\tau};
$$
  
\n
$$
\varepsilon = \varepsilon_{\tau}, \tau = 1, 2, ..., n,
$$

 $\Gamma$ де $(P_{\tau}, \varepsilon_{\tau})$  – координаты некоторой точки характеристики  $\varepsilon_{\tau} = \varphi_{\tau}(P_{\tau})$ .

Это построение легко произвести на графике, для чего выполняются следующие действия.

3.1 Задается набор равноотстоящих значений ординат

$$
\varepsilon^{(1)}, \varepsilon^{(2)}, ..., \varepsilon^{(v)}, ..., \varepsilon^{(N)},
$$
  
\n
$$
\varepsilon^{(1)} = \varepsilon_{\min}; \varepsilon^{(N)} = \varepsilon_{\max};
$$
  
\n
$$
\varepsilon^{(v+1)} = \varepsilon^{(v)} + \Delta\varepsilon,
$$
  
\n
$$
v = 1, 2, ..., N - 1;
$$

где  $\Delta \epsilon$  - произвольно выбранное достаточно малое значение шага изменения  $\varepsilon$ .

3.2 Для каждой ординаты  $\varepsilon^{(v)}$ ,  $v=1, 2,...,N$ , определяется соответствующая абсцисса характеристики  $\varepsilon = \varphi(P)$ , для чего с помошью характеристик  $\varepsilon_{\tau} = \varphi_{\tau}(P_{\tau})$ ,  $\tau = 1, 2, ..., n$ , находятся значения мощностей  $P_{\tau}^{(v)}$  соответствующие величинам  $\varepsilon_{\tau} = \varepsilon^{(v)}$ .

$$
P_{\tau}^{(v)} = \varphi_{\tau}^{-1}(\varepsilon^{(v)}),
$$

где  $\varphi_t^{-1}$  – символ обратной функции по отношению к функции  $\varepsilon_{\tau} = \varphi_{\tau}(P_{\tau})$  (рис.3), и вычисляется искомое значение

$$
P^{(v)} = \sum_{\tau=1}^{n} P_{\tau}^{(v)};
$$

3.3 По полученному набору точек

$$
(P^{(1)}, \varepsilon^{(1)}), (P^{(2)}, \varepsilon^{(2)}), ..., (P^{(N)}, \varepsilon^{(N)})
$$

характеристика  $\varepsilon = \varphi(P)$  строится на том же графике, что и кривые  $\varepsilon_{\tau} = \varphi_{\tau}(P_{\tau}), \tau = 1, 2, ..., N.$ 

4. По заданной суммарной мощности станции Р с помощью характеристики  $\varepsilon = \varphi(P)$  находится соответствующее значение  $\varepsilon$  и определяются искомые значения P<sub>z</sub>:

$$
P_{\tau} = \varphi_{\tau}^{-1}(\varepsilon), \tau = 1, 2, ..., N.
$$

Благодаря простоте описанного алгоритма задача легко решается вручную, что и обусловило широкое использование метода. Чтобы при найденных по описанному алгоритму мощностях агрегатов  $P_{\tau}$ ,  $\tau = 1, 2, ..., n$ , действительно достигался минимум расхода топлива на станции, условия (2), (4) должны требованием дополнены выпуклости расходных быть характеристикагрегатов  $B_{\tau} = f_{\tau}(P_{\tau}).$ 

С учетом известного признака выпуклости дважды дифференцируемой функции это означает, что должны быть выполнены неравенства

$$
\frac{d^2B_{\tau}}{dP_{\tau}^2} > 0, \tau = 1, 2, ..., N,
$$
\n(4)

во всех точках интервалов (3).

Применительно к XVII  $\varepsilon_{\tau} = \varphi_{\tau}(P_{\tau})$ неравенства (4) можно записать в виде

$$
\frac{d\varepsilon}{dP_{\tau}} \ge 0, \tau = 1, 2, \dots, N,
$$
\n(5)

Эффективным способом для решения этой задачи является метод динамического программирования (МДП), который позволяет найти глобальный минимум целевой функции (1) независимо от вида ХУП агрегатов.

Основные положения, на которых базируется решение задачи (1) - (3) на основе МДП, состоят в следующем. Процесс

решения задачи складывается из двух этапов - прямого и обратного ходов.

Прямой ход заключается в построении двух функций двух переменных - функции Беллмана  $B(Y, \tau)$  и зависимости  $F(Y, \tau) = P_{\tau}^{\text{opt}}(Y)$ , которые определяются следующим образом.

 $\Pi$ рит=1  $B(Y,1) = f_1(Y),$  $P_1^{opt}(Y) = Y$ ,  $P_{1\text{min}} \leq Y \leq P_{1\text{max}}$ 

где  $f_I(Y)$  – расходная характеристика первого агрегата.

При любом фиксированном  $\tau$ ,  $1 \leq \tau \leq n$ ,

$$
B(Y, \tau) = \min \Big[ f_{\tau}(P_{\tau}) + B(Y - P_{\tau}, \tau - 1) \Big], \tag{6}
$$

а значения функции  $P_{\tau}^{opt}$ определяются как значения  $P_{\tau}$ , при которых достигается минимум выражения, записанного в квадратных скобках в формуле (6), для соответствующих значений независимой переменной  $Y$ .

Физический смысл независимой переменной  $Y$  и значений функции  $B(Y, \tau)$  следующий. Переменная Упредставляет собой суммарную нагрузку на агрегаты с номерами  $i=1,2,..., \tau$ , которая изменяется в интервале

$$
\sum_{i=1}^{\tau} P_{i \min} \leq Y \leq \sum_{i=1}^{\tau} P_{i \max}.
$$

Значение функции В (Y, τ) для данного значения Уравно суммарному расходу топлива на агрегатах с номерами  $i=1,2,...,\tau$ при условии, что суммарная нагрузка Ураспределяется между этими агрегатами оптимально.

В соответствии с выражением (6), которое представляет собой известный в теории оптимизации принцип оптимальности Беллмана, оптимальное распределение нагрузки Умежду т агрегатами сводится к решению задачи оптимизации по одной переменной Р<sub>т</sub>при условии, что к этому моменту уже известны значения функции Беллмана В (Y, τ-1). В сведении исходной задачи оптимизации по многим переменным к многократному решению задач оптимизации по одной переменной и заключается

МДП. При оптимизации по основная илея  $P_{\tau}$ при фиксированном Упеременная  $P_{\tau}$ должна изменяться в интервале

$$
P_{\text{rmin}}^{(Y)} \le Y \le P_{\text{rmax}}^{(Y)},
$$
  
\n
$$
P_{\text{rmin}}^{(Y)} = \max(P_{\text{rmin}}, Y - \sum_{i=1}^{\tau-1} P_{\text{rmax}});
$$
  
\n
$$
P_{\text{rmax}}^{(Y)} = \min(P_{\text{rmax}}, Y - \sum_{i=1}^{\tau-1} P_{\text{rmin}}).
$$
\n(7)

Выражения вида max  $(a, b)$ , min $(a, b)$  в правой части  $(7)$ слелует понимать так:

$$
\max(a,b) = \begin{cases} a, a \ge b \\ b, a < b \end{cases};
$$
\n
$$
\min(a,b) = \begin{cases} a, a \le b \\ b, a > b \end{cases}.
$$

Выражение (6), позволяющее определять значения функции Беллмана  $B(Y, \tau)$  по значениям  $B(Y, \tau-1)$  этой функции и в других точках, является здесь основным рекуррентным соотношением Беллмана.

Обратный ходМДП состоит в последовательном определении с помощью функции  $F(Y, \tau) = P_{\tau}^{opt}(Y)$  искомых оптимальных мощностей агрегатов при заданной суммарной нагрузке станции Р, причем порядок ихнахождения будет обратным нумерации агрегатов, принятой при выполнении прямого хода. Задача решается с использованием пакетаMatlab.

# **ПРАКТИЧЕСКАЯ МЕТОДИКА ДЛЯ ПЛАНИРОВАНИЯ РАЦИОНАЛЬНОГО СОСТАВА ОБОРУДОВАНИЯ ЭНЕРГЕТИЧЕСКИХ ОБЪЕКТОВ**

#### *Д.С. Карпович, О.И. Александров*

### *УО «Белорусский государственный технологический университет»* г. Минск, Беларусь

В статье приводится инженерная методика по выбору оптимального состава основного оборудования в сложной энергосистеме, включающей конденсационные, тепловые и гидравлические электростанции. Дано приближенное решение этой задачи, основанное на условно-линейной аппроксимации расходных характеристик энергооборудования. Предложена замена реальных расходных характеристик агрегатов выпуклыми с учетом линейностифункции пусковых расходов*.*

При оперативном управлении режимами и разрешении заявок предприятий электрических сетей на выполнение текущих ремонтов диспетчеру ЭЭС необходимо иметь упрощенную методику для ускоренной оценки состава генерирующего оборудования. В ряде случаев возникает необходимость получения граничных оценок для выбора оптимального состава, включенного в работу оборудования ЭЭС, имеющего реальные расходные характеристики для различных сочетаний работающих агрегатов.

Выбор состава оборудования в общем виде формулируется как задача отыскания нагрузок агрегатов  $P_1, P_2, ..., P_t, ..., P_n$ , где *n* – количество готовых к работе агрегатов при возможных значениях нагрузок

$$
P_{\tau}=0\;\;,\quad P_{\tau}^{min}\leq P_{\tau}\leq P_{\tau}^{max}\;;
$$

причем состояние  $P<sub>\tau</sub> = 0$  соответствует отключенному состоянию *τ-*го агрегата при известных расходных характеристиках агрегатов  $B_{\tau}(P_{\tau})$ . Суммарный расход топлива  $B_{\Sigma}$  должен быть минимальным при заданной фиксированной нагрузке *Р*Σ.

Процедура выбора оптимального состава работающего оборудования обычно выполняется совместно с процедурой оптимизации режимов работы электростанции.Пусть рассматривается некоторая концентрированная ЭЭС общего типа, имеющая в своем составе конденсационные (КЭС), тепловые (ТЭЦ) и гидравлические (ГЭС). Требуется при заданном графике электропотребления выполнить оптимальное распределение нагрузки между агрегатами и найти наивыгоднейший состав включенного энергооборудования. Пусть в ЭЭС имеется *n* готовых к работе агрегатов единичной мощности *Р*τ. В общем виде задача отыскания оптимального состава энергооборудования на энергообъекте сводится к минимизации функции суммарного суточного расхода топлива

$$
B = \sum_{t=1}^{24} \sum_{t=1}^{n} B_{tt}
$$

при известных расходных характеристиках агрегатов *В*τ(*Р*) и заданном графике нагрузки

$$
\sum_{\tau=1}^n P_{\tau t} = P_{\Sigma t} ,
$$

где*B*τ*<sup>t</sup>* – расход условного топлива *τ*-го агрегата за *t*-й час суток (*t* = 1, 2,…,24); *P*τ*<sup>t</sup>* – активная нагрузка τ-го агрегата в *t*-й час; *P*Σ*<sup>t</sup>* – суммарная нагрузка концентрированной ЭЭС с учетом постоянных потерь в системообразующих линиях.

При управлении режимом энергосистемы по активной мощности исходной режимной информацией для принятия решения является прогноз активных мощностей потребления в узлах основной сети энергосистемы, а мощности заранее неизвестны, и требуется определить оптимальные значения мощностей одновременно для всех агрегатов энергосистемы. Таким образом, рассмотрим задачу оптимального распределения активных мощностей между агрегатами энергосистемы, причем для выяснения принципиальных особенностей увязки отдельных алгоритмов в комплекс будем вначале считать, что потери в сети заранее известны, и прибавлены к суммарной мощности потребления в узлах основной сети энергосистемы. Тогда задачу можно сформулировать следующим образом

$$
\sum_{i=1}^{m} \sum_{j=1}^{n_1} \varphi_{ij} (P_{ij}) \to \text{min};
$$
\n
$$
\sum_{i=1}^{m} \sum_{j=1}^{n_1} P_{ij} = \sum_{v=1}^{h} P_{v};
$$
\n
$$
(P_{n,1} = 0) \nabla (P_{n,1 \text{min}} \le P_{n,1} \le P_{n,1 \text{max}});
$$
\n
$$
(P_{n,n_m} = 0) \nabla (P_{n,n_m \text{min}} \le P_{n,n_m} \le P_{n,n_1 \text{max}}),
$$
\n
$$
(P_{t,1} = 0) \nabla (P_{t,t \text{min}} \le P_{t,1} \le P_{t,t \text{max}});
$$
\n
$$
(P_{1,n_1} = 0) \nabla (P_{1,n_1 \text{min}} \le P_{1,n_1} \le P_{1,n_1 \text{max}});
$$

где *т-*количество электростанций в энергосистеме; *i* = 1,2,..., *т, --* количество агрегатов *i*-й станции, находившихся в работе или в горячем резерве к началу рассматриваемого часа суток;*i,j*(*Pi,j*), *j* = 1, 2, …,*nj, ni*- расходная характеристика *j*-го агрегата *i*-й станции, *Pv, v*= 1,2,......,*k* , - мощность потребления в *v*-м узле основной сети энергосистемы.

Расходная характеристика любой *i*-й станции при заданном на рассматриваемый час *t*суток исходном состоянии в виде множества *A<sup>i</sup> (t)* включенных в работу агрегатов и множества *Bi (t)* агрегатов, находящихся в горячем резерве, определяется путем решения семейства задач оптимизации вида:

$$
\sum_{\substack{j \in A_n^{(i)} \cup B_i^{(i)} \\ \sum\limits_{j \in I_j^{(i)} \cup B_j^{(i)}}} \varphi_{ij}(P_{ij}) \to \text{min};
$$
\n(2)

$$
(P_{ij}=0)\nabla(P_{ij\min}\leq P_{ij}\leq P_{ij\max}), j\in A_i^{(t)}\cup B_i^{(t)};
$$

(4)

(5) Каждая  $\min P_{i,j,\text{min}} \leq P_i \leq \sum_{j=1}^{n_1} P_{ij,\text{max}}$  точка искомой характеристики  $\varphi_1(P_1)$ определяется  $\min P_{i,j \text{ min}} \leq P_i \leq \sum_{j=1}^{N} P_{ij \text{ max}}$ *n*  $P_{i,j \text{ min}} \leq P_i \leq \sum_{j=1}^{n} P_{ij}$ 

заданием значения  $D_i$ , удовлетворяющего ограничению (5), и значением целевой функции (2) в задаче (2) - (4) при данном  $P_i$ .

После построения расходных характеристик для всех станций их оптимальные нагрузки при любом значении мощности  $P_{\mu}$  могут быть определены решением задачи

$$
\sum_{i=1}^{m} \varphi_i(P_i) \to \text{min};
$$
\n
$$
\sum_{i=1}^{m} P_i = \sum_{v=1}^{k} P_v;
$$
\n
$$
P_{i \text{min}} \le P_i \le P_{i \text{max}}, i = 1, 2, \dots m
$$
\n(6)

Из аддитивной сепарабельности целевой функции и функций ограничений в исходной задаче (1) очевидно, что решение задачи (6) вместе с соответствующим ему решением задач типа (1) - (4) для всех станций обеспечивает достижение оптимума в задаче (1). При оптимизации суточного режима энергосистемы в большинстве случаев требуемые расходные характеристики, соответствующие случаю, когда состав включенных в работу агрегатов (множество $A_i^{(t)}$ ) не оптимизируется и заранее задан, строятся путем решения семейства задач

$$
\sum_{j \in A_n^{(t)}} \varphi_{ij}(P_{ij}) \to \text{min};
$$
\n
$$
\sum_{j \in A_n^{(t)}} P_{ij} = P_i;
$$
\n
$$
P_{ij \text{ min}} \le P_{ij} \le P_{ij \text{ max}}, j \in A_i^{(t)}
$$
\n
$$
\sum_{j \in A_i^{(t)}} P_{i,j \text{ min}} \le P_i \sum_{j \in A_i^{(t)}} P_{i,j \text{ max}}
$$

При этом, если для *i*-й станции расходные характеристики всех агрегатов выпуклы, ее расходная характеристика может быть построена менее трудоемким способом, чем описанный выше, используя метод неопределенных множителей Лагранжа. Если характеристика  $f_i(P_i)$  задана упорядоченным множеством пар координат точек

 $\{(P_{i1},T_{i1}), (P_{i2},T_{i2}),..., (P_{i l},T_{i l})\}$  $P_{k+1} > P_k, k = 1,2,...,l-1,$ то критерием выпуклости характеристики является условие

$$
\varepsilon_{i,k+1} \ge \varepsilon_{i,k}
$$
,  $k = 1, 2, ..., l-1$ ,
$$
\mathcal{E}_{i,k} = \frac{T_{i,k+1} - T_{i,k}}{P_{i,k+1} - P_{i,k}}
$$

 $$ изложенного вытекает. что расхолной ВИД характеристики  $\mathfrak{g}_1(P_1)$  полностью определяется заланием множества  $\hat{A}_i^{(t)}$  и предысторией его образования, определяющих вил характеристик  $\varphi_i(P_i)$  для всех  $i \in A_i^{(t)}$ , т.е. заланием тройки множеств

$$
(\hat{A}_i^{(t)}, \Delta \hat{A}_i^{(t)}, \Delta \hat{A}_i^{(t)}),
$$

 $\hat{A}_i^{(t)} = (\hat{A}_i^{(t-1)} \Delta \hat{A}_i^{(t)}) \cup \Delta \hat{A}_i^{(t)}$  – множества агрегатов, гле включаемых из горячего резерва и выводимых из работы в горячий резерв к началу *t*-го часа.

формируемый Первоначально файл содержит характеристики станций, соответствующих лишь наиболее вероятной части сочетаний множеств  $A_i^{(t-1)} \Delta A_i^{(t)}$ ,  $\Delta B_i^{(t)}$ .

Пусть для рассматриваемого часа суток задано множество G агрегатов, находившихся в предшествующий час в состоянии горячего резерва, и А множество агрегатов, которые были включены в работу в предшествующий час. Тогда, если  $f_{\tau}(P_{\tau})$  расходная характеристика т-го агрегата, определенная на отрезке  $P_{\text{tmin}} \leq P \leq P_{\text{tmax}}$  (если агрегат теплофикационный, то тепловая нагрузка предполагается заданной), то для решения задачи одновременной оптимизации состава и нагрузок агрегатов их характеристики  $\varphi_{\tau}(P_{\tau})$ должны быть заданы следующим образом: при  $\tau \in G$ 

 $\varphi(P) = f(P) + C$ 

где  $C_{\tau}$ — расход топлива на пуск агрегата, а прит $\in A$ 

$$
\varphi_{\tau}\left(P_{\tau}\right) = \begin{cases} f_{\tau}\left(P_{\tau}\right), P_{\tau_{min}} \leq P_{\tau} \leq P_{\tau_{max}}, \\ D_{\tau}, P_{\tau} = 0, \end{cases}
$$

где  $D_{\tau}$  - расход топлива на останов агрегата. Рассматриваемая задача оптимизации формулируется следующим образом:

$$
\sum_{\tau=1}^n \varphi_{\tau} \left( P_{\tau} \right) \to \min ;
$$

$$
\sum_{\tau=1}^{n} P_{\tau} = P ;
$$
\n
$$
(P_{1} = 0) \nabla (P_{1min} \le P_{1} \le P_{1max});
$$
\n
$$
(P_{2} = 0) \nabla (P_{2min} \le P_{2} \le P_{2max});
$$
\n
$$
(P_{n} = 0) \nabla (P_{min} \le P_{n} \le P_{nmax});
$$
\n
$$
(P_{n} = 0) \nabla (P_{min} \le P_{n} \le P_{nmax});
$$
\n
$$
(P_{n} = 0) \nabla (P_{min} \le P_{n} \le P_{nmax});
$$
\n
$$
(P_{n} = 0) \nabla (P_{min} \le P_{n} \le P_{nmax});
$$
\n
$$
(P_{n} = 0) \nabla (P_{min} \le P_{n} \le P_{nmax});
$$
\n
$$
(P_{n} = 0) \nabla (P_{min} \le P_{n} \le P_{nmax});
$$
\n
$$
(P_{n} = 0) \nabla (P_{min} \le P_{n} \le P_{nmax});
$$
\n
$$
(P_{n} = 0) \nabla (P_{nmin} \le P_{n} \le P_{nmax});
$$
\n
$$
(P_{n} = 0) \nabla (P_{nmin} \le P_{n} \le P_{nmax});
$$
\n
$$
(P_{n} = 0) \nabla (P_{nmin} \le P_{n} \le P_{nmax});
$$
\n
$$
(P_{n} = 0) \nabla (P_{nmin} \le P_{n} \le P_{nmax});
$$
\n
$$
(P_{n} = 0) \nabla (P_{nmin} \le P_{n} \le P_{nmax});
$$
\n
$$
(P_{n} = 0) \nabla (P_{nmin} \le P_{n} \le P_{nmax})
$$

где  $P$  – заданная активная нагрузка станции;  $n = |A \cup G|$  количество агрегатов станции, находившихся в работе или горячем резерве к началу рассматриваемого часа суток;  $\nabla$  символ логической операции "исключающее ИЛИ". Решение залачи  $(1)$ при использовании метода линамического программирования состоит из двух этапов: прямого хода и обратного.

Прямой ход заключается в построении двух функций двух переменных: функции Беллмана  $G(Y, \tau)$  и зависимости  $P_{\tau}^{opt}$ , которые определяются следующим образом. При  $\tau = 1$ 

$$
G(Y,1) = \varphi_1(Y),
$$
  
 
$$
(Y = 0) \nabla (P_{1min} \le Y \le P_{1max});
$$
  
 
$$
P_{\tau}^{opt}(Y) = Y;
$$

 $\varphi_1(Y)$  – расходная характеристика 1-го агрегата.

При любом фиксированном  $\tau$ ,  $1 < \tau \leq n$ .

$$
G(Y,\tau) = \min_{P_{\tau}} \left[ \varphi_{\tau} (P_{\tau}) + G(Y - P_{\tau,\tau-1}) \right],
$$
\n
$$
(Y = 0) \nabla \left[ \min P_{\text{imin}} \le Y \le \sum_{i=1}^{\tau} P_{\text{imax}} \right]
$$
\n
$$
(Y < P_{\tau \text{min}}) \wedge (P_{\tau} = 0) \nabla \left( (Y \le P_{\tau \text{min}}) \wedge \left( P_{\tau \text{min}} \le P_{\tau} \le \min \left( P_{\tau \text{max}}, Y \right) \right) \right),
$$
\n(8)

146

где  $P_{\tau}^{opt}(Y)$  - значение независимой переменной, являющееся решением одномерной задачи оптимизации  $(8)$ при соответствующем фиксированном  $Y$ .

Обратный ход состоит в последовательном определении искомых оптимальных мощностей агрегатов

$$
P_{n}^{*}=P_{n}^{\text{opt}}(P), P_{n-1}^{*}=P_{n-1}^{\text{opt}}(P-P_{n}^{\text{opt}}),..., P_{1}^{*}=P_{1}^{\text{opt}}(P-\sum_{\tau=2}^{m}P_{\tau}^{*}),
$$

Если в соответствии с (9) для  $\tau \in G$ получим  $P_{\tau}^* \neq 0$ , это означает, что агрегат с номером т должен быть включен в работу из резерва. Если же для  $\tau \in A$ найдём  $P_{\tau}^* = 0$ , ранее работавший агрегат должен быть остановлен.

Во всем комплексе задач для поиска оптимальных режимов электроэнергетической системы особое место занимает задача получения эквивалентной (результирующей) характеристики В любом случае эта задача сводится к электростанции. определению работающего оптимального состава энергооборудования. Естественно, необходимо предварительно знать реальную расходную характеристику энергооборудования, которая должна быть своевременно скорректирована с учетом реального состояния каждого агрегата и внешних атмосферных условий. Учет состава работающего оборудования на КЭС и ТЭЦ в приближенной постановке выполняется следующим образом. На первом этапе проводится выбор холодного резерва КЭС. Для этого<br>ищется максимальная нагрузка  $P_{max}(T3H + K3C)$  в течении рассматриваемых суток, которая приходится на КЭС и ТЭЦ энергосистемы. Пусть для этого часа известны тепловые нагрузки ТЭЦ и, соответственно, расходные характеристики ТЭЦ

$$
B_{\tau}(P_{\tau}, Q_{\xi}, \ldots),
$$

где  $Q_{\xi}$ , - тепловые отборы на ТЭЦ для рассматриваемого часа (фиксированные величины). Вид расходной характеристики *т*-го<br>агрегата при заданных  $Q_{\xi}$ , представлен на рис.1.

Заменим действительную расходную характеристику каждого блока КЭС заведомо выпуклой путем проведения из начала координат касательной к исходной характеристике и замены части характеристики левее точки касания касательной (рис. 2).

 $(9)$ 

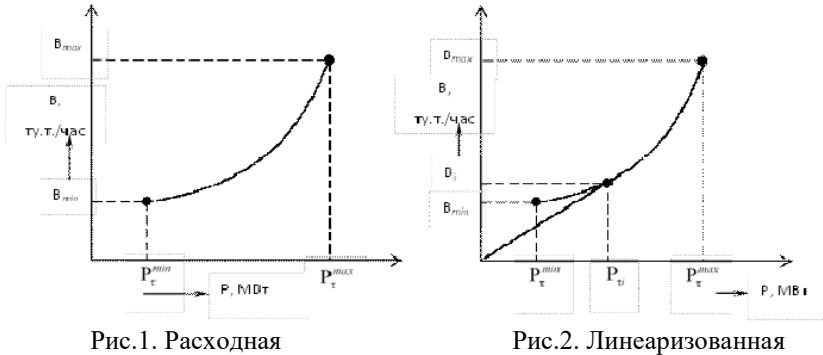

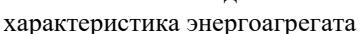

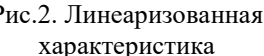

Заменим действительную расходную характеристику каждого блока КЭС заведомо выпуклой путем проведения из начала координат касательной к исходной характеристике и замены части характеристики левее точки касания отрезком касательной (рис. 2). Пусть выполняется условие:

 $\Sigma P_{\tau}^{min}(T3L) + \Sigma P_{\tau}^{min}(K3C) \le P_{\Sigma}^{min},$  $(10)$ где  $P_{\Sigma}^{min}$  – минимальная суммарная в течении суток нагрузка на всех ТЭЦ и КЭС. Если это условие выполняется, то для ТЭЦ с небольшим минимальным удельным расходом перестроим характеристику  $B_{\tau}$  ( $P_{\tau}$ ,  $Q_{\xi}$ ,) таким же образом, как и для блоков с учетом минимальной электрической нагрузки, заданной по режимным соображениям в данном узле $P_{\tau}^{min}$ , и проверяем условие (10) без этой ТЭЦ и так до тех пор, пока оно не будет удовлетворяться, то придется какую-то ТЭЦ отключить электрически полностью, что нереально).

Перестроенная расходная линериаризованная характеристика представлена на рис.4. B обшем случае оптимальное распределение тепловой и электрической нагрузок для каждой ТЭЦ должно быть разное. Совместное решение этих залач пока не имеет удовлетворительной методики, а потому гарантированное решение достигается обычно традиционным путем.

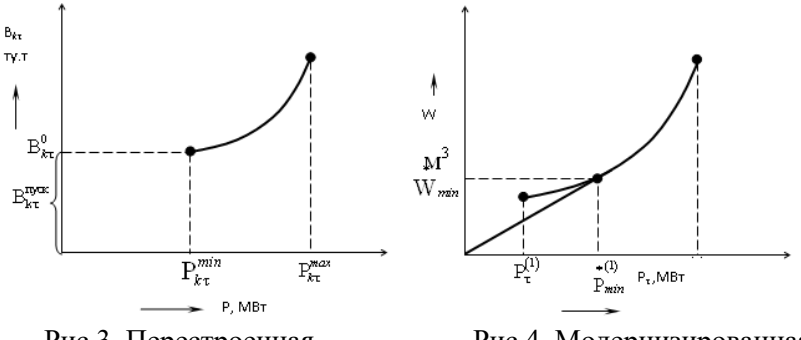

Рис.3. Перестроенная характеристика агрегата

Рис.4. Модернизированная характеристика агрегата

В этом случае любая ТЭЦ для каждого часа будет иметь свою характеристику

$$
B_{e}\left(P_{e}, Q_{1}, ...\right) \Longleftrightarrow B_{e}\left(P_{e}, t\right),
$$

или

$$
B_e^0(P_e, Q_1,...) \Leftrightarrow B_e^0(P_e, t), t = 1, 2, ..., 24,
$$

Электрическая нагрузка распределяется по критерию равенства удельных приростов ТЭС и приведенных удельных приростов ГЭС. В этом случае задается минимальная допустимая электрическая нагрузка на ГЭС (Рис.4). Последняя будет определяться двумя условиями: а) режимными*P (1)* min*i*;;

б) минимальным пропуском воды *P (2)* min.

Берем максимальные из них. Пусть это будет *P (1)* min тогда сразу же минимальный пропуск воды должен быть увеличен до величины  $P^{(1)}$ <sub>min</sub> соответствующей электрической выработке  $P^{(1)}$ <sub>mini</sub>

$$
24W^{(1)}_{min} > W_{min}^{\text{cyr}} \tag{5}
$$

Решается задача распределения электрических нагрузок между ТЭС и ГЭС при условии, что для каждой ГЭС

$$
\min_{t} W_{m} \left[ P_{m}(t) \right] \geq Wmin, \forall m;
$$
  

$$
\sum W_{m} \left[ P_{m}(t) \right] \leq W_{m}^{24 \text{ vaca}}
$$

(при избытке воды часть ее сбрасывается в обход турбины).

В результате решения получим для каждого часа генерацию на любой ГЭС.

### **МАТЕМАТИЧЕСКАЯ МОДЕЛЬ ДИНАМИКИ ОТКЛИКА НА ТЕПЛОВОЕ ВОЗМУЩЕНИЕ В ПОТОКЕ НЕНЬЮТОНОВСКОЙ ЖИДКОСТИ**

*Хаустов И.А.<sup>1</sup> , Хвостов А.А.1,2, Ряжских А.В.2,3 , Журавлев А.А.<sup>3</sup> , Никитченко А.А.<sup>3</sup>*

*<sup>1</sup>ФГБОУ ВО «Воронежский государственный университет инженерных технологий», г. Воронеж, Россия <sup>2</sup>ФГБОУ ВО «Воронежский государственный технический университет», г. Воронеж, Россия <sup>3</sup>ВУНЦ ВВС «Военно-воздушная академия имени профессора Н.Е. Жуковского и Ю.А. Гагарина», г. Воронеж, Россия*

Оценка вязкости неньютоновской среды по длине канала методами вискозиметрии является достаточно сложной технической задачей, так как требуется оценка потерь энергии потока жидкости при разных скоростях сдвига. Для этого необходимо организовать локальное измерение давления, расхода или скорости в канале. Одним из эффективных способов оценки реологических свойств неньютоновских жидкостей являются активные теплофизические методы [1]. Для методов активной термометрии могут быть использованы миниатюрные датчики температуры, располагаемые внутри канала. А в случае низкой тепловой инерционности стенок аппарата можно измерять температуру снаружи аппарата, а также использовать тепловизионные методы [2].

Для исследования влияния реологических характеристик среды на параметры отклика на тепловое возмущение разработана математическая модель нестационарного неизотермического течения неньютоновской жидкости в щелевом канале переменного сечения в условиях теплового скачкообразного изменения температуры на стенке канала. В качестве модельной жидкости

принята сырая нефть, реологическая модель которой рассмотрена в [3]. Динамическая вязкость  $\mu$  нефти задана моделью Карро [4], с параметрами из [3]

$$
\mu = \mu_{\infty} + \left(\mu_0 - \mu_{\infty}\right) \left[1 + (\lambda \dot{\gamma})^2\right]^{\frac{m-1}{2}},\tag{1}
$$

где  $\mu_0$ ,  $\mu_{\infty}$  – соответственно, наибольшая и наименьшая вязкость;  $\dot{\gamma} = \sqrt{2\mathbf{S} \cdot \mathbf{S}}$  – скорость сдвига;  $\mathbf{S} = \frac{1}{2} \nabla \mathbf{u} + (\nabla \mathbf{u})^T$  – тензор скорости деформации; т - показатель кривизны реологической кривой  $\mu(\dot{\gamma})$ ;  $\lambda$ – величина, обратная скорости сдвига, при которой начинается «разжижение» структуры, с.

Сечение канала длиной L представляет собой трапецию, одно из оснований  $\Omega_1$  которой соответствует входу в канал высотой  $h_{\alpha x}$ , а второе  $\Omega_2$  -

выходу $h_{\text{bux}}$ , (рис. 1). При этом на стенках  $\Omega_{3}$  канал теплоизолирован. Ha участке  $\Omega_4$  осуществляется тепловое возлействие на поток жилкости в виле прямоугольного теплового реакция импульса, на

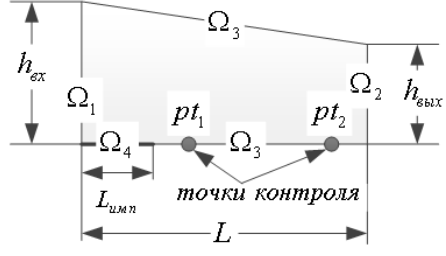

Рис. 1 Расчётная схема канала

который регистрируется в контрольных точках  $pt_1$ ,  $pt_2$ .

Основные уравнения сохранения импульса, массы и энергии запишутся как [5]

$$
\rho \frac{\partial \mathbf{u}}{\partial t} + \rho (\mathbf{u} \cdot \nabla) \mathbf{u} = \nabla \cdot \left\{ -p \mathbf{I} + \mu \left[ \nabla \mathbf{u} + (\nabla \mathbf{u})^{\mathrm{T}} \right] - \frac{2}{3} \mu (\nabla \cdot \mathbf{u}) \mathbf{I} \right\} + \rho \mathbf{g} \; ; \; (2)
$$

$$
\frac{\partial \rho}{\partial t} + \nabla \cdot (\rho \mathbf{u}) = 0; \tag{3}
$$

$$
\rho c_p \frac{\partial T}{\partial t} + \rho c_p \mathbf{u} \cdot \nabla T + \nabla \cdot \mathbf{q} = 0 ; \qquad (4)
$$

150

 $\mathbf{q} = -k\nabla T$ , (5)

где **u** – вектор скорости, м/с;  $\rho$  – плотность нефти, кг/м<sup>3</sup>; **g** – вектор ускорения свободного падения,  $M/c^2$ ;  $\mu$  - эффективная динамическая вязкость нефти, Па $\cdot$ с; р - давление, Па;  $t$  - время, с;  $c_n$  – удельная теплоёмкость нефти, Дж/(кг·К),  $k$  – коэффициент теплопроводности, BT/(м·К); I - единичный тензор.

Начальные условия  $\mathbf{u}\Big|_{t=0} = 0$ ;  $p\Big|_{t=0} = p_0$ ;  $T\Big|_{t=0} = T_0$ .

Граничные условия на входе в канал  $\Omega_1$ :  $p=p_{ex}$ ;  $-\mathbf{n} \cdot \mathbf{q} = \rho \Delta H \mathbf{u} \cdot \mathbf{n}$ ,  $\Delta H = \int_{-\infty}^{\infty} c_p dT$ ; на выходе из канала  $\Omega_2$ :  $p=0$ ;

 $-\mathbf{n} \cdot \mathbf{q} = 0$ ; на стенках  $\Omega_3$ :  $\mathbf{u} = 0$ ;  $-\mathbf{n} \cdot \mathbf{q} = 0$ .

На участке теплового воздействия граничное условие описывает изменение температуры стенки как сглаженный прямоугольный импульс

$$
T_{\Omega_4} = T_{\text{ex}} + T_{\text{num}} \cdot \Psi(t), \ \ \Psi(t) = \begin{cases} 0, \ t < t_1; \\ 1, t_1 \le t \le t_2; \\ 0, t > t_2. \end{cases} \tag{6}
$$

где t<sub>1</sub>t<sub>2</sub> время начала и окончания теплового воздействия. При этом в точках перехода  $t_1$ ,  $t_2$  производилось сглаживание с помощью обобщённой логистической функции вида [6]

$$
l(t) = \left(1 + e^{-t + t_{\text{nep}}}\right)^{-\alpha},\tag{7}
$$

 $t_{\text{nen}}$  - момент времени перехода,  $\alpha$  - параметр, гле характеризующий длительность перехода.

Зависимость плотности жидкой фазы от температуры [7]

$$
\rho = \rho_0 - a(T - T_0),\tag{8}
$$

где  $\rho_0$  – плотность жидкости при температуре  $T_0$ ;  $a$  – температурная поправка [7].

Математическая модель реализована в среде Comsol Multiphysics<sup>TM</sup>. Для решения системы дифференциальных уравнений использовалась сетка размером порядка 5000 элементов, метод конечных элементов и прямой решатель на основе алгоритма PARADISO. Результатом решения является динамика полей скоростей, давлений и температур исследуемой среды (рис. 3), а также динамика изменения температуры в контрольных точках *pt*1, *pt*<sup>2</sup> (рис. 2).

Как показали результаты вычислительных экспериментов, динамика изменения температуры в контрольных точках существенно зависит от параметров реологической модели. Однако, решение обратной задачи (восстановление параметров реологической модели по переходным процессам в контрольных точках) требует дополнительной информации и анализа формы температурного рельефа в динамике.

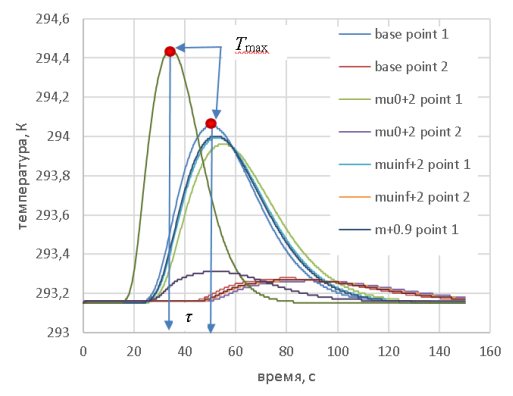

Рис. 2 динамика изменения температуры в контрольных точках

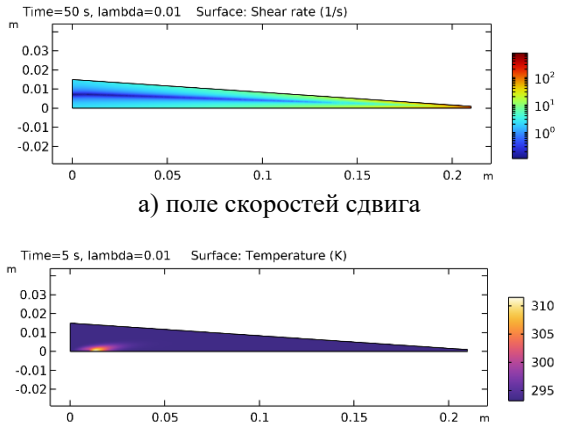

б) поле температур через 5 с после начала эксперимента

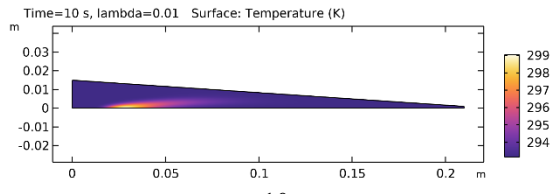

в) поле температур через 10 с после начала эксперимента Рис. 3 Результаты математического моделирования

#### Список литературы

1. Вавилов В.П. Тепловые методы неразрушающего контроля / В.П. Вавилов. – М.: Машиностроение, 1991. – 240 с.

2. Bagavathiappan S., Lahiri B.B., Saravanan T., Philip J., Jayakumar T. Infrared thermography for condition monitoring  $- A$ rreview // Infrared Physics&Thecnology.  $- 2013$ .  $- v$ . 60.  $-$  pp. 35-50.

3. Закиров А.И. Исследование реологических моделей смеси битуминозной и маловязкой нефтей Ашальтинского месторождений / А.И. Закиров, А.К. Николаев, В.В. Пшенин // Горный информационно-аналитический бюллетень. – 2015. – №  $11. - C. 353 - 359.$ 

4. Darby, R., Chhabra, R. P. (2016). Chemical Engineering Fluid Mechanics. USA: CRC Press. Darby, Ron, and Chhabra, Raj.

5. ЛойцянскийЛ.Г. Механикажидкостиигаза / Л.Г. Лойцянский. – М.: Дрофа, 2003. – 840 с.

6. Kanwal, R.P. Generalized Functions: Theory and Technique, 2nd ed. Boston, MA: Birkhäuser, 1998.

7. Рудин М.Г. Карманный справочник нефтепереработчика/ Под ред. М.Г. Рудина. – М.: ЦНИИТЭнефтехим, 2004. – 336 с.

#### **УДК 005**

# **ВОЗМОЖНОСТИ КАМЕР ВИДЕОНАБЛЮДЕНИЯ, ПРЕДНАЗНАЧЕННЫХ ДЛЯ РЕШЕНИЯ ЗАДАЧ ИДЕНТИФИКАЦИИ ЛИЦ И НОМЕРНЫХ ЗНАКОВ АВТОМОБИЛЕЙ, В УСЛОВИЯХ РАЗЛИЧНОЙ ОСВЕЩЁННОСТИ**

#### *Лендель Е.В., Хаустов И.А.*

*ФГБОУ ВО «Воронежский государственный университет инженерных технологий»,* г. Воронеж, Россия

Современные достижения в развитии оптики и микроэлектроникисоздают значительные ожидания по возможностям детализации объектов на изображениях с мегапиксельных камер видеонаблюдения, предназначенных для решения задач идентификации лиц и номерных знаков автомобилей. Безусловно, функциональная эффективность системы видеонаблюдения зависит от множества факторов, однако нередко именно качество изображения с камеры оказывается недостаточным для эффективного решения задач, возложенных на систему видеонаблюдения [1].

На сегодняшний день в паспорте с техническими характеристиками камер не содержится параметр «разрешающая способность», описывающий возможности детализации формируемого изображения, кроме того, существующие

стандарты и рекомендации по проектированию систем видеонаблюдения, направленные на снижение риска некачественного проектирования, не предусматриваютучет реальных возможностей камер [2].

В 2000-е годы, во времена широкого распространения камер стандартного разрешения до 625 строк форматовNTSC, PAL и SECAM, при проектировании системы видеонаблюдения<br>листанцию откамеры до объекта определяли, зачастую дистанцию от камеры до объекта определяли, руководствуясь высотой цели объекта в кадре монитора. Для решения задач идентификации (опознания) объект должен занимать 120% от высоты экрана видеомонитора [3].

Сейчас, при проектировании системы видеонаблюдения, как правило, опираются на требования европейских стандартов [4], определяющих плотность пикселей для решения задач идентификации не менее 250 пикселей/м. Это означает, что лицо человека, размером по высоте 0,3 м в кадре цифрового изображения с камеры видеонаблюдения должно составлять не менее 75 пикселей по высоте кадра.

К сожалению, описанные требования, направленные на<br>ечение функциональной эффективности системы обеспечение функциональной эффективности системы видеонаблюдения, не учитывают реальную разрешающую способность камер видеонаблюдения в заданных условиях освещенности.

При низкой освещённости качество формируемого изображения, как правило, характеризуется плохой детализацией, размытостью, затемнением области кадра и обилием цифрового шума [5]. На рисунках 1 и 2 представлены изображения с видеокамер 1 и 2 (устройства различных производителей со схожими техническими характеристиками).

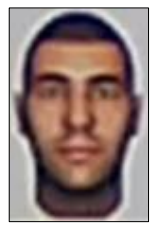

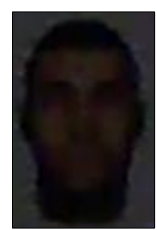

500 Лк  $0.5 \text{ Jk}$ Рисунок 1 – Пример изображения с видеокамеры 1

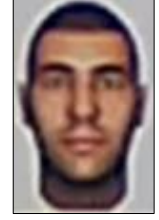

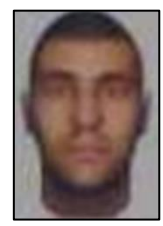

Видеокамера 1 Видеокамера 2 Рисунок 2 – Пример изображения с видеокамер 1 и 2

Некоторые производители оборудования для видеонаблюдения предоставляют рекомендации по необходимой плотности пикселей изображения необходимого для успешной идентификации при низкой освещенности [6]. Увеличение количества пикселей на объект идентификации является мерой повышения детализации.

Для оценки влияния освещенности на качество изображения различных камер видеонаблюдения со схожими техническими характеристиками проведено исследование по определению разрешающей способности в условиях освещенности от 500 до 0,5 Лк.

В качестве объекта исследования рассматривается параметр, характеризующий способность камеры формировать изображение мелких деталей - разрешающая способность следующих устройств со схожими техническими характеристиками: Видеокамера X<sup>1</sup> матрица CMOSFullHD 1/3'', объектив с фокусным расстоянием 4- 12 мм; Видеокамера  $X_2$  – матрица CMOS Full HD 1/2,7", объектив с фокусным расстоянием 4,5-10 мм; Видеокамера  $X_3$  - матрица CMOS Full HD 1/3'', объектив с фокусным расстоянием 4 мм.

Разрешающая способность камеры в заданных условиях освещённости определялась посредством съемки тестовой таблицы с радиальной мирой (Рисунок 3) и последующим анализом полученного цифрового изображения и расчета значения в линиях:

$$
R = \frac{n}{\pi \times S} \times B \times 2 \tag{1}
$$

где  $R$  – разрешающая способность, линий;

 $n$  – число клиньев звезды;

- размер области кружка нерезкости, пикселов;

– разрешение изображения по горизонтали, пикселов.

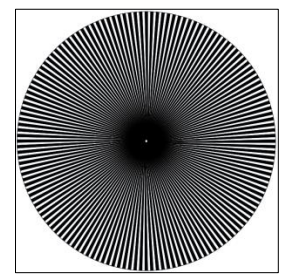

Рисунок 3 – Радиальная мира

Средние значения разрешающей способности по 10 параллельным измерениям соотнесены с заявленным разрешением исследуемых камер, и определена относительная разрешающая способность (Рисунок 4), выражающая отношение среднего значения разрешающей способности к разрешению матрицы по горизонтали. Относительная разрешающая способность характеризует реальные возможности камеры в сравнении с потенциально возможными, когда каждый пиксел матрицы способен воспроизвести 1 линию.

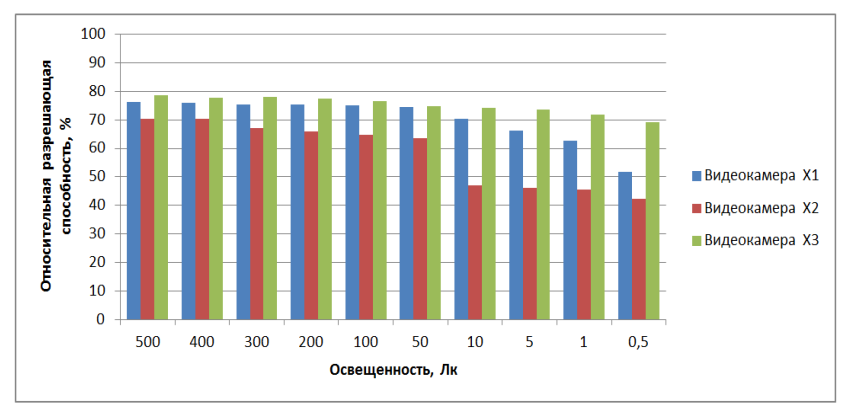

Рисунок 4 – Относительная разрешающая способность камер видеонаблюдения

Результаты проведённого исследования указывают на изображений, различия детализации формируемых  $\mathbf{B}$ что подтверждает предположение том, что одна и та же система видеонаблюдения может иметь разную эффективность  $\overline{B}$ различных условиях освещенности, и, в свою очередь, разные системы могут иметь неодинаковую эффективность даже в одинаковых условиях.

Широко применяемый настоящее  $\mathbf{B}$ время ПОДХОД проектирования системы видеонаблюдения, который базируется на использовании технических характеристик камер, заявленных в спецификации, не является надежным с точки зрения обеспечения функциональной эффективности решения залач идентификации номерных знаков автомобиля. Проведение лип  $\overline{u}$ заблаговременного тестирования камер видеонаблюдения с определением разрешающей способности в условиях, близких к необходимое позволяет обеспечить реальным, качество изображения для решения задач идентификации в заданных освешенности Грамотное условиях  $\lceil 7 \rceil$ . определение действительных характеристик оборудования технических является важным этапом построения системы видеонаблюдения с высокой функциональной эффективностью решения залач идентификации лиц и номерных знаков автомобиля[8].

#### Список литературы

1. Никитин, Р. В. Оценка качества изображения в системах телевизионного наблюдения / Р. В. Никитин // Известия СПбГЭТУ  $\Pi$ ЭТИ. – 2006. – № 1. – С. 3-6

2. Lowering Risk in CCTV Design [Electronic resource] – Access mode: https://www.ifsecglobal.com/videosurveillance/lowering-risk-in-cctv-design/ (Access date: 30.11.2022)

3. Рекомендации: Выбор и применение систем охранных телевизионных. – М.: ФГУ НИЦ «Охрана» МВД России, 2010, - 183 с.

4. International standard IEC 62676-4 Video surveillance systems for use in security applications – Part 4: Application guidelines // IEC, Geneva, Switzerland. – 2014. –  $N_2$  1. –143 p.

5. Цветныевидеоизображенияпринизкомуровнеосвещеннос ти [Electronic resource] – Access mode: http://www.tzmagazine.ru/jpage.php?uid1=2038&uid2=2115&uid3=2 128 (Access date: 30.11.2022)

6. Точное определение количества пикселей: Плотность элементов изображения [Electronicresource] – Accessmode: https://www.axis.com/ru-ru/learning/web-articles/perfect-pixelcount/pixel-density (Accessdate: 30.11.2022)

7. Измерение объективных характеристик видеооборудования [Electronicresource] – Accessmode: http://www.tzmagazine.ru/jpage.php?uid1=1348&uid2=1399&uid3=1 422 (Accessdate: 30.11.2022)

8. Разрешение IP-камер. Как выбрать? [Electronic resource] – Access mode: [https://www.videomax.ru/support/articles/razreshenie](https://www.videomax.ru/support/articles/razreshenie-ip-kamer-kak-vybrat/)[ip-kamer-kak-vybrat/](https://www.videomax.ru/support/articles/razreshenie-ip-kamer-kak-vybrat/) (Access date: 30.11.2022)

#### **УДК 004.45**

# **ПОДСИСТЕМА "КАДРОВЫЙ УЧЕТ" ИНФОРМАЦИОННОЙ СИСТЕМЫ УПРАВЛЕНИЯ МАЛЫМ ПРЕДПРИЯТИЕМ**

# *Светашова Л.В., Чикунов С.В.*

### *ФГБОУ ВО "Воронежский государственный университет инженерных технологий",* г. Воронеж, Россия

В настоящее время успех деятельности любого предприятия зависит в первую очередь от высокого уровня квалификации персонала, его навыков и мотивации для продуктивной работы. Следовательно, организация четкого, продуманного и структурированного управления кадрами является одной из важнейших составляющих общей стратегии развития бизнеса [1].

Для того чтобы улучшить качество работы отдела кадров необходимо разработать информационную подсистему, которая будет иметь интуитивно понятный интерфейс, невысокую стоимость, высокую скорость обмена данными и малую ресурсоемкость. Также, информационная подсистема должна быть проста в эксплуатации и понимании, а время обучения персонала стремиться к минимуму [2].

Данные критерии напрямую влияют на конкурентоспособность малого предприятия, так как эффективность работы организации возрастет при минимальных затратах на разработку информационной подсистемы и обучение персонала.

На рынке информационных систем существуют множество готовых решений для автоматизации кадрового учета. Однако для малого предприятия плюсами самостоятельной разработки будут являться простота использования, удобство интерфейса, короткие сроки внедрения, низкая цена, а также возможность включить все необходимые параметры, не перегружая при этом функционал.

В результате разработки была создана информационная подсистема, задачей которой является упрощение, ускорение, а также облегчение работы сотрудников отдела кадров. Таким образом, разработанная подсистема выполняет следующие функции:

– изменение, удаление, добавление и просмотр информации в таблицах «сотрудники», «отпуска», «больничные», «командировки»;

- просмотр справочной информации;
- поиск, структурирование и быстрый доступ к данным;
- расчет рабочего стажа сотрудников;
- расчет коэффициента выплат по нетрудоспособности;
- расчет длительности отпуска, больничного и командировки;
- составление и просмотр статистики;
- имеет интуитивно понятный интерфейс;

– хранит всю необходимую информацию о сотрудниках, их паспортные данные, информацию об отделах и должностях, об уже имеющихся записях о больничных, командировках и отпусках.

При проектировании подсистемы кадрового учета малого предприятия использовалась технология IDEF. Контекстная диаграмма верхнего уровня IDEF0 разрабатываемой подсистемы представлена на рисунке 1.

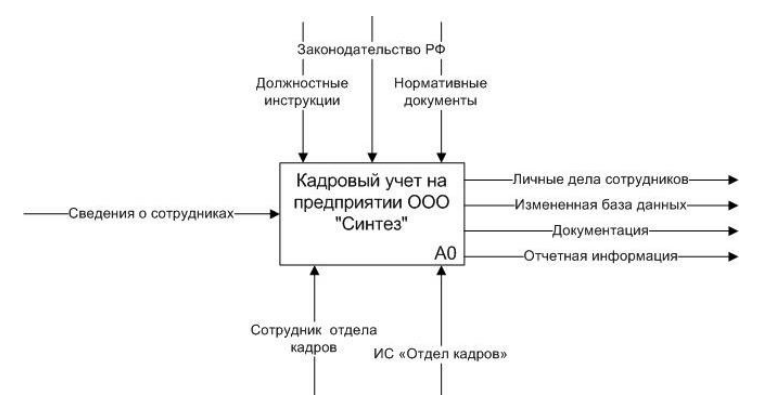

Рисунок 1 - Контекстная диаграмма подсистемы "Кадровый учет"

Весь процесс функционирования информационной подсистемы кадрового учета на малом предприятии можно разбить на следующие основные функции: внесение данных в

систему, обработка информации, оформление выходной документации.

На рисунке 2 представлена декомпозиция контекстной диаграммы.

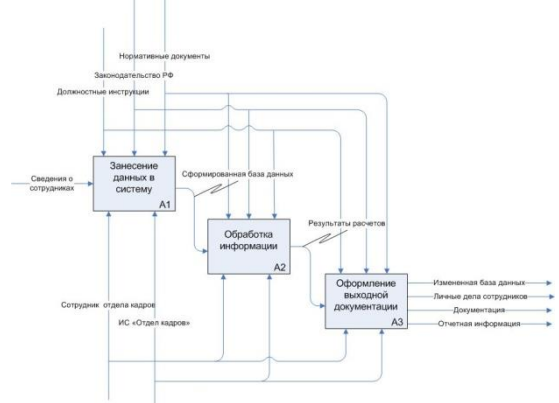

Рисунок 2 - Декомпозиция контекстной диаграммы

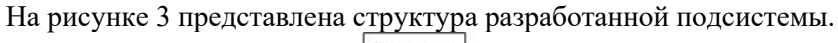

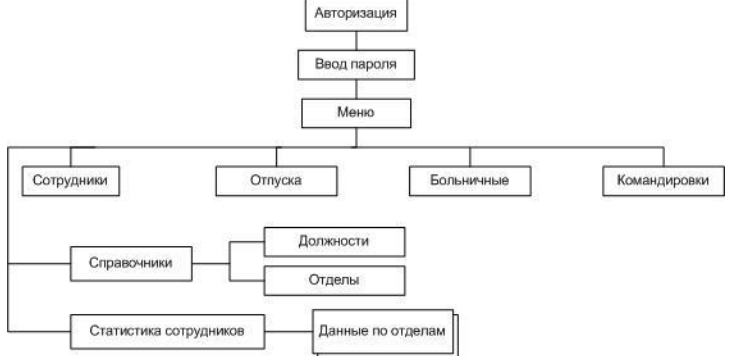

Рисунок 3 – Структура подсистемы "Кадровый учет"

Программное обеспечение для кадрового учета написано в среде программирования VisualStudio на языке С#. Работа с программой начинается с главного окна «Меню», которое появляется после успешного прохождения авторизации. При нажатии соответствующих кнопок в окне программы происходит переход к соответствующим окнам, в которых можно вводить и редактировать, в соответствии с правами доступа, сведения о новых сотрудниках, проводить расчет отпусков, больничных, командировок, выводить статистику, справочную информацию.

При нажатии на кнопку «Сотрудники» открывается форма со списком сотрудников. Из данной формы можно перейти в форму создания новой карточки сотрудника или в форму редактирования уже существующей карточки, предварительно выбрав нужную запись из списка, данные которой автоматически подставятся в форму (рисунок 4).

При нажатии на кнопку «Отпуска» откроется форма отпусков. Из данной формы можно перейти в форму добавления новой записи об отпуске (рисунок 5).

После выбора сотрудника и ввода предполагаемых дат начала и конца отпуска, при нажатии на кнопку «Посчитать количество дней» программа рассчитает стаж сотрудника, отняв от системной даты дату, когда сотрудника приняли на работу. Затем, исходя из того, что за каждый год на предприятии сотрудникам начисляется 28 календарных дней отпуска, программа умножит целое число отработанных лет на 28 и выведет результат на продолжительность предполагаемого отпуска, сравнит получившееся число с доступным числом дней и выведет соответствующее сообщение внизу формы.

|                 | Код            | 23                | Образование         | высшее<br>$P \Phi$<br>1235<br>987867 |            |  |
|-----------------|----------------|-------------------|---------------------|--------------------------------------|------------|--|
|                 | Фамилия        | Добрынина         | Гражданство         |                                      |            |  |
|                 | Имя            | Светлана          | Паспорт серия       |                                      |            |  |
|                 | Отчество       | Петровна          | Паспорт номер       |                                      |            |  |
|                 | Дата рождения  | 06.07.1980        | Дата выдачи         |                                      | 09.08.2000 |  |
|                 | Пол            | $\mathbf{x}$      | Кем выдан           | отделом МВД по Е                     |            |  |
|                 | Сем. положение | замужем           | Код отдела          |                                      | 205        |  |
|                 | Лети           | нет               | Код должности       |                                      | 506        |  |
| Добавить запись | Телефон (сот)  | 89804568357       | Принят(а) на работу | 10.6.2022                            |            |  |
| Назад           | Телефон (дом)  | нет               |                     |                                      |            |  |
|                 | E-mail         | dobrinino@mail.ru |                     |                                      |            |  |

Рисунок 4 – Добавление записи о новом сотруднике

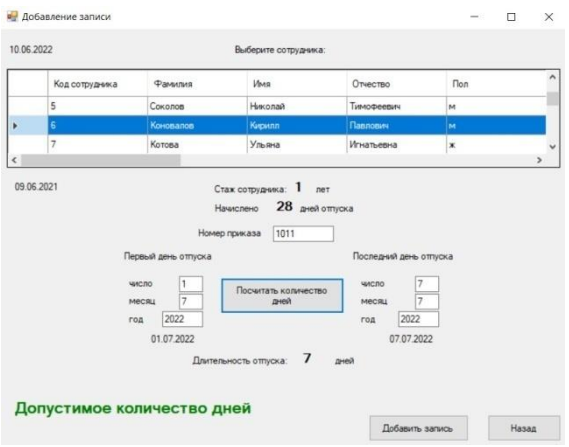

Рисунок 5 – Добавление записи об отпуске

При нажатии на кнопку «Больничные» в главной форме, можно перейти в форму «Больничные». Из данной формы можно перейти в форму добавления записи о больничном (рисунок 6).

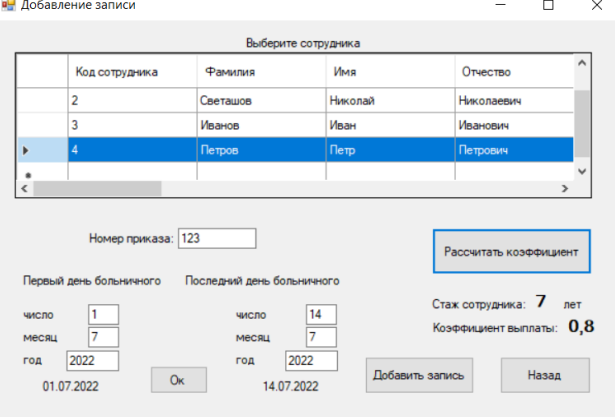

Рисунок 6 – Добавление записи о больничном

После выбора сотрудника и заполнения необходимых полей, при нажатии на кнопку «Ок» на экран выведутся введенные даты для проверки их правильности. Далее следует рассчитать коэффициент выплаты компенсации, поскольку на предприятии

используется следующая зависимость размера пособия от стажа сотрудников:

– стаж менее 5 лет: 60% от заработной платы коэффициент = 0,6;

– стаж 5 – 8 лет:  $80\%$  от заработной платы коэффициент = 0,8;

– стаж более 8 лет: 100% заработной платы коэффициент = 1.<br>Рассчитать коэффициент можно нажав на кнопку

Рассчитать коэффициент можно нажав на кнопку «Рассчитать коэффициент». При добавлении записи значение коэффициента также заносится в таблицу для дальнейшей передачи данных в бухгалтерию для расчета размера пособия.

При нажатии на кнопку «Командировки», откроется форма «Командировки». Из данной формы можно перейти в форму добавления новой записи. После ввода необходимой информации, программа рассчитает длительность поездки и выведет соответствующее сообщение на экран.

При нажатии на кнопку «Статистика сотрудников» откроется форма «Статистика сотрудников», в которой следует выбрать отдел, статистика которого необходима к просмотру. После того как отдел выбран, нажатием на кнопку «Посмотреть статистику», откроется форма со статистикой выбранного отдела, где можно увидеть информацию о том, сколько дней тот или иной сотрудник, провел в отпуске на больничном или в командировке по отдельности, либо в сумме.

Основными преимуществами разработанного программного решения являются возможность быстрого доступа к необходимой .<br>информации, простота в использовании, только функционал, низкая цена, что особенно важно для малого предприятия.

# Список литературы

1. Рогова, К. Ю. Автоматизация кадрового учёта компании / К. Ю. Рогова, А. В. Литовчук. – Молодой ученый. – 2017. – № 20.  $- C. 159 - 161.$ 

2. Bugaev Yu. V., Nikitin B. E., Chikunov S. V., Ivliev M. N. [Selection models synthesis based on expert estimates extrapolation](https://www.elibrary.ru/item.asp?id=45588994) // Proceedings of the Russian Conference on Digital Economy and Knowledge Management (RuDEcK 2020). Серия: Advances in economics, business and management research. Voronezh, 2020. С. 108-113.

## **НЕОПРЕДЕЛЕННОСТЬ В ЗАДАЧАХ ФОРМАЛИЗАЦИИ ЭМПИРИЧЕСКИХ РЕОЛОГИЧЕСКИХ МОДЕЛЕЙ НЕНЬЮТОНОВСКИХ СРЕД**

*Иванов А.В.<sup>1</sup> , Хвостов А.А.1,2, Журавлев А.А.<sup>3</sup>*

*<sup>1</sup>ФГБОУ ВО «Воронежский государственный университет инженерных технологий», г. Воронеж, Россия <sup>2</sup>ФГБОУ ВО «Воронежский государственный технический университет», г. Воронеж, Россия <sup>3</sup>ВУНЦ ВВС «Военно-воздушная академия имени профессора Н.Е. Жуковского и Ю.А. Гагарина», г. Воронеж, Россия*

При феноменологическом подходе решение задач гидродинамики неньютоновских сред сопряжено с предварительной формализацией реологического уравнения, которое, в большинстве случаев, представляет собой функциональную зависимость вязкости от скорости сдвига  $\,\mu(\dot{\gamma})\,$ [1].

Одним из подходов к формализации реологической модели является эмпирический (экспериментально-статистический) подход, заключающийся в установлении связи между скоростью сдвига и вязкостью в виде эмпирического соотношения по результатам натурного реологического эксперимента [2, 3].

Важнейшим элементом проблемы построения математических моделей является неопределенность, под которой (в широком смысле) понимают недостоверность, неполноту или даже полное отсутствие знаний о структуре математической модели и ее параметрах [4].

При эмпирическом подходе к формализации реологических моделей наличие неопределенностей различных типов оказывает существенное влияние как на сам процесс построения моделей, так и его конечный результат, например, адекватность моделей.

этой связи идентификация неопределенностей,  $\mathbf{B}$ установление их потенциальных источников, а также разработка -<br>эффективных концепций преодоления неопределенностей являются важной и актуальной задачей.

Решение проблемы неопределенности связано с ee классификацией. В настоящее время предложено большое множество типологий неопределенности, олнако елиная классификация отсутствует, ЧT<sub>O</sub> связано различной  $\mathbf{c}$ интерпретацией термина «неопределенность», а также большим питериретацией термина «исстределенность», а также созыним

распространенным классификационными Наиболее признаками являются [4 - 6]: возможность устранения исприятия и неустранимая неопределенности); отношение к исследуемой системе (внутренняя и внешняя неопределенности); степень неопределенности (детерминированная определенность, стохастическая, интервальная и нечеткая неопределенности); характер неопределенности (параметрическая, структурная и ситуационная неопределенности); природа возникновения (алеаторная и эпистемическая неопределенности); вид и форма информации (неизвестность  $($ незнание), **физическая** неопределенность, недостоверность,<br>лингвистическая неопределенность). неоднозначность  $\overline{M}$ 

Существующие классификации являются обособленными и разнородными, опираются на множество отдельных, зачастую, трудноформализуемых параметров, характеризуются перекрестными связями и оказываются малопригодными для анализа эмпирического подхода к составлению реологических моделей.

В этой связи сформулирована обобщенная классификация неопределенностей, в которой виды неопределенностей соотнесены с основными этапами формализации эмпирической реологической модели и уточнены исходя из природы их возникновения.

Основными этапами создания реологической модели при эмпирическом подходе являются [3]: подготовка и проведение натурного реологического эксперимента, выбор критериев

идентификации модели, структурная и параметрическая идентификация реологической модели. В соответствии с этим можно выделить следующие неопределенности: неопределенность экспериментальных данных, неопределенность критериев идентификации, неопределенность структуры и неопределенность параметров модели (рисунок).

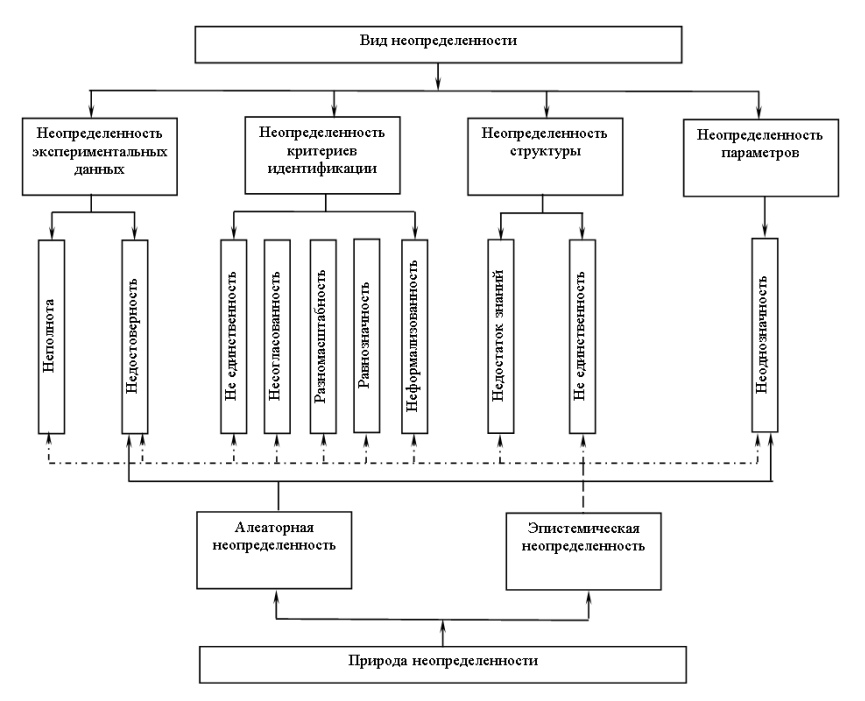

Рисунок. Обобщенная классификация неопределенностей

**Неопределенность экспериментальных данных** представлена их неполнотой и (или) недостоверностью.

Неполнота информации связана с измерениями в ограниченном диапазоне изменения скоростей сдвига и невозможностью измерения вязкости в предельных случаях (при значениях скорости сдвига  $\dot{\gamma} \rightarrow 0$  и  $\dot{\gamma} \rightarrow \infty$ ).

Причинами недостоверности экспериментальных данных являются погрешность технических средств измерения вязкости и зашумленность экспериментальной информации в связи с возникновением нежелательных и неконтролируемых внутренних возмущений: гидромеханические эффекты внешних  $\mathbf{u}$ (турбулизация и неустойчивость течения потока материала в ротационных вискозиметрах, входовые эффекты в капиллярных вискозиметрах, пристенное скольжение материала  $\overline{B}$ измерительной системе), диссипативный нагрев и физикохимическая, структурная нестабильность исследуемого материала в течение всей продолжительности измерения и пр.

Неопределенность критериев идентификации обусловлена существованием нескольких критериев структурной параметрической идентификации. Критерии при этом И характеризуются противоречивостью и несогласованностью протпоре посетие и и нестительно (увеличение одних критериев приводит к уменьшению других), разномасштабность (критерии выражены в различных шкалах и масштабах), равнозначностью (все критерии по степени важности являются равнозначными и нельзя говорить о превосходстве какого-либо одного критерия над всеми остальными), а также неформализованным представлением некоторых из них (описание в терминах нечеткой логики, лингвистическое описание).<br>**Структурная неопределенность** связана с неполнотой и

даже полным отсутствием достоверных априорных знаний о структуре адекватной реологической модели.

Недостаток знаний о структуре модели в совокупности с неопределенностью критериев структурной идентификации порождают бессчетное множество структур-претендентов, принимаемых к рассмотрению, что делает задачу структурной идентификации реологической модели трудноразрешимой задачей.

Параметрическая неопределенность представляет собой неоднозначность оценок вектора параметров реологической модели, заключается в том, что одному и тому же набору экспериментальных данных одинаково хорошо соответствует не один, а несколько наборов параметров моделей с выбранной структурой.

классификация Рассматриваемая дополнена классификацией неопределенностей по природе их возникновения (алеаторная и эпистемическая неопределенности)  $[4-6]$ .

-<br>Алеаторная (стохастическая) неопределенность обусловлена объективной изменчивостью (вариабельностью) свойств объекта моделирования и окружающей среды. По<br>отношению к системе "объект моделирования - внешняя среда" можно выделить внешнюю и внутреннюю неопределенности.

Внешняя неопределенность является индивидуальными особенностями внешней среды, которые не всегда возможно целенаправленно контролировать и ИМИ управлять. Характеристиками данной неопределенности являются: нестационарность параметров внешней среды, ее сложность, связанная с отсутствием знаний о ней, наличие сложных связей между факторами внешней среды, что усложняет их учет в процессе функционирования системы «объект моделирования внешняя среда».

Внутренняя неопределенность характеризуется неточностью внутренней структуры объекта моделирования и изменчивостью его свойств.

Эпистемическая неопределенность связана с состоянием экспертных знаний об объекте моделирования, его свойствах, а<br>также со сценарием поведения эксперта на всех этапах формализации эмпирической модели.

Среди эпистемической неопределенности, **ТИПОВ** присутствующей на всех этапах построения эмпирической реологической модели, можно выделить следующие неопределенности:

априорная неопределенность, обусловленная недостаточностью (неполнотой, неточностью, неоднозначностью) знаний о критериях идентификации, отсутствием или неполнотой знаний о структуре реологической модели и ее параметрах;

апостериорная неопределенность в следствии неполноты экспериментальных данных;

поведенческая неопределенность, привносимая экспертом и связанная с подготовкой и реализацией эксперимента, обработкой измерительной информации, принятием управленческих решений.

Уровень неопределенности зависит от знаний, интуиции, опыта, предпочтений эксперта, субъективности его действий при принятии решений.

Таким образом, можно сформулировать ряд положений, характеризующих существо неопределенности при эмпирическом подходе к составлению реологических моделей:

неопределенность является фундаментальным свойством процесса математического моделирования;

на всех этапах формализации эмпирических реологических моделей присутствуют неопределенности, природа, причины и источники возникновения которых различны;

неопределенность следует рассматривать в рамках триады «объект моделирования - внешняя среда - эксперт»;

неопределенность отражает состояние системы  $\overline{10}$ отношению к «илеальным условиям»:

неопределенность проявляется как явление (неполнота и недостоверность априорной и апостериорной информации), так и как процесс (сценарий поведения эксперта, зависящий от его знаний, интуиции, опыта, предпочтений и субъективности).

Приведенная обобщенная классификация позволяет соотнести неопределенности с основными этапами формализации эмпирической реологической модели, обоснованно выбрать методы описания и преодоления неопределенностей, что позволяет повысить эффективность решений, связанных с созданием математических моделей.

## Список литературы

1. Математическое моделирование гидродинамики и теплообмена в движущих жидкостях / под ред. Э.М. Карташова. -СПб.: Лань, 2019. - 208 с.

Кирсанов Е.А. Неньютоновское  $2.$ поведение структурированных систем / Е.А. Кирсанов, В.Н. Матвеенко. - М.: ТЕХНОСФЕРА, 2016. - 384 с.

3. Оскорбин Н.М. Теоретические и эмпирические модели процессов и их приложения / Н.М. Оскорбин, С.И. Суханов // Известия Алтайского государственного университета. 2017. №1. (93). C.  $110 - 114$ .

4. Симанков В.С. Методика идентификации и учета неопределенности исходной информации в интеллектуальном ситуационном центре / В.С. Симанков, В.В. Бучацкая, С.В. // Вестник Адыгейского государственного университета. Сер. Естественно-математические и технические науки. 2019. Вып. 2 (241). С. 21 – 27.

5. Паращук И.Б. Анализ уровней и видов неопределенности, влияющей на принятие решений по управлению информационными системами / И.Б. Паращук, А.С. Башкирцев, Н.В. Михайличенко // Информация и космос. 2017. № 1. С. 112 – 120.

6. Щербатов И.А. Классификация неопределенностей в задачах моделирования и управления сложными слабоформализуемыми системами // Вестник Саратовского государственного технического университета. 2013. Т. 1. № 1 (69). С. 175 –179.

**УДК [681.5](https://www.teacode.com/online/udc/68/681.515.html)**

# **ПОЛУЧЕНИЕ НЕЛИНЕЙНОЙ МОДЕЛИ ПРОЦЕССА СИНТЕЗА АММИАКА**

*Кудряшов В.С., Козенко И.А., Иванов А. В., Алексеев М.В.*

*ФГБОУ ВО «Воронежский государственный университет инженерных технологий»,* г. Воронеж, Россия.

Значительное число технологических объектов обладают нелинейными характеристиками. В относительно небольших интервалах изменения параметров их линеаризуют с определенной степенью точности.

В том случае, когда объекты рассматриваются в широких пределах изменения параметров (пусковые режимы, переход с одного технологического режима на другой) возникает необходимость учета нелинейных свойств процесса. Особенностью технологического процесса синтеза аммиака, является зависимость концентрации аммиака от расхода азотоводородной смеси и температуры в каждом из четырех слоев катализатора колонны синтеза  $\left[1, 2\right]$  (рис. 1)

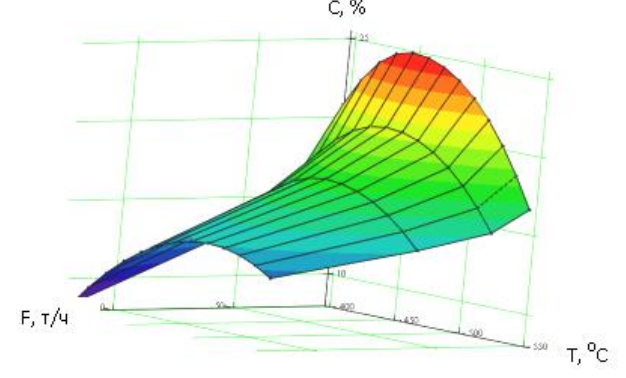

Рис. 1. Зависимость концентрации аммиака (с, %) от расхода азотоводородной смеси (F,  $T/\psi$ ) и температуры (T, <sup>0</sup>C).

На практике получение требуемой концентрации аммиака на выходе колонны обеспечивается за счет стабилизации температуры в каждой реакционной зоне путем изменения расхода

азотоводородной смеси по соответствующему байпасу [1]. Анализ статических характеристик выявил нелинейную зависимость температуры от расхода азотоводородной смеси (рис. 2).<br>
— T, <sup>o</sup>C

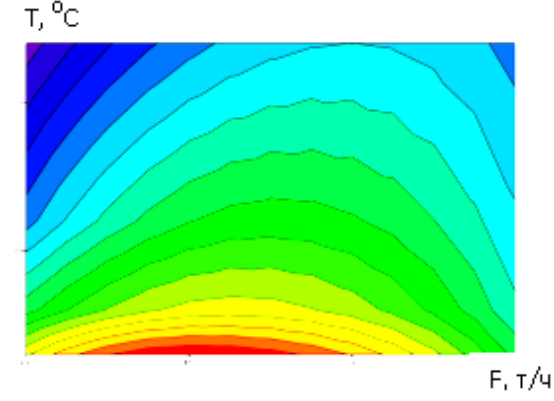

Рис. 2. Зависимость температуры  $(T, {}^{0}C)$  от расхода смеси  $(F, T/\gamma)$ 

Отсюда ставится задача синтеза цифровой системы управления процессом с учетом нелинейности. Обзор методов синтеза нелинейных систем, показывает, что наиболее предпочтительными из них является метод синтеза с применением систем с переменной структурой. Реализация такой системы предполагается на базе современных технических средствах управления.

#### Список литературы

1. Кузнецов, Л. Д. Синтез аммиака [Текст] / Л. Д. Кузнецов, Л. М. Дмитренко, П. Д. Рабина. –М.: Химия, 1982. –296 с.

2. Кудряшов В.С. Расчет цифровой системы многосвязного регулирования процесса синтеза аммиака [Текст] / В.С. Кудряшов, С.В. Рязанцев, А.В Иванов // 1-я Российская мультиконференция по проблемам управления. Материалы 3-й научно-технической конференции «Мехатроника, автоматизация, управление», г. Санкт Петербург 2006. – 400с С.325-328.

## **УДК [681.5](https://www.teacode.com/online/udc/68/681.515.html)**

# **РАЗРАБОТКА АВТОМАТИЗИРОВАННОЙ ПОДСИСТЕМЫ МОНИТОРИНГА СОСТОЯНИЯ НАСОСНОГО ОБОРУДОВАНИЯ**

*Ребриков Д.И. <sup>1</sup> , Иванов А.В.<sup>2</sup> , Щербинин Д.А. <sup>2</sup>Козенко И.А.<sup>2</sup> <sup>1</sup>Филиал АО «Концерн Росэнергоатом» «Нововоронежская атомная станция»,* г. Нововоронеж, Россия

*<sup>2</sup>ФГБОУ ВО «Воронежский государственный университет инженерных технологий»,* г. Воронеж, Россия

Современные технологические процессы пищевой и химической технологии характеризуются использованием дорогостоящего насосного оборудования [1]. В рамках системы управления такими агрегатами предусмотрены подсистемы технологических защит и блокировок. В алгоритмах функционирования существующих автоматизированных систем защит и блокировок как правило осуществляется контроль превышения температуры подшипников в зависимости от типа насоса, его мощностных характеристик и режимов эксплуатации. При этом характер изменения температуры во времени, в зависимости от различных производственных или аварийных ситуаций заранее неизвестен.

Отсюда возникает задача разработки подсистемы мониторинга состояния насосного оборудования, учитывающей характер изменения температуры по времени.

Анализ различных производственных ситуаций позволяет сдеелать выод, что температура в узлах подшибников может повышаться монотонно, наример в случае маслянного голодания, обусловленного неисправностью работы системы подачи смазки или иметь быстротекущий характер (рис. 1).

При значительном росте температуры система защиты не всегла позволяют своевременно отключить насосный агрегат, что приводит в перегреву и выходу из строя узла подшипников и насоса в целом.

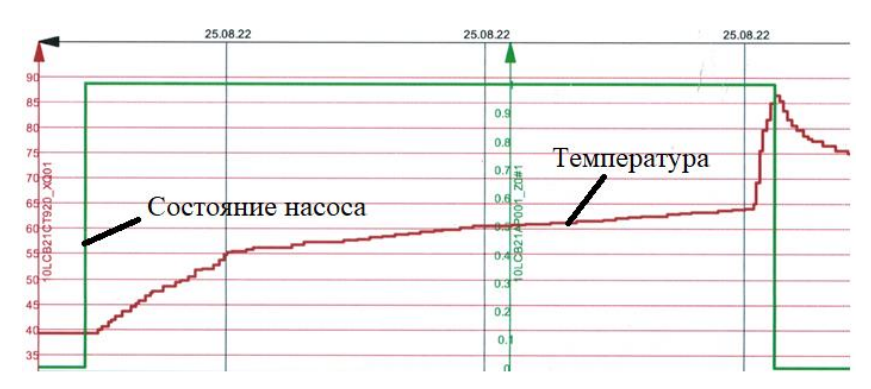

Рисунок 1. Изменение температуры подшипника при включении насосного агрегата.

Для предотвращения подобных ситуаций и увеличения быстродействия разрабатываемой подсистемы предлагается оценивать скорость изменения температуры во времени. При этом возникает ряд вспомогательных задач: определение способа измерения температуры, настройка допустимого минималного периода опроса датчика, определние время цикла промышленного контроллера [2], определение допустимой скорости изменения температуры в узлле подшипника с учетом режима работы насостного агрегета, его типа и мощностных характеристик.

#### Список литературы

1. Кузнецов, Ю. В. Насосы, вентиляторы, компрессоры / Ю. В. Кузнецов, А. Г. Никифоров. - 2-е изд., стер. - Санкт-Петербург : Лань, 2022. -304 с. - ISBN 978-5-8114-9832-1. -Текст : электронный // Лань : электронно-библиотечная система. - URL: https://e.lanbook.com/ book/ 199508.

2. Иванов А.В. Модернизация аппаратной части системы управления конш-машиной в производстве шоколада и использование промышленного контроллера Siemens [Текст] / А.В. Иванов, А.А. Кононова В.С. Кудряшов и др. // Моделирование энергоинформационных процессов / Сборник статей X нац. науч.-практ. конф. с междунар. участием. - Воронеж. гос. ун-т инж. технол. – Воронеж: ВГУИТ, 2022. С. 190-193.

#### **УДК [681.5](https://www.teacode.com/online/udc/68/681.515.html)**

## **ПРОГРАММНОЕ ОБЕСПЕЧЕНИЕ МОДЕЛИРОВАНИЯ ЦИФРОВЫХ СИСТЕМ УПРАВЛЕНИЯ С ПОДДЕРЖКОЙ PROFINET**

*Козенко И.А.<sup>1</sup> , Рязанцев С. В.<sup>2</sup> , Хромых Е.А.<sup>1</sup>*

*<sup>1</sup>ФГБОУ ВО «Воронежский государственный университет инженерных технологий»,* г. Воронеж, Россия. *<sup>2</sup>ФГБОУ ВО «Воронежский государственный технический университет»,* г. Воронеж, Россия.

Виртуальная пусконаладка систем автоматического управления технологическими процессами в рамках Индустрии 4.0 получает все большую популярность. Это связано с целью сокращения или минимизации сроков пуска. Подобные системы должны учитывать работу в реальном масштабе времени, а также иметь гарантированный отклик на управляющее воздействие. На начальном этапе синтеза системы регулирования осуществляется проверка управляющей части на промышленном контроллере. Как правило, проверку проводят на виртуальном контроллере или на реальном объекте управления (ОУ). Однако иногда программист не имеет доступа к контроллеру или объекту.

В связи с этим была поставлена задача разработки программного обеспечения моделирования систем управления на виртуальном контроллере PLCSIM и PLCSIMadvance с возможностью имитации технологического объекта.

Основные требования к проектируемому программному обеспечению: формирование модели объекта, задание сетевых параметров как на реальном контроллере, связывание отдельных параметров модели с адресами регистров (тегов), вывод результатов работы в реальном масштабе времени с построением переходных процессов по каждому из каналов (рис. 1).

Системы автоматического управления на базе технического обеспечения Siemens функционируют в промышленной сети

ProfiNet. Архитектура сети предусматривает два компонента (рис. 2): 1) клиент – обеспечивает чтение и запись оперативных параметров (тегов) контроллера по адресам;

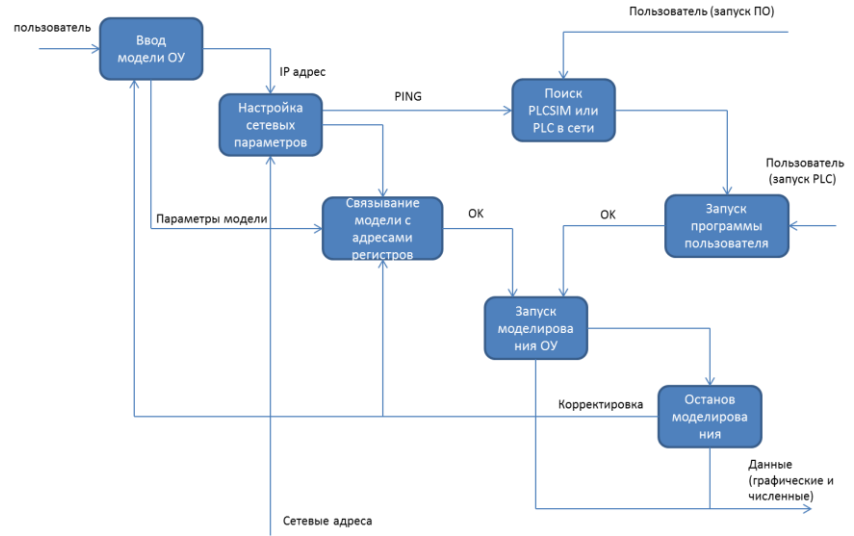

Рис. 1. Функциональная структура программного обеспечения.

2) программатор – предназначен для задания конфигурации аппаратной части контроллера и создание программ управления (среда разработки TIAPortal).

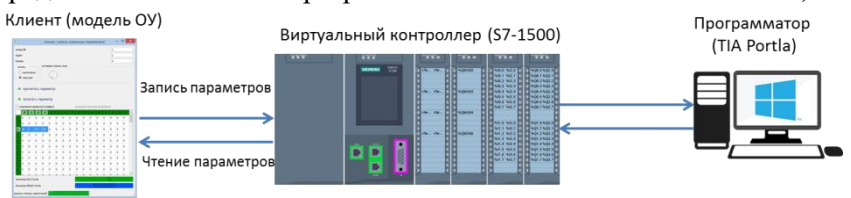

Рис. 2. Схема моделирования системы управления.

Разрабатываемое программное обеспечение позволяет заменить реальный объект или процесс его моделью (клиентом) в ProfiNet сети. Далее, используя имена тегов (адреса регистров) осуществляется обмен с виртуальным контроллером (PLCSIM либо PLCSIM advance) с заданным тактом опроса (записи) в реальном масштабе времени. В результате достигается имитация функционирования систем автоматического регулирования.

#### **УДК [681.5](https://www.teacode.com/online/udc/68/681.515.html)**

# **МОДЕРНИЗАЦИЯ УПРАВЛЯЮЩЕЙ ЧАСТИ ИССЛЕДОВАТЕЛЬСКОГО КОМПЛЕКСА НА БАЗЕ SIEMENS**

*Кудряшов В.С., Козенко И.А., Иванов А. В., Алексеев М.В.*

*ФГБОУ ВО «Воронежский государственный университет инженерных технологий»,*  г. Воронеж, Россия.

На кафедре автоматизированных систем управления процессами и производствами создана лабораторная установка, построенная с использованием приборов и средств автоматизации различных производителей, среди которых SIEMENS, ОВЕН, ЭЛЕМЕР. Разработанная схема взаимодействия комплекса технических средств системы управления представлена на рис. 1.

Ранее был использован модуль, реализующий обмен по интерфейсу RS-485 и протоколу ModBus [1].Следующим этапом развития комплекса является разработка кода, обеспечивающего работу следующих контуров: регулирование расхода воды на входе в емкость, регулирование уровня и температуры в емкости, регулирование расхода на сливе.Кроме того, потребовалась разработка автоматизированного рабочего места на базе панели оператора SiemensHMIComfort в среде TIAPortal.

На первом этапе создана таблица всех задействованных в программе тегов (регистров). Каждый тег в системе имеет уникальное имя – адрес, а также размер в зависимости от типа данных. В частности все булевы переменный имеют размер, равный 1 бит, в то время как все вещественные числа – 4 байта. Так как все теги, задействованные в программе, используются
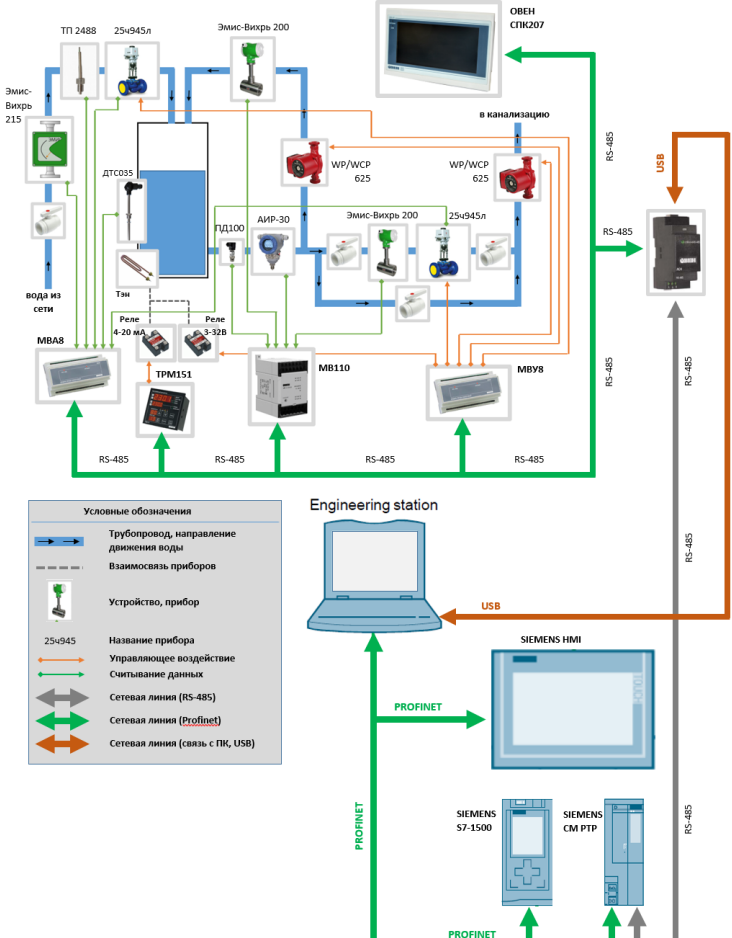

только при работе с модулями ввода-вывода, то они все располагаются в области памяти M.

Рис. 1. Взаимосвязь приборов и устройств.

Считанные данные из регистров устройств связи с объектом помещаются в переменные, которые в свою очередь используются при реализации алгоритмов управления и хранятся в блоке данных следующей структуры:

| Name |  |               | Data type   | Offset | Start value | Retain |  |
|------|--|---------------|-------------|--------|-------------|--------|--|
|      |  | Static        |             |        |             |        |  |
|      |  | L1_KL_w1_open | <b>Bool</b> | 0.0    | false       |        |  |
|      |  | L1_KL_w2_open | <b>Bool</b> | 0.1    | false       |        |  |
|      |  | L1_Servo_cmd  | <b>Bool</b> | 0.2    | false       |        |  |

Рис. 2. Фрагмент блока данных

Весь функционал программы реализован в организационном блоке OB1. Здесь на языке LAD (релейных диаграмм) записываются команды в виде электрических схем, в которых задейтсвуются катушки и конденсаторы. Также имеется возможность вызывать функциональные блоки или функции. Код защиты емкости от переполнения работает следующим образом (рис. 3): при уровне в ёмкости больше 0,8 м булева переменная принимает значение true, после чего подается сигнал на закрытие клапана на входе в виде двух значений (первое указывает статус клапана – закрыть, второе – подает питание на привод). Далее при необходимости подается питание на насос на сливе.<br>  $\blacktriangledown$  Network 14: защита по переполнению

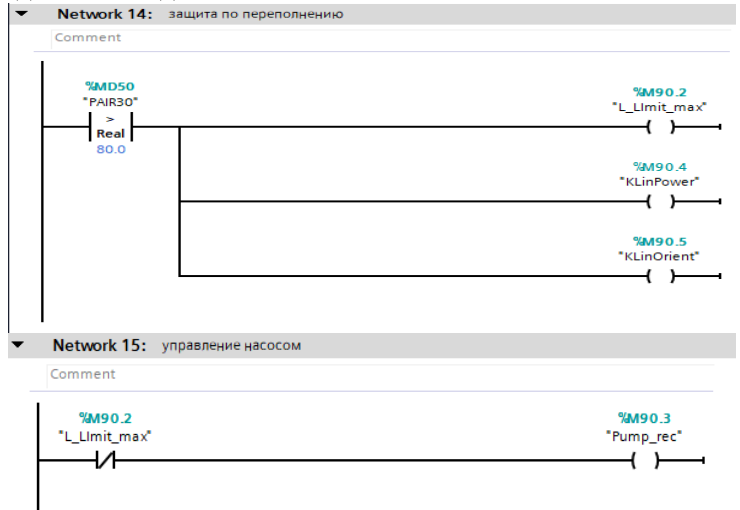

Рис.3. Программа контроля переполнения ёмкости.

Для реализации более сложных алгоритмов управлениясозданы несколько функциональных блоков на языке ST. К одним из таких блоков относится блок регулирования температуры в емкости, реализующий ПИД закон регулирования.

На последнем этапе спроектирована мнемосхема установки и реализован функционал управления с панели оператора. Для организации взаимодействия контроллера и панели оператора была сконфигурирована сеть ProfiNet во вкладке DevicesandNetworks (рис. 4).

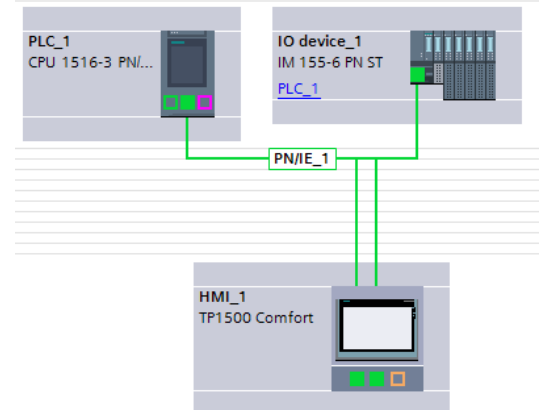

Рис. 4. Конфигурация сети ProfiNet.

Обмен данными реализован на основе тегов панели оператора, которые в свою очередь создаются по аналогии с тегами программы. Связь тегов и переменных реализуется в среде WinCC. Также они взаимодействуют с соответствующими тегами или перменными программы пользователя. Далее созданы экраны с визуальными компонентами (рис. 5), отражающими установку, датчики и исполнительные механизмы, на которых показаны текущие значения основных парметров, а также компоненты, реализующие возможность управления клапанами и нагревательным элементом (ТЭНом). Стоит отметить, что управление клапанами реализовано при помощи двух переключателей.

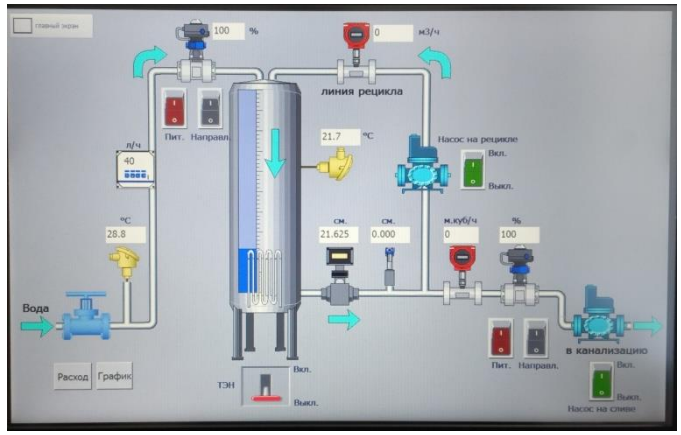

Рис. 5. Фото панели оператора с визуализациней.

Таким образом данный проект позволяет регулировать температуру и уровень в емкости, расход на сливе и подаче, управлять исполнитиельными механизмами с панели оператора.

#### Список литературы

1. Кудряшов, В.С. «Реализация сетевого обмена по протоколу Modbus с применением интерфейсного модуля ET200 SP » [Текст] / В.С. Кудряшов, Козенко И.А. и др. // Моделирование энергоинформационных процессов / Сборник статей X нац. науч.-практ. конф. с междунар. участием. - Воронеж. гос. ун-т инж. технол. – Воронеж: ВГУИТ, 2022. С. 329-331

## **УДК 66.071.6.081; 661.961**

# **МОДЕЛИРОВАНИЕ ПРОЦЕССОВ АДСОРБЦИОННОГО РАВНОВЕСИЯ И КИНЕТИКИ АДСОРБЦИИ ПРИ ИЗВЛЕЧЕНИИ ВОДОРОДА НА ЦЕОЛИТОВЫХ АДСОРБЕНТАХ**

# *Дворецкий Д.С.<sup>1</sup> , Дворецкий С.И.<sup>1</sup> , Акулинин Е.И.<sup>1</sup> , Усачев В.Б.<sup>2</sup> , Беляев В.А<sup>2</sup> .*

*1 - ФГБОУ ВО «Тамбовский государственный технический университет»,* г. Тамбов, Россия

*2* - *Протвинский филиал акционерного общества «Научно – исследовательский институт Научно – производственное объединение «ЛУЧ»,* г. Протвино, Россия

В последние десятилетия все более распространенным становится использование экономичных процессов и установок адсорбционного разделения газовых смесей и концентрирования целевого продуктового газа. Одной из перспективных областей применения газовой адсорбции является извлечение водорода из промышленных газовых смесей. Благодаря высокой химической активности, исключительной легкости и большому количеству тепла, выделяемого при горении, водород нашел широкое применение в различных отраслях промышленности и как основное сырье, и как вспомогательный материал, и как экологически чистое топливо. Согласно статистическим данным, общее потребление водорода удваивается каждые 15 лет [1].

Наиболее распространенным, эффективным и практически значимым методом разделения газовых смесей на твердых адсорбентах является способ короткоцикловой адсорбции (КЦА) с циклически изменяющимся давлением, не предполагающий наличия внешнего источника тепла. Технологическая схема разделения газовых смесей по способу КЦА состоит из системы адсорберов, заполненных адсорбентом, компрессора вспомогательного оборудования. Предварительно очищенная и осушенная исходная газовая смесь сжимается в компрессоре до заданного рабочего давления и затем в виде питающегопотока поступает на вход первого адсорбера (режим адсорбции).

Выходящий из первого адсорбера продуктовый поток, выделяемым компонентом до заданной концентрации, поступает в сборник продукта (ресивер).

Последовательность технологических операций в продолжении одного рабочего цикла в технологической схеме включает режимы адсорбции сопутствующих водороду газов (азота, оксида и диоксида углерода, паров воды, метана и др.), сброса давления в адсорбере до рабочего значения в режиме регенерации адсорбента, продувки слоя адсорбента частью продуктового потока, повышение давления в адсорбере до рабочего значения. В продолжении одного рабочего цикла адсорберы работают в противофазе: когда один из них находится в режиме адсорбции, другой в это время находится в режиме регенерации адсорбента.

В качестве химической элементной базы установок КЦА наиболее широкое применение получили активные угли и цеолиты CaA и NaX [2], металл-органические каркасные структуры MOF (CuBTC, Cu-TDPAT) [3], обладающие высокой селективностью по сопутствующим водороду газам  $(N_2, CO, CO_2, H_2O, CH_4)$ .<br>
Целью данной работы является анализ молелей

данной работы является адсорбционного равновесия (изотерм) и кинетики процессов адсорбции-десорбции, которые могут быть применены для математического описания процесса разделения газовой смеси и концентрирования водорода в установке КЦА.

# **Анализ моделей адсорбционного равновесия**

Основными характеристиками адсорбента, влияющими на выбор оптимальных рабочих режимов осуществления циклических процессов адсорбции-десорбции, являются изотермы адсорбции-десорбции газов, сопутствующих водороду.

До настоящего времени не разработано универсальное уравнение, описывающее процессы адсорбции-десорбции на адсорбентах различных типов. В многочисленных работах, посвященных описанию адсорбционного равновесия, приводятся различные формы записи уравнений равновесия индивидуальных компонентов.

1. В случае линейных изотерм адсорбции-десорбции в рассматриваемом диапазоне рабочих температур и давлений используется уравнение Генри [4]:

 $(1.2)$ величина адсорбции, мл/г,  $a_{\infty}$  – адсорбция,  $\Gamma$  Де $a$ соответствующая предельному насыщению монослоя адсорбента адсорбтивом, моль  $r: P -$  давление в режиме адсорбции,  $\overline{\Pi}$ а;  $b$ коэффициент Генри.

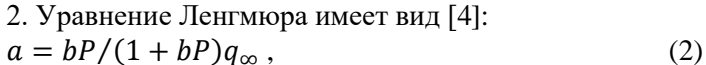

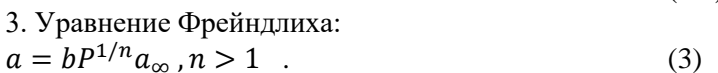

 $(1.4)$ 

 $(1.3)$ 

 $(1)$ 

гдел-показатель степени уравнения.

 $a = a_{\infty}bP$ .

4. Изотерма Ленгмюра-Фрейндлиха имеет следующий вид:  $a = bP^{1/n}/(1 + bP^{1/n})a_{\infty}$ ,  $n > 1$ .  $(4)$ 

 $(1.5)$ 

Гораздо реже применяются менее известные уравнения изотерм, например, уравнения Unilan, Keller, Jovanovich, Temkin, Toth  $[5]$ .

5. Уравнение Дубинина-Астахова для случая адсорбции на микропористых адсорбентах, учитывающее изменение энергии Гиббса при адсорбции [6]. Принципиальное различие адсорбционных явлений, протекающих в микропорах и на поверхности мезо- и макропор обусловливает применение различных теоретических подходов при их описании и интерпретации.

Представления об объемном заполнении микропор были развиты вначале для микропористых углеродных адсорбентов или активных углей, для которых определяющее значение при адсорбционном взаимодействии имеют дисперсионные силы. Предельное значение адсорбционной способности микропор (  $a_0$ , моль/г), для температур адсорбции, не превышающих нормальные температуры кипения  $T_{\text{KHH}}$  соответствующих адсорбтивов, определяется предельным адсорбционным объемом являющимся харатеристикой рассматриваемого  $(W_0)$ , микропористого адсорбента [6]:  $W_0 = a_0/\rho = a_0 \nu$ , где  $\rho$ , кг/м<sup>3</sup> и  $v$ , мл/моль - плотность и мольный объем, нормальной жидкости при температуре адсорбции.

При температурах адсорбции  $T > T_{\text{KMI}}$  плотности  $\rho^*$ , мольные объемы  $v^*$  и  $W_0$  вычисляются по формулам:

 $\lg \rho^* = \lg \rho_{\text{KUT}} - 0.434 \alpha_{\text{r}} (T - T_{\text{KUT}}), v^* = M / \rho^*, \quad W_0 = q_0 / \rho^* =$  $q_0v^*$ .

где  $\alpha_r$  -термический коэффициент предельной адсорбции,  $\rho_{\kappa \mu \eta}$  плотность при температуре кипения,  $\kappa r / M^3$ ;  $M$  - мольная масса адсорбтива, г/моль.

Предельный объем адсорбционного пространства  $W_0$  часто примается в качестве одного из параметров термического уравнения:

$$
a = a_0 \exp\left[-\left(\frac{A}{E}\right)^n\right] = \frac{w_0}{v^*} \exp\left[-\left(\frac{A}{E}\right)^n\right],\tag{5}
$$

где А - дифференциадльная мольная работа адсорбции, Дж/моль;  $E -$  характеристическая энергия адсорбции,  $E = \sigma E_0$ ;  $\sigma$ коэффициент подобия;  $W_0$  и  $E_0$  – параметры, определяемые по изотерме стандартного пара при  $\sigma = 1$ .

Частным случаем уравнения (5) является уравнение Дубинина-Радушкевича при [7], в котором параметры А,  $W_0$  и адсорбция а вычисляются по формулам:

 $A = RT \ln(P_s/P), E_0 = 2,303R/B^{1/2}; a = \frac{W_0}{r^*} \exp \left[-B \frac{T^2}{\sigma^2} (\lg P_s/P)^2\right],$ где  $n = 2$ ,  $B$  - параметр, характеризующий преобладающий размер пор.

Коэффициенты, входящие в уравнения изотерм (1)-(6), рассчитываются по экспериментальным изотермам адсорбциидесорбции, полученных для рабочих диапазонов температур и давлений. Для приближенной оценки коэффициентов подобия о применяются уравнения соотношения парахор, мольных теплоемкостей рассматриваемого и стандартного веществ, а также уравнения, в которых учитывается полярность молекул адсорбтива, кратность связей, наличие квадрупольных и дипольных моментов и ряд других эффектов [7].

Традиционные подходы к описанию условий равновесия многокомпонентной газовых смесей основаны на расчете адсорбции суммы величин сорбции величины как индивидуальных компонентов смеси. Наибольшее применение нашли обычное и многоцентровые уравнения Ленгмюра для многокомпонентной адсорбции, обычное и расширенное уравнения Ленгмюра-Фрейндлиха, а также их комбинации на основе теории идеального адсорбционного раствора и метода характеристических кривых [5, 8].

# Моделирование кинетики адсорбции-десорбции

При физической адсорбции скорость взаимодействия молекул компонентов газовой смеси с центром адсорбции сравнительно велика; при этом скорость адсорбции в пористых адсорбентах определяется диффузионными чвлениями. связанными с подводом вещества из ядра потока к внешней поверхности гранул адсорбента (внешней диффузией) или переносом молекул адсорбтива в пористой структуре адсорбента (внутренней диффузией). В зависимости от лимитирующей стадии процесса переноса (диффузии) различают внешнедиффузионный, внутридиффузионный и смешанно-диффузионный процессы [9].<br>Если на кинетику процесса адсорбции компонентов газовой

смеси лимитирующее влияние оказывет внешнедиффузионное сопротивление, то кинетическое уравнение записывают в виде [7]:

$$
\frac{da_k}{dx} = \beta_{\text{mt},k}(c_k - c_k^*), \ \ k = 1,2,3,... \ \ , \tag{7}
$$

где  $a$  -величина адсорбции  $k$  - го компонента газовой смеси, моль/м<sup>3</sup>;  $\tau$  – время,  $\tau \in [0, \tau_{ads}]$ ,  $\tau_{ads}$  – продолжительность стадии адсорбции, с;  $\beta_{mt,k}$  – коэффициент внешнего массообмена (массоотдачи)  $k$  – го компонента газовой смеси с адсорбентом, отнесенный к единице объема адсорбента,  $1/c$ ;  $c_k$  - текущая концентрация  $k$  – го компонента в потоке газовой смеси, моль/м<sup>3</sup>;  $c_k^*$  — концентрация адсорбтива на поверхности раздела фаз, равновесная текущей величине адсорбции  $q_k$ , моль/м<sup>3</sup>.

случае лимитирующего внутридиффузионного  $\overline{B}$ сопротивления часто используется уравнение Глюкауфа [4,7]:

 $\frac{da_k}{d\tau} = \beta_{\text{kin},k}(a_k^* - a_k), \quad k = 1,2,3,...$  $(8)$ 

 $a_k$  — текущая величина адсорбции  $k$  – го компонента, гле  $a \alpha$ орбции  $k - r$ о  $M$ ОЛЬ $/M^3$ :  $a_{\iota}^*$  величина компонента. равновесная текущей концентрации  $c_k$  адсорбтива на внешней моль/м<sup>3</sup>:  $\beta_{\text{kin.k}}$  – поверхности гранул, коэффициент массопереноса (кинетический коэффициент)  $k$  – го компонента в пористой среде адсорбента, 1/с.

Для приближенной оценки коэффициентов массоотдачи  $\beta_{\text{mt }k}, \beta_{\text{kin }k}$ (массопереноса) используются известные критериальные уравнения, а уточнение приближенных оценок производится по экспериментальным кривым кинетики для соответствующих периодов (отделяемых критической точкой): для первого периода  $-\beta_{m+k}$ , для второго  $-\beta_{\text{kin }k}$  [10].

Вид экспериментальных кривых кинетики адсорбции азота в интервалах температур 293-323 К, давлений  $(2-6) \times 10^5$  Па и 0,1-0,3 м/с входящего в адсорбергазовоздушного скоростей потока представлены на рис. 1 [11].

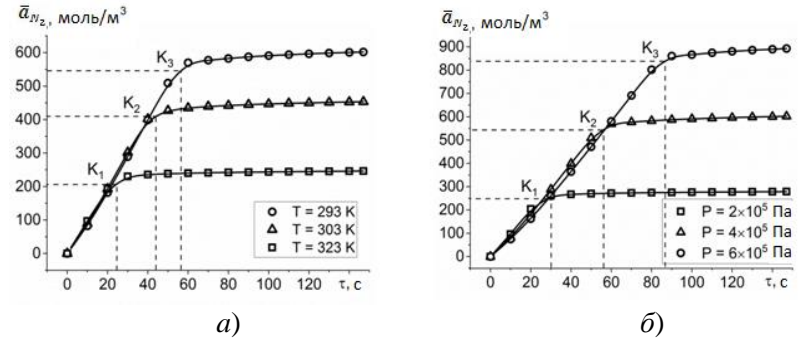

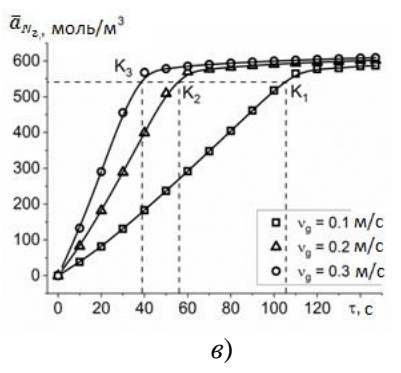

Рисунок 1 – Кинетические кривые адсорбции азота на цеолитовом адсорбенте NaX: *a*) при температурах газовой смеси 293, 303, 323 К; *б*) при давлениях газовой смеси (2;4;6)×10<sup>5</sup>Па; *в*) при скоростях газового потока 0,1; 0,2; 0,3 м/c; Точки – эксперимент; линии – расчет; K1; K2; K3 – *в*) критические точки

По результатм обработки экспериментальных кривых кинетики (рис. 1) согласно методике [10] получают выборки коэффициентов βmt,*k*.

Коэффициенты β<sub>kin,k</sub> ищут в виде функциональной<br>иостиβ<sub>kin.k</sub>(ā) путем решения задачи аргументной зависимости $\beta_{\text{kin},k}(\bar{a})$  путем решения задачи оптимизации при связях в форме уравнений математической модели процесса адсорбционного газоразделения [11].

Анализ экспериментальных и литературных данных показывает, что при реализации процессов разделения и очистки газовых смесей по способу КЦА, как правило, обеспечиваются условия, при которых процесс адсорбции в основном протекает в первом периоде.

#### **Заключение**

Из анализа представленных моделей следует, что уравнение Дубинина-Астахова наиболее обоснованно описывает условия равновесия на микропористых адсорбентах при адсорбции индивидуальных компонентов водородсодержащей газовой смеси. В случае описания условий равновесия многокомпонентной газовой смеси в рабочем диапазоне температур и давлений на микропористых адсорбентах требуется разработка алгоритма коррекции коэффициентов уравнения Дубинина-Астахова для каждого из компонентов водородсодержащей газовой смеси по предварительно полученным экспериментальным данным.

Рассчитанные по критериальным уравнениям значения коэффициентов массоотдачи и массопереноса обычно

используются в качестве начальных приближений, при этом методики расчета коэффициентов внешней массоотдачи кинетических коэффициентов массопереноса в пористой среде адсорбента с использованием экспериментальных кинетических кривых поглощения адсорбтива при описании циклических адсорбционно-десорбционных процессов требуют дальнейшего совершенствования.

#### Список литературы

1. Shi W.-R., Tian C.-X., Ding Z.-Y., Han Z.-Y., Zhang D.-H. Review on Simulation, Optimization and Control of Pressure Swing Adsorption. GaoxiaoHuaxueGongchengXuebao. 2018; 32(1): 8–15.

2. Tao W., Ma S., Xiao J., Bénard P., Chahine R. Simulation and optimization for hydrogen purification performance of vacuum pressure swing adsorption. Energy Procedia. 2019. 158. 1917-1923.

3. Asgari M. Synergistic material and process development: Application of a metal-organic framework, Cu-TDPAT, in single-cycle hydrogen purification and CO2 capture from synthesis gas. Chemical Engineering Journal Volume 414. 2021, 128778.

4. Ruthven, D. M. Pressure swing adsorption. / D. M. Ruthven, S. Farooq, K. S. Knaebel. – New Brunswick: VCH, 1994. – 352 p.

5. Do, D. D. Adsorption analysis: equilibria and kinetics / D. D. Do. – London : Imperial College Press, 1998. – 892 p.

6. Дубинин, М. М. Адсорбция и пористость: учебное пособие / М. М. Дубинин. – М.: ВАХЗ, 1972. – 124 с.

7. Кельцев, Н. В. Основы адсорбционной техники / Н. В. Кельцев. – 2-е изд., перераб. и доп. – М.: Химия, 1984. – 592 с.

8. Suzuki, M. Adsorption Engineering / M. Suzuki. – Tokyo: Kodansha. 1990. – 278 с.

9. Шумяцкий Ю.И. Промышленные адсорбционные процессы. М.: КолосС. 2009. 183с.

10. Rudobashta S.P., Kosheleva M.K. The determination of mass transfer and mass conductivity coefficients from the kinetic curves. Izvestiya Vysshikh Uchebnykh Zavedenii, Seriya Teknologiya Tekstil'noi Promyshlennosti. Том 2015, Выпуск 6, 2015. P. 175 - 180.

11. Акулинин, Е. И. Экспериментальное исследование кинетики циклического адсорбционного процесса обогащения воздуха кислородом / Е. И. Акулинин, Д. С. Дворецкий, С. И.  $\hat{U}$  Вестник Тамбовского государственного технического университета. – 2021. – Т. 27, № 3. – С. 387 – 400.

#### **УДК 519.81**

## **ИНФОРМАЦИОННАЯ СИСТЕМА ПОЭТАПНОГО ВЫБОРА В ПРОИЗВОДСТВЕ САХАРА-ПЕСКА**

#### *Чикунов С.В.*

## *ФГБОУ ВО "Воронежский государственный университет инженерных технологий",* г. Воронеж, Россия

Сахарная промышленность является одной из стратегических отраслей в России и одной из самых консервативных отраслей переработки сельскохозяйственного сырья в мире. На сегодняшний день производство сахара в РФ составляет около 5,5 млн. тонн, причём около 2 млн. тонн из импортируемого сахара-сырца [1, 2].

Однако экономические процессы, происходящие в российской экономике, отрицательно сказались на развитии отечественной сахарной промышленности. За последние 20 лет сократилось производство сахарной свеклы в результате уменьшения посевных площадей, отсутствия средств защиты растений, проблем с приобретением новой свеклоуборочной техники и другое. Значительно устарела материально-техническая база заводов, что приводит к большим потерям.

Технологический процесс (ТП) производства сахара на заводах и комбинатах в большинстве своем является непрерывным и осуществляется с использованием непрерывно-действующего оборудования. В настоящее время имеются все условия и возможности для комплексной и полной автоматизации,

усовершенствования структуры топливно-энергетического баланса, более полного вовлечения вторичных топливно-энергетических и других ресурсов.

Рассмотрим деятельность сахарного комбината в общем случае. Это необходимо для лучшего понимания бизнеспроцессов, протекающих на предприятии, и технологии производства основного продукта комбината − сахара-песка. Для описания процессов, протекающих на сахарном комбинате, используем методологию функционального проектирования IDEF.

Контекстная диаграмма IDEF0 представляет собой общее описание деятельности сахарного комбината (рисунок 1).

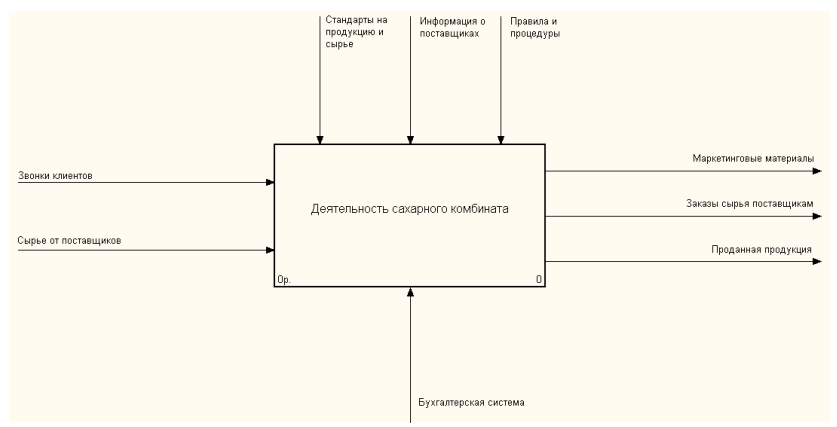

Рисунок 1 – Контекстная диаграмма модели «Деятельность сахарного комбината»

Функция «Деятельность сахарного комбината» включает следующие стадии (диаграмма декомпозиции А0) (рисунок 2): продажи и маркетинг, производство продукции и отгрузка и получение.

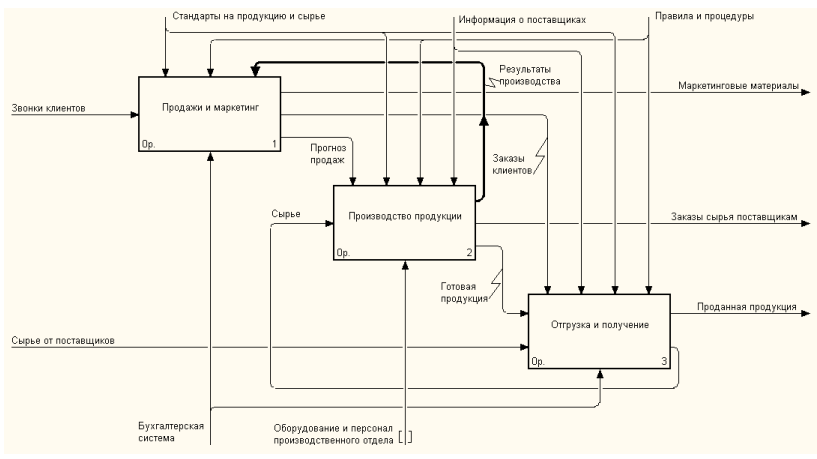

Рисунок 2 – Диаграмма декомпозиции А0 модели деятельности

Для понимания функционирования сахарного комбината с точки зрения технологического процесса декомпозировали работу «Производство продукции», которая включает (диаграмма А2, рисунок 3): планирование производства и производство сахара.

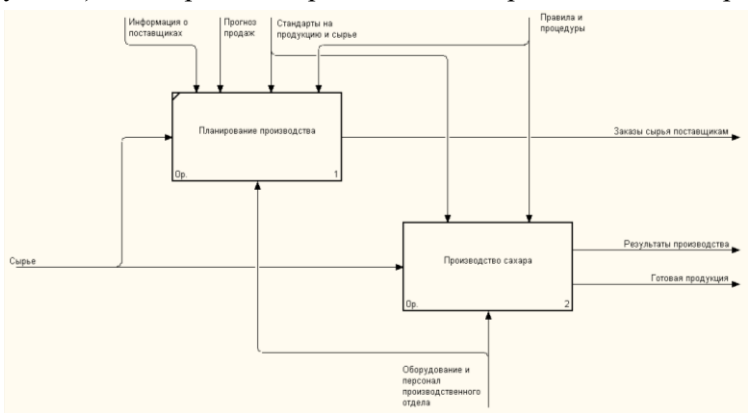

Рисунок 3 – Диаграмма декомпозиции А2 «Производство продукции»

Особое внимание при анализе и построении сделали на декомпозиции активности «Производство сахара» диаграммы А2 «Производство продукции», так как именно здесь перечислены основные технологические стадии сахарного производства, их взаимосвязи между собой (диаграмма А22.1, рисунок 4).

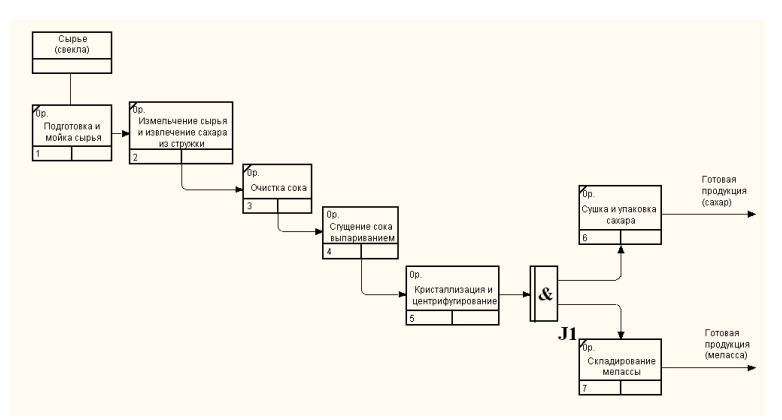

Рисунок 4 – IDEF3-диаграмма А22.1 «Производство сахара»

Диаграмма А22.1 представлена в виде IDEF3-модели. На рисунках 5 и 6 приведены декомпозиции диаграммы IDEF3 модели «Сгущение сока выпариванием» и «Кристаллизация и центрифугирование». Именно на этих стадиях и осуществляется основной процесс производства сахара-песка, основной расход пара, а также получение основного вспомогательного продукта производства – мелассы.

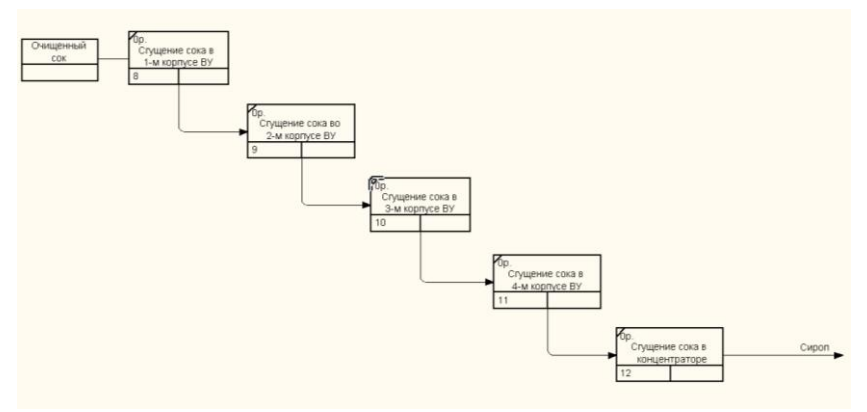

Рисунок 5 – Декомпозиция IDEF3-диаграммы «Сгущение сока выпариванием»

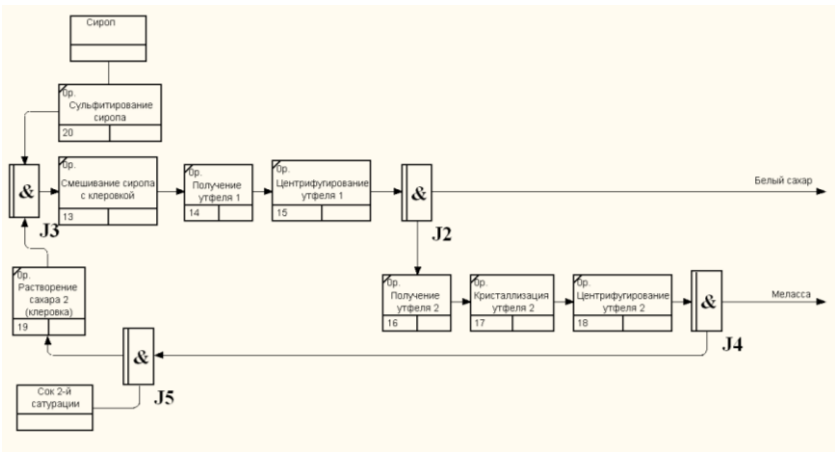

Рисунок 6 - Декомпозиция IDEF3-диаграммы «Кристаллизация и центрифугирование»

Как видно из приведенных диаграмм и согласно [2] конечный ВЫХОД сахара-песка, уменьшить повысить  $er$ себестоимость можно за счет оптимизации тепловых потерь (уменьшение расхода пара) и потерь сахарозы на всех этапах ТП. Это достигается за счет усовершенствования технологической схемы отделений, которое на данном этапе развития науки и техники практически исчерпано, а также оптимального веления ТП, который можно представить как дискретный, состоящий из относительно большого числа этапов, отличающихся друг от друга на некоторую достаточно малую величину.

Обычно расчет параметров управления ТП выпаривания сока и кристаллизации и центрифугирования на сахарных заводах ведется по упрощенным математическим моделям, которые позволяют получать лишь достаточно приближенные результаты  $[3]$ .

Разнообразие применяемых в сахарной промышленности технико-экономических показателей. большая сложность протекающих здесь физико-химических процессов, отсутствие математических моделей, процессов, высокая трудоемкость используемых в каждом отдельном случае численных методов требуют решения задач исследования и разработки специальных,

достаточно простых при использовании методов поиска оптимальных технологических решений и разработки информационной системы для расчета оптимальных параметров многоэтапного технологического процесса выпаривания сока в выпарной установке и варки сахара в кристаллизационном отделении.

Задача расчета оптимальных параметров ведения ТП может быть сведена к задаче поэтапного выбора эффективных решений по нескольким критериям. Одним из методов решения таких задач является метод динамического программирования, численные процедуры которого базируются на известном из литературы принципе оптимальности Беллмана. Математический аппарат динамического программирования, основанный на методологии пошаговой оптимизации, может быть использован при нахождении оптимальных параметров ТП, который может быть представлен в виде графа.

Таким образом, задача оптимизации ТП производства сахара-песка может быть сведена к построению орграфа вариантов управляющих воздействий ТП с заданными на его дугах векторными весами, соответствующими выбранным критериям оптимальности и нахождению множества оптимальных путей в нем, соответствующих оптимальным вариантам управляющих воздействий [4, 5, 6].

Список литературы

1. Сапронов А.Р. Технология сахарного производства. – М. : Колос, 1999. – 495 с.

2. Волошин З.С., Макаренко Л.П., Яцковский П.В. Автоматизация сахарного производства. – М. : Агропромиздат, 1990.  $-271$  c.

3. Попов В.Д. Основы теории тепло- и массообмена при кристаллизации сахарозы. – М. : Пищевая промышленность, 1973. – 320 с.

4. Бугаев Ю.В., Чикунов С.В., Музалевский Ф.А. Многокритериальный поэтапный выбор: алгоритмический подход // Вестник ВГТА. – Воронеж, 2011. № 2. С. 21-24.

5. Bugaev Yu.V., Chikunov S.V. Generalization of the Dynamic Programming Scheme // Automation and Remote Control. 2009, Vol. 70, No. 2, pp. 253-262.

6. Bugaev Yu.V., Chikunov S.V., Muzalevskii F.A. Search for C-Optimal Routes in Graphs // Automation and Remote Control. 2017. Vol. 78, [No.](https://link.springer.com/journal/10513/78/11/page/1) 11, pp. 2039 - 2050.

#### **УДК 621.867.229.6**

## **МОДЕЛИРОВАНИЕ И ОПРЕДЕЛЕНИЕ ОПТИМАЛЬНЫХ ПАРАМЕТРОВ ПРОЦЕССА РЕКТИФИКАЦИИ В ПРОИЗВОДСТВЕ ЭТИЛБЕНЗОЛА**

## *Ступникова И. А., Кудряшов В.С., Иванов А.В.*

*ФГБОУ ВО «Воронежский государственный университет инженерных технологий»,* г. Воронеж, Россия

Неотъемлемой частью химической промышленности является этилбензол. Компонент широко применяется в производстве высококачественной резины.

Одним из способов получения этилбензола, является процесс ректификации. На качество разделения существенное влияние оказывает расход и состав питания колонны, которые могут изменяться в зависимости от складских запасов сырья. Исследования процесса ректификации показывают, что составы продуктов разделения зависят от номера тарелки питания в колонне при изменении состава сырья и нагрузки на колонну. Для того, чтобы добиться повышения качества выделения этилбензола из исходного сырья и снижения потерь ключевых продуктов разделения, необходимо исследовать зависимость влияния номера тарелки питания на качество разделения при изменении расхода и состава сырья на основе математической модели.

Поэтому при управлении процессом важно определить тарелку подачи сырья, которая оптимальную становится управляющим параметром.

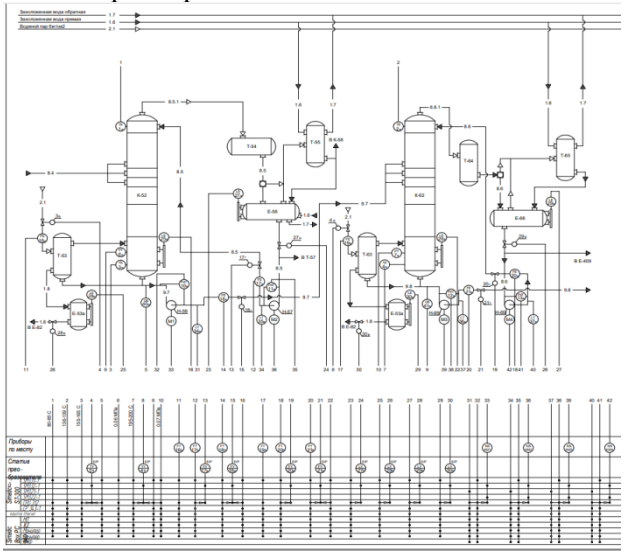

Рисунок 1 Функциональная схема автоматизации процесса ректификации этилбензола: К колонна ректификации: Т  $\equiv$ теплообменник; Е - сборник.

Для оптимизации процесса выбран комплексный критерий, коэффициенты компонентов. который учитывает весовые концентрацию бензола и этилбензол, расход флегмы и температуру в кубе колонны.

$$
K = A_1 X_{0,\delta} + A_2 X_{N+1,\delta} \to \min_{R,T_0} ,
$$

где  $X_{0.6}$ ,  $X_{N+1.26}$  – концентрации бензола в кубе и этилбензола в дистилляте;

 $A_1, A_2$  – весовые коэффициенты, учитывающие стоимость продуктов разделения;

 $R$ ,  $T_0$  – расход флегмы и температура в кубе колонны (управляющие параметры);

Математическая модель статики многокомпонентной ректификации основана на уравнениях материального баланса по колонне, по секциям колонны, на каждой контактной ступени по каждому компоненту разделяемой смеси, включая куб и дефлегматор

$$
F = D + W,
$$
  
\n
$$
V_N = R + D,
$$
  
\n
$$
V_i = R + D, \ 0 \le i \le N,
$$
  
\n
$$
L_i = R, \ NF < i \le N + 1,
$$

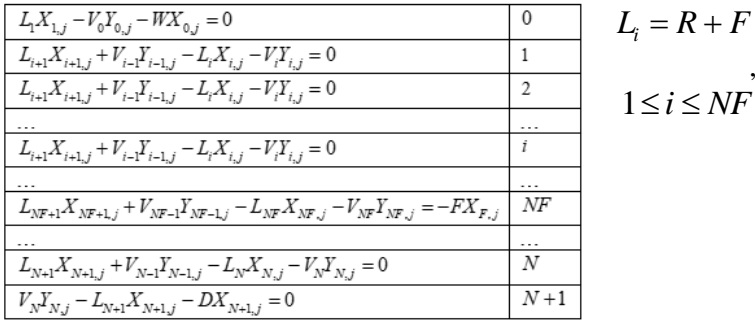

 $L_0 = W = F - D$ ,  $i = 0$ Где  $V_i$ ,  $L_i$  - расход пара и жидкости, уходящие с *i*-ой тарелки колонны;  $F, R, D, W$  - расходы сырья, флегмы, дистиллята и кубового продукта;  $X_{i,j}$ ,  $Y_{i,j}$  концентрации j-го компонента в жидкой и газовой фазах, отходящие с *i*-ой тарелки;  $X_{F,i}$  – концентрация *j* -го компонента в сырье;  $N, NF$  - число тарелок в колонне и номер тарелки подачи сырья; 0,  $N+1$  – куб колонны и дефлегматор.

Фазовое равновесие систем жилкость-газ определяется уравнением Генри:

$$
K_{i,j} = a_{i,j} / \sum_{j=1}^{k} a_{i,j} X_{i,j}
$$
,  $i = \overline{0, N}$ ,  $j = \overline{1, k}$ 

где  $a_{i,i}$  - коэффициент относительной летучести *j*-го компонента;  $k$  – число компонентов разделяемой смеси.

В результате моделирования получен профиль концентраций компонентов по высоте колонны

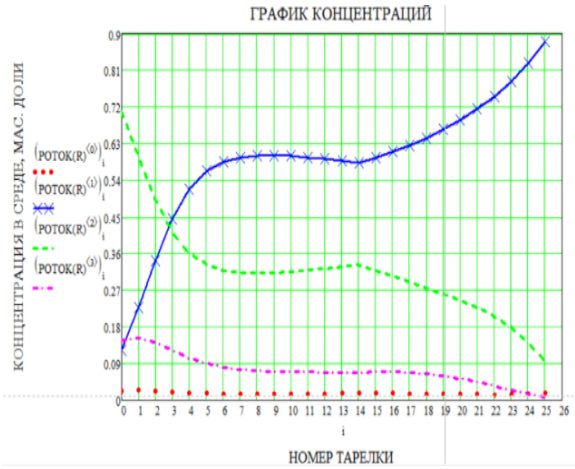

Рисунок 2. Профиль концентраций компонентов разделения по высоте колонны Поиск минимума комплексного критерия осуществляется по математической модели с использованием численного метода оптимизации - градиентного.

Находим численные значения производных критерия по каждому управляющему параметру, осуществляем шаг в сторону убывания критерия. После чего на каждой итерации проводится проверка на установленные регламентные границы.

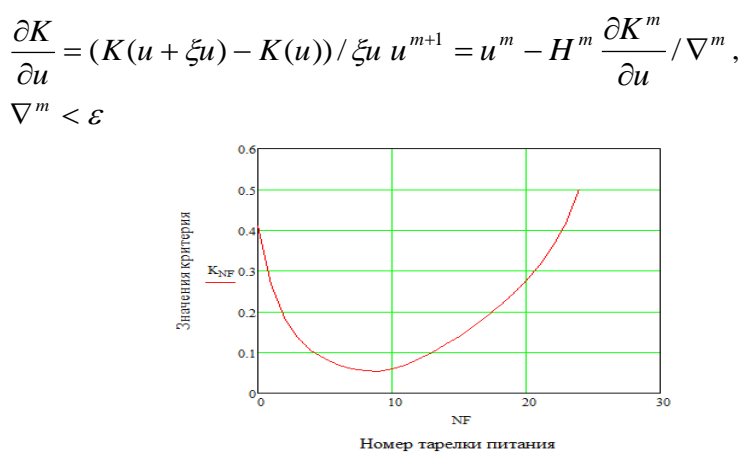

Рисунок 3. График зависимости значений критерия от номера тарелки питания при номинальном составе сырья и использовании оптимальных значений управляющих параметров

Поиск оптимальной тарелки питания заключается в определении такой тарелки, при подаче питания на которую обеспечивается минимум принятого критерия. При номинальном составе сырья и использовании оптимальных значений управляющих параметров минимальное значение критерия обеспечивается при подаче питания на девятую тарелку. Но стоит учитывать, что при изменении концентрации компонентов в исходной смеси, номер тарелки питания изменяется. Поэтому необходимо пересчитывать комплексный критерий при каждом изменении.

Например, при изменении концентрации этилбензола в исходной смеси от 26% до 35% и концентрации бензола от 54% до 45% номер оптимальной тарелки питания изменится с 9 на 10. Результаты исследований процесса ректификации

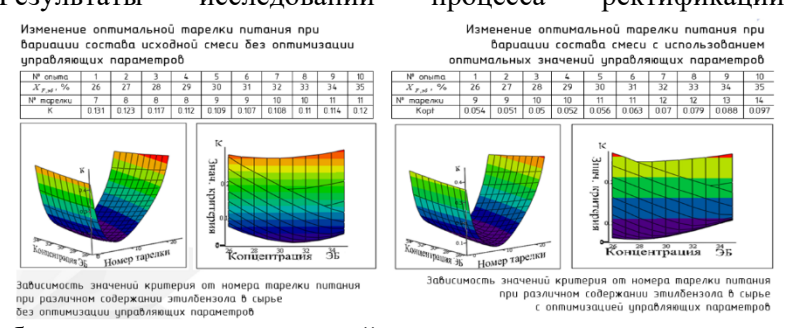

этилбензола из реакционной смеси с использованием математической модели показывают, что качество процесса на основе предложенного критерия, учитывающего стоимость продуктов разделения, существенно зависит от нагрузки и состава подаваемого сырья. Это влияние можно снизить путём изменения номера тарелки, на которую поступает питание. Кроме того, улучшить качество ведения процесса (уменьшить значение критерия) возможно за счёт оптимизации управляющих параметров.

Усовершенствование математической модели в будущем позволит учитывать наличие большего количества тарелок питания с возможностью перераспределения входящих потоков, в зависимости от общего расхода и состава сырья.

**УДК 519.688**

## **АЛГОРИТМ РАСЧЕТА МОЛЕКУЛЯРНО-СТАТИСТИЧЕСКИХ ХАРАКТЕРИСТИК ПОЛИМЕРОВ ПО РЕЗУЛЬТАТАМ ГПХ**

#### *И.А. Хаустов, А.А. Хвостов, Р.А. Романов, Р.А. Лыков*

*ФГБОУ ВО "Воронежский государственный университет инженерных технологий",*

## г. Воронеж, Россия

Задача расчета молекулярно-статистических характеристик по результатам гель-проникающей хроматографии (ГПХ) обуславливается необходимостью получить по ним фракционный состав полимера [1]. Данные оценки фракционного состава используются для получения и идентификации математических моделей процессов полимеризации, структурирования, деструкции, деполимеризации [2-4]. При этом расчетные данные среднечисленной, средневзвешенной и других молекулярных масс в этом случае используются для их сравнения с числовыми оценками, полученными в процессе ГПХ. Таким образом, алгоритм получения оценок этих характеристик непосредственно связан с расчетом фракционного состава полимера. Фракционный состав полимера представляет собой распределение количества полимера по молекулярной массе. В этом случае рассматривается дискретное распределение. Под фракцией полимера, будем понимать часть полимера из общей массы, которая характеризуется свойством:  $M_i \leq M < M_i + \Delta M$ .

Алгоритм расчета в упрощенном виде записывается следующим образом:

1. Оцифровка графика дифференциального молекулярно-массового распределения.

2. Пересчет времени истечения элюента (объема истечения) в значения молекулярных масс, используя калибровочную кривую.

3. Получение интегрального молекулярно-массового распределения для этого:

а) расчет площади, ограниченной сверху графиком функции дифференциального молекулярно- массового распределения, снизу осью молекулярных масс, в диапазоне молекулярных масс, характеризующих период выхода полимера;

б) расчет узлов интегрального молекулярно-массового распределения из условий: количество интервалов разбиения равно 100, весовые доли полимера на каждом интервале разбиения равны  $0.1.$ 

4. Производится интерполирование интегральной функции ММР, получение семейства интерполяционных функций, описывающие ММР, расчет межтабличных значений семейства интерполяционных функций с шагом *M*, который определяет количество рассчитываемых фракций.

5. Производится расчет статистических молекулярномассовых характеристик [5]:

$$
Mw = \frac{\sum_{i=1}^{N} (f_i \cdot M_i)}{\sum_{i=1}^{N} (f_i)},
$$
  

$$
Mn = \frac{1}{\sum_{i=1}^{N} (\frac{f_i}{\sum_{i=1}^{N} (f_i)^{N} u_i})}
$$

*,*

где  $f_i$  – доля *i*-й фракции со средней молекулярной массой  $M_i$ ,  $N-$  количество фракций полимера.

\_\_\_\_\_\_\_\_\_\_\_\_\_\_\_\_\_\_\_\_\_\_\_\_\_\_\_\_\_\_

1. Расчет фракционного состава полимера на основе данных ГПХ / И.А. Хаустов И.А., Р.А. Романов, Р.А. Лыков // Мат. всеросс. научной конф. [«Проблемы и инновационные решения в](https://elibrary.ru/item.asp?id=41229291) [химической технологии \(ПИРХТ-2022\).](https://elibrary.ru/item.asp?id=41229291) – Воронеж: ВГУИТ 2022. С. 490-493.

2. [Моделирование процесса структурирования при](https://elibrary.ru/item.asp?id=41320827)  [получении термоэластопластов](https://elibrary.ru/item.asp?id=41320827) / / И.А. Хаустов И.А., Р.А. Романов, Е.Г. Ростапша // Мат. междунар. научной конф. [«Проблемы и инновационные решения в химической технологии](https://elibrary.ru/item.asp?id=41229291)  [\(ПИРХТ-2019\)»](https://elibrary.ru/item.asp?id=41229291) – Воронеж: ВГУИТ, 2019. – С. 21-22.

3. Дискретное математическое описание процесса термоокисли-тельной деструкции полимеров в растворе/ В.К. Битюков, С.Г. Тихомиров, И.А. Хаустов и др.//Каучук и резина.– 2014.–№ 6.–С.44-47.

4. Математическое моделирование синтеза термоэластопластов с учетом реакции инициирования и влияния вязкости среды на порядок реакции/ В.К. Битюков, С.Г. Тихомиров, И. А. Хаустов, М.Л. Моторин // Системы управления и информационные технологии. – 2011. – № 3.2 – С. 216-220.

5. Моделирование и контроль параметров качества в процессах растворной полимеризации: монография / В.К. Битюков,

С.Г. Тихомиров, В.Ф. Лебедев, А.А. Хвостов, И.А. Хаустов. - Воронеж : ВГУИТ, 2011. – 292 с.

## **УДК 004.45**

# **ИНФОРМАЦИОННАЯ ПОДСИСТЕМА "ПОСТАВКА ПРОДУКТОВ ПИТАНИЯ" НА ПИЩЕВОМ ПРЕДПРИЯТИИ**

## *Ладнюк Е.А., Чикунов С.В.*

## *ФГБОУ ВО "Воронежский государственный университет инженерных технологий",* г. Воронеж, Россия

Ни для кого не секрет, что время является главным ресурсом нашей жизни. При быстром ритме жизни очень сложно организовать свое время, а еще сложнее организовать время всего пищевого предприятия, особенно когда оно само занимается перевозкой своих скоропортящихся пищевых продуктов в различные географические регионы.

В настоящее время на предприятии не существует информационной подсистемы, подходящей для построения оптимальных маршрутов доставки пищевой продукции компании. Сотрудникам ежедневно приходится сталкиваться с неудобствами работы, связанными с распределением товаров по Воронежской области и его доставкой. Все это приводит к повышению расходов предприятия на логистику и снижению общей прибыли.

Отдел логистики предприятия занимается доставкой готовой скоропортящейся продукции в указанное место в требуемом количестве в определенные сроки, при минимальном уровне издержек. Главной задачей логистики является необходимость разработки оптимальных маршрутных листов для водителей так, чтобы сумма всех транспортных издержек была минимальна [1].

Для улучшения качества работы логистического отдела предприятия была разработана простая в использовании, понимании и эксплуатации информационная подсистема

«Поставка продуктов питания», имеющая низкую стоимость и простой для понимания интерфейс. Она позволила улучшить качество работы сотрудников, сократить время построения оптимальных маршрутов для водителей, сократить простой транспортных средств путем своевременной доставки пищевых продуктов в торговые точки, что может принести еще большую прибыль предприятию.

При создании информационной подсистемы была разработана функциональная модель IDEF0. На рисунке 1 изображена контекстная диаграмма IDEF0 подсистемы «Доставка продуктов».

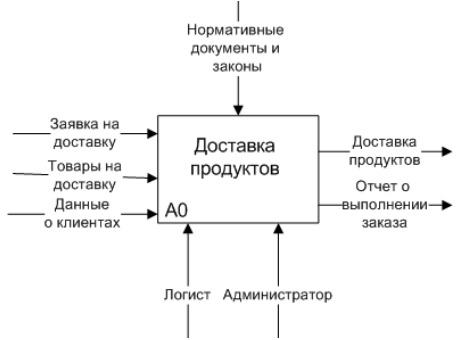

Рисунок 1 – Контекстная диаграмма IDEF0

Представленная диаграмма для начального анализа бизнеспроцессов. Вследствие чего была разработана диаграмма декомпозиции, представленная на рисунке 2.

Данная диаграмма охватывают все ключевые работы бизнеспроцессов: учет заказов, обработка заказа, учет данных доставки продуктов питания, формирование оптимального маршрута [2].

Программное обеспечение написано на языке программирования Python, так как он имеет понятный и логичный синтаксис, огромный ряд необходимых библиотек.

Работник-логист или администратор-программист имеет право добавлять новые, редактировать, удалять необходимые данные в нужных ему таблицах. Все таблицы базы данных подсистемы связаны между собой: таблица «Товары», таблица «Заказы», таблица «Клиенты», таблица «Построение маршрута». В главном меню программы эти таблицы показаны как кнопки и вкладки.

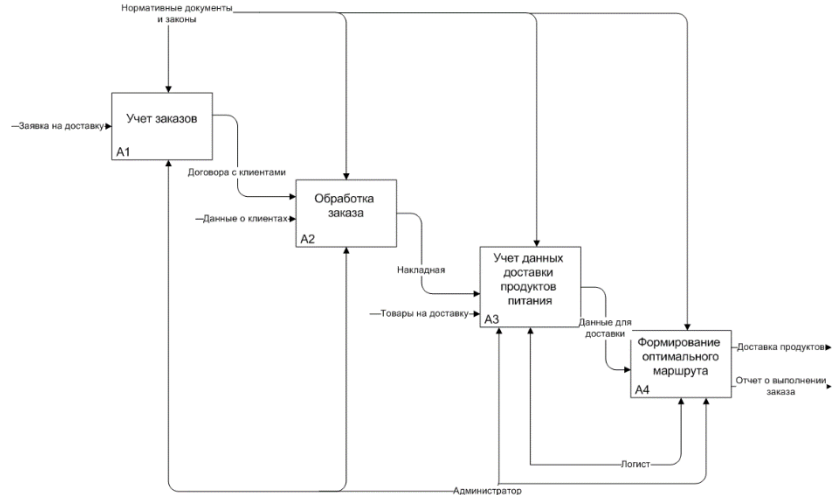

Рисунок 2 – Диаграмма декомпозиции IDEF0 1-го уровня

При нажатии на кнопку «Клиенты», пользователь переходит на страницу «Клиенты», в которой хранится вся необходимая информации о заказчиках.

При нажатии в меню на кнопку «Товары», открывается вкладка, в которой хранятся все необходимые данные о товарах (рисунок 3).

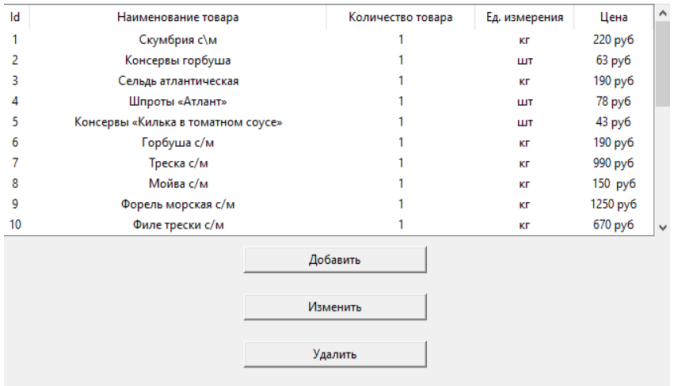

В меню находится кнопка «Заказы», при ее нажатии откроется форма с информацией о заказах, представленная на рисунке 4. В этой форме хранятся все необходимые данные для доставки этих заказов потребителям.

| 1d | Номер заказа | Название магазина | Наименование товара                | Название города             | Фамилия заказча | Има заказчика | Отчество заказчь | Номер телефона | Дата доставки | Количество това  | <b>VAIMAS SAKASE</b>    |           |
|----|--------------|-------------------|------------------------------------|-----------------------------|-----------------|---------------|------------------|----------------|---------------|------------------|-------------------------|-----------|
|    |              | «Синтез»          | Скумбрия х/к                       | Павловск                    | Русинова        | Haranse       | Петровна         | 89030305086    | 44728         | 12kr             | 2340 руб.               |           |
|    |              | «Синтез»          | Консервы горбуша                   | Павловск                    | Русинова        | Наталья       | Петровна         | 89030305086    | 44728         | 60 шл.           | 3780 руб.               |           |
|    |              | «Синтез»          | Сельдь атлантическая               | Павсловск                   | Русинова        | Haransa       | Петровна         | 89030305086    | 44728         | 18er             | 2470 py6                |           |
|    |              | «Симторг»         | Скумбрия с/м                       | Кантемировка                | Тимофеева       | Ирина         | Викторовна       | 89565678935    | 44728         | 13cr             | 2860 py6                |           |
|    |              | «Cuertopr»        | Шпроты «Атлант»                    | Кантемировка                | Тимофеева       | Ирина         | Викторовна       | 89565678935    | 44728         | 45 u.m.          | 3510 py6.               |           |
|    |              | «Симторг»         | Консервы «Килька в томатном соусе» | Кантемировка                | Тимофеева       | Ирина         | Викторовна       | 89565678935    | 44728         | 70 u.m.          | 3010 py6                |           |
|    |              | «Лидия»           | Foo6yuua clar                      | <b>Gobpos</b>               | Горбунова       | Bepa          | Владимировна     | 89363254657    | 44728         | 16cr             | 3040 py6                |           |
|    |              | «Лидия»           | Треска с/м                         | <b>Gobpon</b>               | Горбунова       | Bepa          | Владимировна     | 89363254657    | 44728         | 14 <sub>RT</sub> | 13860 py6               |           |
|    |              | «Лидия»           | Moñea c/M                          | <b><i><u>Bobpos</u></i></b> | Горбунова       | <b>Bepa</b>   | Владимировна     | 89363254657    | 44728         | 20 <sub>RT</sub> | 3000 pv6                |           |
| 10 |              | «Merrie»          | Форель морская с/м                 | Анна                        | Задериева       | Анастасия     | Александровна    | 89518511524    | 23940         | 10 <sub>RT</sub> | 12500 μγ6               | $\ddot{}$ |
|    |              |                   |                                    |                             | Добавить        |               |                  |                |               |                  | Общая сумма: 88315 руб. |           |
|    |              |                   |                                    |                             |                 |               |                  |                |               |                  |                         |           |
|    |              |                   |                                    |                             | <b>Удалить</b>  |               |                  |                |               |                  |                         |           |
|    |              |                   |                                    |                             | Печать          |               |                  |                |               |                  |                         |           |

Рисунок 4 – Вкладка «Заказы»

На последней вкладке программы «Построение маршрута» решается задача расчета оптимальных маршрутов доставки продуктов водителями пищевого предприятия. Доставка заказа клиенту должна быть своевременной и качественной, так как заказ содержит скоропортящуюся продукцию. Для нахождения оптимальных маршрутов существует множество математических методов [3, 4]. В данной работе был выбран метод Муравьиной колонии, так как он является наименее ресурсозатратным по сравнению с другими аналогичными методами, имеет наиболее простую модель, которая в свою очередь является удобной в применении к поставленной задаче [5].

Здесь работник-логист или администратор-программист может сформировать необходимый маршрут по городам Воронежской области. Для примера были взяты города: Нижнедевицк, Анна, Калач, Кантемировка, Эртиль, Верхняя Хава, Бобров, Павловск, Каменка. Так как склад находится в Воронеже, то в список городов добавляется столица Черноземья, от которой будет начинаться маршрут. В правой части экрана выводится необходимый маршрутный лист с подсчетом километража и общего расстояния, которое необходимо преодолеть водителю для доставки всех необходимых заказов (рисунок 5).

Разработанная подсистема позволит облегчить работу логистического отдела пищевого предприятия сократив время, затраченное на построение маршрута. Так же, снижается вероятность возникновения ошибок из-за человеческого фактора, так как в программе автоматически формируется рекомендуемый маршрут для доставки продуктов питания в торговые точки клиентов.

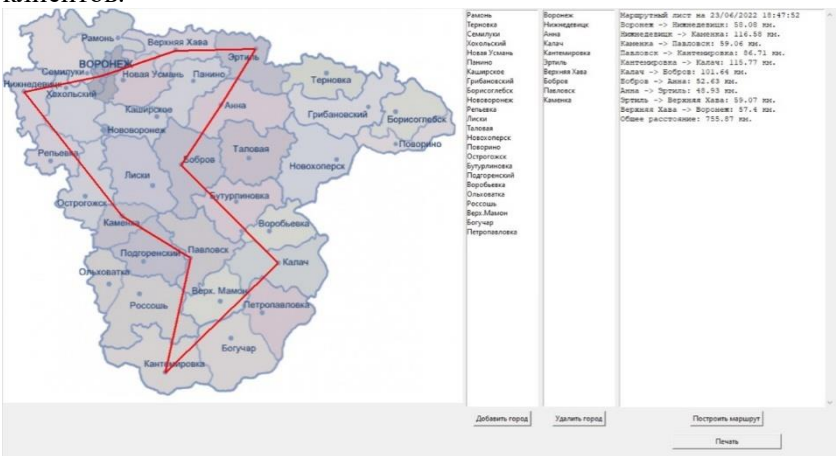

Рисунок 5 – Построение маршрута доставки

#### Список литературы

1. Кузнецова М. Логистические затраты: теоретический и практический аспекты // Проблемы теории и практики управления. 2019.

2. Алесинская Т. В. Основы логистики. Функциональные области логистического управления. – Таганрог : Издательств ТТИ ЮФУ, 2010. – 116 с.

3. Бугаев Ю. В., Чикунов С. В. Обобщение схемы динамического программирования // Автоматика и телемеханика. 2009. № 2. С. 90-100.

4. Блинов И. В., Бугаев Ю. В., Чикунов С. В. Обобщение алгоритма Флойда-Уоршалла на случай нескольких критериев // Вестник Тамбовского государственного технического университета. 2009. Т. 15. № 4. С. 885-892.

5. Сергеев С. И. Задача коммивояжера. Вопросы теории // Автоматика и телемеханика. 1989. – 33 c.

## **УДК 004.896(08)**

## **ОБЗОР МЕТОДОВ ПОСТРОЕНИЯ АРХИТЕКТУРЫ ПРОГРАММНЫХ РОБОТОВ**

*Абрамова А.А., Бородина Е.А.*

## *ФГБОУ ВО «Воронежский государственный университет инженерных технологий»,*  г. Воронеж, Россия

Для роботизации бизнес-процесса, используются различные методы построения архитектуры программных роботов, представленных ниже (в круглых скобках описаны компоненты платформы, используемые в качестве ключевых):

1) Метод с последовательным написание процесса (Студия разработки).

2) Метод с использованием в процессе технологии REFramework (Студия разработки).

3) Метод написания процесса с применением триггеров по запуску (Студия разработки и встроенное ПО).

4) Метод написания процесса с применением функционала PIX Master и технологии ReFramework (Студия разработки и средство оркестрации).

Выбор правильной архитектуры проекта может напрямую повлиять на успех использования технологии RPA, что отразится на показателях эффективности работы робота и экономическом эффекте от роботизации [1].

Рассмотрим подробнее все вышеприведенные методы подробнее.

Первый метод является одним из самых простых для разработки и представляет собой алгоритм действий робота в виде

последовательности операций, где функции следуют одна за<br>другой. Данный метод используется на практике для роботизации простейших часто повторяющихся элементов бизнес-процессов и подразумевает запуск робота вручную из студии разработки.

В процессе разработки следует заранее определить места в и процессе разработки следует заранее определить места в алгоритме робота, где вероятнее всего может произойти какая-<br>либо системная или бизнес-ошибка, и прописать в логике обход данной ситуации с необходимыми комментария отладки и работы с программным продуктом конечным пользователем [2].

Преимуществами данного метода являются простота разработки и высокая скорость внедрения, недостатками выступают необходимость самостоятельного контроля за работой робота и невозможность применения этого метода в чистом виде<br>для роботизации сложных бизнес-процессов.

для росотизации сложных оизнес-процессов.<br>Вторым методом является метод построения архитектуры<br>программного робота с использованием технологии REFramework.<br>Robotic Enterprise Framework, REFramework, представляет собой шаблон с функциями, включающими в себя уже настроенную гибкую конфигурацию с обработкой исключений и включенным ими и в сорасоткой исключении и включениям<br>журналированием действий. Данная технология позволяет строить<br>проекты с транзакционной обработкой данных, что оптимизирует<br>работу с большим количеством одинаковых элементов бизнес процесса, каждый из которых обрабатывается обособленно.

преимуществами данного метода являются Явными снижение трудозатрат конечного пользователя на контроль и обслуживание программного и уменьшение времени на разработку решения программистом из-за наличия преднастроенного функционала. Недостатком данного решения по построению архитектуры является необходимость ручного построению архитектуры является необходимость ручного<br>запуска робота по готовности всех входных данных, что может<br>существенно увеличить суммарное время отработки транзакций,<br>что отразится на эффективности роботизации проце

являются «настройками» над первыми двумя, так как основной их особенностью является расширение возможностей по контролю и взаимодействием с роботом.

Третий метод представляет собой использование  $\overline{R}$ разработке программного продукта функционала  $\overline{10}$ автоматическим запускам (без привлечения человека). Данный метод является дополнением для первого или второго, так как он подразумевает минимизацию их недостатков. В качестве технологии контроля запусков программных роботов с нужной пользователю периодичностью выступает настройка запуска приложения с передачей ему необходимых параметров. Данная настройка производится в встроенном в ОС программное обеспечение, например «Планировщик задач» в Windows.

Четвертым и последним из приведенных выше рассмотрим метод с использованием средства оркестрации роботов. Средство оркестрации или просто оркестратор представляет собой<br>отдельный компонент платформы, который позволяет переложить часть функционала по контролю и проверке работы робота на себя. Данный инструмент позволяет производить гибкую настройку работы большого количества роботов и включает в себя ряд полезных функций: мониторинг работы робота, автоматический запуск по условиям, информирование на электронную почту или мессенджер, возможность разбиения процесса на отдельные части, логирование всех действий роботов с возможностью просмотра онлайн и т.д.

Подводя итоги можно прийти к выводу, что для различных ситуаций в компании можно использовать тот или иной метод или набор методов для получения наибольшего эффекта от внедрения роботизации [3].

Для роботизации бизнес-процессов в качестве пилотных процессов следует отдать предпочтение первому и второму экономической целесообразности ввиду их методам,  $\overline{M}$ достаточности функционала для отражения эффекта роботизации для принятия решения о дальнейшем внедрении технологии RPA в компании. При необходимости контроля за роботом в данной ситуации следует использовать третий метод в качестве оптимизации процесса.

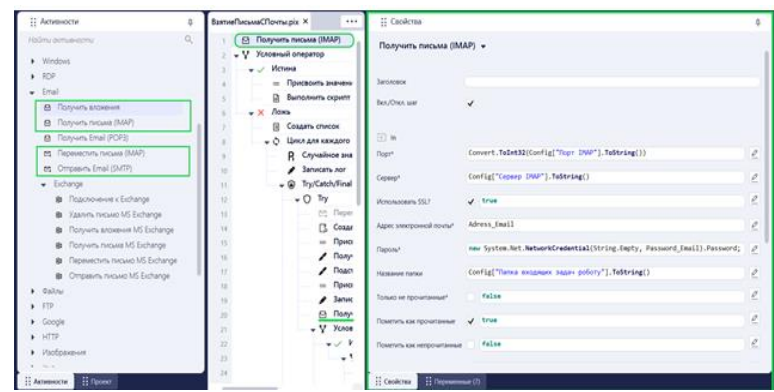

Рис.1. Активность «Получить письма (IMAP)» в проекте робота

В случае роботизации одного сложного бизнес-процесса, для которого достаточного одной лицензии и нет четкого утверждения в возможном масштабировании или роботизации лругих бизнес процессов компании следует отдать свой голос в пользу второго метода и использования в качестве элемента контроля третьего метода и функционала действий робота по отправке необходимых промежуточных данных конечным пользователям [4].

Если в компании планируется роботизация нескольких бизнес-процессов, время работы робота по которым превышает диапазон работы одной лицензии или выполнение действий подразумевает работу на нескольких машинах, следует присмотреться к второму и четвертому методам или использовать второй и третий методы с большим количеством лицензий, что может быть экономически невыгодно [5-7]. В случае, если при тех же условиях предполагается, что роботизация в компании будет масштабироваться и распространяться в будущем на другие процессы целесообразно использовать второй и четвертый методы как наиболее экономически и функционально оптимальные. Такой гибридный метод (второй и четвертый) считается одной из лучших практик роботизации бизнес-процессов и позволяет наиболее оптимально распределять нагрузку на машины и лицензии и использовать их на 100%, что позволяет экономить за счет

практически стопроцентной утилизации купленных лицензий и выделенных машин.

## Список литературы

1. Waiyanet P., Madonkha P. A Study on the Implementation of Robotic Process Automation (RPA) to Decrease the Time Required for the Documentation Process: A case study of ABC Co., Ltd // 2022 7th International Conference on Business and Industrial Research (ICBIR). – IEEE, 2022. – С. 430-434.

2. Беломытцев И. О. Роботизированная автоматизация процессов (RPA) //Инновационная наука. – 2019. – N<sub>0</sub> 1

3. Внедрение RPA. [Электронный ресурс]. Режим доступа: https://nfp2b.ru/services/rpa/ (Дата обращения: 06.12.2022)

4. Основы RPA: программные роботы и зачем они нужны [Электронный ресурс]. Режим доступа: https://habr.com/ru/company/uipath/blog/574342/ (Дата обращения: 06.12.2022)

5. О числе решений нелинейной граничной задачи четвертого порядка с производными по мере / С.А Шабров, Е.А Бородина., Ф.В. Голованева, М.Б. Давыдова // Вестник ВГУ. Серия : Физика.Математика.-2019.-№3.–С.93-100.

6. Математическое моделирование многослойного течения жидкости/ Г.В. Абрамов, Е.А. Бородина//В сборнике : Моделирование энергоинформационных процессов. 2012. С. 141- 145.

7. Исследование дефектов при формировании пленок центрифугированием/ Г.В. Абрамов, Е.А. Бородина// Вестник ВГУ. Серия : Физика.Математика.-2018.-№1.–С.53-59.

# **УДК 661.723.612**

# **МОДЕЛИРОВАНИЕ ПАРОВОЗДУШНОГО УДАЛЕНИЯ КОКСА В ЗМЕЕВИКАХ ПИРОЛИЗНЫХ ПЕЧЕЙ**
### *Д.В. Арапов, С.В. Тютюнник, А.Н. Плотников*

*ФГБОУ ВО «Воронежский государственный университет инженерных технологий»,* г. Воронеж, Россия

В РФ в качестве пиролизного сырья используют в основном бензин прямой перегонки нефти или смесь прямогонного бензина и бензина-рафината, при пиролизе которых закоксовывается. Из змеевиков пиролизных печей кокс удаляют выжиганием, а ЗИА очищают либо механически, либо выжиганием, но чаще всего механически. Процесс выжигания ведут крайне осторожно, строжайше соблюдая регламент выжига, так как велика опасность перегрева и выхода из строя чрезвычайно дорогостоящих, закупаемых по импорту пирозмеевиков и трубных решеток ЗИА. Наиболее рациональным путем решения этой проблемы является создание системы управления выжигом, основанной на математическом моделировании и оптимизации процесса выжига кокса с использованием методов искусственного интеллекта в условиях соблюдения требований безопасности.

В настоящее время в РФ данной проблемой научное сообщество занимается мало ввиду закрытости и небольшой доступности производств этилена, пропилена и бензола для исследования и недостаточности связи отечественной науки с этими производствами.

В [1,2] разработана имитационная модель пиролиза бензина, включающая динамические модели отложения кокса в змеевиках бензиновых печей и его выжигания, разработанные методом регрессионного анализа и обладающие в этой связи ограниченной применимостью и недостаточной точностью (6% отн.). На отечественных установках процесс выжига кокса стараются проводить по регламенту, предписанному фирмой изготовителем пирозмеевиков. В странах дальнего зарубежья (США, Япония, частично Европейские страны) в качестве сырья пиролиза чаще всего используют газообразные углеводороды, в основном этан. Побочным продуктом его пиролиза является кокс

в виде пиролизного углерода, откладывающийся на стенках змеевиков. G.J. Heynderikx c соавторами для этого вида кокса разработали [3-5] детерминированные математические модели его образования и выжига, которые предлагается использовать при оптимальном управлении процессами пиролиза этана и выжига пироуглерода. Однако пиролизный углерод имеет состав и условия горения, сильно отличающиеся от состава и условий горения кокса в змеевиках бензиновых печей. В этой связи зарубежные наработки и результаты по выжигу кокса не могут быть использованы в отечественных производствах этилена типа ЭП-60, ЭП-300 при пиролизе бензина.

Примеры эффективного использования нейросетевого моделирования с одним скрытым слоем в технологических процессах для управления дозированием сыпучих масс и расчета качественных показателей описаны в [6,7]. В [8] описаны искусственные нейронные сети с 1-м и 2-мя скрытыми слоями, разработанные для процесса получения стекольной шихты. Однако, в производствах низших олефинов нейросетевое моделирование не получило должного распространения. Таким образом, работа актуальна, так как направлена на использование элементов искусственного интеллекта для управления выжигом кокса в пирозмеевиках бензиновых печей.

Наиболее часто для моделирования используют НС с одним скрытым слоем [6-8]. Многослойный перцептрон отличается высокой точностю моделирования и доступной реализацией. Выбранный перцептрон состоит из входного слоя, трех скрытых слоев и выходного слоя. Входной слой состоит из 4 х нейронов, каждый скрытый слой имеет по 56 нейронов, выходной слой состоит из одного нейрона (рис. 1). На вход сети подаются значения температуры газов на выходе змеевика печи, °С  $(X_1)$ , расход воздуха в змеевик,  $\mu M^3 / u$   $(X_2)$ , расход пара в змеевик, кг/ч (*X3*), время выжига кокса, ч (*X4*). На выходе сети получаем значения концентрации диоксида углерода (ДУ) на выходе змеевика печи, % об. Обучение реализовано с помощью алгоритма обратного распространения ошибки.

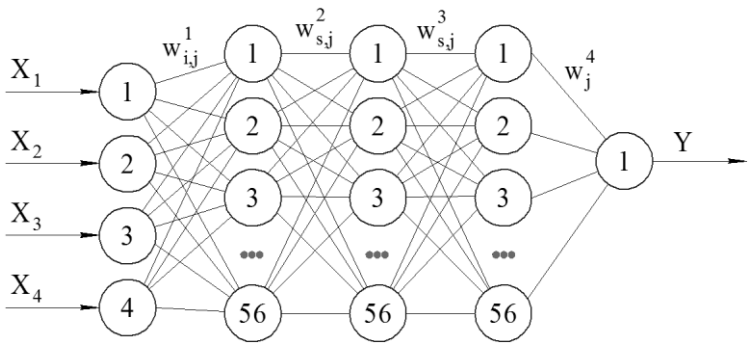

Рисунок 1. Модель четырёхслойного перцептрона: i=1-4; s, j=1-56

Синоптические веса рассчитываются в зависимости от степени приближения выходного сигнала к экспериментальному значению концентрации ДУ. Выходные значения вычисляются по формулам:

$$
Y_j^k = F\left(\sum w_{i,j}^k Y_i^{k-1} - b_j^k\right);
$$
\n<sup>(1)</sup>

$$
Y_j = F\left(\sum w_j Y_j^{K-1} - b_j\right). \tag{2}
$$

Функция ошибки сети рассчитывается по формуле:

$$
E = \frac{1}{2} \sum_{j=1}^{56} (\gamma_j - d)^2,
$$
 (3)

где *w* – вектор синоптических весов нейронных связей; **Xi,Y**входной и выходной векторы параметров; *d*- эталонное значение выходного сигнала; (*K-*1)-предпоследний слой НС:  $(K-1)=3$ .

Погрешность *j*-го нейрона *k*-го скрытого слоя определяется по формуле:

$$
\gamma_j^k = \frac{\partial E}{\partial Y_j^k} = \sum_j \frac{\partial E}{\partial Y_j} \frac{\partial Y_j}{\partial S_j} \frac{\partial S_j}{\partial Y_j^k} = \sum_j \frac{\partial E}{\partial Y_j} \frac{\partial Y_j}{\partial S_j} w_{i,j} =
$$
\n
$$
= \sum_j (Y_j - d_j) F'(S_j) w_{i,j} = \sum_j Y_j F'(S_j) w_{i,j}
$$
\n(4)

Частные производные погрешностей НС вычисляются следующим образом:

$$
\frac{\partial E}{\partial w_{i,j}} = \frac{\partial E}{\partial Y_j} \frac{\partial Y_j}{\partial S_j} \frac{\partial S_j}{\partial w_{i,j}} = \gamma_j F'(S_j) Y_j^k
$$
(5)

$$
\frac{\partial E}{\partial b_j} = \frac{\partial E}{\partial Y_j} \frac{\partial Y_j}{\partial S_j} \frac{\partial S_j}{\partial b_j} = -\gamma_j F'(S_j)
$$
(6)

$$
\frac{\partial E}{\partial w_{i,j}^k} = \sum_j \frac{\partial E}{\partial Y_j} \frac{\partial Y_j}{\partial S_j} \frac{\partial S_j}{\partial Y_j^{k-1}} \frac{\partial Y_j^{k-1}}{\partial S_j^{k-1}} \frac{\partial S_j^{k-1}}{\partial W_{ij}^k} = \gamma_j F'(S_j^k) Y_j^k
$$
(7)

(5)<br>  $(S_j)Y_j^*$  (5)<br>
(6)<br>
(6)<br>
(6)<br>
(6)<br>
(8)<br>
(7)<br>  $\frac{3S_j^{k-1}}{1} = \gamma_j F' (S_j^k) Y_j^k$  (7)<br>
с стрименением алгоритма RMSProp,<br>
с применением алгоритма RMSProp,<br>
с применением алгоритма RMSProp,<br>
с применением с соавторами [9 Обучение сети (рис. 1) осуществляли на основе 58 экспериментальных данных с применением алгоритма RMSProp, разработанного Джефри Хинтоном с соавторами [9,10]. Его характерной особенностью является в большей степени учет последних величин частных производных, вместо суммы квадратов градиентов используется их среднее значение. Таким образом, в нем учитываются в основном последние значения градиентов [10]:

$$
E\left[g^{2}\right]_{n} = 0,9E\left[g^{2}\right]_{n-1} + 0,1g_{n}^{2}
$$
\n
$$
(8)
$$

Расчет синоптических весов реализуется в методе RMSProp по формуле:

$$
w^{n+1} = w^n - \frac{\alpha}{\sqrt{E\left[g^2\right]_n + \varepsilon}} g_n,
$$
\n(9)

где  $g_n = \nabla_{w_n} E(w_n)$  –градиент ошибки; *n* –шаг обучения;  $\alpha = 0,001$ – скорость обучения;  $\varepsilon = 10^{-6}$ .

Количество эпох приняли равным 101000. Обучение сети заняло 2 часа, максимальная абсолютная ошибка обучения составила 0,07 % объемных ДУ.

Программа разработана на языке Python, версия 3.9.12 с использованием фреймворка TensorFlow с программным интерфейсом приложения Keras.

В результате нейросетевого вычислительного эксперимента получены оптимальные значения синоптических весовых коэффициентов для каждого из четырех слоев перцептрона, которые позволяют моделировать выжигание кокса со средней относительной ошибкой на всей выборке данных (58 значений

концентрации ДУ) равной 3,4%. Таким образом, разработанная НС почти в 2 раза лучше моделирует процесс выжигания кокса, чем известные регрессионные и детерминированные модели. Адаптивный оптимизационный алгоритм RMSProp с<br>динамической модификацией скорости обучения успешно динамической модификацией скорости обучения справился с задачей обучения выбранного экспериментально четырехслойного перцептрона. К недостаткам данного алгоритма относится то, что он обладает низкой обобщаемостью на наборах данных с большим числом параметров [11]. Это может быть обусловлено его склонностью к переобучению, которая ведет к существенному повышению погрешности на тестовой выборке.

Оптимальное количество эпох равное 101000 также было получено в процессе машинного эксперимента. Меньшее и большее их число давали большее значение средней относительной погрешности НС на всей обучающей выборке, что может быть объяснено как недостатком эпох обучения, так и переобучением перцептрона.

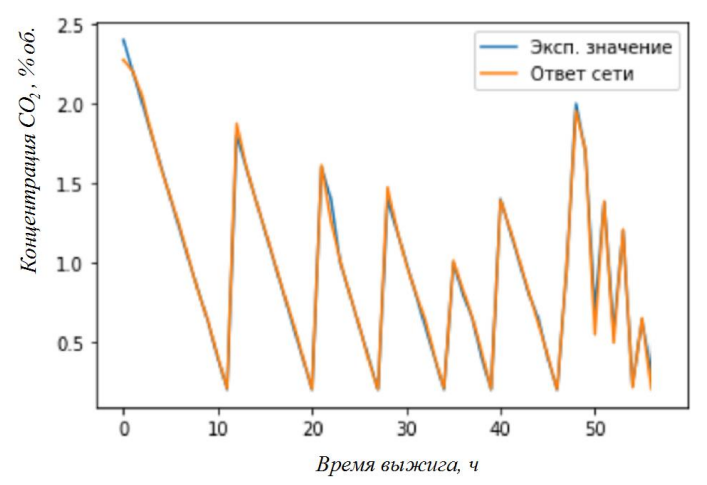

Рисунок 2. Графическое представление выжига кокса во времени при различных значениях температуры, расходов воздуха и пара в змеевик

Таким образом, реализована нейросетевая математическая модель процесса выжига кокса в пирозмеевиках печей

среднетоннажной этиленовой установки типа ЭП-60 зависимости от температуры газов на выходе из пирозмеевика, расхода воздуха и пара в змеевик и времени выжига. Данная разработка может быть использована в бензиновых пиролизных печах в производстве низших олефинов типа ЭП-60. Для его внедрения в промышленное производство необходимо осуществлять измерение объемной концентрации ДУ в газах выжига, температуры парогазовой смеси на выходе из печи, расхода воздуха и пара в змеевики печи, времени выжига.

Список литературы

1. Арапов, Д.В. Математическое моделирование промышленных процессов пиролиза бензина в трубчатых печах / Д.В. Арапов [и другие] // Теоретические основы химической технологии. – 2018. – Т.52, №6. – С. 649–652.

2. Arapov, D.V. Mathematical model of large-tone pyrolysis installations in production of ethylene / D.V. Arapov [et al.] // Journal of Physics: Conference Series. –2019. – Vol.1202, №1. – 12024.

3. Heynderikx, G.J. Simulation of the decoking of an ethane cracker with a steam/air mixture / G.J. Heynderikx, E.M. Schools, G.B. Marin // Chemical Engineering Science. –2006. – Vol. 61– P. 1779– 1789.

4. Heynderikx, G.J. Optimization of the decoking procedure of an ethane cracker with a steam/air mixture / G.J. Heynderikx, E.M. Schools, G.B. Marin // Industrial & Engineering Chemistry Research.  $-2006. - Vol. 45, N<sub>2</sub>22. - P. 7520-7529.$ 

5. Heynderikx, G.J. Coke combustion and gasification kinetics in ethane steam crackers / G.J. Heynderikx, E.M. Schools, G.B. Marin // AIChE Journal. – 2005. – Vol.51, №. 5. – P. 1415–1428.

6. Балыхин, М.Г. Разработка нейросетевой модели для управления процессом дозирования сыпучих масс/ М.Г. Балыхин, М.М. Благовещенская, И.Г. Благовещенский [и др.]// Известия высших учебных заведений. Технология текстильной промышленности. – 2018. – Т. 6, №378. – С.179 –183.

7. Мельникова, Е.И. Искусственные нейронные сети в оценке показателей качества низкоалллергенных кисломолочных напитков/ Е.И. Мельникова, Н.В. Пономарева, Е.В. Богданова// Техника и технология пищевых производств. – 2017. – Т.44, №1. –

С.152–158.

8. Мешалкин, В.П. Алгоритмы и комплекс программ управления качеством стекольной шихты с использованием искусственных нейронных сетей / В.П. Мешалкин, А.А. Большаков, Д.Ю. Петров, О.А. Крайнов// Теоретические основы химической технологии. – 2012. –Т.46, №3. – С. 329–332.

9. Hinton, G.E. Improving neural networks by preventing coadaptation of feature detectors/ G.E. Hinton, N. Srivastava, A. Krizhevsky, I. Sutskever, R.R. Salakhutdinov// arXiv:1207.0580v1[cs.NE] 3 Jul 2012 <https://doi.org/10.48550/arXiv.1207.0580>

10. Каширина, И.Л. Исследование и сравнительный анализ методов оптимизации, используемых при обучении нейронных сетей / И.Л. Каширина, М.В. Демченко // Вестник ВГУ. Серия: Системный анализ и информационные технологии. – 2018. – №4.  $-$  C.123–132

11. Wilson, A.C. The marginal value of adaptive gradient methods in machine learning / A.C. Wilson, R. Roelofs, M. Stern, N. Srebro, B. Recht // Cornell University Library. – 2017. – URL: [https://arXiv.org/abs/1705.08292](https://arxiv.org/abs/1705.08292)

## **УДК 004.921**

# **РАЗРАБОТКА ПРИЛОЖЕНИЯ С ПРИМЕНЕНИЕМ ТЕХНОЛОГИЙ ДОПОЛНЕННОЙ РЕАЛЬНОСТИ**

## *Данилов Н.А., Бородина Е.А.*

## *ФГБОУ ВО «Воронежский государственный университет инженерных технологий»,* г. Воронеж, Россия

В последние годы ведутся споры о том, нужны ли технологии дополненной и виртуальной реальности и насколько они будут полезны.

На развитие данных технологий оказал большое влияние рынок мобильных устройств, поскольку появились мощные и планшеты, оснащенные современными процессорами, гироскопами и другими полезными датчиками, также развитие математического аппарата для вычислений [1-4]. Это поспособствовало тому, что технологии AR и VR вышли на новый уровень: они способны охватить еще больше сфер деятельности. Технологии дополненной и виртуальной реальности на данный момент являются технологиями, способные создать новые рынки и расширить уже существующие. Несмотря на то, что технологии AR и VR более популярны в сфере развлечений, они также используются в обучении людей, специализирующихся в программных продуктах для дизайнеров, архитекторов и инженеров.

Для разработки ПО с возможностью применения технологии дополненной реальности в значительной степени применяется инструментарий для разработки игр и приложений Unity. Для облегчения задач разработчикам предложено использовать три разных по принципу применения плагина: ARKit, ARCore и Vuforia AR.

ARKit является передовым плагином разработки приложений с возможностью применения технологии AR на устройствах компании Apple.

ARCore – инструмент для разработки приложений,<br>зующих технологию дополненной реальности, использующих технологию разработанный компанией Google для устройств с ОС Android. Он позволяет накладывать информацию на реальный мир, а именно на плоскость.

Плагин Vuforia позволяет создавать дополненную реальность, используя определенные объекты – метки. Метки являются идентификаторами для их распознавания и воссоздания дополненной реальности.

Метки представляют собой большую бинарную матрицу, поэтому для лучшего распознавания метку необходимо представить в градациях серого. Чем больше размерность матрицы, тем лучше изображение-метка распознается, из-за чего

эффективно использовать в качестве изображения множество многогранных объектов (рис. 1).

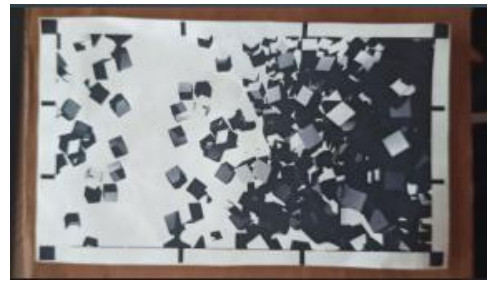

Рис. 1. Пример качественной метки

При разработке приложения с помощью плагина Vuforia необходимо для начала подготовить изображение, использующееся в качестве метки. После этого изображение загружается и обрабатывается на сайте разработчиков плагина Vuforia, после чего его можно выгрузить и внедрить в созданный проект на Unity.

В инструментарии Unity существует возможность работы как непосредственно с объектами дополненной реальности (рис. 2), так и с языком программирования C#, который позволяет настроить поведение объектов дополненной реальности в случае взаимодействия с ними (рис. 3).

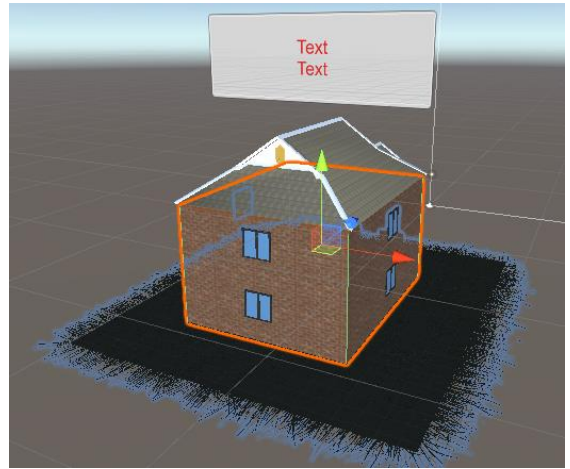

Рис. 2. Взаимодействия с объектами дополненной реальности

В ходе тестирования обязательно должно проверяться распознавание метки. В лучшем случае объекты дополненной реальности появляются на метке, не пропадают при вращении и при отдалении устройства от метки.

После успешного тестирования приложение должно портироваться с помощью встроенных средств разработки Android, а затем оно устанавливается на устройство с ОС Android.

```
anay samp
                                                                 Suppose the Second Second
           □using System.Collections;
    \overline{1}using System...Octoberlinis,<br>using System...Collections.Generic;<br>using UnityEngine;<br>using TMPro;
     \overline{2}\overline{z}\mathbf{u}\overline{5}© Скрипт Unity | Ссылок: 0
     \overline{6}Foublic class RaveastHitRoof : MonoBehaviour
     \overline{7}\mathbf{r}\mathbf{R}public GameObject UI_Menu;
                  public GameObject table;
     \alpha© Сообщение Unity | Ссылок: 0
    1011\mathcal{L}RavcastHit hit:
    1213Ray ray = Camera.main.ScreenPointToRay(Input.mousePosition);
                         if (!UI_Menu.activeSelf)
    11115\mathbf{f}if (Physics.Raycast(ray, out hit))
    1617if (hit.collider.tag == "Roof")
    1819if (Input.GetKeyDown(KeyCode.Mouse0))
    2021\mathbf{f}table.SetActive(!table.activeSelf);
    2223\overline{\mathbf{r}}2<sub>u</sub>\ddot{\phantom{1}}25\overline{\mathbf{r}}262728
             Γŧ
```
Рис. 3. Программирование поведения объекта дополненной реальности

 $29$ 

Мировой рынок технологий дополненной и виртуальной реальности находится на стадии формирования, поэтому мировое разделение сфер влияния пока не завершено. Мировые производители ПО пока не принимают существенных решений и действий. Поскольку развитие технологий дополненной и виртуальной реальности еще не достигло своего пика, технологические лидеры, уже определившие заданные стандарты, только начинают заявлять о своих намерениях расшириться на мировой арене [5-8].

Список литературы

1.О числе решений нелинейной граничной задачи четвертого порядка с производными по мере / С.А. Шабров, Е.А. Бородина, Ф.В. Голованева, М.Б. Давыдова // Вестник ВГУ. Серия: Физика. Математика.- 2019.-№3.- С. 93-100.

2.Дефекты при формировании пленок центрифугированием/ Е.А. Бородина // В сборнике: Моделирование энергоинформационных процессов. Сборник материалов VII национальной научно- практической конеренции с международным участием . - 2019.-№3.- С. 270-274.

3. Nonlinear sixth order models with nonsmooth solutions and monoton nonlinearity/ Borodina E.A. , Shabrov S.A., Shabrova M.V.// Journal of Physics: Conference Series. Applied Mathematics, Computational Science and Mechanics: Current Problems. 2020. С. 012023.

4.Математическое моделирование процесса формирования тонких резистивных пленок центрифугированием /Абрамов Г.В., Бородина Е.А.//В сборнике: Современные проблемы прикладной математики и математического моделирования. Материалы II Международной научной конференции. ВГТА . 2007. С. 3-4.

5. Об одной граничной задаче шестого порядка с сильной нелинейностью / Е.А Бородина., Ф.В. Голованева, С.А Шабров // Вестник ВГУ. Серия : Физика. Математика .-2019.-№2. - С. 65-69.

6.Математическое моделирование многослойного течения жидкости/ Г.В. Абрамов, Е.А. Бородина//В сборнике : Моделирование энергоинформационных процессов. 2012. С. 141- 145.

7.О числе решений нелинейной граничной задачи четвертого порядка с производными по мере / С.А Шабров, Е.А Бородина., Ф.В. Голованева, М.Б. Давыдова // Вестник ВГУ. Серия : Физика.Математика.-2019.-№3.–С.93-100.

8.On second solutions of the sixth-order nonlinear mathematical model with measured derivatives/ Borodina E. , Shabrov S., Golovaneva F., Kurkinskaya E.// Journal of Physics: Conference Series. Applied Mathematics, Computational Science and Mechanics: Current Problems. 2021. С. 012055.

## **УДК 661.723.612**

## **МАТЕМАТИЧЕСКАЯ МОДЕЛЬ ПИРОЛИЗА ПРОПАНОНА В ТРУБЧАТОЙ ПЕЧИ**

*Д.В. Арапов, С.В. Тютюнник, А.Н. Плотников*

*ФГБОУ ВО «Воронежский государственный университет инженерных технологий»,*

г. Воронеж, Россия

Пиролиз углеводородного сырья рассмотрен в работах [1,2]. Однако моделированию пиролиза пропанона уделено мало внимания. Целью работы является разработка и исследование математической модели пиролиза пропанона (ацетона  $C_3H_6O$ ).

При построении математичекой модели пиролиза пропанона сделаны допущения:

- разложение пропанона сопровождается тремя реакциями;

- градиенты температур отсутствуют в реакторе;

- структура потока описывается режимом идеального вытеснения;

- разложение пропанона начинается с третьего змеевика;

- изотермической является поверхность реакционной зоны;

- обогрев змеевика равномерный;

- все поверхности реактора приняты серыми телами;

- отсутствуют потери тепла в окружающую среду.

В итоге математическая модель пиролиза пропанона в зоне реакции имеет вид

$$
d\xi_1/dl = W_1/G;
$$
 (1)

$$
d\xi_2 / dl = W_2 / G; \tag{2}
$$

$$
d\xi_3 / dl = W_3 / G; \tag{3}
$$

$$
u_{5}^{2} / u = w_{3} / G;
$$
\n
$$
W_{1} = C_{1} \cdot k_{01} \exp(-E_{1} / RT), \text{ known} / \Delta^{3} c
$$
\n(4)

$$
W_1 = C_1 \cdot k_{01} \exp(-E_1 / RT), \text{ KMOJIJ}/n^2c \tag{4}
$$
  
\n
$$
W_2 = C_2^{1.5} \cdot P \cdot (RT)^{0.5} k_{02} \exp(-E_2 / RT), \text{ KMOJIJ}/n^3c \tag{5}
$$

$$
W_2 = C_2^{1.5} \cdot P \cdot (RT) \quad k_{02} \exp(-E_2 / RT), \text{ KMOJIb/M'}c
$$
\n
$$
W_3 = C_2^{1.5} \cdot (RT)^{0.5} k_{03} \exp(-E_3 / RT), \text{ KMOJIb/M}^3c
$$
\n(6)

$$
C_1 = PN_1 / RT; \tag{7}
$$

$$
C_2 = PN_2 / RT; \tag{8}
$$

 $228$ 

$$
g_1 = g_{01} - M_1 \xi_1; \tag{9}
$$

$$
g_2 = g_{02} + M_2(\xi_1 - 2\xi_2 - 2\xi_3); \tag{10}
$$

$$
g_3 = g_{03} + M_3(\xi_1 + \xi_3); \tag{11}
$$

$$
g_4 = g_{04} + M_4 \xi_2; \tag{12}
$$

$$
g_5 = g_{05} + M_5 (2\xi_2 + 2\xi_3); \tag{13}
$$

$$
g_6 = M_6 \xi_3; \tag{14}
$$

$$
-\frac{dP}{dl} = \frac{\eta}{D_1} \left( 1 + 3.54 \frac{D_1 - 2\delta}{D_{3M}} \right) \frac{G^2 RT}{2PM};
$$
\n(15)

$$
\frac{dT}{dl} = \frac{4\alpha_{k1l}}{G(D_1 - 2\delta)C_{pi}} (T_C - T) - (\Delta H_1 W_1 + \Delta H_2 W_2 + \Delta H_3 W_3) \frac{1}{GC_{pi}}; \quad (16)
$$

$$
SEL = g_2 / (g_{01} - g_1) \tag{17}
$$

#### с граничными условиями

$$
P(0) = P_0; \ T(0) = T_0; \ \xi_1(l_j) = 0; \ \xi_2(l_j) = 0; \ \xi_3(l_j) = 0; \ P(l_{i-1}) = P_{i0}^{\alpha};
$$
  

$$
T(l_{i-1}) = T_{i0}^{\alpha};
$$

$$
\xi_1\left(l_{i-1}\right) = \xi_{1i,0}^{\text{ex}}; \xi_2\left(l_{i-1}\right) = \xi_{2i,0}^{\text{ex}}; \xi_3\left(l_{i-1}\right) = \xi_{3i,0}^{\text{ex}};
$$
\n(18)

где  $\xi$  - степень полноты реакции, моль/кг;  $g_{0\Theta}$ ,  $g_{\Theta}$ - массовые концентрации компонентов пиросмеси, кг/кг;  $C_1$ ,  $C_2$  концентрации пропанона и кетена, кмоль/кг; P -давление, H / м<sup>2</sup>; *М* - масса молекулярная, кг/кмоль; *N-* доля мольная; *D*1 , *D зм* соответственно внутренний диаметр змеевика и его витка, *м* ; *SEL* - селективность;  $\alpha_{\scriptscriptstyle{kli}}$  -коэффициенты теплоотдачи, кДж/  ${\scriptstyle{M^2ck}}$  ;  $G$  расход пирогазовой смеси массовый, кг/ *м<sup>2</sup>с*; ∆*H* - реакции тепловой эффект, *кДж/кмоль*;  $C_p$  - теплоемкость массовая,  $\kappa$ Дж / кгK ;  $\delta$  -толщина коксовой пленки, м.

Видим, что задача решения системы уравнений математической модели пиролиза пропанона является нелинейной краевой задачей.

В векторной форме система уравнений математической модели пиролиза пропанона записывается так:

$$
\frac{d\overrightarrow{X_a}}{dl} = F_1\left(\overrightarrow{X_a}, \overrightarrow{Y_H}\right);
$$
\n(19)

$$
\varphi_1\left(\overrightarrow{X_a}, \overrightarrow{Y_H}\right) = 0;\tag{20}
$$

$$
\overrightarrow{Y}_r(l) = \left\{ \overrightarrow{Z}_{T,i}, l_{i-1} \le l \le l_i \right\};\tag{21}
$$

$$
\frac{d\overline{X}_{\overline{s}}}{dl} = F_2\left(\overline{X}_{\overline{s}}, \overline{Y}_{\overline{k}}\right);\tag{22}
$$

$$
\varphi_2\left(\overrightarrow{X_s}, \overrightarrow{Y_R}\right) = 0;\tag{23}
$$

$$
\mathbf{C} \quad \text{P} \quad \text{P} \quad \text{
$$

В полученную математическую модель процесса пиролиза пропанона в трубчатой печи (19) - (23) входят параметры оценки которых требуют уточнения. К числу таких параметров относятся вектор кинетических параметров

 $\overrightarrow{a_1} = \{E_1, E_2, E_3, k_{01}, k_{02}, k_{03}, n_1, n_2, n_3\}.$ 

При проверке адекватности статической модели необходимо исследовать отклонения результатов расчета выходов по статической модели от измеренных значений выходов.

 $\left(\overrightarrow{y}^{M}(l)-\overrightarrow{y}^{3}(l)\right)/\overrightarrow{y}^{3}(l)\right),$ где вектор выходов объекта  $\vec{y} = \{g_1(L), g_2(L), g_3(L), T(L), T_T(0), \Delta P\}.$ 

Определялась степень рассогласования экспериментальных и расчетных данных для весовых концентраций ацетона  $g_1(L)$ , кетена  $g_2(L)$ , метана  $g_3(L)$ , а также для температуры пиросмеси и топочных газов на выходе из печи  $T(L), T_{\scriptscriptstyle T}(0),$  и для перепада давления  $\Delta P = P(0) - P(L)$  при известных значениях входных параметров: расход топлива B, расход паров ацетона  $G_{A}$ , расход воздуха  $G_{\scriptscriptstyle\beta}$  , расход газов рецикла  $\,G_{\scriptscriptstyle\textit{Peu}}$  .

Кроме того, необходимо было также найти оценки таких параметров, как толщина слоя пироуглерода  $\,\,\delta_{_U}(l),\,$ коэффициент теплопроводности  $\lambda_{\scriptscriptstyle U}$  и коэффициент гидродинамического сопротивления слоя пироуглерода  $\eta$ .

Задачу идентификации вектора параметров *a* мы заменили решением двух задач идентификации меньшей размерности. При этом решалась задача оценивания вектора кинетических параметров статической модели и задачи идентификации вектора параметров  $a_2$  статической модели построенной с учетом слоя пироуглерода при известных значениях кинетических параметров.

Оценки вектора кинетических параметров не изменяются при образований и росте слоя пироуглерода. Поэтому представилась возможность провести идентификацию вектора кинетических параметров по результатам промышленного эксперимента, когда слой пироуглерода на внутренней поверхности реакционной части змеевика отсутствует.

В результате оценки кинетических параметров они имели следующие значения:  $E_1 = 277600;$   $n_1 = 1, 0;$   $k_{01} = 1,444 \cdot 10^{15};$  $E_2 = 279500;$   $n_2 = 1,5;$   $k_{02} = 1,440 \cdot 10^8;$   $E_3 = 286300;$   $n_3 = 1,5;$  $k_{03} = 1,100 \cdot 10^8$ ; На рис. 1 и 2 приведен интерфейс программы и результаты моделирования.

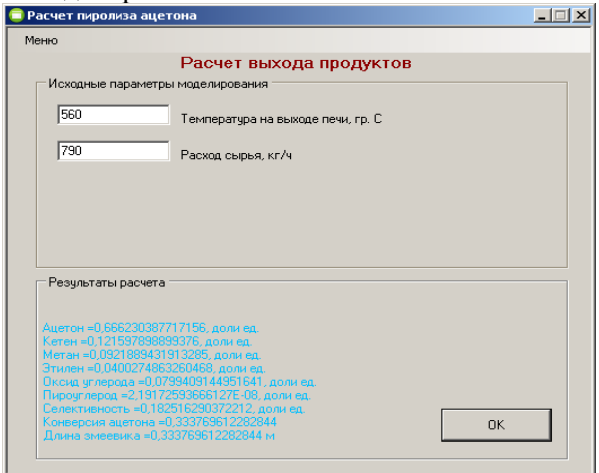

Рисунок 1. Интерфейс программы

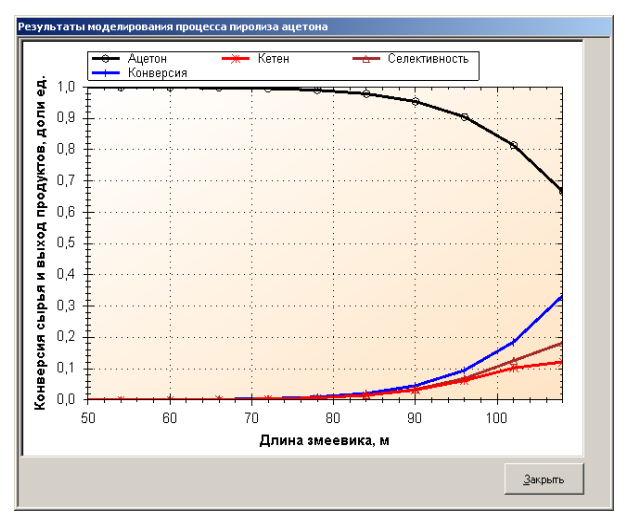

Рисунок 2. Результаты моделирования процесса

Список литературы

1. Арапов, Д.В. Математическое моделирование промышленных процессов пиролиза бензина в трубчатых печах / Д.В. Арапов [и другие] // Теоретические основы химической технологии. – 2018. – Т.52, №6. – С. 649–652.

2. Arapov, D.V. Mathematical model of large-tone pyrolysis installations in production of ethylene / D.V. Arapov [et al.] // Journal of Physics: Conference Series. –2019. – Vol.1202, №1. – 12024.

## **УДК. 675.92.028.3**

## **СИСТЕМНЫЙ АНАЛИЗ ПРОЦЕССА ДВУХСТУПЕНЧАТОЙ ВУЛКАНИЗАЦИИ РЕЗИНОВЫХ СМЕСЕЙ**

*Тихомиров С.Г. <sup>1</sup> , Карманова О.В<sup>1</sup> ., Маслов А.А. <sup>1</sup> , Павина Е.В. <sup>1</sup> , Кучеров С.В. <sup>2</sup>*

*<sup>1</sup>ФГБОУ ВО «Воронежский государственный университет инженерных технологий»,* г. Воронеж, Россия, *2 ЗАО «Интех,* г. Москва, Россия,

В процессе вулканизации происходит сшивание гибких макромолекул каучука в трехмерную пространственную сетку с редкими поперечными связями под действием химических агентов (серы, органических перекисей, феноформальдегидных смол и др.) и энергетических факторов (высокой температуры, ионизирующего излучения) [1-2].

В процессе образования пространственной структуры с увеличением степени поперечного сшивания происходит изменение физико-механических свойств вулканизатов - модулей, прочности, твердости, эластичности. Для получения резин с заланным комплексом свойств необходимо определенную степень поперечного сшивания каучуков, которая будет зависеть от природы каучука, типа и содержания вулканизующего агента, условий вулканизации. Известно [1], что наилучшим комплексом свойств обладают вулканизаты, содержащие одновременно поперечные связи различной химической природы.

Целью работы явилось исследование комплексного воздействия температуры и ионизирующего излучения на формирование вулканизационной структуры и физикомеханические свойства резин.

Системный анализ исследуемого процесса вулканизации включал два подхода (рис. 1):

- а) проведение облучение при заданной поглощенной дозе и последующее нагревание при заданной температуре в течение определенного времени;
- б) нагрев резиновой смеси при заданных температуре и времени и последующая радиационная обработка при заданной поглощенной дозе.

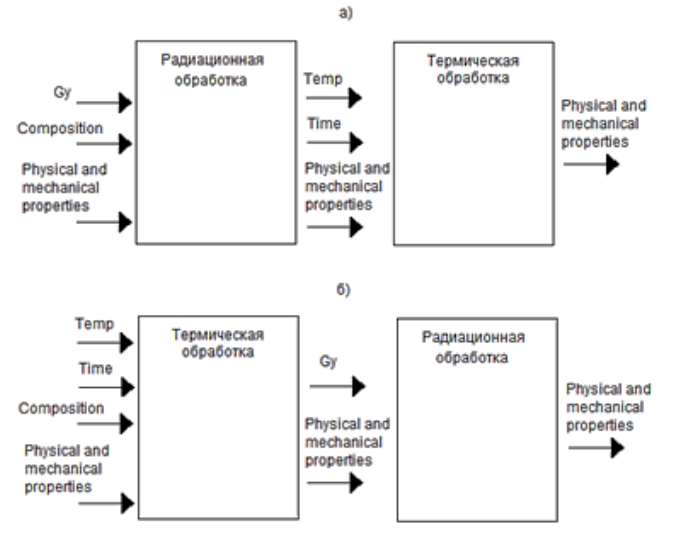

Рис.1 Структурная схема исследования процесса вулканизации: Gy - поглощённая доза ионизирующего излучения, кГр; Composition – содержание вулканизующего агента, моль/кг; Temp – температура вулканизации, К; Time – продолжительность вулканизации, сек; Physical and mechanical properties - физические и механические свойства вулканизата (плотность поперечных связей, моль/см<sup>3</sup>; модули при растяжении, МПа; относительное удлинение при разрыве, %; твёрдость по Шору А, усл. ед.)

Объектами исследования являлись резиновые смеси для изготовления протектора легковых пневматических шин.

Вулканизацию резиновых смесей осуществляли двумя способами: прогревом в электрическом прессе при заданном режиме (185°С×10 мин); облучением при заданных значениях поглощенной дозы (в диапазоне 35-170 кГр) на ускорителе электронов «УЭЛВ-10-10-70С-«Электроника» [3-4].

Получены две серии образцов: 1 – тепловая вулканизация +облучение; 2 – облучение+тепловая вулканизация.

Определены физико-механические показатели полученных вулканизатов по 5 параллельным измерениям: условное напряжение при удлинении на 300 % (*М*300, МПа); условная прочность при растяжении (*f*р, МПа); относительное удлинение

при разрыве (ε, %), твердость по Шору А ( $H_A$  усл. ед.). Определение плотности вулканизационной сетки (v, моль/см<sup>3</sup>) проводили методом равновесного набухания вулканизатов в толуоле по 3 параллельным измерениям.

Установлено, что при дополнительном облучении протекторной резины дозами 35-50 кГр условная прочность при растяжении увеличилась на 15 %. При увеличении значений поглощенных доз выше 50 кГр данный показатель практически не изменился (рис. 2, а).

Отмечено увеличение *М*300 облученных вулканизатов с увеличением поглощенной дозы на 20-30 % (рис. 2, б). Следует отметить, что для образцов резиновых смесей 2 серии (вулканизованных после облучения) *М*300 находился на одном уровне при всех значениях поглощенных доз.

Относительное удлинение при разрыве снижалось с увеличением дозы облучения вулканизатов (рис. 2, в), однако в области малых значений поглощенных доз (50 кГр) снижение составляет не более 10%. Для образцов протекторных резин, вначале облученных, а затем вулканизованных относительное удлинение находилось на одном уровне.

Отмечено снижение плотности сетки (рис. 2, г) вулканизата при облучении дозами до 50 кГр, что требует дополнительного исследования.

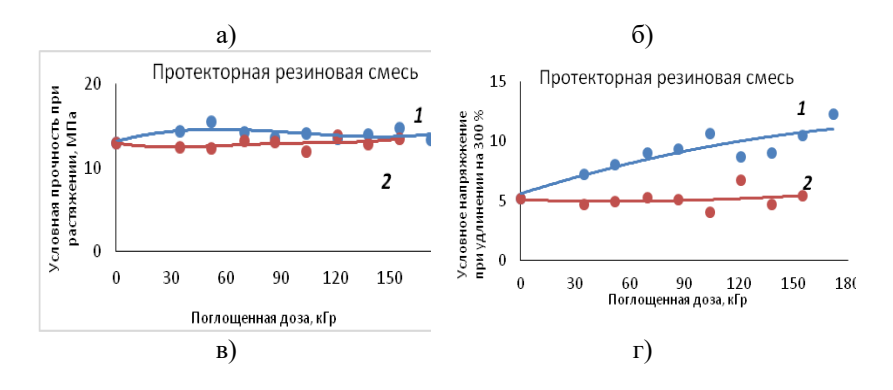

235

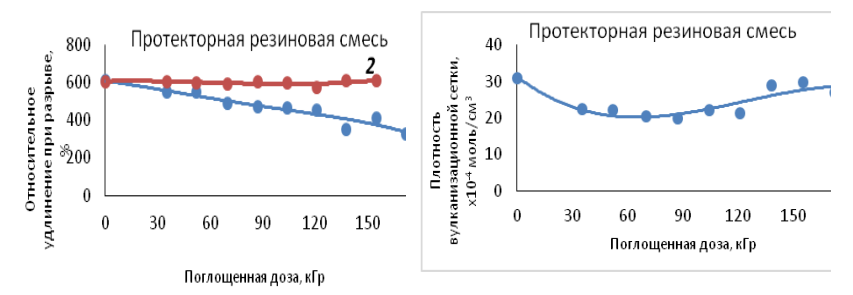

Рис. 2 – Зависимости условного напряжения при удлинении на 300 % (а), условной прочности при растяжении (б), относительного удлинения при разрыве (в), плотности поперечных связей (г) резины протектора от поглощенной дозы при комбинировании методов вулканизации: 1 – вулканизация с последующим облучением; 2 – облучение резиновых смесей с последующей вулканизацией.

Сопоставление свойств образцов, полученных по разным режимам вулканизации показывает, что наибольший эффект по упруго-прочностным показателям достигается при облучении уже вулканизованных образцов резиновых смесей, а по деформационным свойствам – при вулканизации предварительно облученных заготовок.

Таким образом, анализ физико-механических свойств и структурных параметров протекторных резин показал, что в процессе двухстадийной вулканизации (тепловой с последующим дооблучением при малых поглощённых дозах – до 50 кГр) можно получить эффект усиления основных упруго-прочностных свойств резин. Для установления оптимальной дозы ионизирующего излучения требуется провести дополнительные исследования при более низких поглощенных дозах (от 5 до 35 кГр).

#### Список литературы

1. Догадкин Б.А., Донцов А.А., Шершнев В.А. Химия эластомеров.- М.: Химия, 1981. 376 с.

2. Chmielewski, A.G. Progress in radiation processing of polymers / A.G. Chmielewski, M.Haji-Saeid, S. Ahmed // Nuclear Instruments and Methods in Physics Research Section B: Beam Interactions with Materials and Atoms. 2005. - V.236. - Is.1-4.-P. 44-54.

3. Тихомиров С.Г., Карманова О.В., Битюков В.К., Маслов А.А. [Программное обеспечение задачи определения оптимального](https://elibrary.ru/item.asp?id=36768446)  [времени вулканизации резиновых смесей](https://elibrary.ru/item.asp?id=36768446) // [Вестник Воронежского](https://elibrary.ru/contents.asp?id=36768433)  [государственного университета. Серия: Системный](https://elibrary.ru/contents.asp?id=36768433) анализ и [информационные](https://elibrary.ru/contents.asp?id=36768433) технологии. 2018. [№](https://elibrary.ru/contents.asp?id=36768433&selid=36768446) 4. С. 108-116.

4. Pogodaev A.K., Tikhomirov S.G., Karmanova O.V., etc. // [Mathematical modeling of the thermomechanical destruction process of](https://elibrary.ru/item.asp?id=41632531)  [elastomers treated with ionizing radiation](https://elibrary.ru/item.asp?id=41632531) [Journal of Chemical](https://elibrary.ru/contents.asp?id=41479157)  [Technology and Metallurgy.](https://elibrary.ru/contents.asp?id=41479157) -2019. -Т. 54. [-№](https://elibrary.ru/contents.asp?id=41479157&selid=41632531) 5. -С. 902-908.

## **УДК 621.522.3**

## **СОПРЯЖЕННОЕ МОДЕЛИРОВАНИЕ ТЕХНОЛОГИЧЕСКИХ ПРОЦЕССОВ, ПРОВОДИМЫХ ПОД ВАКУУМОМ**

*Осипов Э.В., Бугембе Д., Поникаров С.И.*

## *ФГБОУ ВО «Казанский национальный исследовательский технологический университет» г. Казань, Россия.*

*Аннотация. В статье представлена декомпозиция типового технологического процесса, проводимого под вакуумом, на основные элементы. Для подбора вакуумсоздающей системы было предложена определить характеристики блока и определить их точки сопряжения. По этим точкам было определено конструктивное оформление блока.*

На большинстве типовых процессов, проводимых под вакуумом, область требуемого остаточного давления относится к не глубокому («техническому») вакууму. Однако оборудование для проведения таких процессов отличаются чрезвычайно большими объемами и размерами. Это обстоятельство требует от проектировщиков взвешенного подхода и учета особенностей функционирования вакуумируемых блоков, элементы которого

функционируют совместно и оказывают взаимное влияние друг на друга.

Схематически СХТС, работающая под вакуумом, представлена на рис. 1. Исходный поток 1 поступает в вакуумируемый объект (ВО), где преобразуется в продуктовый поток 2. Образующие несконденсированные газы 3 направляются на вакуумный конденсатор (ВК), где часть смеси конденсируется (поток 6). Оставшиеся несконденсированные газы 4 откачиваются ВСС. Для функционирования любого промышленного объекта необходима обеспечить подачу необходимых теплоносителей (поток 7) с заданными технологическими параметрами.

При проведении технологического процесса часть сырья может разлагаться (поток 8), а в технологическое оборудование через неплотности поступать атмосферный воздух (поток 9). Для функционирования вакуумсоздающей системы (ВСС).

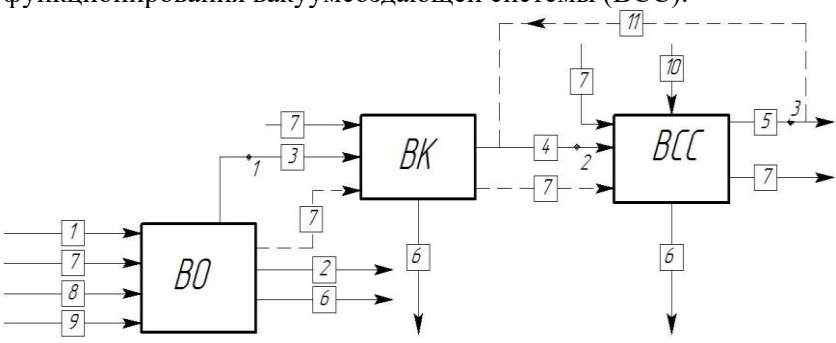

Рис. 1 Декомпозиция СХТС, работающей под вакуумом с учетом подвода энергоресурсов.

В результате взаимодействия между элементами по линиям связи система приобретает качества, присущие ей в целом, но не свойственные ни одному из её элементов в отдельности. Отсюда следует важные выводы:

• Система не сводится к простой совокупности элементов;

• Изучая свойства каждого из элементов в отдельности, нельзя познать все свойства системы в целом.

Анализируя рис. 1, можно заметить, что все составные блоки исследуемой ВСС «прямо» связаны между собой по газовым трубопроводам, в которых и возникают точки сопряжения 1

(номинальное давление в технологическом объекте), 2 (давление на входе ВСС) и 3 (выхлоп ВСС). В этих точках достигается равенство параметров состояния выходных потоков предыдущих блоков и входных потоков последующих.

характеристик элементов составляющих химико-технологическую систему, функционирующую под вакуумом (ВСХТС), показано на рис. 2.

Сопряжение характеристик элементов ВСХТС можно объяснить следующим образом. Характеристика вакуумируемого объекта (кривая А) – это зависимость объемного расхода смеси, поступающей в ВСС, от давления в системе. Кривая В зависимость выхода несконденсированной части смеси от давления, кривая С – производительность ВСС. Эти кривые в идеальном случае (без учета гидравлических сопротивлений) связаны между собой вертикальной линий (пунктирные кривые на графике). Эта точка 2 будет «точкой сопряжения» характеристик технологического объекта и ВСС (кривые А и С), а давление в система будет соответствовать точке 1.

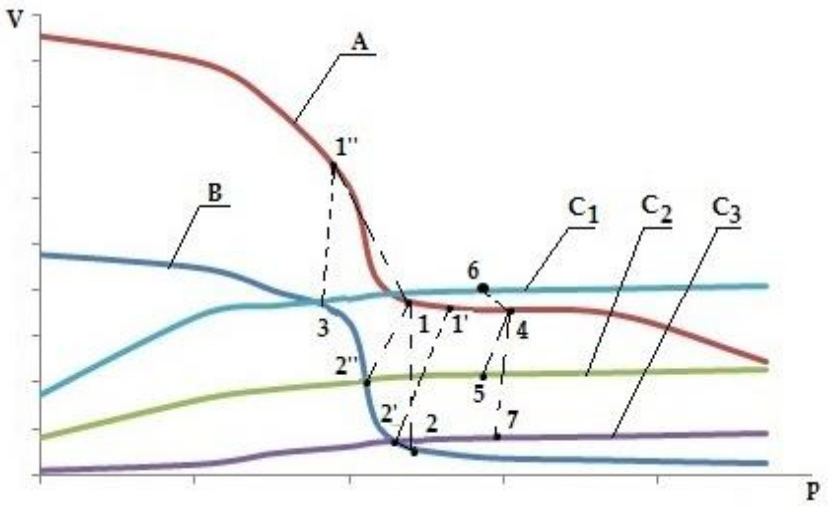

Рис. 2. Сопряжение основных элементов ВСХТС

Если учитывать гидравлические сопротивления, то необходимо увеличить производительность ВСС (точка 2'), если же этого не сделать – повысится давление в системе (точка 1'). Как

правило, процесс проектируется для диапазона давлений, тогда для обеспечения работы системы в точке 1'' (наименьшее давление), то ВСС нужно проектировать на условия точки 3, при этом для точки 4 (наибольшее давление) производительность ВСС будет существенно завышена.

Описанные выше рассуждения содержат очень важное допущение об изотермичности процесса конденсации в конденсационных узлах вакуумного блока и ВСС. Однако температура охлаждения зависит от давления в системе, температуры теплоносителя и конструкции конденсатора.

Тогда кривые А, В и С - зависимости объемного расхода смеси от давления при различных температурах охлаждения смеси в конденсаторе. Точки пересечения кривых В и С (точки 1', 2' и 3') будут соответствовать давлению на всасе в ВСС и определять результирующее давление в технологическом объекте (точки 1, 2 и 3). Если провести линию, соединяющую точки 1', 2' и 3', то можно получить кривую изменения давления в конденсаторе в зависимости от температуры подаваемого на ВСС теплоносителя, а кривая, соединяющая точки 1, 2 и 3 будет характеризовать интегративную характеристику блока.

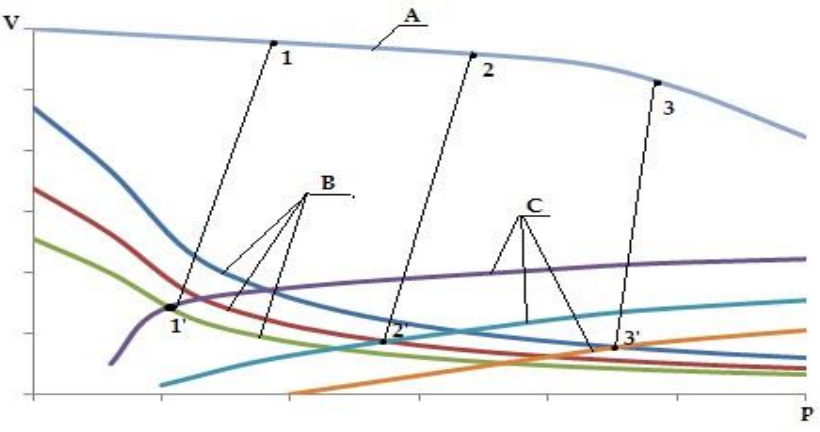

Рис. 3. Сопряжение характеристик вакуумируемого объекта и ВСС с учетов изменения температур теплоносителя

Принципы сопряжения характеристик блока представлены в виде блок схемы. При этом подбираются такое давление в вакуумируемом объекта и температура в конденсаторе, при которых выход несконденсированных газов равен производительности ВСС (или производительность ВСС больше на заданную величину).

Данная методология применялась для разработки проекта реконструкции ВСС для вакуумной колонны блока первичной переработки нефти мини-НПЗ. Особенность этой установки в том, что она работает в двух разных режимах. Для этого были разработаны модели вакуумного блока и жидкостно-кольцевого вакуумного насоса (выбранный тип ВСС). При этом математическая модель блока была поверена по результатам промышленного обследования.

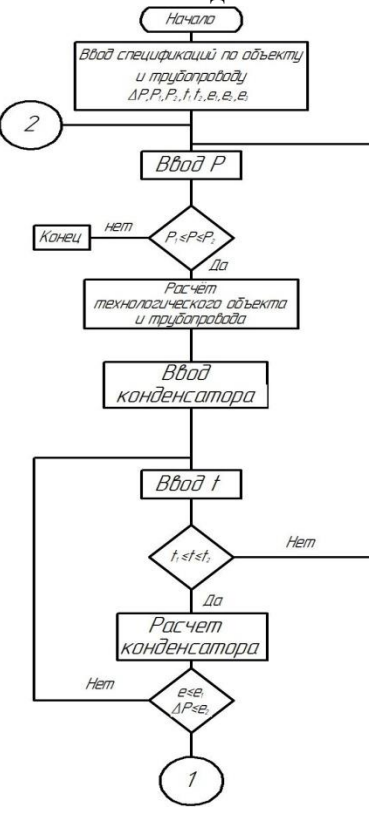

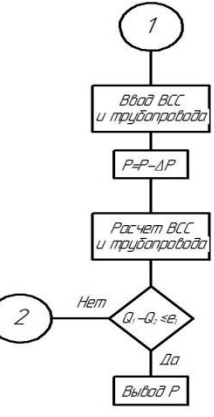

## Рис. 4. Блок-схема методологии сопряженного моделирования вакуумных блоков промышленных установок

В результате были получены интегративные характеристики блока – зависимости остаточного давления в верху вакуумной колонны, давления.

Исследуемый блок представляет собой ректификационную колонну с одним боковым выводом дизельной фракции, отводимой с верхней тарелки. Часть отводимого бокового отбора<br>охлаждалась в холодильнике и возвращалась в виде охлаждалась в холодильнике и возвращалась в виде циркуляционного орошения, а балансовое количество выводилось с установки.

Для определения количественных характеристик блока была составлена математическая модель блока, реализованная в программном комплексе Unisim Design R451.

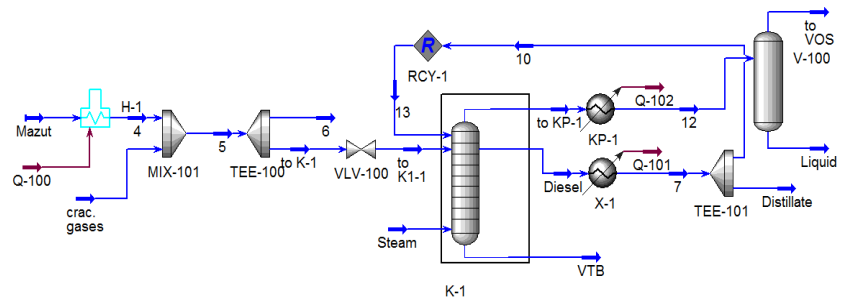

Рис. 5 Расчетная схема процесса, реализованная в программе Unisim Design R451.

Особенностью данного блока является то, что технологические параметры установки зависят от вида выпускаемого продукта – битума или гудрона. При этом режим выпуска битума является более «жестким», так как для обеспечения качества кубового продукта колонны должно обеспечиваться меньшее содержание фракций ≤360 <sup>0</sup>С.

На первом этапе расчет была определена требуемая нагрузка на ВСС, а в качестве вакуумного насоса было предложено использовать двухступенчатый жидкостно-кольцевой вакуумный насос (ЖКВН) SIHI LPH 85340 [1], паспортная

производительность насоса при давлении 40 мм Hg составляет 1950 м3/час [2].

В результате расчета по предложенной на рис. 4 блок-схеме был проведен расчет процесса при различных температурах подаваемой оборотной воды в ЖКВН. Так как режим выпуска битума является более «жестким», а для его проведения требуется давление в верху колонны не более 75 мм Hg (при номинальном давлении верха колонны 40 мм Hg), то этот режим и был принят за базовый, при котором осуществлялся поиск точек сопряжения характеристик РК и ВСС.

Сопряжение характеристик ЖКВН и вакуумного конденсатора показано на рис. 6.

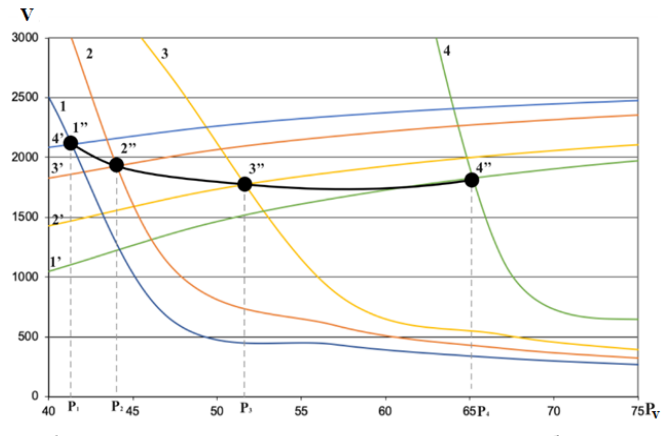

Рис. 6. Сопряжение характеристик РК и ВСС на базе ЖКВН 1, 2, 3, 4 – выход несконденсированных газов из конденсатора РК при различных изотермах конденсации  $(1 - 28, 2 - 32, 3 - 35, 4 - 40 \degree \text{C})$ . Кривые 1', 2', 3' и 4' - характеристика ЖКВН (Кривая 1' - температура откачиваемого газа t<sub>r</sub>=40<sup>°</sup>°C, сервисной жидкости - t<sub>в</sub>=30<sup>°</sup>°C. Кривая 2<sup>'</sup> соответствует t<sub>r</sub>=35 <sup>0</sup>C и t<sub>n</sub>=25 <sup>0</sup>C, 3' - t<sub>r</sub>=32 <sup>0</sup>C и t<sub>n</sub>=20 <sup>0</sup>C, 4' - t<sub>r</sub>=28 <sup>0</sup>C и  $t<sub>n</sub>=15$  <sup>0</sup>С соответственно.

Точки пересечения кривой изотермы конденсатора и соответствующей кривой производительности ЖКВН характеризуют точки сопряжения РК и ЖКВН, то есть формируют интегративную характеристику системы, которая проходит через точки - 4 ''. Интегральная характеристика определяет

зависимость давления в колонне  $(P_1-P_4)$  от параметров технологического режима работы конденсатора и ЖКВН.

## **Список литературы**

1. Осипов Э.В., Шоипов Х.С., Теляков Э.Ш. Реконструкция системы создания вакуума ректификационной колонны К-3 ТПП «Когалымнефтегаз» (ОАО «Лукойл - Западная Сибирь) // Бутлеровские сообщения. -2013. -Т. 36. -№11. -С.50-57.

2. Osipov E. Mini-refinery vacuum unit: Functional analysis and improvement of vacuum overhead system / E. Osipov, E. Telyakov, S. Ponikarov [et al.] // Processes.  $-2021$ .  $-$  Vol. 9.  $-$  No 11. – DOI 10.3390/pr9111865.

# **МОДЕЛИРОВАНИЕ СТРУКТУР АЭРОГЕЛЕЙ С ПОМОЩЬЮ ПРОГРАММНОГО КОМПЛЕКСА «AEROGEN STRUCTURE»**

## *И. Митрофанов\* , А. Колнооченко, Н. Меньшутина*

*Федеральное государственное бюджетное образовательное учреждение высшего образования "Российский химикотехнологический университет имени Д.И. Менделеева", 125480, Москва, ул. Героев Панфиловцев, д.20 ivmitrofanov@gmail.com*

### **Краткое описание**

В данной работе представлен программный комплекс «AeroGen Structure» для моделирования структур аэрогелей и расчета их характеристик, который включает в себя пять моделей для генерации структур органических, неорганических и гибридных аэрогелей, модули расчета площади удельной поверхности и распределения пор по размерам.

**Ключевые слова:** аэрогель, моделирование структур, структуры аэрогелей

## **1. Введение**

Аэрогели — уникальные материалы, которые можно использовать в различных областях промышленности и науки. Важнейшими свойствами аэрогеля являются высокая пористость (обычно более 90%), низкая плотность  $(0,003$ -0,5 г/см<sup>3</sup>) и высокая удельная поверхность (200-1500 м<sup>2</sup>/г). В последние годы для улучшения функциональных характеристик аэрогелей стали применяться новые методики, что привело к появлению различных видов органических, неорганических и гибридных аэрогелей (в том числе аэрогелей на основе целлюлозы, хитозана, альгинатов, полимочевины и т.д.). Поэтому исследование тепло- и массообмена (адсорбция, хроматография, экстракция, сушка и др.) в аэрогелях становится актуальной задачей для оптимизации и масштабирования этих процессов, а также для прогнозирования свойств материалов на их основе. Ранее были разработаны различные типы моделей для генерации структур аэрогелей, с помощью которых можно изучать процессы, протекающие в порах таких материалов, а также модели для расчета определенных характеристик структур, но пока не существует систематической основы, которая включала бы сравнение сгенерированных трехмерных структур друг с другом с точки зрения визуальных представлений и таких важных характеристик, как площадь удельной поверхности и распределение пор по размерам.

В разработанном программном комплексе используется набор из 5 моделей для генерации структур аэрогелей, что позволяет определить наиболее подходящую модель для разных типов аэрогелей на основе их структуры, которая может состоять из глобул (кремниевые, полиуретановые аэрогели) или волокнистых образований (целлюлозные, альгинатные аэрогели). После генерации трехмерной структуры ее характеристики получают с помощью специальных моделей для расчета площади удельной поверхности и распределения пор по размерам. Интеграция этих моделей реализована в виде программного комплекса «AeroGen Structure», который обеспечивает интерфейс для создания цифровых двойников аэрогелей на наноуровне, используя систематический подход, позволяющий исследовать полученные структуры под разными углами. Текущая версия «AeroGen Structure» также имеет модули для визуализации структур аэрогелей, формирования отчетов и управления проектами вычислительных экспериментов.

# **2. Программный комплекс**

Разработанный программный комплекс состоит из двух уровней: алгоритмического и уровня управления моделированием (Рис. 1).

Алгоритмический уровень включает в себя модели генерации структур аэрогелей, их программную реализацию, а также модели для расчет характеристик полученных структур. Уровень управления моделированием представляет собой набор инструментов для работы с вычислительными экспериментами, построения отчетов и позволяет визуально инспектировать сгенерированные структуры.

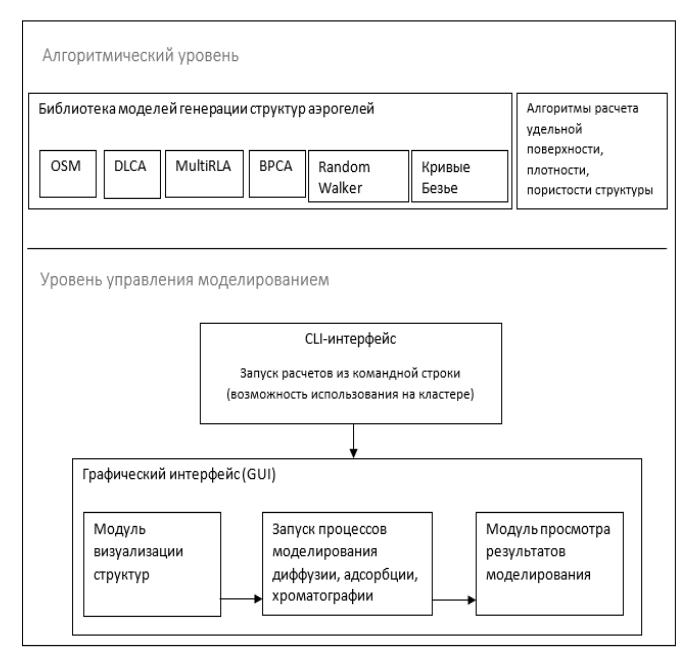

Рис. 1. Структура программного комплекса "AeroGen Strucure"

### **2.1. Генерация структур аэрогелей**

Поскольку для получения аэрогелей используются разные подходы и материалы, формирование их структуры может идти несколькими путями. Для моделирования внутренних структур аэрогелей «AeroGen Structure» использует такие методы, как метод слабо перекрывающихся сфер (OSM), кластерная агрегация, ограниченная реакцией, с несколькими центрами (multiRLA), кластерная агрегация, ограниченная диффузией (DLCA), баллистическая кластерная агрегация частиц (BPCA) и метод случайного блуждания (RW).

Модель баллистической агрегации частиц-кластеров [1] описывает частицы, которые следуют прямолинейным траекториям между начальной точкой и положением затравки. Кластер, формирующийся в этой модели, равномерно заполнен и имеет почти дискообразную форму.

Модель слабо перекрывающихся сфер [2] можно описать заполняется слабо перекрывающимися сферами, после чего необходимо начать процесс удаления сфер до тех пор, пока не будет достигнута желаемая пористость и существуют связи между всеми сферами.

Модель кластерной агрегации с ограничением диффузии [3] является хорошо известной и широко используемой моделью, в которой частицы, движущиеся в соответствии с законами броуновского движения, объединяются в набор кластеров, которые в конечном итоге могут столкнуться друг с другом, образуя результирующие кластеры.

Агрегация, ограниченная реакцией, с множественными центрами — модель, основанная на агрегации, ограниченной реакцией [4], но расширенная с помощью добавления нескольких центров агрегации. Эта модель дает возможность учитывать различные процессы, происходящие между частицами, что обеспечивает гибкость при описании процессов, влияющих на формирование структуры, но делает это за счет повышения вычислительной сложности.

Метод случайного блуждания — алгоритм общего назначения, описывающий случайное движение отдельных частиц, а траектория движения позволяет описывать формирование волокнистых структур.

# **2.2. Характеристики структуры аэрогеля**

В качестве основных характеристик генерируемых структур использовались распределение пор по размерам и площадь

удельной поверхности. Эти параметры определяют свойства материала, и их можно рассчитать для экспериментальных образцов. Модели, описанные Меньшутиной и др. [5] были реализованы с небольшими изменениями, чтобы интегрировать их в программный комплекс.

# **2.3. Входные параметры**

Для моделирования структуры аэрогеля необходимы следующие входные параметры: тип аэрогеля (неорганический, альгинатный, целлюлозный, полимочевинный и др.), желаемая пористость, радиус глобулы или волокна (в зависимости от типа аэрогеля), размер трехмерной структуры и модели, которые будут использоваться для генерации структуры. В зависимости от выбранной модели доступны дополнительные свойства, такие как количество центров агрегации для модели multiRLA или средняя длина волокон для метода RW.

# **2.4. Возможности программного комплекса**

Помимо возможности использования моделей генерации структур и расчета их характеристик, в «AeroGen Structure» следующие функции: генерация отчета с результатами расчетов и визуализацией сгенерированных структур (Рис. 2), шаблоны для управления вычислительными экспериментами и инструмент управления проектами, позволяющий интегрировать набор эксперименты в рамках одного проекта.

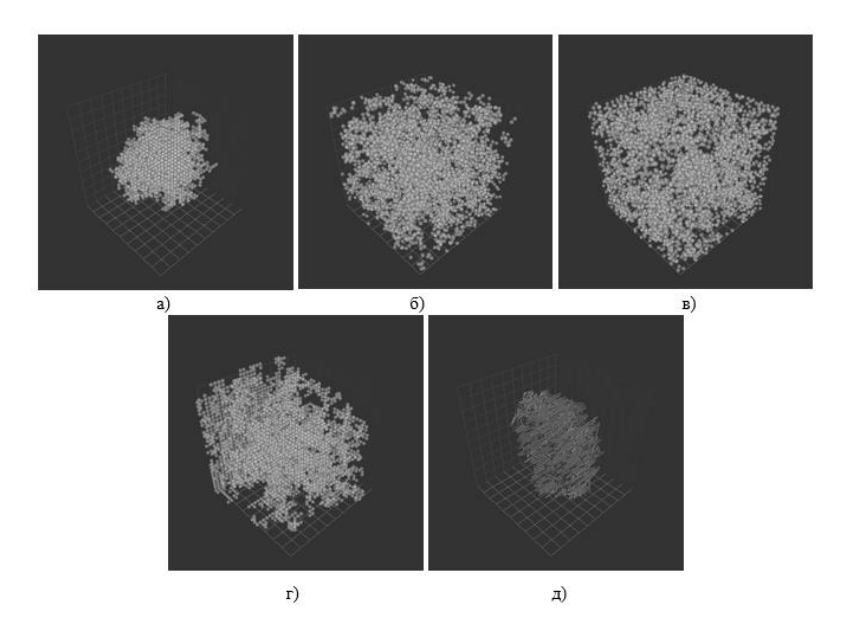

Рис 2. Трехмерные визуализации структур, полученные с помощью моделей BPCA (a), multiRLA (б), DLCA model (в), OSM model (г), RW model  $(I)$ 

Таким образом, разработанный программный комплекс охватывает широкий спектр задач, которые необходимо решить для проведения комплексного вычислительного эксперимента по созданию различных типов структур аэрогелей.

## **3. Вычислительные эксперименты**

#### **3.1. Аэрогель на основе полимочевины**

В качестве экспериментального образца для проведения вычислительных экспериментов был выбран аэрогель на основе Desmodur N3300, описанный в [6]. Были смоделированы структуры со следующими характеристиками: пористость 91 %, радиус глобулы 5 нм, моделируемый объем 300х300х300 нм.

Таблица 1. Сравнение структурных характеристик аэрогеля на основе полимочевины

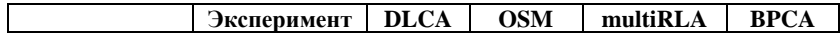

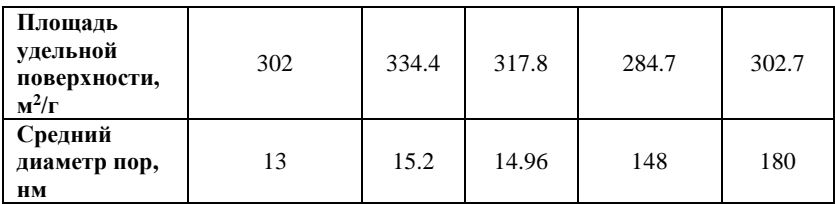

Результаты моделирования структуры с использованием моделей DLCA и OSM хорошо согласуются с экспериментальными данными при учете структурных характеристик (удельной поверхности и среднего диаметра пор), как показано в табл. 1.

#### **3.2. Аэрогель на основе целлюлозы**

На основе целлюлозного аэрогеля, описанного в [7], были сгенерированы структуры со следующими входными параметрами: пористость 91 %, диаметр волокна 10 нм, моделируемый объем 300x300x300 нм.

Таблица 2. Сравнение структурных характеристик аэрогеля на основе целлюлозы

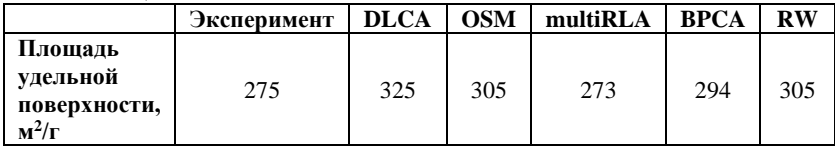

Результаты моделирования структуры аэрогеля на основе целлюлозы с использованием моделей multiRLA, RW и OSM хорошо согласуются с экспериментальными данными по площади удельной поверхности, как показано в табл. 2. Экспериментальные данные по распределению пор по размерам для данного образца недоступны.

### **4. Выводы**

Был разработан программный комплекс «AeroGen Structures» для создания цифровых двойников аэрогелей и расчета таких характеристик сгенерированных структур, как площадь удельной поверхности и распределение пор по размерам. «AeroGen Structure» использует набор инструментов для запуска расчетов из командной строки или из приложения с графическим пользовательским интерфейсом и предоставляет широкий набор

функций для генерации структур аэрогелей различной природы, управления вычислениями и создания отчетов.

#### **Ссылки:**

[1] Rinewalt et al, 1991, Modeling of particle aggregation processes, Journal of Computing Sciences in Colleges, Vol.5, No7

[2] Gurikov et al., 2009, 3D Reversible Cellular Automata for Simulation of the Drug Release from Aerogel-Drug Formulations, Computer Aided Chemical Engineering 26, pp. 943-947

[3] Written et al., 1981, Diffusion-Limited Aggregation, a Kinetic Critical Phenomenon, Physical Review Letters 47(19), pp. 1400-1403

[4] Meakin and Family, 1987, Structure and dynamics of reaction-limited aggregation, Physical Review A 36:11, pp. 5498-5501

[5] Menshituna et al., 2014, Structure Analysis and Modeling of Inorganic Aerogels, Theoretical Foundations of Chemical Engineering, Vol. 48, No. 3, pp. 320–324.

[6] Leventis et al., 2010, Multifunctional Polyurea Aerogels from Isocyanates and Water. A Structure-Property Case Study, Chemistry of Materials., Vol.22, 6692–6710

[7] R. Sescousse et al., 2011, Aerocellulose from cellulose–ionic liquid solutions: Preparation, properties and comparison with cellulose– NaOH and cellulose–NMMO routes, Carbohydrate Polymers 83, pp. 1766–1774.

### **УДК 004.9**

## **ОСОБЕННОСТИ ИСПОЛЬЗОВАНИЯ СИСТЕМ ИНФОРМАТИЗАЦИИ ПРИ РАЗРАБОТКЕ НОВЫХ УЗЛОВ ТЕПЛОМАССООБМЕННЫХ АППАРАТОВ**

## *Мальцев М.В.*

*ФГБОУ ВО «Воронежский государственный университет инженерных технологий»,* г. Воронеж, Россия
Приоритетным направлением информатизации на машиностроительных предприятиях является внедрение систем управления конструкторскими и технологическими работами [1].

Известными составляющими направления информатизации являются комплекс графических пакетов 2D и 3D Компас, включающие системы управления данными об изделиях и относящиеся к системам среднего уровня.

В настоящее время острой необходимостью является информатизация всех этапов производственного процесса, включающий проектирование, подготовку производства и выпуска продукции, что позволит достичь единообразия в вопросе управления предприятием.

Целью являлось исследование напряженно деформированного состояния наиболее нагруженных деталей нового распределительного устройства жидкости тепломассообменного аппарата (рис. 1) с использованием системы АРМ FED.

Конструкция распределительного устройства позволяет осуществлять регулирование толщины пленки жидкости и влияет на энергоэффективность процессов тепло и массообмена.

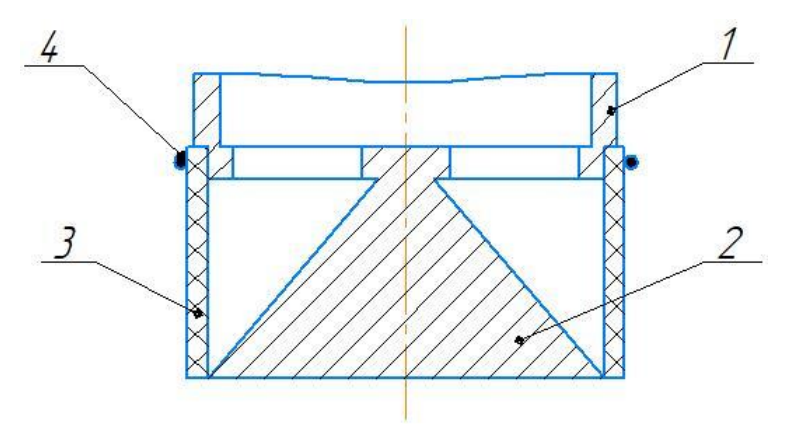

Рис. 1. Схема распределительного устройства тепломассообменного аппарата: 1 – штуцер; 2 – дорн; 3 – упругодеформируемая оболочка; 4 – хомут.

Регулирование толщины тонкопленочной завесы жидкости определяется величиной зазора, образуемого между свободной кромкой упругодеформируемой оболочки и большим основанием дорна, за счет изменения избыточного давления жидкости внутри исследования является величины геометрической деформации свободной кромки упругодеформируемой оболочки путем использования системы АРМ FED. Поэтому необходимо построить трехмерную модель оболочки.

Для создания трехмерной модели упругодеформируемой оболочки использовалась система Компас 3D. Данная система имеет большой набор специализированных САПР и прикладных библиотек, которые на порядок облегчают работу конструктора и исследователя. После создания трехмерной модели она автоматически определяет массоинерционные параметры детали.

На рис. 2 приведена трехмерная модель упругодеформированной оболочки с указанием статических сил и динамических нагрузок на нее.

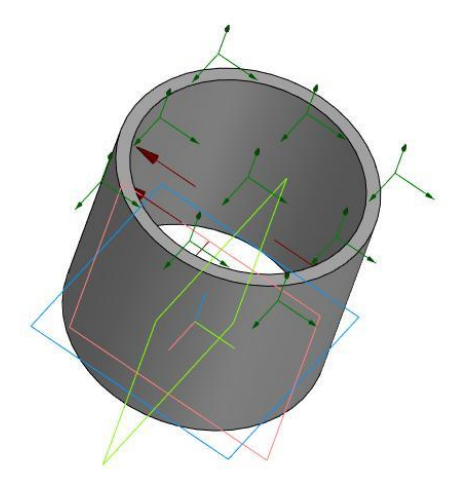

Рис. 2. Трехмерная модель упругодеформированной оболочки

С помощью АРМ FEM прикладывались нагрузки, указывались граничные условия, создавалась конечноэлементарная сетка и выполнялся расчет. Генерация конечных элементов проводилась в автоматическом режиме.

В результате выполненных системой АРМ FEM расчетов была получена карта деформации упругодеформируемой оболочки, приведенная на рис. 3.

Расчеты показали, что при значении избыточного давления жидкости внутри устройства 0,03 Мпа значение величины деформации свободной кромки оболочки составляет 0,1 мм. Полученные значения соответствуют результатам, вычисленным по зависимости, полученной теоретическим методом.

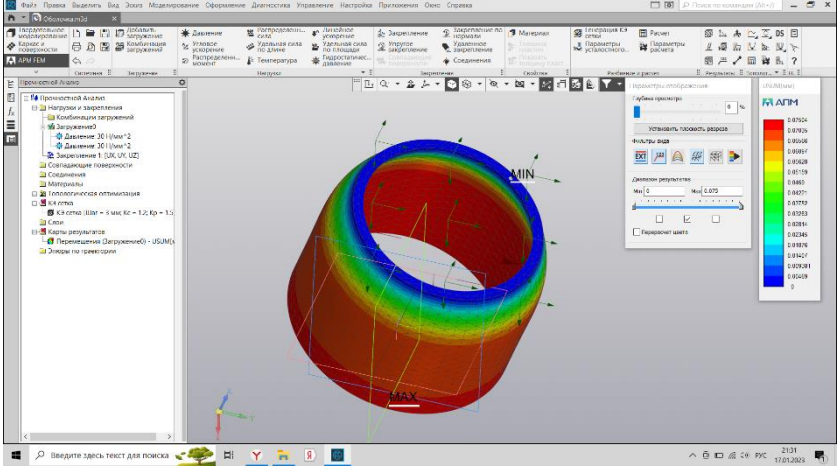

Рис. 3. Карта эквивалентных деформаций оболочки

### Список литературы

1. Черепанов, Н.В. Проблемы и особенности внедрения систем информатизации на машиностроительных предприятиях в современных условиях // Гуманитарные, социальноэкономические и общественные науки. – 2014. - № 8. – С. 343-353.

**УДК 519.87**

## **РЕШЕНИЕ ЗАДАЧИ О РАСПРЕДЕЛЕНИИ РЕСУРСОВ ПОТРЕБИТЕЛЯМ**

*Бабенко Д.В., Никитин Б.Е., Коробова Л.А.* 

*ФГБОУ ВО «Воронежский государственный университет инженерных технологий»,*  г. Воронеж, Россия

Рассмотрим следующую задачу. Требуется распределить заданный объём ресурсов (материальных, финансовых, организационных, вычислительных и т.п.) между потребителями (стартапами, предприятиями, отраслями промышленности и т.п.) таким образом, чтобы суммарный выигрыш на планируемый период (месяц, квартал, год) был максимальным. Под выигрышем, в зависимости от контекста рассматриваемой задачи, можно понимать, не только, например, прибыль, но и затраты, которые будет нести потребитель (чем меньше затраты, тем больше выигрыш). Пусть  $V$ - заданный объём ресурсов,  $n$ - число потребителей. Пусть также считаются известными выигрыши потребителей за планируемый период в зависимости от объёма  $v_i$ ресурсов, который может быть предоставлен *j*- му потребителю,  $j = 1, ..., n, \ v_i \le V, \quad v_i \in \{v_1, v_2, ..., V\}$  – множество значений объема ресурсов, для которых определены  $c_{i,i}$ ,  $i = 1,2,..., s$ , sмощность множества  $v = \{v_1, v_2, ..., V\}$ . При этом предполагается, что выигрыш  $c_{ij}$  *j*- го потребителя не зависит от вложения объемов  $v_i$  ресурсов другим потребителям.

Введем в рассмотрение переменные  $x_{ij} \in \{0,1\}$ . Причем,  $x_{ij} = 1$ , если *j*- му потребителю выделяется объём ресурсов в количестве  $v_i$ , и  $x_{ij} = 0$  - в противном случае. Тогда<br>1941 сволится к залаче линейного рассматриваемая задача сводится к программирования. В качестве целевой функции выступает выражение (1):

$$
z = \sum_{i=1}^{s} \sum_{j=1}^{n} c_{ij} x_{ij} \rightarrow max . \qquad (1)
$$

Система ограничений выглядит

$$
\begin{cases}\n\Sigma_{i=1}^{S} x_{ij} = 1, \ j = 1, 2, ..., n \\
\Sigma_{i=1}^{S} (c_{ij} \Sigma_{j=1}^{n} x_{ij}) \le V \\
x_{ij} \in \{0, 1\}\n\end{cases}
$$
\n(2)

Первое ограничение в системе (2) отражает тот факт, что объём  $v_i$  ресурсов в *i*- ое предприятие может быть выделен только один раз. Второе ограничение отвечает за то, чтобы в сумме количество  $v_i$  ресурсов, вылеляемые потребителям, не превышали заланный объём  $V$ .

Применение данной модели рассмотрим на следующем Пусть планируется деятельность четырех примере  $[1]$ . предприятий на очередной год.. Начальный объем финансовых ресурсов, подлежащий распределению между предприятиями, равен 5 у.е. Необходимо определить, какое количество средств нужно выделить каждому предприятию, чтобы суммарная прибыль была наибольшей. Исходные данные примера в наших обозначениях:  $V = 5$ ,  $n = 4$ ,  $j = 1, ..., 4$ ,  $i = 1, 2, ..., 5$ , выигрыши  $c_{ij}$ (прибыль предприятий в зависимости от объема  $v_i$  выделенных средств) приведены в таблице 1.

| $\boldsymbol{v}$ | $c_{1i}$ | $c_{2i}$ | $c_{3i}$ | $c_{4i}$ |
|------------------|----------|----------|----------|----------|
|                  |          |          |          |          |
| 2                | 10       | q        |          |          |
|                  |          |          |          |          |
|                  | 12       | 13       |          | 13       |
|                  | 18       | 15       | 18       | 16       |

Таблина 1. Прибыль прелприятий

Тогда целевая функция (1) выглядит

$$
z = 8x_{11} + 6x_{12} + 3x_{13} + 4x_{14} + 10x_{21} + 9x_{22} + 4x_{23} + 6x_{24} +
$$

 $+11x_{31} + 11x_{32} + 7x_{33} + 8x_{34} + 12x_{41} + 13x_{42} + 11x_{43} +$  $+13x_{44} + 18x_{51} + 15x_{52} + 18x_{53} + 16x_{54} \rightarrow max.$  (3) А система ограничений (2)

$$
\begin{cases}\n x_{11} + x_{21} + x_{31} + x_{41} + x_{51} = 1 \\
 x_{12} + x_{22} + x_{32} + x_{42} + x_{52} = 1 \\
 x_{13} + x_{23} + x_{33} + x_{43} + x_{53} = 1 \\
 x_{14} + x_{24} + x_{34} + x_{44} + x_{54} = 1 \\
 (x_{11} + x_{12} + x_{13} + x_{14}) + \\
 + 2(x_{21} + x_{22} + x_{23} + x_{24}) + \\
 + 3(x_{31} + x_{32} + x_{33} + x_{34}) + \\
 + 4(x_{41} + x_{42} + x_{43} + x_{44}) + \\
 + 5(x_{51} + x_{52} + x_{53} + x_{54}) \le 5 \\
 x_{ij} \in \{0, 1\}, i = 1, 2, ..., 5; j = 1, 2, ..., 4\n\end{cases}
$$
\n(4)

Решение построенной задачи (3), (4) было проведено в среде Excel 2019 с помощью надстройки "Поиск решения":  $x_{11} = 1$ ,  $x_{22} = 1$ ,  $x_{13} = 1$ ,  $x_{14} = 1$ ,  $z = 24$ . T.e., наибольшее значение прибыли (24 у.е.) может быть получено, если исходный объем  $V$ средств в размере 5 у.е. будет распределен между предприятиями следующим образом: первому предприятию выделяется 1 у.е.; второму – 2 у.е.; третьему – 1 у.е.; четвертому – 1 у.е.

Необходимо заметить, что аналогичный результат может быть получен, если решать рассматриваемую задачу методом динамического программирования [1].

#### Список используемых источников

1. Исследование операций в экономике: учеб. пособие для вузов / Н.Ш. Кремер, Б.А. Путко, И.М Тришин, М.Н. Фридман: под ред. Н.Ш. Кремера.- М.: Издательство Юрайт; ИД Юрайт, 2013. - $438c$ 

2. Беллман, Ричард Э. Прикладные задачи динамического программирования / Р.Э. Беллман, С. Дрейфус. - М.: Издательство Наука, 1965.-458 с.

2.https://www.youtube.com/watch?v=7phxjiYvNgk

3. Никитин, Б.Е. Синтез моделей выбора решений на основе экстраполяции нечетких экспертных оценок // Дисс. ... кандидата физ.-мат. наук. Воронеж, 2001. - 156 с.

## **УДК 004.896(08)**

## **ОБОСНОВАНИЕ ВНЕДРЕНИЯ РОБОТА В ПРОЦЕСС ОБРАБОТКИ ТЕКСТОВЫХ ДОКУМЕНТОВ**

## *Бородина Е.А.*

## *ФГБОУ ВО «Воронежский государственный университет инженерных технологий»,*  г. Воронеж, Россия

При внедрении программного робота в процесс обработки текстовых документов цифровой сотрудник путем использования встроенного и настроенного функционала взаимодействия с документами, файловым ресурсом и почтовым сервисом осуществляет основную часть деятельности менеджера по контенту для проверки работ сотрудников для публикации и по итогам проектов и реализованных кейсов.

Внедрение программного робота позволит существенно сократить рутинные операции у сотрудников и оставит в данном бизнес-процессе только действия, для которых необходим творческий и высокоинтеллектуальный подход [1-4].

Рассмотрим концептуальную схему модели процесса обработки заявки на проверку текстовых документов или формирование сборника для менеджера по контенту.

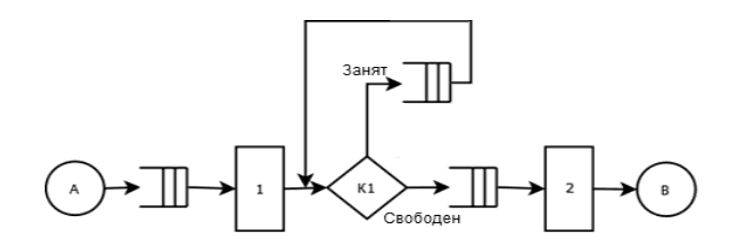

Рисунок 1. Концептуальная схема модели процесса обработки заявки

На данном рисунке элемент А - заявки на обработку от сотрудников компании; 1 - прием заявок; К1 - проверка занятости менеджера по контенту; 2 - взятие в работу; В - выполнение заявки.

Таким образом, мы имеем несколько входных параметров: производительность время обслуживания одной заявки, менеджера по контенту, количество заявок, время ожидания заявки в очереди.

Так же отнесем к выходным параметрам: среднее время обслуживание заявки, среднее время ожидания заявки в очереди, количество заявок в очереди и нагрузка менеджеров по контенту.

В качестве целевой функции возьмем показатель затрат предприятия на выполняемый бизнес-процесс. Обозначив ее за С<sub>обии</sub>, главной задачей становится ее минимизация (1):

 $C_{\text{5.3}} \rightarrow \text{min}$ ,

 $(1)$ 

Затраты по данному процессу в год вычисляются как показатель по формуле 2:

$$
C_{\text{3arp}} = 12 * \sum_{i}^{N} k * C_{i_{3/n}},
$$
  
(2)

где  $C_{i_{2}/n}$  затраты на заработную плату отдельного менеджера по контенту;  $k$  – среднее количество часов в рабочий день на выполнение задач по процессу для менеджера,  $N = 3$ количество менеджеров.

В качестве сравнения была выдвинута идея внедрения в

процесс цифрового сотрудника, что лолжно позволить минимизировать затраты компании на выполнение процесса. Таким образом, компания позволит перераспределить поток задач – более творческие и интеллектуальные будут на сотрудниках, а рутинные на роботе. Таким образом, нужно определить целесообразность и эффективность внедрения, составив математическую модель [5]. В этом случае, мы сможем минимизировать показатель затрат предприятия и в конечном итоге прийти к решению, нужно ли данное улучшение в бизнеспроцессе или нет.

Рассмотрим систему массового обслуживания с ожиданием. Сам процесс массового обслуживания характеризуется входным и выходным потоками, которые имеют интенсивности  $\lambda$  и  $\mu$ соответственно. Параллельно могут обслуживаться не более чем С заявок - каналов обслуживания. Средняя продолжительность обслуживания одной заявки равна к/н. Так же мы можем узнать вероятность того, что в нашей системе находится n заявок по формуле 3.3:

$$
\begin{cases}\nP_n = \frac{p^n}{n!} * P_0, 0 \le n \le C; \\
P_n = \frac{p^n}{C! * C^{n-c}} * P_0, n \ge C,\n\end{cases} \tag{3}
$$
\n
$$
\text{The } P_0 = \left(\sum_{n=0}^{c-1} \frac{p^n}{n!} + \frac{p^c}{C! * \left[1 - \left(\frac{p}{c}\right)\right]}\right)^{-1}
$$

Так же нам понадобятся остальные вероятностные характеристики [6,7], которые находятся по следующим формулам  $(4-5)$ :

Среднее число заявок в очереди на обслуживание:

$$
L_q = \left[\frac{c*p}{(c-p)^2}\right] * P_c \tag{4}
$$

Среднее число находящихся в системе заявок:

$$
L_s = L_q + p; \tag{5}
$$

Для рассматриваемого процесса получаем, что поток заявок, прибывающих на обработку менеджером по контенту, -

пуассоновский и имеет интенсивность λ=5 заявок за рабочий день, среднее время обработки одной заявки распределено по показательному закону и равно  $t_{.66} = 0.15$  р. д.

Вычислим вероятности состояний системы по формуле:

$$
P_0 = \left(\sum_{n=0}^{c-1} \frac{p^n}{n!} + \frac{p^c}{C! * \left[1 - \left(\frac{p}{c}\right)\right]}\right)^{-1} = \frac{1}{\left[1 + \frac{p^1}{1!} + \frac{p^2}{2!} + \frac{p^3}{3!\left(1 - \frac{p}{2}\right)}\right]}
$$

Рассчитаем вероятности по формуле:

$$
P_n = \frac{p^n}{n!} \tag{7}
$$

-п <sub>n!</sub><br>Среднее число заявок в очереди на обработку рассчитывается по формуле :

$$
L_q = \left[\frac{c*p}{(c-p)^2}\right] * P_c \tag{8}
$$

Среднее число находящихся заявок в системе рассчитаем по формуле:

 $L_s = L_a + p$  (9)

Внедрение робота позволит компании снизить затраты на данный бизнес- процесс на 85-90% в зависимости от необходимости оплаты лицензии с поддержанием необходимого уровня и скорости обработки запросов.

Программный робот позволяет структурировать файловый ресурс с проектным контентом компании, а также исключить рутинные операции из деятельности менеджера по рассматриваемому для оптимизации процессу. Робот позволяет сократить время обработки одного запроса и уменьшить количество задействованных в процессе сотрудников.

Список литературы

5. Waiyanet P., Madonkha P. A Study on the Implementation of Robotic Process Automation (RPA) to Decrease the Time Required for the Documentation Process: A case study of ABC Co., Ltd // 2022 7th International Conference on Business and Industrial Research (ICBIR). – IEEE, 2022. – С. 430-434.

6. Беломытцев И. О. Роботизированная автоматизация процессов (RPA) //Инновационная наука. – 2019. – №. 1.

7. Внедрение RPA. [Электронный ресурс]. Режим доступа: https://nfp2b.ru/services/rpa/ (Дата обращения: 06.12.2022)

8. Основы RPA: программные роботы и зачем они нужны [Электронный ресурс]. Режим доступа: https://habr.com/ru/company/uipath/blog/574342/ (Дата обращения: 06.12.2022)

 5. О числе решений нелинейной граничной задачи четвертого порядка с производными по мере / С.А Шабров, Е.А Бородина., Ф.В. Голованева, М.Б. Давыдова // Вестник ВГУ. Серия : Физика.Математика.-2019.-№3.–С.93-100.

 6. Математическое моделирование многослойного течения жидкости/ Г.В. Абрамов, Е.А. Бородина//В сборнике : Моделирование энергоинформационных процессов. 2012. С. 141- 145.

 7. Исследование дефектов при формировании пленок центрифугированием/ Г.В. Абрамов, Е.А. Бородина// Вестник ВГУ. Серия : Физика.Математика.-2018.-№1.–С.53-59.

**УДК. 667.61**

# **ВЛИЯНИЕ ОБЪЕМНОГО СОДЕРЖАНИЯ ПИГМЕНТА НА ФИЗИКО-МЕХАНИЧЕСКИЕ СВОЙСТВА АКРИЛОВЫХ ПОКРЫТИЙ**

## *Яковлева Н.С., Куликова Д.И.*

## *ФГБОУ ВО «Казанский национальный исследовательский технологический университет»,* г. Казань, Россия,

*В работе рассмотрены экспериментальные исследования по подбору объемного содержания пигмента для получения покрытия с высоким блеском.*

Акриловые лакокрасочные материалы широко используются благодаря их защитно-декоративным свойствам, таким как прочность, химическая устойчивость и атмосферостойкость. К ним относятся полимеры, содержащие в структуре акриловые и метакриловые сложные эфиры наряду с другими винильными ненасыщенными соединениями. Большое значение имеет сополимеризация винильных и акриловых мономеров, так как в этом случае имеются намного большие возможности, чем при поликонденсации, управлять строением полимера и придавать ему специальные свойства.

К недостаткам акриловых покрытий можно отнести пониженный блеск. Именно это исследовалось в данной работе.<br>Экспериментальная частью. В работе проведены

Экспериментальная частью. В исследования влияния объемного содержания пигмента на блеск акриловых покрытий, проводился сравнительный анализ эмалей с разным наполнением. Проводились различные испытания для определения блеска фотоэлектрическим методом с помощью блескомера ФБ-2, определение адгезии методом решетчатых надрезов, прочности при ударе на приборе Удар-тестер и времени высыхания до степени 3.

Актуальной задачей является также замена материалов горячей сушки на материалы естественной сушки с собранием требуемого качества покрытий.

Результаты. Высококачественные покрытия получают на основе акриловых и уретановых покрытий пленкообразующих систем. Поэтому на первом этапе исследований проводили оптимизацию рецептур по содержанию не летучей части. Известно, что при увеличении наполнения покрытий блеск снижается, поэтому для достижения высокого блеска необходимо понижать объемное содержание пигмента. Снижение объемного содержания пигмента (ОСП) может приводить и к отрицательным последствиям. Приведенные исследования влияния объемного содержания пигмента на блеск покрытий представлены на рисунке 1. Представленная зависимость ясно показывает тенденцию повышения блеска с уменьшением объемного содержания пигмента, однако снижение объемного содержания пигмента ниже 0,2 является экономически не целесообразно, поскольку стоимость пленкообразующего значительно выше стоимости пигментов и наполнителей. При этом не достигается необходимые блеск и укрывистость. В машиностроении появляется всё больше

материалов с высоким блеском, поэтому на следующем этапе проводили сравнительный анализ эмалей. Результаты представлены в таблице 1.

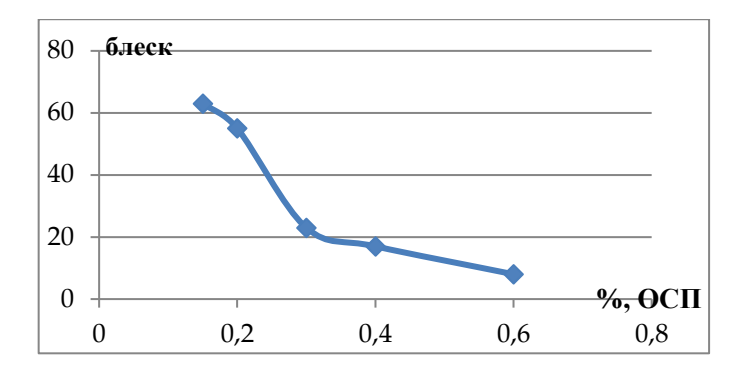

Рисунок 1 – Зависимость блеска покрытий от объемного содержания пигмента.

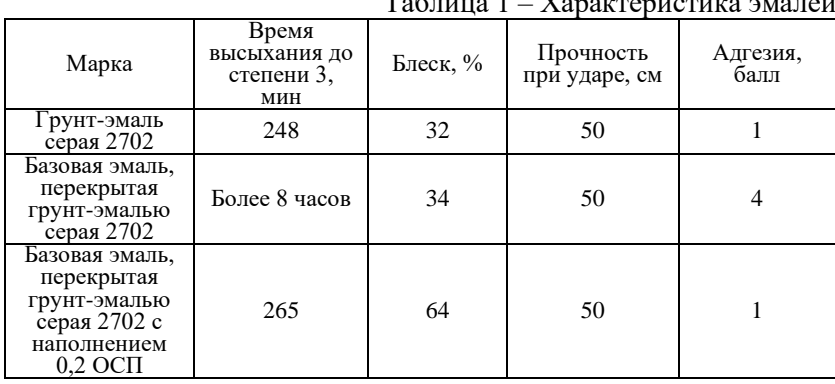

Таблица 1 – Характеристика эмалей

Как видно, грунт-эмаль серая 2702, нанесенная на металл обладает не высоким блеском. При нанесении на базовую эмаль блеск незначительно увеличивается, но при этом также увеличивается время высыхания. При использовании акриловой эмали с наполнением 0,2 ОСП, нанесенную на базовую эмаль, блеск составил 64% при времени высыхания чуть больше 4 часов.

В результате проведенных исследований получили, что влияние содержания растворителей на блеск покрытий очень зависит от пленкообразующей системы и приводит как к повышению, так и к уменьшению. И в качестве финишного покрытия целесообразно использовать акриловую эмаль с наполнением 0,2 ОСП.

### Список литературы

1. Берлин А.А. Акриловые олигомеры и материалы на их основе. Берлин А.А., Королев Г.В., Кефели Т.Я., Сиверпга Ю.М. – М., Химия, 1982. 242 с.

2. Дебский В. Полиметилметакрилат. М., Химия, 1982. 151 с.

3. Лосев И.Л., Тростянская Е.Б. Химия синтетических полимеров. Изд. 3-е. М., Химия, 1991. 615 с.<br>4. ГОСТ 896-2021 - Материа

4. ГОСТ 896-2021 – Материалы лакокрасочные. Определение блеска лакокрасочных покрытий. Фотоэлектрический метод.

5. ГОСТ 4765-73 – Материалы лакокрасочные. Метод определения прочности при ударе.

6. ГОСТ 19007-73 – Материалы лакокрасочные. Метод определения времени и степени высыхания.

7. ГОСТ 31149-2014 – Материалы лакокрасочные. Определение адгезии методом решетчатого надреза.

## **УДК. 629.11.012.553**

# **РАЗРАБОТКА МОДУЛЯ РАСЧЕТА ЗАРАБОТНОЙ ПЛАТЫ ДЛЯ ПРОГРАММНОГО ОБЕСПЕЧЕНИЯ «БИТ.УПРАВЛЕНИЕ МЕДИЦИНСКИМ ЦЕНТРОМ»**

## *Куставинов И.А., Меерсон В.Э., Саввина Е.А.*

*ФГБОУ ВО «Воронежский государственный университет инженерных технологий»* г. Воронеж, Россия

**Аннотация:** В данной статье рассматривается доработки программного обеспечения на базе 1С.Предприятие с использованием встроенного языка системы. Применяется система компоновки данных для визуализации разработанного решения. Прикладной составляющей данной статьи является пазработка модуля расчета заработной платы для отраслевого<br>программного продукта «БИТ.Управление медицинским ламиного колдой<br>многим и программного программного программного программного продукта и проделение медицинских местейских и те центром» (БИТ.УМЦ).

**Ключевые слова:** система компоновки данных (СКД), автоматизация, расчет заработной платы, учетная система.

**Abstract:** This article discusses the improvements of software based on 1C.Enterprise using the built-in language of the system. A data layout system is used to visualize the developed solution. The applied component of this article is the development of a payroll module for the "BIT.Management of the medical center".

**Keywords:** data layout system (SKD), automation, payroll, accounting system

# **Введение**

1С: Предприятие 8 — это мощная информационная система для управления предприятием, создания базы данных, учета товаров и финансов. В современном мире существует большое количество различных отраслей промышленности и бизнеса, как малые, так и крупные.

Не всегда одна программа «из коробки» может позволить провести полную автоматизацию бизнеса, зачастую используются связи с некоторым количеством различных программ, для достижения поставленных целей.

Помимо взаимодействий с другими программами, очень часто приходится редактировать механизмы внутри основной учетной системы организации. Обычно доработки существующих решений «из коробки» осуществляются для автоматизации какихлибо нестандартных бизнес-процессов.

# **Описание предметной области**

Для разработки на уровне платформы 1С.Предприятия используется одноименный встроенный язык программирования. Встроенный язык имеет много общих черт с другими языками, такими как Pascal, JavaScript, Basic, что на первый взгляд облегчает освоение начинающим разработчикам в данной области. Однако он не является прямым аналогом ни одного из выше перечисленных языков.

Большая решения приложения создается часть разработчиком через визуальный дизайн-создание новых объектов конфигурации: Определение их свойств, форм представления, отношений и т. л.

Встроенный язык используется только для определения поведения объектов прикладного решения, отличного от того который заложен по умолчанию, и для создания собственных алгоритмов обработки данных.

Вторым инструментом разработки является «система компоновки данных» (СКД). Данная система представляет собой механизм, основанный на декларативном описании отчетов. Он  $\mathbf{a}$ предназначен для построения отчетов, также вывода информации, имеющей сложную структуру и содержащий произвольный набор таблиц и диаграмм. Позволяет создавать связи между практически любыми объектами учетной системы. Информацию, выводимую при помощи данной системы, возможно визуализировать в виде различных диаграмм.

# Практическое применение

В качестве прикладного решения используется система для автоматизации такой отрасли как «Медицинская деятельность». Представителем данной области является программный продукт «БИТ. Управление медицинским центром».

Задача - разработка модуля расчета заработной платы на основе данных о производимой работе пользователей, отражаемой учетной системе. Данная система должна позволять  $\mathbf{B}$ пользователям настроить гибкую систему выплаты каждому сотруднику.

для решения поставленной задачи в конфигураторе был создан новый объект регистр сведений, для хранения новой информации, а так же изменен состав реквизитов справочник «Сотрудники»

Вся вносимая информация для правил расчета вводится на клиентской стороне программного обеспечения.

| итрий Алексан                   | <b>14 Баев Владислав Павлович (Сотрудник)</b> |             |                          |                                                                                 |                                                |                                                                  | $\mathcal{C}$<br>$\Box$<br>$\times$           |          |
|---------------------------------|-----------------------------------------------|-------------|--------------------------|---------------------------------------------------------------------------------|------------------------------------------------|------------------------------------------------------------------|-----------------------------------------------|----------|
| стасия Авекса<br>на Васторовни  | Записать и закрыть                            |             | 3anvcaro                 | Создать -                                                                       |                                                |                                                                  | $E_{\text{m0}}$ $\rightarrow$ $\rightarrow$ ? |          |
| р Гадировна                     | <b>OWO-</b>                                   | <b>Fare</b> |                          | Rospernan                                                                       |                                                |                                                                  |                                               |          |
| Павловик                        |                                               |             |                          |                                                                                 |                                                | Павлович                                                         |                                               |          |
| Hap Cepreesus                   | Представление: Баев Владкслав Павлович        |             |                          |                                                                                 | $\;$                                           | Код: 00107                                                       |                                               |          |
| Владичирови                     | <b>Forma:</b>                                 | Roasse      |                          |                                                                                 |                                                | $P$ Aprove:                                                      |                                               |          |
| Владимирович<br>й Геннадиевич   | Дата рождения:                                |             |                          | <b>D Nykokol Xeiciol</b>                                                        |                                                |                                                                  |                                               |          |
| пыя Владимирі                   |                                               |             |                          | Подразделение: Юбщество с ограниченной ответственностью «МЦ -                   | e                                              |                                                                  |                                               |          |
| osaHa Ceprees                   |                                               |             |                          |                                                                                 |                                                |                                                                  | 0 <sub>0</sub>                                |          |
| а Андолевна                     | Допкность:                                    |             | Врач травматолог ортопед |                                                                                 | $\mathcal{O}$<br>٠<br>$\overline{\phantom{a}}$ |                                                                  |                                               |          |
| ивета Висторо                   | Настройки                                     |             | Данные по 3П             |                                                                                 |                                                |                                                                  |                                               |          |
| Сергенные                       | Контактная информация                         |             | Процент для засплаты:    |                                                                                 | 35 <sup>1</sup>                                |                                                                  |                                               |          |
| а Владимирові                   | Специализации                                 |             | Ставка ва част           |                                                                                 | 0.00                                           |                                                                  |                                               |          |
| Викторовка<br><b>NATIONABIA</b> | Доп. информ.                                  |             |                          |                                                                                 |                                                |                                                                  |                                               |          |
| ана Апександр                   | Латы                                          |             | Ставка за смену:         |                                                                                 | $0.00$ $m$                                     |                                                                  |                                               |          |
| <b>BODDARFUM</b>                | Свойства                                      |             | Посцент от записи:       |                                                                                 | 0.00                                           |                                                                  |                                               |          |
| Николаевна                      | Основные услуги                               |             |                          | Процент от оформления продаж:                                                   | $0.00$ $\Box$                                  |                                                                  |                                               |          |
| Materiánonism                   | Штриносоды                                    |             |                          | Процент за направления:                                                         | 10.00 日                                        |                                                                  |                                               |          |
| в Александров                   | Сведения по зарплате                          |             |                          |                                                                                 |                                                | Сохранить сведения                                               |                                               |          |
| хоевна                          |                                               |             | <b>Добавить</b>          | Выгрузить успуги                                                                | Установить процент                             |                                                                  | Eue -                                         |          |
| Cepreeses                       |                                               |             | N                        | Номенклатура                                                                    |                                                |                                                                  | Bo. Bossarpa                                  |          |
| дестелена                       |                                               |             |                          |                                                                                 |                                                | 1 Медикаментозные блокады (с лекарственными средствами)          | 350                                           |          |
| геевна                          |                                               |             |                          |                                                                                 |                                                | 2 Внутрисуставное введение гиалуроновой кислоты (без стоиомсти   | 700                                           |          |
|                                 |                                               |             |                          | 3 Внутрисуставная блокада (без стоимости лекарства)                             |                                                |                                                                  | 350                                           |          |
|                                 |                                               |             |                          | 4 Внутрисуставная блокада (с лекарственным средством)                           |                                                |                                                                  | 350                                           |          |
|                                 |                                               |             |                          | 5 Околосуставная блокада (без лекарственного средства)                          |                                                |                                                                  | 350<br>700                                    | Коммента |
|                                 |                                               |             |                          | 6 Прием врача травматолога ортопеда Баева В.П.<br>7 Плазмаферез (плазмолифтинг) |                                                |                                                                  | 945                                           |          |
|                                 |                                               |             |                          |                                                                                 |                                                | 8 Пункция сустава с введением лекарственного препарата (без ст., | 1050                                          |          |
|                                 |                                               |             |                          |                                                                                 |                                                | 9 Внутрисуставное введение гиалуроновой кислоты (с учетом стои   | 700                                           |          |

Рисунок 4 Пример внесения информации

Данные приведенные на рисунке выше являются лишь первым показателем, остальные показатели это данные информационной базы которые накапливаются в течении периода, такие как суммы продаж в разрезе врачей и администраторов, сумма потенциальной заявки, а так же фактические данные табеля.

Данные о продажах хранятся в специальном регистре «Продажи», для того чтобы высчитать заработную плату по продажам с учетом индивидуальных правил наценки по каждой услуги используется система компоновки данных. Ниже приведен пример взаимосвязи таблиц при помощи СКД. Исходные данные хранятся в 4 различных таблицах

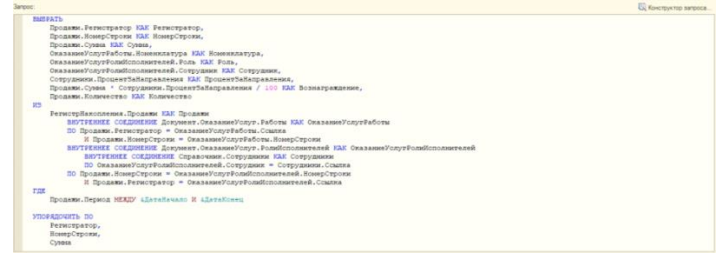

Рисунок 5 Код запроса

B. ланном примере представлен начисления вил «Вознаграждение За Направления». В качестве вида связей используется внутреннее соединение, схематически выглядит следующим образом

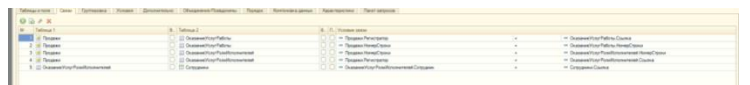

Рисунок 6 Связи таблиц

Результатом соединения таблиц является новая таблица, на этапе соединения используются формулы для расчетов новых параметров, в данном случае формулы расчета вознаграждения.  $\Pi$ o установленным выплатам  $\bf{B}$ организации, расчет вознаграждения вычисляется по следующему алгоритму: Врач или любой другой сотрудник который направил на услуги, которые в дальнейшем были оплачены, получает вознаграждение в виде процента или суммы по каждой оплаченной услуге.

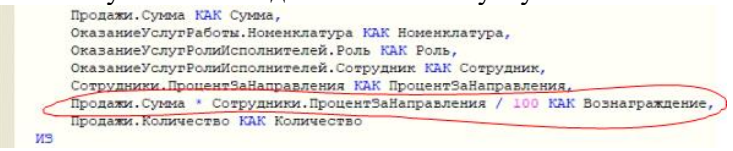

Рисунок 7 Формула расчет вознаграждения

Ha рисунке выше изображена схема расчета вознаграждения, реализованная на языке запросов 1с. Ниже представлен пример расчета заработной платы для врачей на основе совершенных им продаж.

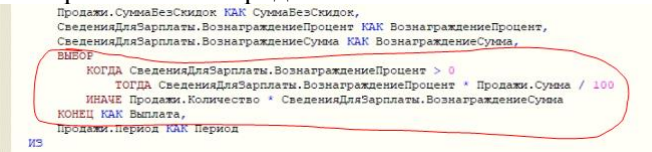

Рисунок 8 Формула расчет вознаграждения (другой варинат)

Связи между таблицами в данном случае **ВЫГЛЯЛЯТ** следующим образом.

| 5 M (Artists)     | <b>В сейчестверновие</b> | T (F (DIREKV) photoshibs | - СведникаДзя Зарплаты Моненсалуда |
|-------------------|--------------------------|--------------------------|------------------------------------|
| <b>CONTRACTOR</b> | E CREBINISTA VENIXA      | THE UNIVERSIDAN          | - своиммулизными садавии           |
| in power          | at payments              | B" ILE   STATIONS CENTRY |                                    |
| <b>OPAK</b>       |                          |                          |                                    |

Рисунок 9 Связь между таблицами

Результаты всех расчетов представлены пользователю в качестве отчета, собранного при помощи системы компоновки данных.

#### **Вывод**

В подведении итога результатом разработки модуля стала удобная и понятная пользователям система расчет заработной платы, а так же различных видов вознаграждений. Система предоставляет детальный отчет по начислениям заработной платы и вознаграждений, таким образом является прозрачной для сотрудников.

|   | Сотрудник                                                                   | Количество | Сумма     | Процент за  | Вознаграждение |  |
|---|-----------------------------------------------------------------------------|------------|-----------|-------------|----------------|--|
|   | Номенклатура                                                                | услуг      |           | направления |                |  |
|   | Регистратор                                                                 |            |           |             |                |  |
| Θ | <b>пое</b> Владислав <b>Станции</b>                                         | 2.000      | 2 530,00  | 10          | 253            |  |
| Θ | Массаж воротниковой зоны                                                    | 1,000      | 500.00    | 10          | 50             |  |
|   | Оказание услуг 00000000056 от 14.07.2022 15:07:53                           | 1.000      | 500.00    | 10          | 50             |  |
| Θ | <b>МРТ</b> голеностопного сустава                                           | 1,000      | 2030.00   | 10          | 203            |  |
|   | Оказание услуг 00000000058 от 14.07.2022 15:12:59                           | 1,000      | 2 030.00  | 10          | 203            |  |
| Θ | <b>Company Haransa</b> Company Maria                                        | 1.000      | 700.00    | 10          | 70             |  |
| Θ | Прием врача-кардиолога первичный                                            | 1,000      | 700.00    | 10          | 70             |  |
|   | Оказание услуг 00000000051 от 13.07.2022 13:57:11                           | 1.000      | 700.00    | 10          | 70             |  |
|   | <b>CHOSAHA</b> CHOSAHA                                                      | 2.000      | 5 800.00  | 10          | 580            |  |
| Θ | <b>МРТ 3-х отделов позвоночника</b>                                         | 1,000      | 5 000.00  | 10          | 500            |  |
|   | Оказание услуг 00000000057 от 14.07.2022 15:11:16                           | 1.000      | 5 000.00  | 10          | 500            |  |
| ē | Прием врача мануальной терапии первичный                                    | 1,000      | 800.00    | 10          | 80             |  |
|   | Оказание услуг 00000000059 от 14.07.2022 15:15:14                           | 1,000      | 800.00    | 10          | 80             |  |
|   | • Леонид Сигарина                                                           | 2.000      | 1600.00   | 10          | 160            |  |
| Θ | Прием врача-терапевта первичный                                             | 2,000      | 1 600.00  | 10          | 160            |  |
|   | Оказание услуг 00000000047 от 13.07.2022 11:50:13                           | 2,000      | 1 600.00  | 10          | 160            |  |
|   | Самонаправление                                                             | 5.000      | 4 800.00  |             |                |  |
| Θ | Массаж верхних конечностей                                                  | 1,000      |           |             |                |  |
|   | Оказание услуг 00000000051 от 13.07.2022 13:57:11                           | 1.000      |           |             |                |  |
| Θ | Массаж медицинский лица                                                     | $-1.000$   | $-300.00$ |             |                |  |
|   | Оказание услуг 00000000050 от 13.07.2022 12:46:01                           | $-1.000$   | $-300.00$ |             |                |  |
| é | MPT ангиография вен головного мозга                                         | 1,000      | 1750.00   |             |                |  |
|   | Оказание услуг 00000000055 от 14.07.2022 10:08:05                           | 1.000      | 1750.00   |             |                |  |
| Θ | МРТ головного мозга                                                         | 1,000      | 1750,00   |             |                |  |
|   | Оказание услуг 00000000055 от 14.07.2022 10:08:05                           | 1,000      | 1750.00   |             |                |  |
| ė | Описание и интерпретация магнитно-резонансных томограмм                     | 1,000      |           |             |                |  |
|   | Оказание услуг 00000000055 от 14.07.2022 10:08:05                           | 1,000      |           |             |                |  |
| Θ | Прием врача-терапевта первичный                                             | 2,000      | 1600.00   |             |                |  |
|   | Оказание услуг 00000000064 от 14.07.2022 16:10:41                           | 1.000      | 800.00    |             |                |  |
|   | Оказание услуг 00000000065 от 14.07.2022 16:19:32                           | 1,000      | 800.00    |             |                |  |
|   | Постово Сергей <mark>Советского свои</mark>                                 | 2.000      | 5800.00   | 10          | 580            |  |
| Θ | МРТ органов брюшной полости (печень, желч. пути, поджел. железа, селезенка) | 2,000      | 5 800.00  | 10          | 580            |  |
|   | Оказание услуг 00000000063 от 14.07.2022 15:42:14                           | 1,000      | 2900.00   | 10          | 290            |  |
|   | Оказание услуг 00000000060 от 14.07.2022 16:01:16                           | 1.000      | 2900.00   | 10          | 290            |  |
|   | <b><i><u>Mroro</u></i></b>                                                  | 14,000     | 21 230.00 |             | 1 643          |  |

Рисунок 10 Пример отчета по выплатам

### **Литература:**

1. 1С:Предприятие 8.3. Руководство разработчика / В. Байдаков, В. Дранищев, Е. Королькова, А. Краюшкин, И. Кузнецов, М. Лавров, А. Моничев, А. Плякин, М. Радченко - 25 апреля 2017 года

2. Разработка сложных отчетов в «1С:Предприятии 8». Система компоновки данных, 3-е стереотипное издание / Хрусталева Е. Ю. - Версия издания от 26.05.2022.

3. Язык запросов «1С:Предприятия 8». 2-е стереотипное издание / Хрусталева Е. Ю. - Версия издания от 23.05.2022.

4. 1С:Предприятие 8.3. Практическое пособие разработчика / М.Г. Радченко, Е.Ю. Хрусталева - Версия издания от 05.12.2022.

Разработка интерфейса прикладных решений на платформе "1С:Предприятие 8" / В.А. Ажеронок, А.В. Островерх, М.Г. Радченко, Е.Ю. Хрусталева - Версия издания от 07.07.2018.

## **УДК 004.4**

## **ФОРМАЛИЗАЦИЯ КРИТЕРИЕВ ОЦЕНИВАНИЯ АКАДЕМИЧЕСКОЙ УСПЕВАЕМОСТИ ОБУЧАЮЩИХСЯ В ДИСТАНЦИОННОМ ФОРМАТЕ**

*Даценко Н.В.<sup>1</sup> , Горбатенко С.А.<sup>2</sup> , Горбатенко В.В.<sup>3</sup>*

*<sup>1</sup>ФГБОУ ВО «Воронежский государственный университет инженерных технологий»*, г. Воронеж, Россия *<sup>2</sup>ФГБОУ ВО «Воронежская государственная академия спорта»*, г. Воронеж, Россия

*<sup>3</sup>ФГБОУ ВО «Воронежский государственный технический университет»*, г. Воронеж, Россия

В настоящее время в образовательных организациях широко используются дистанционные образовательные технологии, как для студентов, обучающихся по очной, так и по заочной форме. В связи с этим проблема совершенствования методов оценивания знаний, умений и навыков, полученных в дистанционном формате, является весьма актуальной. Для всесторонней оценки успеваемости предлагается учитывать не только результаты выполнения тестов и практических заданий, но и академическую активность студентов, например, работу с лекционным материалом, выполнение заданий в указанные сроки и т.п. Поскольку все эти факторы вносят различный вклад в итоговую

оценку по дисциплине, возникает задача разработки метода формирования многокритериальной взвешенной оценки успеваемости студента, предполагающая определение весовых коэффициентов каждого критерия [1].

В качестве критериев, влияющих на оценку обучающегося в дистанционном формате, предлагается рассматривать следующие  $[2]$ :

1) k<sub>1</sub> - посещаемость занятий согласно расписанию, оцениваемая, например, с помощью журнала событий системы дистанционного обучения (СДО);

2)  $k_2$  – уровень теоретических знаний, определяемый путем тестирования;

 $(3)$   $k_3$  - уровень умений и навыков, приобретенных в процессе выполнения практических заданий по дисциплине;

4) k<sub>4</sub> - количество бонусов за прохождение тестирования и размещение выполненных заданий в СДО согласно календарному графику проведения занятий;

5)  $k_5$  – количество бонусов за нетривиальное и/или рациональное решение практических задач.

При оценивании успеваемости студента по дисциплине с учетом приведенных выше критериев преподаватели, как правило, пользуются рассуждениями вида:

посешаемость занятий средняя И уровень ЕСЛИ теоретических знаний высокий И уровень умений и навыков средний И получено небольшое количество бонусов  $3a$ выполнение заданий в срок И получено малое количество бонусов за рациональное решение практических задач, ТО оценка студента по дисциплине - «хорошо».

Очевидно, что для формализации рассуждений такого типа целесообразно использовать продукционную модель [3], а используемые при этом значения критериев k<sub>1</sub>=k<sub>5</sub> имеют характер. Учитывая лингвистический терминологию, применяемую профессорско-преподавательским составом для оценки значений вышеуказанных критериев, лингвистические переменные  $A_1$ =«посещаемость»,  $A_2$ =«уровень теоретических знаний», А<sub>3</sub>=«уровень умений и навыков», соответствующие

критериям  $k_1 \div k_3$ , принимают значения  $v_{A}^1 = \text{C}$ чиже порогового»,  $v_A^2 = \text{«проговый», } v_A^3 = \text{«средний», } v_A^4 = \text{«высокий», } i=1,3.$ Лингвистические переменные А<sub>4</sub>=«количество бонусов за выполнение заданий в срок» и А<sub>5</sub>=«количество бонусов за нетривиальное и/или рациональное решение практических задач», соответствующие критериям  $k_4 \div k_5$ , принимают значения  $v_{A}^5$ =«малое»,  $v_{A}^{6}$  =«среднее»,  $v_{A}^{7}$  =«большое»,  $i=\overline{4,5}$ . Лля обеспечения автоматизации процесса оценивания необходимо формализовать элементы терм-множеств лингвистических переменных  $A_i$ ,  $i=\overline{1,5}$ , например, путем построения их функций принадлежности (ФП).

При этом для формирования функций предлагается использовать метод групповой экспертизы, достоинством которого является то, что организованное взаимодействие между специалистами позволяет компенсировать смещение оценок отдельных членов группы, поскольку применение математических процедур для объединения полученных от экспертов данных обеспечивает построение более достоверной ФП, чем при ее формировании одним специалистом.

 $\hat{B}$  связи с тем, что при оценке значений критериев  $k_1 \div k_3$ преподаватели используют, например, понятия типа «посещаемость, соответствующая пороговому уровню, равна 50 занятий», формирование ФП предлагается процентам осуществлять с использованием методов экспертных оценок, позволяющих формализовать нечеткие числа, приблизительно равные некоторому четкому числу.

Для построения ФП чисел, приблизительно равных некоторому числу К, целесообразно использовать функцию [4]:

$$
\mu_K(x) = \exp^{-\sigma(K-x)^2}, \qquad (1)
$$

где о зависит от требуемой степени нечеткости  $\mu$ к(x) и определяется следующим образом:

$$
\sigma = -4\ln(0.5/\beta^2(K)),\tag{2}
$$

где  $\beta$  - расстояние между а и b (точками перехода для  $\mu$ к(х), т.е. точками, в которых функция вида (1) принимает значение 0,5.

Таким образом, задача построения  $\mu_K(x)$  для некоторого числа сводится к отысканию параметров а и b, чтобы можно было определить  $\beta(K)$ . После подстановки  $\beta(K)$  в формулу (2) определяется значение  $\sigma$  и строится  $\mu_K(x)$ .

Для определения множества вида «число, приблизительно равное К», были проведены статистические исследования с целью выяснения того, как эксперты представляют себе границы классов таких чисел [4]. Опрашиваемым специалистам предлагалось назвать такие  $a(K)$  и  $b(K)$ , которые, по их мнению, отделяют числа, приблизительно равные данному К, от чисел, таковыми не являющихся. Полученные результаты приведены в таблице 1, где [y] - целая часть числа у.

Таблина 1

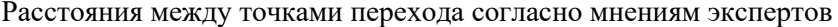

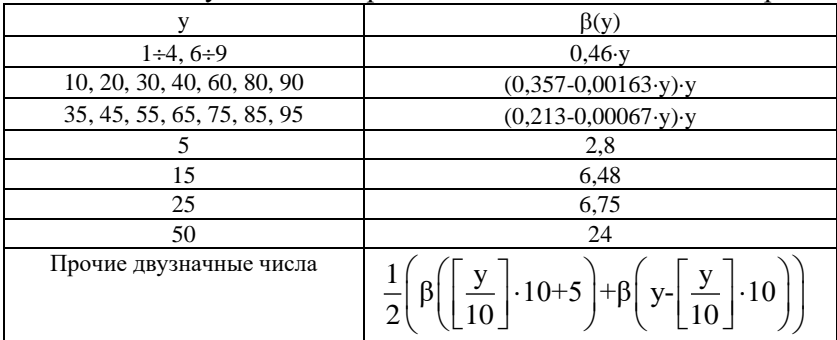

Для построения функции принадлежности нечеткого множества, соответствующего приближенной точечной оценке используется следующий алгоритм:

1 Вычисляется значение

$$
d=q \mod 3,\tag{3}
$$

где q - порядок младшей значащей цифры числа К. Отсюда получаются классы эквивалентности  $M_d$ {d=0,1,2}.

2. Определяется  $\beta(K)$  следующим образом: При  $K \in M_0$ :

$$
y = r_q \cdot 10
$$
,  $\beta(K) = \beta(y) \cdot 10^{q^2}$ , (4)

где г<sub>о</sub> – младшая значащая цифра числа К;  $\beta(y)$  находится из таблицы 1.

При  $K \in M_1$ :

а) если  $r_{q+1} = 0$ , то

$$
y = r_q
$$
,  $\beta(K)=\beta(y) \cdot 10^{q-1}$ , (5)

б) если  $r_{0+1}$  ≠0, то

$$
y = r_{q+1} \cdot 10 + r_q
$$
,  $\beta(K)=\beta(y) \cdot 10^{q-1}$ . (6)

При К∈ $M_2$ :

а) если  $r_{q+1} = 0$ , то

$$
y = r_q \cdot 10
$$
,  $\beta(K)=\beta(y) \cdot 10^{q-2}$ ; (7)

б) если  $r_{0+1}$ ≠0, то

$$
y = r_{q+1} \cdot 10 + r_q
$$
,  $\beta(K)=\beta(y) \cdot 10^{q-1}$ . (8)

3. Полученное значение  $\beta(K)$  подставляется в выражение (2) и определяется величина о.

4. Вычисляются значения степеней принадлежности по  $\phi$ ормуле  $(1)$ .

Пусть, например, имеется приближенная точечная экспертная оценка «посещаемость, соответствующая пороговому уровню, равна 50 процентам занятий». Тогда, используя приведенный выше алгоритм, получим, что К=50.

Тогда, согласно приведенному выше алгоритму,  $q=2$ ,  $r_2=5$ , г<sub>3</sub>=0, так как младшая значащая цифра числа К стоит в разряде десятков. Далее вычислим d=q mod 3=2. Следовательно, число К принадлежит к классу эквивалентности  $M_2$ , и так как  $r_3=0$ , то  $y = r_0$   $\cdot 10 = 50$ ,  $\beta(K) = \beta(v) \cdot 10^{q-2} = 24 \cdot 10^0 = 24$ .

Значит. σ=-41n0,5/24<sup>2</sup>≈0,004814. Получим, что функция принадлежности, формализующая понятие «посещаемость, соответствующая пороговому уровню, равна 50 процентам занятий» имеет вид  $\mu_{50}(x) = \exp^{-0.004814(50-x)^2}$ . Вычислим значения степеней принадлежности указанной функции  $\,$  M получим следующее нечеткое множество, формализующее нечеткое значение  $v_{A}^{2}$ :

 $S(v_A^2) = {\mu_K(x)/x} = {5,9 \cdot 10^{-6}/0; 0,0004/10; 0,013/20;$ 0,146/30; 0,618/40; 1,0/50; 0,618/60; 0,146/70; 0,013/80; 0,0004/90;  $5.9 \cdot 10^{-6}/100$ .

График полученной функции принадлежности представлен на рисунке 1.

Предложенный алгоритм позволяет формализовать критерии оценивания успеваемости лальнейшего ЛЛЯ ИX использования в продукционной модели с целью автоматизации процесса оценки сформированности компетенций студентов. обучающихся в дистанционном формате.

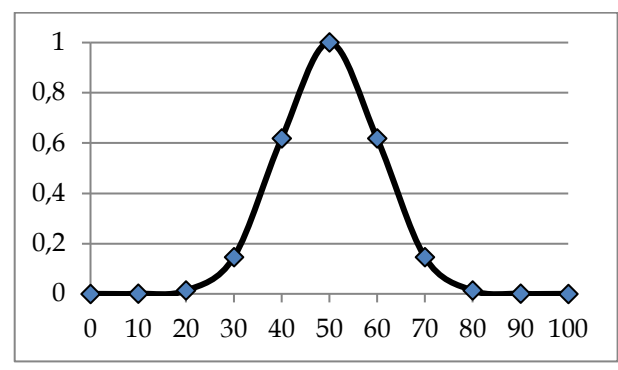

Рисунок 1 - Функция принадлежности нечеткого понятия «посешаемость, соответствующая пороговому уровню, равна 50 процентам занятий»

### Список литературы

1. Даценко, Н.В. Использование многокритериальной обучающихся взвешенной опенки ЛЛЯ аттестации  $\bf{B}$ дистанционном формате / Н.В. Даценко, С.А. Горбатенко, В.В. Горбатенко // Моделирование энергоинформационных процессов. национальная научно-практическая конференция  $IX$  $\mathbf{c}$ международным участием,  $2021 - C. 141-144$ .

2. Даценко, Н.В. Совершенствование методов аттестации СЛО Moodle на основе студентов  $\overline{R}$ использования многокритериальной взвешенной оценки / Н.В. Даценко  $\frac{1}{2}$ Материалы LIX отчетной научной конференции преподавателей и

научных сотрудников ВГУИТ за 2020 год. Под ред. О.С. Корнеевой; Воронеж. Гос. Ун-т инж. Технол., 2021. – С. 68.

3. Даценко, Н.В. [Применение неточного вывода для](https://www.elibrary.ru/item.asp?id=49820863)  [аттестации студентов в адаптивной автоматизированной системе](https://www.elibrary.ru/item.asp?id=49820863)  [обучения ИТ-дисциплинам](https://www.elibrary.ru/item.asp?id=49820863) / Н.В. Даценко, С.А. Горбатенко, В.В. Горбатенко, Г.В. Горбатенко [// Образование и право,](https://www.elibrary.ru/contents.asp?id=49820815) 2022. –  $N_09 - C. 255 - 260$ 

4. Борисов, А.Н. Обработка нечеткой информации в системах принятия решений / А.Н. Борисов, А.В. Алексеев, Г.В. Меркурьева и др. – М.: Радио и связь, 1989. – 304 с.

## **УДК 519.685**

# **ПРОБЛЕМЫ АВТОМАТИЗАЦИИ ПИЩЕВЫХ ПРЕДПРИЯТИЯЙ В СОВРЕМЕННЫХ ЭКОНОМИЧЕСКИХ УСЛОВИЯХ**

## *О.С. Никульчева, Д.А. Алехин*

# *ФГБОУ ВО «Воронежский государственный университет инженерных технологий», г. Воронеж*

На современном этапе развития пищевой промышленности необходимым условиям функционирования предприятия является создание эффективных структур интегрированных автоматизированных информационных систем управления. Однако в условиях санкционных воздействий, отрасль автоматизации пищевых предприятий столкнулась с рядом проблем. Рассмотрим основные тенденции, развития автоматизации в 2022 году.

Уход из России иностранного программного обеспечения (ПО). Введение санкций в первую очередь коснулось иностранных разработчиков корпоративных информационных систем, в частности, SAP и Oracle, поскольку эти два разработчика являются доминирующими на рынке корпоративного программного обеспечения. В рамках развития политики импортозамещения, производителям предложена отечественная альтернатива данным ПО - продукты 1С. Самое популярное решение, которое внедряется при подобных проектах перехода — 1С: ERP Управление предприятием. Также, в зависимости от требований заказчика и области автоматизации, альтернативой могут стать следующие продукты: «1C:Бухгалтерия предприятия», «1С-Рарус:Финансовый менеджмент», «1С:Управление холдингом», «1С:Зарплата и управление персоналом», «1С:Документооборот», «1С:CRM», «1С:PM Управление проектами», «1С-Рарус: Транспортная логистика, экспедирование и управление автотранспортом», иные отраслевые и специализированные решения на базе 1С.[1]

Переход на отечественное программное обеспечение является достаточно сложным процессом и несет за собой как преимущества использования данных продуктов, так и сложности.

Преимущества использования отечественного ПО: информационная безопасность, обусловленная независимостью и подконтрольностью как программного, так и аппаратного обеспечения**;** экономия бюджета, за счет бессрочной лицензии в отличии от импортного ПО; оперативность внедрения (1С специалисты по внедрению называют следующие сроки внедрения программных продуктов 1С - от 6 месяцев до года, SAP и Oracle, как правило, - от года до трех лет); доступность специалистов по работе с решением. Переход на отечественные решения предполагает в целом более динамичное развитие российского ИТ-рынка, что влечет за собой увеличение количества надежных программных продуктов. [2]

Стоит отметить и о сложностях перехода. Так, при замене импортного ПО на отечественное ряд компаний столкнулись со следующими проблемами: некоторые бизнес-процессы могут меняться и строится по-другому; трудности в освоении нового интерфейса; не всегда в системе может хватать каких-либо данных для обеспечения детальности учета; различия в алгоритмах работы, что влечет за собой изменение в регламентирующей документации.

Из вышесказанного можно сделать вывод, что переход с одной платформы на другую не быстрый, эксперты в данной области предполагают, что период перехода может продлиться далее чем 2023 год.

Еще одна тенденция, связанная с экономической ситуацией в стране- отток ИТ-специалистов из страны. Не только в производстве продуктов питания, но и в других отраслях наблюдается резкая нехватка кадров в данной отрасли, а именно профессиональных руководителей ИТ-служб.

Анализ изученных тенденций по исследуемой тематике предполагает следующие перспективы развития автоматизации пищевых предприятий в 2023:

1. Помощь государства - гранты и льготные кредиты на цифровизацию. В настоящий момент значительно упростились условии получения финансовой помощи. Запущена программа поддержки цифровизации малого и среднего бизнеса в рамках федерального проекта «Цифровые технологии» национальной программы «Цифровая экономика Российской Федерации».

2. Все больше компаний стали внедрять не только базовый функционал оперативного учета в ключевых предметных областях (производство, склад готовой продукции, работа с клиентами), но и продвинутый функционал для управления своими процессами: автоматизация процессов планирования, интеграция системы оперативного учета со SCADA уровнем и т.д.

3. Внедрение ERP-систем будет актуальным не только в 2023 году. Исследования показали, что в настоящий момент еще много компаний, которые еще используют устаревшие конфигурации.

Список литературы:

1. Ершова, Е. А. Современные технологии планирования ресурсов на предприятиях / Е. А. Ершова // Промышленное развитие России: проблемы, перспективы: Сборник статей по материалам XX Юбилейной Международной научно-практической конференции преподавателей вузов, ученых, специалистов, аспирантов, студентов, посвященной

памяти доктора экономических наук, профессора Белоусова Рэма Александровича, Нижний Новгород, 10 ноября 2022 года / Под общей редакцией. – Нижний Новгород: федеральное государственное бюджетное образовательное учреждение высшего образования "Нижегородский государственный педагогический университет имени Козьмы Минина", 2022. – С. 220-224. – EDN SOSFIZ.

2. [Электронный ресурс] // https://rarus.ru/publications/20220530-perekhod-s-sap-i-oracle-na-1c-532800/ : [сайт]. — URL: (дата обращения: 27.01.2023).

## **УДК. 004.415.53**

## **ЗАВИСИМОСТЬ ОТ ОБОРУДОВАНИЯ ПРИ ТЕСТИРОВАНИИ ВСТРОЕННЫХ СИСТЕМ**

*Нурулаев Э.С., Меерсон В. Э., Филатова М. В.*

## *ФГБОУ ВО «Воронежский государственный университет инженерных технологий»,* г. Воронеж, Россия

*Цель статьи заключается в рассмотрении зависимости от оборудования при тестировании встроенных систем. При анализе использовались основные методы рассмотрения предпосылок к проблемам функционального тестирования и общий синтез идей по их разрешению. С помощью этих методов были выявлены наиболее оптимальные подходы при написании обособленных от оборудования тестов, а также произведено сравнение различных подходов и методов, применимых к тестированию встроенного программного обеспечения для выявления более оптимального решения в тех или иных случаях. Актуальность работы подтверждается слабой изученностью вопроса в научных публикациях.* 

Первый шаг на пути к успешному программному проекту выбор правильных инструментов. Разработка встраиваемых систем требует набора аппаратных и программных инструментов, которые облегчают жизнь разработчика и могут значительно повысить производительность и сократить общее время Средствами аппаратных разработки. программных  $\mathbf{M}$ инструментов, написанный код должен быть кросс-компилирован, сжат, затем загружен на объект, должны быть проведены тесты, и, возможно, аппаратные средства задействованы на этапах измерения и верификации. Жизненный цикл встроенного прикладного программного обеспечения при использовании компилируемых языков приведен на рисунке 1.

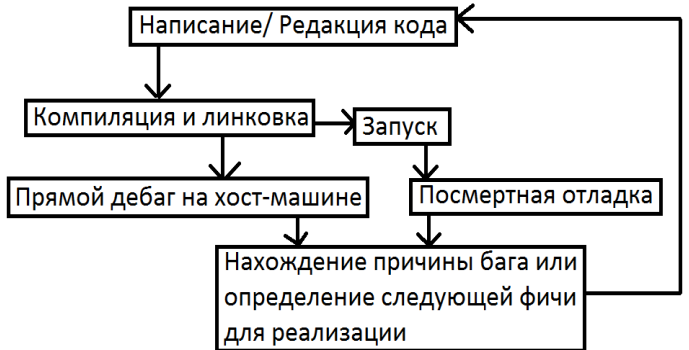

Рисунок 1. Жизненный цикл встраиваемых систем

При написании программного обеспечения в рамках одной архитектуры тесты и отладку можно выполнять сразу после компиляции, и зачастую легче обнаружить проблемы. Это приводит к сокращению времени выполнения типичного цикла. Более того, если приложение падает из-за ошибки, базовая операционная система может создать дамп ядра, который можно проанализировать с помощью отладчика позднее, восстановив содержимое виртуальной памяти и контекст регистров процессора в тот момент, когда проявилась ошибка. С другой стороны, перехват фатальных ошибок на встроенной цели может быть несколько сложнее из-за потенциального побочного эффекта повреждения памяти и регистров в отсутствие виртуальных

адресов и сегментации памяти, предоставляемых операционными системами в других контекстах. Даже если некоторые цели могут перехватывать нештатные ситуации, вызывая диагностические прерывания, восстановление исходного контекста, породившего ошибку, часто невозможно.

На некоторых этапах разработки, когда для завершения функции или обнаружения лефекта реализации может потребоваться несколько последовательных итераций, время между компиляцией и тестированием программного обеспечения влияет на эффективность всего жизненного цикла. Специфические реализованные программном обеспечении задачи,  $\mathbf{B}$  $\overline{M}$ предполагающие обмен данными через последовательные или<br>сетевые интерфейсы, могут быть проверены только с помощью сотовые интерфетивы, могут оыть проверены только с помощью<br>анализа сигналов или путем наблюдения за воздействием на<br>периферийное устройство или удаленную систему. Анализ<br>электрического воздействия на встроенную систему тр

- Одной отладки или даже простого анализа вывода часто<br>бывает недостаточно при проверке поведения системы и<br>выявлении проблем и нежелательных эффектов в коде. Для проверки реализации отдельных компонентов, а также поведения<br>всей системы в различных условиях могут применяться различные подходы. Хотя в некоторых случаях результаты могут быть непосредственно измерены хост-машины,  $\overline{c}$  $\mathbf{R}$  $6$ опее специфических условиях часто бывает трудно воспроизвести точный сценарий или получить необходимую информацию из выходных данных системы. Могут пригодиться внешние выходных данных системы. могут пригодиться внешние<br>инструменты, особенно при анализе интерфейсов связи и сетевых<br>устройств в более сложной, распределенной системе. В других<br>случаях отдельные модули могут быть протестирова

Написание тестовых примеров до написания кода обычно практикой оптимальной современном  $\overline{B}$ считается программировании. Написание тестов сначала не только ускоряет этапы разработки, но и улучшает структуру рабочего процесса.

Ставя четкие и измеримые цели с самого начала, сложнее внести концептуальные дефекты в дизайн отдельных компонентов, а также заставить более четко разделить модули. Более конкретно, у разработчика встраиваемых систем меньше возможностей проверить правильность поведения системы путем прямого взаимодействия; таким образом, разработка на основе тестов (TDD) является предпочтительным подходом для проверки отдельных компонентов, а также функционального поведения всей системы, если ожидаемые результаты могут быть непосредственно измерены из основной системы. На рисунках 2 и 3 показаны графики, визуализирующие некоторые преимущества разработки на основе тестов.

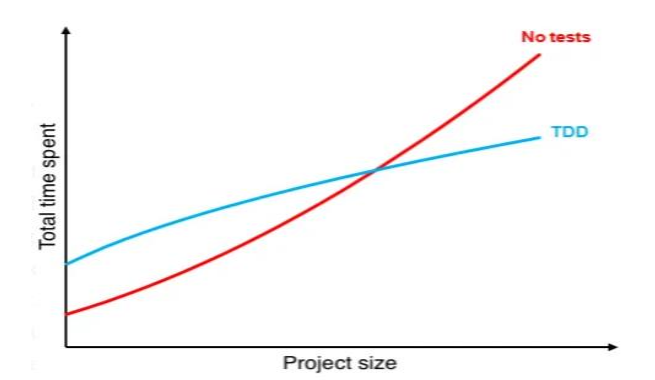

Рисунок 2. Отношение временных затрат к размеру проекта в зависимости от использования TDD

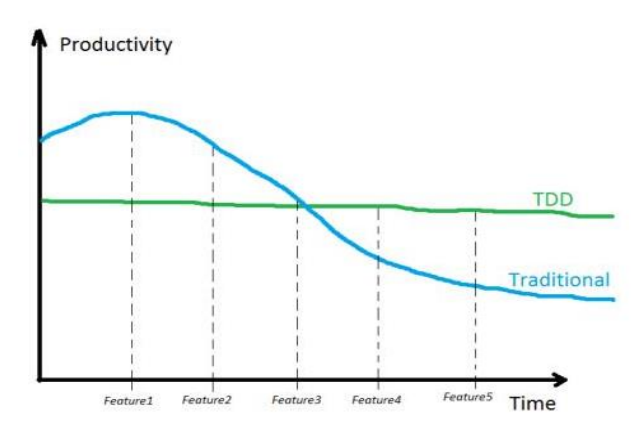

Рисунок 3. Отношение продуктивности ко времени в зависимости от выбора методов тестирования

Однако следует учитывать, что тестирование часто вводит зависимость от конкретного оборудования, а иногда выходные данные встроенной системы могут быть проверены только с помощью специальных аппаратных средств или в очень уникальном и специфическом сценарии использования. Во всех этих случаях обычная паралигма TDD менее применима, и вместо этого проект может выиграть от модульного дизайна, чтобы дать возможность протестировать как можно больше компонентов в синтетической среде, такой как эмуляторы или платформы для модульного тестирования. Написание тестов часто включает программирование хоста таким образом, чтобы он мог получать запущенной цели информацию о **BO** время выполнения встроенного программного обеспечения или во время текущего сеанса отладки, когда цель выполняется между точками останова. Цель может быть настроена на немедленный вывод информации через интерфейс связи, например, последовательный порт на базе UART, который, в свою очередь, может быть разобран хостом. Обычно удобнее писать инструменты тестирования на хосте, используя интерпретируемый язык программирования более высокого уровня, чтобы лучше организовать тестовые случаи и легко интегрировать разбор результатов тестирования с помощью регулярных выражений. Python, Perl, Ruby и лругие языки с

похожими характеристиками часто хорошо подходят для этой цели, в том числе благодаря наличию библиотек и компонентов, предназначенных для сбора и анализа результатов тестирования и с механизмами непрерывной взаимолействия интегрании. Хорошая организация инфраструктуры тестирования и проверки больше, чем все остальное, способствует стабильности проекта, потому что регрессии могут быть обнаружены в нужное время только в том случае, если все существующие тесты повторяются при каждом изменении. Постоянное выполнение всех тестовых процессе разработки примеров He  $\overline{R}$ только повышает эффективность обнаружения нежелательных эффектов как можно раньше, но и помогает постоянно держать цели разработки на виду, непосредственно измеряя количество отказов, и делает рефакторинг компонентов более доступным на любом этапе жизни проекта. Такой полхол мы можем наблюлать в гибкой методологии разработки Agile. Она является одной из наиболее эффективных на данный момент. На рисунке 4 представлен график - сравнение эффективности водопадной модели с методологией Agile.

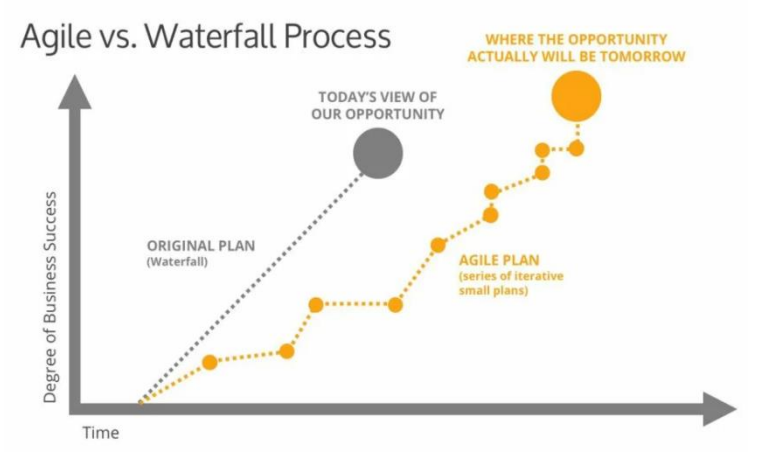

Рисунок 4. Сравнение водопадной и гибкой методологий.

На рисунке 5 представлена схема Схема работы по Agile методологии. На каждой итерации мы можем наблюдать присутствие тестирования как одного из основных компонентов. Таким образом постоянное тестирование в процессе разработки является одним из наиболее эффективных подходов, который может быть успешно применен в тестировании программного обеспечения для микроконтроллеров,  $\mathbf{B}$ особенности при возрастающей сложности процессов на проекте из-за увеличении проекта и количества нововведений, которые самого потенциально могут привнести сбои в работу по, эмулятора или даже самого оборудования.

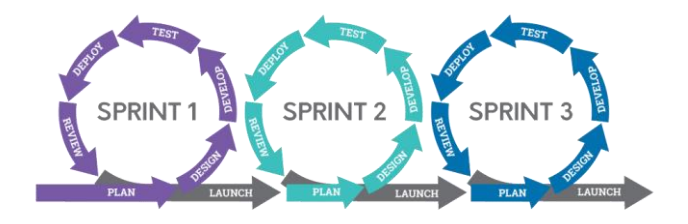

Рисунок 5. Схема работы по Agile методологии.

Эффективность является ключевым фактором, поскольку программирование для встраиваемых систем - это итерационный процесс, в котором несколько шагов повторяются снова и снова, и подход, требуемый от разработчиков, в большей степени прогностический, чем реактивный.

Если и есть инструмент, который абсолютно незаменим в помощи разработчикам встроенного программного обеспечения, то это логический анализатор. Обследуя входные и выходные сигналы микроконтроллера, можно определить электрическое поведение сигналов, их временные характеристики и даже цифровое кодирование отдельных битов в интерфейсных протоколах. Большинство логических анализаторов могут идентифицировать и декодировать последовательности символов путем измерения напряжения на проводах, что часто является эффективным способом проверки наиболее правильности реализации протоколов и их соответствия контрактам для связи с периферийными устройствами и конечными точками сети. Хотя

исторически логический анализатор доступен только в виде автономных специализированных компьютеров, он часто доступен в других формах, например, в виде электронных приборов, которые могут быть подключены к хост-машине с помощью интерфейсов USB или Ethernet и использовать программное обеспечение на базе ПК для захвата и декодирования сигналов. Результатом этого процесса является полный<br>лискретный анализ соответствующих сигналов, которые анализ соответствующих сигналов, которые отбираются с постоянной скоростью и затем визуализируются на экране. Хотя аналогичную задачу могут выполнять осциллографы, их настройка при работе с дискретными сигналами зачастую сложнее, чем логических анализаторов. Тем не менее, осциллограф является лучшим инструментом для анализа аналоговых сигналов (пример представлен на рисунке 6), таких как аналоговый звук и связь между радиопередатчиками. В зависимости от задачи, может быть лучше использовать то или другое, но в целом, самое большое преимущество логического анализатора в том, что он обеспечивает лучшее понимание дискретных сигналов. Примеры визуализации таких сигналов представлены на рисунках 7 и 8. Таким образом, используя логический анализатор, проще определить работоспособность цифровой схемы. Логические анализаторы смешанных сигналов часто являются хорошим компромиссом между гибкостью осциллографа, простотой и проницательностью анализа дискретных сигналов и логики.
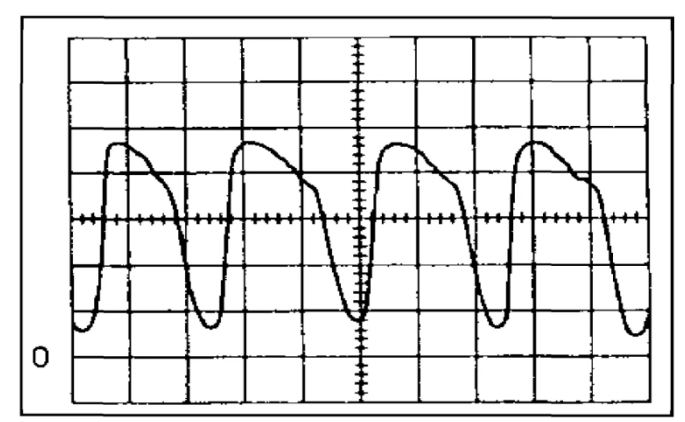

Рисунок 6. Пример визуализации сигналов в осциллографе.

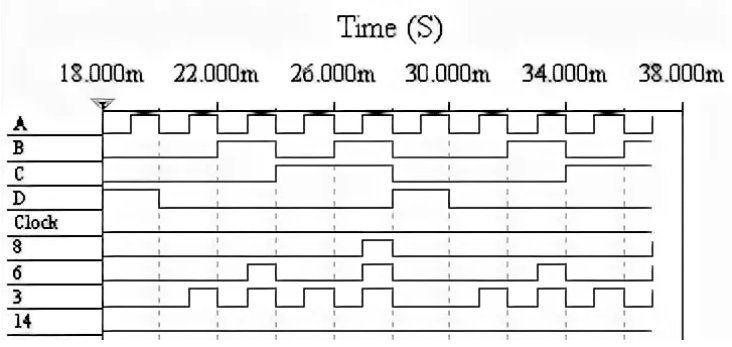

Рисунок 7. Пример визуализации сигналов в логическом анализаторе.

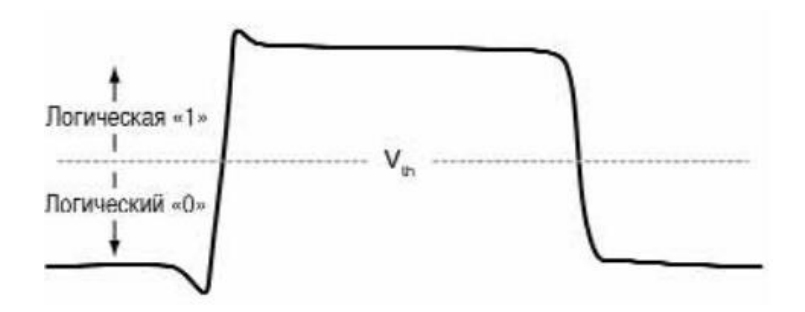

Рисунок 8. Формирование графика сигнала в логическом анализаторе исходя из учета порогового напряжения..

Осциллографы и логические анализаторы часто используются для захвата активности сигналов в определенном временном интервале, который может быть сложно синхронизировать с работающим программным обеспечением. Вместо непрерывного захвата этих сигналов начало захвата можно синхронизировать с физическим событием, например, с первым изменением значения цифрового сигнала или переходом аналогового сигнала через заданный порог. Это делается путем настройки прибора на инициирование захвата с помощью триггера, что гарантирует, что захваченная информация будет содержать только временной срез, который интересен для текущей диагностики.

Другим эффективным способом ускорения разработки является ограничение взаимодействия, насколько это возможно, с реальным объектом. Конечно, это не всегда возможно, особенно при разработке драйверов устройств, которые должны быть протестированы на реальном оборудовании, но инструменты и методологии для частичного тестирования программного обеспечения непосредственно на машине разработки существуют. Части кода, которые не являются специфичными для процессора, могут быть скомпилированы для архитектуры хост-машины и запущены напрямую, при условии, что их окружение должным образом абстрагировано для имитации реальной среды.

Тестируемое программное обеспечение может быть небольшим, как одна функция, и в этом случае модульный тест может быть написан специально для архитектуры разработки. Юнит-тесты это, в общем случае, небольшие приложения, которые проверяют поведение одного компонента, подавая ему известные входные данные и проверяя его выход. В системе Linux доступно несколько инструментов, помогающих в написании модульных тестов. Библиотека check предоставляет интерфейс для определения модульных тестов путем написания нескольких макросов препроцессора. В результате получаются небольшие автономные приложения, которые можно запускать при каждом изменении кода непосредственно на хост-машине. Те компоненты системы, от которых зависит тестируемая функция, абстрагируются с помощью макетов.

Юнит-тесты очень полезны для улучшения качества кода, но, конечно, достижение высокого покрытия кода отнимает большое количество времени и ресурсов в экономике проекта. Функциональные тесты также можно проводить непосредственно в среде разработки, группируя функции в самодостаточные модули и реализуя симуляторы, которые немного сложнее заглушек, для конкретных тестовых случаев. В качестве примера, можно взять парсер последовательного интерфейса, который можно было бы протестировать поверх другого драйвера последовательного интерфейса на хост-машине, который также способен имитировать весь разговор по последовательной линии и взаимодействовать с другими компонентами системы, такими как виртуальные терминалы и другие приложения, генерирующие последовательности ввода. При охвате большей части кода в рамках одного тестового примера сложность моделируемой среды возрастает, а также увеличивается объем работы, необходимой для воспроизведения окружения встроенной системы на хост-машине. Тем не менее, это хорошая практика, особенно когда они могут использоваться в качестве инструментов верификации на протяжении всего цикла разработки и даже интегрироваться в процесс автоматизированного тестирования. Иногда внедрение симулятора позволяет получить гораздо более полный набор тестов, или это может быть единственным приемлемым вариантом. Например, встраиваемые системы, использующие GPS-приемник для определения местоположения: тестирование логики приложения с отрицательными значениями широты, было бы невозможно, если бы пользователь находился в северном полушарии, поэтому написание симулятора, имитирующего данные, поступающие с такого приемника, - это самый быстрый способ проверить, что конечное устройство не перестанет работать за экватором.

В целом полученные результаты указывают на то, что зависимость от оборудования при тестировании встроенных систем может быть довольно высокой, однако применение сторонних решений (логические анализаторы, осциллографы) и определенных техник и видов тестирования (постоянное тестирование в процессе разработки, раннее тестирование, проведение юнит-тестов и функционального тестирования) и разработки (разработка на основе тестов) положительно сказываются на эффективности как с точки зрения качества проводимого тестирования, так и с точки зрения временных затрат. С другой стороны, в отдельных случаях, когда есть части кода, не являющиеся специфичными для процессора, для ускорения разработки можно взаимодействия с реальным объектом, а также использование эмуляторов для имитации реальной среды.

### Список литературы

1. Пош М. Программирование встроенных систем на С++ 17 . - М.: ДМК Пресс, 2020. - 394 с.

2. Ярошеня Ю.С. Надежность и тестирование встроенных систем. - БГУ, 2018. - 213 с.

3. Логический анализатор // StudFiles URL: https://studfile.net/preview/2531988/page:13/ (дата обращения: 26.01.2023).

4. An introduction to contract testing // OnTestAutomation URL: https://www.ontestautomation.com/an-introduction-to-contracttesting-part-1-meet-the-players/ (дата обращения: 12.01.2023).

5. Neelesh J. Testing Embedded System. - LAP LAMBERT Academic Publishing, 2019. - 260 с.

6. Viarheichyk I. Embedded Programming with Modern C++ Cookbook. - 1 изд. - Packt Publishing, 2020. - 412 с.

#### **УДК 001.57; 004.94**

## **ИМИТАЦИОННАЯ МОДЕЛЬ М/М/1 ДЛЯ ФОРМИРОВАНИЯ НЕДОГРУЖЕННОЙ, ПЕРЕГРУЖЕННОЙ И СБАЛАНСИРОВАННОЙ РАБОТЫ ПРОГРАММИСТА ПРИ УСТАНОВКЕ ПРОГРАММНОГО ОБЕСПЕЧЕНИЯ**

#### *Лавлинский В.В., Шальнев А.А.*

### *ФГБОУ ВО «Воронежский государственный лесотехнический университет имени Г.Ф. Морозова»,*  г. Воронеж, Россия

*Аннотация имитационная модель М/М/1 позволяет определить загруженность программиста при поступлении заявок в течение рабочего времени на установку программного обеспечения в среде MATLAB с использованием средства SIMULINK*

Как правило, реализация моделей систем массового обслуживания для распределения ресурса на выполнение заданий по установке программного обеспечения и их обслуживанию в дальнейшем на серверах, опирается на базовые математические правила описания.

Исходя из того, что действия программиста по обслуживанию программного обеспечения выполняются последовательно с сервером, то целесообразно предположить, что время ожидания накапливается и, если имеется общий поток поступления заявок (вначале для программиста, а далее для сервера), то общее время ожидания может быть представлено в следующем виде:

$$
W = \frac{w_1}{p_{10}} + \frac{w_2 \cdot p_{12}}{p_{10}} = \frac{w_1 + w_2 \cdot p_{12}}{p_{10}} \tag{1}
$$

где  $w_1$  и  $w_2$ - время ожидания в очереди программиста и сервера соответственно;  $p_{12}$  - вероятность обслуживания сервером;  $p_{10}$  – вероятность обслуживания программистом.

Время отклика программного обеспечения с общей очередью:

$$
U = \frac{w_1 + k_1 \cdot (t_k + \delta) + (w_{2 + k_2(\tau + \xi)} \cdot p_{12})}{p_{10}} \tag{2}
$$

где  $k_1$  – количество интервалов времени на выполнение одной заявки программистом;  $t_k$  – длительность интервала времени на выполнение одной заявки программистом;  $\delta$  - время задержки выполнения заявки программистом;  $k_2$  – количество интервалов времени на выполнение одной заявки сервером; – длительность интервала времени на выполнение одной заявки сервером;  $\xi$  - время задержки выполнения заявки сервером.

Время ожидания в очереди (если обслуживание происходит по принципу «первый пришёл – первый обслужился» (FIFO)) определяется следующим образом:

$$
w_i = \sum \frac{\lambda_i + \sum \lambda_i \cdot p_{ji}}{\lambda_0} \cdot \frac{L_i}{\lambda_i} \tag{3}
$$

где i – номер очереди заявок (i=1 для программиста; i=2 для сервера);  $\lambda_i$  - интенсивность входного потока (i=1 для программиста; i=2 для сервера); j – количество заявок в i-ой очереди; L<sup>i</sup> - емкость очереди.

Общее время отклика с распределёнными очередями и FIFO обслуживанием определяется следующим образом:

$$
U = \sum \frac{\lambda_i + \sum \lambda_i \cdot p_{ji}}{\lambda_0} \cdot (w_i + k_1 \cdot (t_k + \delta) + k_2(\tau + \xi)) \tag{4}
$$

Среднее время ожидания обслуживания заявок определяется следующим образом:

$$
U = \sum \alpha_i \sum w_k^{\Pi 0} \tag{5}
$$

где  $\alpha_i$  - коэффициент перехода из одной очереди (программиста) в другую очередь (сервера); w<sub>k</sub><sup>по</sup> - время ожидания программного обеспечения в очереди.

При моделировании процессов распределения ресурса на выполнение заданий по установке ПО и их обслуживанию на серверах необходимо опираться на базовые математические правила описания законов распределения для времени поступления заявок, а также правила описания законов распределения для времени обслуживания заявок.

Опираясь на математические зависимости законов распределения их целесообразно использовать для создания имитационной модели в среде MATLAB. При условии того, что заявки поступают по Пуассоновскому закону распределения, время обслуживания заявок (как программистом, так и сервером) осуществляется по экспоненциальному закону распределения, и имеется только одно устройство для обслуживания (либо программист, либо сервер), можно выбрать следующую схему системы массового обслуживания: М/М/1. Модель М/М/1, созданная в среде MATLAB, имеет вид, представленный на рисунке 1, где отражены все блоки и их взаимосвязь.

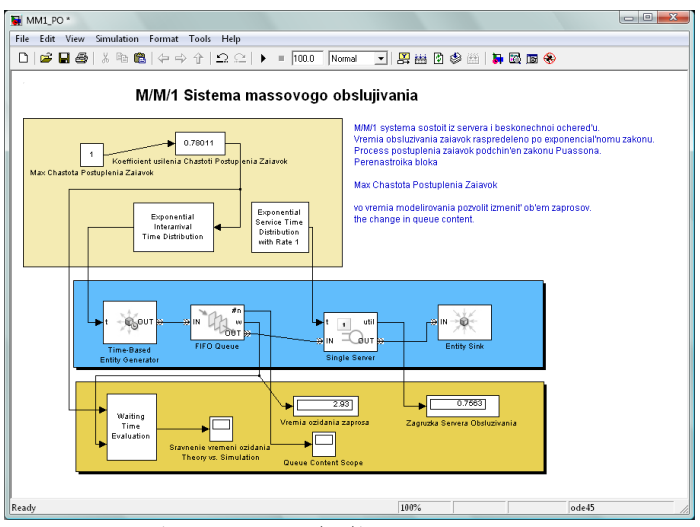

Рисунок 1 – Модель М/М/1, созданная в среде MATLAB

Результаты моделирования более чем троекратной перегрузки при обслуживании поступивших заявок представлены На рисунке 2.<br> $\boxed{ }$  Sravnenie vremeni ozidania Theory v...  $\boxed{ } \boxed{ } \times$ 

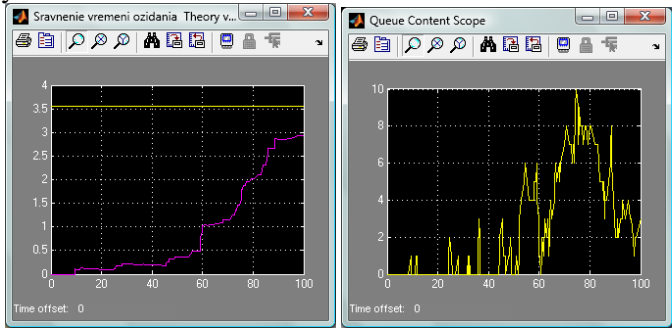

Рисунок 2 – Результаты модели ММ1\_РО с параметрами перегруженной работы

Результаты параметров перегруженной работы отображены на рисунке 3.

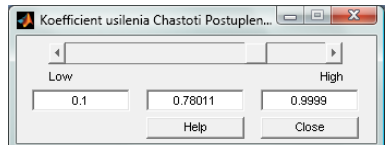

Рисунок 3 – Результаты параметров перегруженной работы

Результаты моделирования почти на три четверти недогруженной работы при обслуживании поступивших заявок

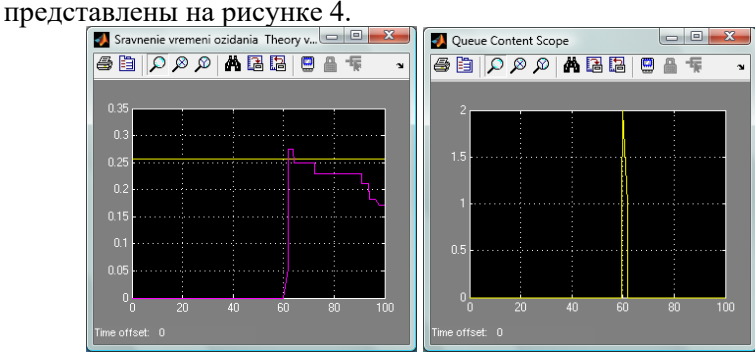

Рисунок 4 – Результаты модели ММ1\_РО с параметрами недогруженной работы

Результаты параметров недогруженной работы отображены на рисунке 5.

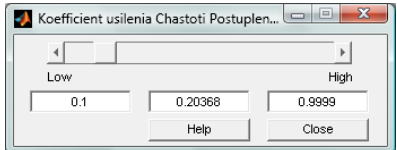

Рисунок 5 – Результаты параметров недогруженной работы

Результаты моделирования сбалансированной работы при обслуживании 100 поступивших заявок представлены на рисунке 6, результаты моделирования сбалансированной работы при обслуживании 1000 поступивших заявок представлены на рисунке 7,а результаты параметров сбалансированной работы отображены на рисунке 8.

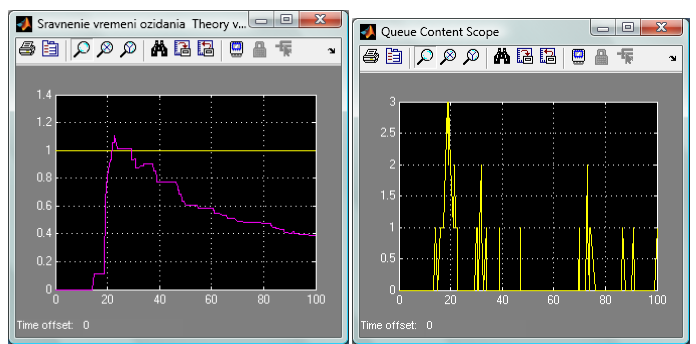

Рисунок 6 – Результаты модели ММ1\_РО с параметрами

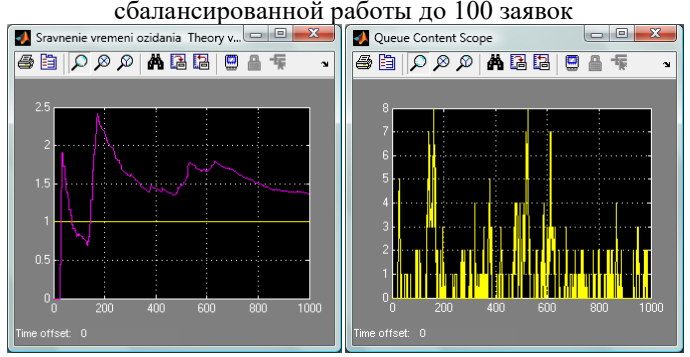

Рисунок 7 – Результаты модели ММ1\_РО с параметрами сбалансированной работы до 1000 заявок

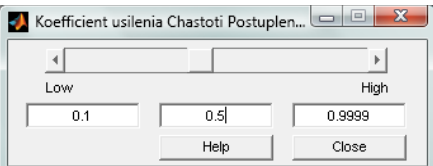

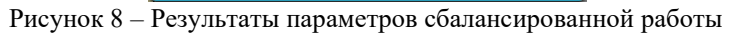

Таким образом, разработанная имитационная модель MM1 PO.mdl адекватно моделирует процессы для последовательного обслуживания программного обеспечения программистом, а затем сервером при условии поступления заявок по Пуассоновскому закону распределения и обслуживанию по

экспоненциальному закону распределения, так как результаты не противоречат результатам, представленным в работах [1-7].

### Список литературы

1. Михайлов, Р. Л. Модели и методы динамической координации подсистем информационно-телекоммуникационной системы специального назначения в условиях информационного конфликта / Р. Л. Михайлов, А. Н. Ганиев, А. В. Ефремов // Системы управления, связи и безопасности. – 2021. – № 5. – С. 136- 179. – DOI 10.24412/2410-9916-2021-5-136-179.

2. Хранилов, В. П. Интерактивное распределение доступа пользователей к программным модулям вычислительной сети / В. П. Хранилов, Д. В. Прохоров // Вопросы защиты информации. –  $2007. - N_2 2(77)$ . – C. 38-44.

3. Смягчение неопределенности при разработке научных приложений в интегрированной среде / А. Н. Черных, И. В. Бычков, А. Г. Феоктистов [и др.] // Труды Института системного программирования РАН. – 2021. – Т. 33. – № 1. – С. 151-172. – DOI 10.15514/ISPRAS-2021-33(1)-11.

4. Антипова, С. А. Программная реализация симплексметода оптимального распределения неоднородного ресурса в системе материального обеспечения войск (сил) / С. А. Антипова, Е. В. Сахаров // Наука и военная безопасность. – 2017. – № 1(8). – С. 111-116.

5. Воробьев, Е. Г. Математические модели управления системой обеспечения доступности информации и оценки качества ее функционирования / Е. Г. Воробьев // Наукоемкие технологии в космических исследованиях Земли. – 2019. – Т. 11. – № 2. – С. 51-62. – DOI 10.24411/2409-5419-2018-10259.

6. Практическое применение статистической модели определения ресурса электрооборудования / А. С. Карандаев, И. М. Ячиков, Е. А. Храмшина [и др.] // Известия высших учебных заведений. Электромеханика. – 2018. – Т. 61. – № 3. – С. 43-52. – DOI 10.17213/0136-3360-2018-3-43-52.

7. Бождай, А. С. Методы самоадаптации программных систем, основанные на машинном обучении и интеллектуальном анализе данных / А. С. Бождай, Ю. И. Евсеева, А. А. Гудков // Модели, системы, сети в экономике, технике, природе и обществе. – 2021. – № 2(38). – С. 144-152. – DOI 10.21685/2227-8486-2021-2- 10.

### **УДК 332.363**

# **ИСПОЛЬЗОВАНИЕ НЕЙРОННЫХ СЕТЕЙ В РЕСУРСОСБЕРЕГАЮЩИХ ТЕХНОЛОГИЯХ**

### *Ковалева Е. Н.*

### *ФГБОУ ВО «Воронежский государственный университет инженерных технологий»,* г. Воронеж, Россия

Одной из главных проблем современного общества является сохранение природных ресурсов и охрана окружающей среды. Для их решения необходимо применение ресурсосберегающих технологий и систем мониторинга, позволяющих контролировать загрязнение окружающей среды [1-2].

Следует отметить, что ресурсосберегающие технологии – это технологии, направленные на эффективное использование ресурсов, таких как энергия, вода, материалы и т.д., с целью снижения затрат на их производство и потребление, а также снижения негативного воздействия на окружающую среду.

Математические методы играют важную роль в ресурсосберегающих технологиях, позволяя оптимизировать производственные процессы, сокращать затраты и повышать эффективность, что способствует более рациональному использованию ресурсов и защите окружающей среды [3-8].

Для реализации ресурсосберегающих технологий используются различные математические методы, в том числе [9- 11]:

• математическое моделирование процессов – для оценки и оптимизации потребления ресурсов и эффективности производства;

• методы оптимизации – для нахождения оптимальных решений, которые позволяют достичь максимальной эффективности при минимальном потреблении ресурсов;

• системы управления предприятием – для автоматизации производственных процессов, контроля над потреблением ресурсов и управления воздействием на окружающую среду;

• экономические методы – для оценки эффективности ресурсосберегающих мероприятий и принятия решений об их внедрении [12];

• методы машинного обучения – для построения моделей прогнозирования, которые могут использоваться для оптимизации производства и управления энергоресурсами;

• нейронные сети – это один из инструментов, используемых для создания систем мониторинга параметров окружающей среды и, соответственно, экологического аудита [13].

Нейронные сети могут быть использованы для измерения плотности и состава материалов, а также для обнаружения и анализа ионизирующих излучений. Например, нейронные сети могут использоваться для определения влажности почвы и содержания в ней элементов, таких как углерод, азот и фосфор. Это позволяет оптимизировать использование удобрений и контролировать загрязнение почвы [14].

Также нейронные сети могут использоваться в экологическом мониторинге для обнаружения радиоактивного загрязнения окружающей среды. Они позволяют быстро и точно измерять уровень радиации в воде, почве и воздухе, что важно для оценки воздействия радиации на окружающую среду и здоровье человека.

Для определения загрязненности почв существует несколько видов нейронных сетей. Наиболее часто используются следующие:

• многослойный персептрон (Multilayer Perceptron, MLP) – это одна из самых распространенных нейронных сетей для классификации загрязненности почв. MLP используется для обработки входных данных и прогнозирования выходных значений, которые могут указывать на уровень загрязнения почвы;

• рекуррентная нейронная сеть (Recurrent Neural Network, RNN) – используется для анализа последовательных данных, таких как временные ряды, в которых каждое значение зависит от предыдущих. RNN может использоваться для определения изменений уровня загрязненности почвы во времени;

• сверточная нейронная сеть (Convolutional Neural Network, CNN) – используется для обработки изображений и может быть применена для анализа изображений почвы и определения уровня загрязнения;

• глубокие нейронные сети (Deep Neural Networks, DNN) используются для анализа сложных данных, таких как большие наборы данных, в которых необходимо выделить скрытые закономерности. DNN могут использоваться для определения загрязненности почв с высокой точностью.

Все эти типы нейронных сетей могут использоваться для анализа данных и определения уровня загрязнения почвы в различных ситуациях, включая экологический мониторинг и ресурсосберегающие технологии [15].

Для определения загрязненности воздуха также существует ряд нейронных сетей, которые используются в научных и инженерных исследованиях ресурсосберегающих систем. Некоторые из них:

• сверточные нейронные сети, которые применяются для обработки изображений. Они могут использоваться для определения концентрации загрязняющих веществ на основе анализа данных с датчиков;

• LSTM (Long Short-Term Memory) – рекуррентные нейронные сети, которые хорошо подходят для обработки временных рядов данных. Они могут использоваться для прогнозирования уровня загрязнения воздуха на основе данных с датчиков и прогнозов погоды;

• GAN (Generative Adversarial Network) – генеративносостязательные нейронные сети, которые могут использоваться для создания моделей загрязнения воздуха на основе имеющихся данных. Эти модели могут затем использоваться для прогнозирования уровня загрязнения воздуха в будущем;

• многослойные персептроны, которые используются для классификации данных. Они могут использоваться для классификации уровня загрязнения воздуха на основе имеющихся данных;

• рекуррентные нейронные сети, которые могут использоваться для прогнозирования уровня загрязнения воздуха на основе имеющихся данных и прогнозов погоды.

Разработана нейронная сеть, позволяющая делать прогноз вероятности возникновения опасной техногенной ситуации и чрезвычайной ситуации природного характера, которая может возникнуть на рассматриваемой территории. Выбранная нейронная сеть программно реализована посредством Neural Network Toolbox – пакета расширения MATLAB. Построенная сеть позволяет выполнять прогнозирование природных<br>показателей (температура, влажность) для определения показателей (температура, влажность) для вероятности отклонения полученных характеристик от нормы. Малое значение среднеквадратического отклонения говорит о том, что построенная обобщенная регрессионная нейронная сеть правильно обучена и с довольно большой вероятностью может спрогнозировать возникновение ситуации, выходящей за рамки среднестатистической.

Таким образом, использование искусственных нейронных сетей позволяет решить не только задачу повышения точности прогнозных расчетов спроса на энергетические ресурсы, но также проверить корректность передаваемых показаний приборов учета. Особо необходимо отметить возможность весьма точного прогнозирования эффекта от внедрения разнообразных энергосберегающих технологий. Нейронные сети – это мощный инструмент, который может быть использован для создания ресурсосберегающих технологий и систем мониторинга, позволяющих контролировать загрязнение окружающей среды. Их применение позволяет улучшить эффективность использования природных ресурсов и обеспечить сохранение окружающей среды для будущих поколений.

### ЛИТЕРАТУРА

1. Khaustov I.A., Rylev S.S., Kovaleva E.N. Development and application of modern geographic information systems for monitoring the environmental status of objects // Proceedings of the Voronezh State University of Engineering Technologies. -2019. –T. 81. № 4 (82). – C. 263-267.

2. Тихомиров С.Г., Авцинов И.А., Туровский Я.А., Суровцев А.С., Адаменко А.А., Ковалева Е.Н. Программно-аппаратный комплекс для управления биотехнологическими системами с использованием интеллектуальных информационных технологий // Вестник Воронежского государственного университета. Серия: Системный анализ и информационные технологии. 2019. № 3. С. 158-165.

3. L.A. Korobova, T.V. Gladkikh, E.A. Savvina, E.N. Kovaleva, O.O. Lukina, I.S. Tolstova // Application of Cluster Analysis for Business Processes in the Implementation of Integrated Economic and Management Systems Proceedings Russian Conference on Digital Economy and Knowledge Management (RuDEcK 2020), - 2020. С.316-323.

4. B.E. Nikitin, M.N. Ivliev, Y.V. Bugaev, E.N. Kovaleva, S.V. Chikunov, V.A. Negoda // Aggregated Rating Construction as a Collective Choice Problem Series: Advances in Economics, Business and Management Research Proceedings of the Russian Conference on Digital Economy and Knowledge Management (RuDEcK 2020), –  $2020. - C.495 - 499.$ 

5. A.D. Chernyshov, D.S Saiko, E.N. Kovaleva Universal fast expansion for solving nonlinear problems // Journal of Physics: Conference Series 1479 (1), 012147 doi: 10.1088/1742 6596/1479/1/012042

6. Хаустов И.А., Ковалева Е.Н. Применение геоинформационных систем в логистике предприятий // Материалы LVII отчетной научной конференции преподавателей и научных сотрудников ВГУИТ за 2018 год: в 3ч. Ч.2. - Воронеж. гос. ун-т инж. технол. – Воронеж: ВГУИТ, - 2019. – с. 79-80.

7. Хаустов И.А., Ковалева Е.Н. Применение геонформационных систем в управлении ресурсами предприятия // Материалы VI Всероссийской научно – методической конференции «Современные технологии непрерывного обучения «школа – вуз», Воронеж: ВГУИТ, -2019. – с. 274-278.

8. Kovaleva E.N., Safonova Yu.A., Lemeshkin A.V., Agaeva N.Yu., Machtakov S.G., Shchetilina I.P. Study of the production process of extruded feed and evaluation of the quality of the resulting product using software methods // IOP Conference Series: Earth and Environmental Science. International Conference on Production and Processing of Agricultural Raw Materials (P2ARM 2021). – 2022. – С. 012139.

9. Ковалева Е.Н. Технологии мониторинга и прогнозирования состояния окружающей среды при проведении экологического аудита на предприятиях пищевой промышленности // В сборнике: Новое в технологии и технике функциональных продуктов питания на основе медикобиологических воззрений. Сборник научных статей и докладов Х Международной научно-технической конференции, Воронеж. гос. ун-т инж. технол. – Воронеж: ВГУИТ, – 2022. – С. 447-452.

10. Хаустов И.А., Ковалева Е.Н. Применение нейронных сетей для картографического районирования объектов // Материалы LIX отчетной научной конференции преподавателей и научных сотрудников ВГУИТ за 2020 год. под ред. О.С. Корнеевой; Воронеж. гос. ун-т инж. технол., –2021. – С. 99.

11. Попов М.И., Ковалева Е.Н. Анализ многослойной полносвязной нейронной сети прямого распространения для распознавания рукописных цифр // Материалы LX отчетной научной конференции преподавателей и научных сотрудников ВГУИТ за 2021год. В 3 частях. под ред. О.С. Корнеевой; Воронеж. гос. ун-т инж. технол., – 2022. – С. 79.

12. Коробова Л.А., Ковалева Е.Н., Саввина Е.А., Гладких Т.В., Толстова И.С., Лукина О.О. Экономико-математическая модель решения логистических задач бизнес-процессов в технологических системах // Вестник Воронежского государственного университета инженерных технологий. – 2021. Т. 83. № 3 (89). – С. 226-232.

13. Усачева Д.П., Ковалева Е.Н. Нейросетевое моделирование бизнес–процессов // В сборнике: Материалы студенческой научной конференции за 2021 год. Воронеж, – 2021.  $- C. 74.$ 

14. Хаустов И.А., Ковалева Е.Н. Применение нейросетевого моделирования и перспективы цифровизации при проведении экологического аудита // В сборнике: Продовольственная безопасность: научное, кадровое и информационное обеспечение. Сборник научных статей и докладов VII Международной научнопрактической конференции. ВГУИТ. – 2021. – С. 328-332.

15. Хаустов И.А., Ковалева Е.Н. Геоинформационное картографирование и оценка состояния окружающей среды на выбранных объектах с учетом нейросетевого моделирования экологической ситуации // Материалы LVIII отчетной научной конференции преподавателей и научных сотрудников ВГУИТ за 2019 год. В 3 частях. – 2020. – С. 70-71.

#### **УДК 517.954**

## **РЕШЕНИЕ МОДЕЛИ, ОПИСЫВАЮЩЕЙ МАЛЫЕ ДЕФОРМАЦИИ НА ГЕОМЕТРИЧЕСКОМ ГРАФЕ**

#### *Литвинов Д. А.*

### *ФГБОУ ВО "Воронежский государственный университет инженерных технологий",* г. Воронеж

В настоящее время актуально моделирование и исследование процессов в науке и технических приложениях, имеющих характер сетей. Здесь применяются математические модели, использующие формализмы эволюционных систем с локализованными особенностями на геометрических графах. Стоит отметить работы следующих авторов: Ю.В. Покорного [1, 2,3, 4], В.В. Провоторова [5], С. А. Шаброва[6,7] и других. В

работах [8, 9] было рассмотрено построение численного метода для уравнения малых колебаний на геометрическом графе, а также оценка погрешности метода. Здесь предлагается провести те же действия для уравнения малых деформаций.

Рассматривается следующая математическая модель:

$$
\begin{cases}\n-\frac{d}{dr}\left(p(x)\frac{du}{dx}\right) + u(x)q(x) = f(x) ,\\ \nK(b_w)u(b_w) + (-1)^{\nu(b_w)}p(b_w)u'_x(b_w)|_{b_w \in \partial \Gamma} = 0. \n\end{cases}
$$

Эта модель возникает при описании малых деформаций натянутой сетки из струн, расположенной вдоль графа  $\Gamma$ .

Ребра графа нумеруются некоторым способом и разбиваются на конечное число интервалов, точки разбиения обозначаются через { $x^i_j$ }, где  $i$  номер ребра,  $j=\overline{1,N_i}$ —номер точки  $i$  -го ребра, где  $N_i$ —количество точек на  $i$  -ом ребре. Здесь  $i =$  $\overline{1, N}$ , где  $N$  количество ребер графа.

Вводятся базисные функции:

$$
\varphi_j^i(x) = \begin{cases}\n\frac{x - x_{j-1}^i}{x_{j}^i - x_{j-1}^i} & \text{if } x \in [x_{j-1}^i; x_j^i], \\
\frac{x - x_{j+1}^i}{x_{j}^i - x_{j+1}^i} & \text{if } x \in [x_j^i; x_{j+1}^i], \\
0 & \text{if } x \text{ is a constant, } x, j = \overline{1, N_i - 1};\n\end{cases} (2)
$$

$$
\overline{\varphi}_0^i(x) = \begin{cases} \frac{x - x_1^i}{x_0^i - x_1^i} & \text{if } i \in [x_0^i; x_1^i],\\ 0 & \text{if } i \in [x_0^i; x_1^i] \end{cases}
$$
\n
$$
(3)
$$

$$
\overline{\varphi}_{N_i}^i(x) = \begin{cases} \frac{x - x_{N_i - 1}^i}{x_{N_i}^i - x_{N_i - 1}^i} & \text{if } i \in [x_{N_i - 1}^i; x_{N_i}^i],\\ 0 & \text{if } i \in [N_i - 1] \end{cases} \tag{4}
$$

Для внутренних вершин  $\alpha \in I(\Gamma)$  вводятся два множества индексов ребер, которые примыкают к ней: первое множество  $I_1(\alpha)$ — это множество индексов ребер, для которых  $\alpha$  является началом ребра, а второе  $I_2(\alpha)$  — концом.

Введем теперь функцию

$$
\varphi_{\alpha}(x) = \sum_{i \in I_1(\alpha)} \overline{\varphi}_0^i(x) + \sum_{i \in I_2(\alpha)} \overline{\varphi}_{N_i}^i(x).
$$
Положим для какдой границной точки  $b_w$ :  

$$
\overline{\varphi}_{b_w}(x) =
$$

$$
\begin{cases} \overline{\varphi}_0^{i_0}(x), e^{i_0} \overline{w} & \text{ориентация } \omega \text{сълна от } b_w \in \partial \Gamma, \\ \overline{\varphi}_{N_{i_0}}^{i_0}(x), e^{i_0} \overline{w} & \text{вьбрана к } b_w, \end{cases}
$$

где  $i_0$  — номер ребра, для которого  $b_w$  является граничной вершиной.

Общее количество базисных функций равно

$$
M = \sum_{i=1}^{N} (N_i - 1) + |I(\Gamma)| + |\partial \Gamma|,
$$

где  $|X|$  — мощность конечного множества X.

Вместо искомой функции  $u(x)$  будем искать лишь ее значения в узловых точках и в связи с этим будем использовать в уравнениях вместо  $u(x)$  функцию

$$
v(x) = \sum_{i=1}^{M} v_i \varphi_i(x), \qquad (5)
$$

где  $\varphi_i(x)$  ( $i = \overline{1, M}$ ) – базисные функции, занумерованные некоторым образом. Для

нахождения коэффициентов используются следующие уравнения

$$
\sum_{i=1}^{M} v_i \int_{\Gamma} p(x) \varphi_{i_x}(x) \varphi_{k_x}(x) dx +
$$
\n
$$
\sum_{i=1}^{M} v_i \int_{\Gamma} p(x) \varphi_i(x) \varphi_k(x) q(x) d\Gamma +
$$
\n
$$
\sum_{i=1}^{M} v_i \sum_{w=1}^{r} K(b_w) \varphi_i(b_w) \varphi_k(b_w) = \int_{\Gamma} \varphi_k(x) f(x) d\Gamma
$$
\n(6)\n
$$
i = 1, ..., M.
$$

Для оценки погрешности метода используется следующая теорема.

**Теорема 2.1** Пусть  $u(x)$  — точное решение математической модели (1),  $v(x)$  — приближенное решение, найденное с помощью адаптированного метода конечных элементов при разбиении  $i$ —го ребра на  $N_i$ . Тогда, справедлива оценка

$$
a(u-v,u-v)\leqslant C\cdot h,
$$

где  $h = max\{\frac{l_i}{N}\}$  $\frac{v_i}{N_i}$ , *C* не зависит от *h*, a  $a(u, u)$  энергетическая норма:

 $a(u, u) = \int_{\Gamma} p(x) u'^2(x) dx +$  $\int_{\Gamma} u(x)^2 q(x) d\Gamma + \sum_{w=1}^r K(b_w) u_i^2(b_w).$ 

### **Литература**

1. *Покорный Ю. В.* Дифференциальные уравнения на геометрических графах/ Ю. В. Покорный, О. М. Пенкин, В. Л. Прядиев и др. "—М.: Физматлит. "—2004. "—272 с.

2. *Покорный, Ю. В.* Дифференциал Стилтьеса в импульсных задачах с разрывными решениями / Ю. В. Покорный, М. Б. Зверева, С. А. Шабров, М. Б. Давыдова // Доклады РАН. "—2005. "—Т. 428, № 5. " —С. 595–597.

3. *Покорный, Ю. В.* Об уравнениях на пространственных сетях /Ю. В. Покорный, О. М. Пенкин, В. Л. Прядиев // Успехи матем. наук. "— 1994. "—Т. 49, № 4. "—С. 14

4. *Покорный, Ю. В.* Осцилляционный метод Штурма в спектральных задачах / Ю. В. Покорный, Ж. И. Бахтина, М. Б. Зверева, С. А. Шабров "—М. : Физматлит. "—2009. "—192 с.

5. *Гнилицкая, Ю. А.* Управление системами с распределенными параметрами на геометрическом графе / Ю. А. Гнилицкая, В. В. Провоторов // Вестник Тамбовского ун-та. Сер. Естественные и технические науки. "— 2013. "— Т. 18, № 5-2. "— С. 2483–2485.

6. *Шабров, С. А.* Адаптация метода конечных элементов для математической модели с негладкими решениями / С. А. Шабров // Вести. Воронеж, гос. ун-та. Сер. Физика, математика. " — 2016.  $"$  — No 2.  $"$  — C. 153–164.

7. *Шабров, С. А.* Математическое моделирование и качественные методы анализа граничных задач с производными по мере / С. А. Шабров //: Дисс. доктора физ. мат наук Воронеж. гос. . ун-т ;"—2017. "—412. с

8. *Шабров, С. А.* Об адаптации метода конечных элементов для математической модели на геометрическом графе / С. А. Шабров, Д. А. Литвинов // Современные методы теории функций и смежные проблемы : Материалы Международной конференции

Воронежская зимняя математическая школа, Воронеж, 28 января  $-0.2$  2021 года. – Воронеж: Издательский дом ВГУ, "—2021. "—С. 304–308.

9. *Shabrov, S. A* Adaptation of the finite element method for a mathematical model on a geometric graph / S. A. Shabrov, D. A Litvinov // IOP Conf. Series: Journal of Physics: Conf. Series vol 1902 012087, doi:11088/1742-6596/1902/1/012087, "—2021

### **УДК 001.57; 004.94**

### **РАЗРАБОТКА ИМИТАЦИОННОЙ МОДЕЛИ НА ОСНОВЕ МАТЕМАТИЧЕСКОГО АППАРАТА СИСТЕМЫ МАССОВОГО ОБСЛУЖИВАНИЯ**

#### *Лавлинский В.В., Шальнев А.А.*

*ФГБОУ ВО «Воронежский государственный лесотехнический университет имени Г.Ф. Морозова»,*  г. Воронеж, Россия

*Аннотация: имитационная модель SMO\_PO позволяет определить последовательность использования блоков среды MATLAB с использованием средств SIMULINK для создания системы массового обслуживания с заданными параметрами*

Формирование имитационной модели на основе математического аппарата системы массового обслуживания может быть представлено в следующем виде (рисунок 1).

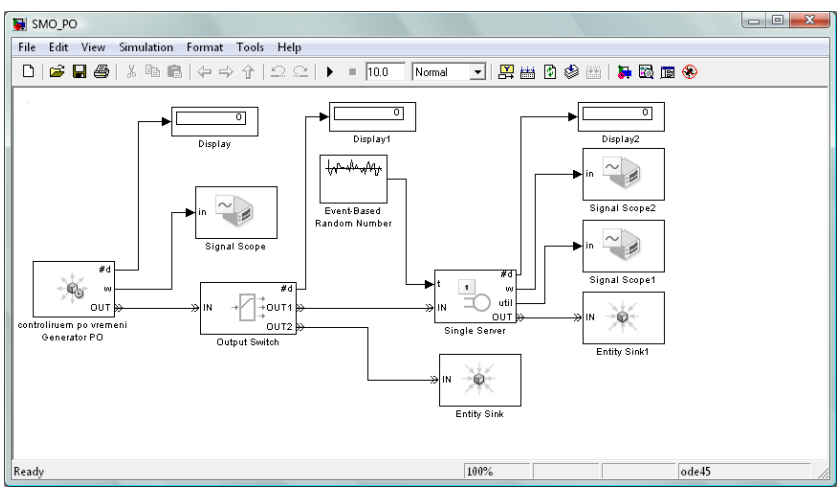

Рисунок 1 – Модель SМO\_PO.mdl, созданная в среде MATLAB

Так блок Block Parameters: controliruem po vremeni Generator PO имеет параметры, формирующие его функциональность и структуру, и представленные на рисунках 2 и 3 соответственно. Параметры блока Sink Block Parameters: Signal Scope представлены на рисунке 4.

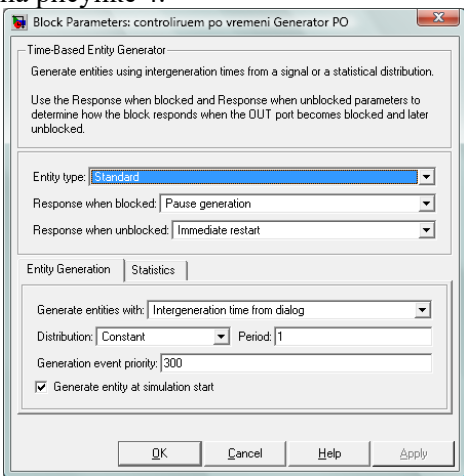

Рисунок 2 – Параметры блока Block Parameters:controliruem po vremeni Generator PO, формирующие его функциональность

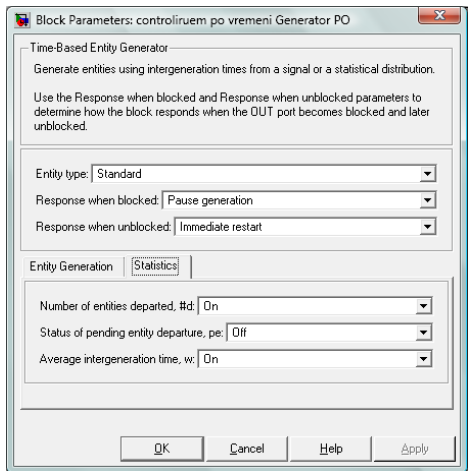

Рисунок 3 – Параметры блока Block Parameters:controliruem po vremeni Generator PO, формирующие его структуру

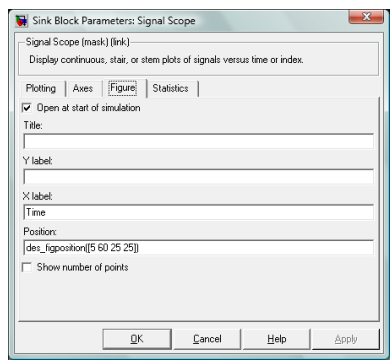

Рисунок 4 – Параметры блока Sink Block Parameters:Signal Scope

Параметры блока Block Parameters: Output Switch, формирующие его функциональность и структуру, представлены на рисунках 5 и 6 соответственно.

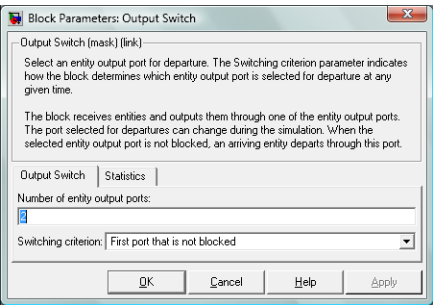

Рисунок 5 – Параметры блока Block Parameters: Output Switch, формирующие его функциональность

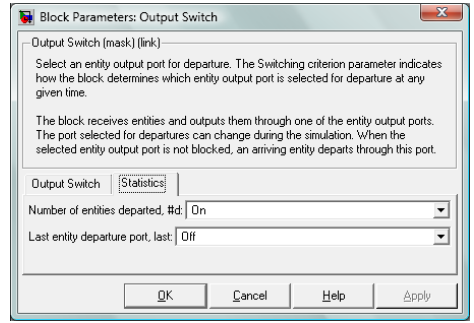

Рисунок 6 – Параметры блока Block Parameters: Output Switch, формирующие его структуру

За параметры, влияющие на задание законов распределения поступления и обработки заявок отвечает блок Source Block Parameters: Event-Based Random Number, где имеется возможность их выбора (рисунок 7). В соответствии с заданием экспоненциальной обработки заявок в разработанной модели выбран экспоненциальный закон распределения (рисунок 8).

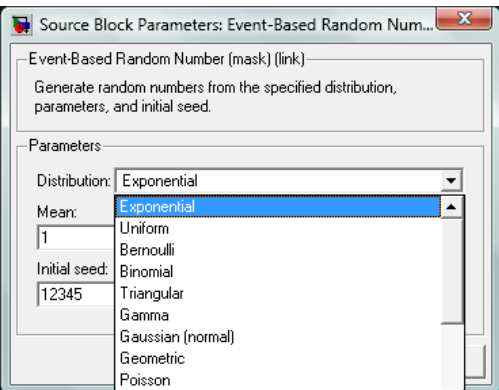

Рисунок 7 – Выбор закона распределения обслуживания заявок в блоке Source Block Parameters: Event-Based Random Number

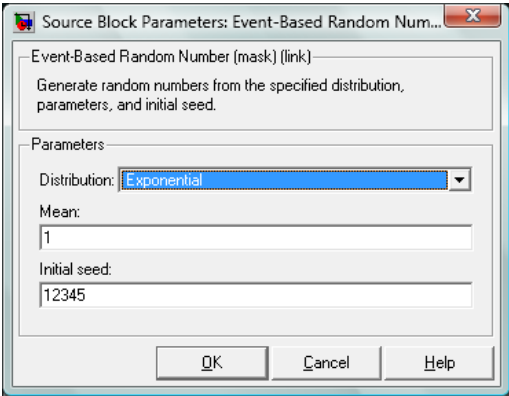

Рисунок 8 – Выбор экспоненциального закона распределения обслуживания заявок в блоке Source Block Parameters: Event-Based Random Number

Параметры блока Block Parameters: Single Server, формирующие его функциональность и структуру, представлены на рисунках 9 и 10 соответственно.

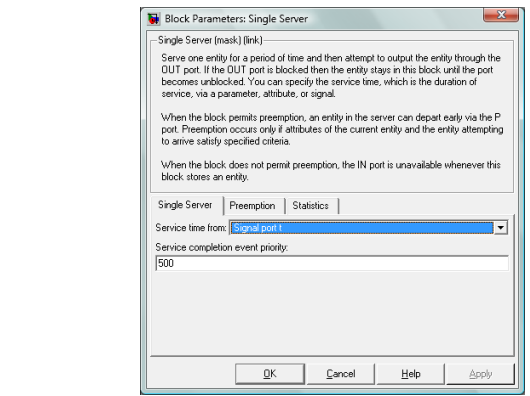

Рисунок 9 – Параметры блока Block Parameters: Single Server, формирующие его функциональность

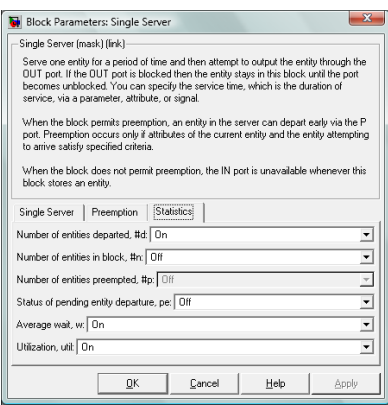

Рисунок 10 – Параметры блока Block Parameters: Single Server,

формирующие его структуру

Параметры блока Block Parameters: Entity Sink, формируют его функциональность и представлены на рисунке 11.

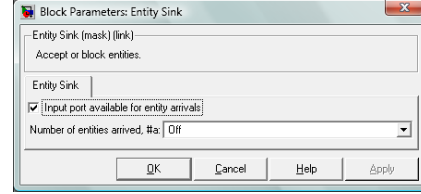

Рисунок 11 – Параметры блока Block Parameters: Entity Sink, формирующие его структуру

Примеры функционирования имитационной модели SMO\_РО.mdl представлены на рисунке 12, где видно её недогруженность более чем в пять раз.

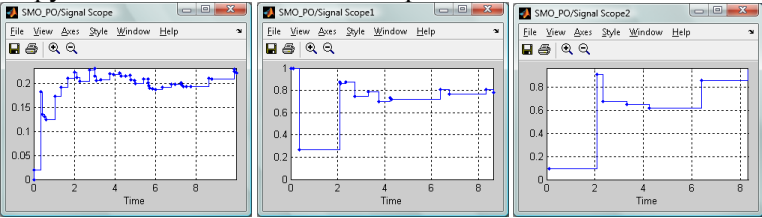

Рисунок 12 – Результаты модели SMO\_РО с параметрами недогруженной работы для 10 заявок

Таким образом, разработанная имитационная модель SMO PO.mdl адекватно моделирует процессы для последовательного обслуживания программного обеспечения программистом, а затем сервером при условии поступления заявок по Пуассоновскому закону распределения и обслуживанию по экспоненциальному закону распределения, так как результаты не противоречат результатам, представленным в работах [1-7].

#### Список литературы

1. Мартышкин, А. И. Программная система для расчета вероятностно-временных характеристик вычислительных систем на основе замкнутых сетей массового обслуживания / А. И. Мартышкин // Актуальные проблемы гуманитарных и естественных наук. – 2014. – № 11-2. – С. 20-22.

2. Бочаров, П. П. Однолинейная система массового обслуживания с фоновыми заявками в дискретном времени / П. П. Бочаров, Л. О. Шлумпер // Информационные процессы. – 2005. – Т. 5, № 3. – С. 236-246.

3. Никитенко, Т. В. Система массового обслуживания с отказами / Т. В. Никитенко // Наука - промышленности и сервису.  $-2011$ . – № 6-1. – С. 80-83.

4. Клименок, В. И. Система массового обслуживания с разделением процессора, повторными вызовами и нетерпеливостью запросов / В. И. Клименок // Информатика. – 2022. – Т. 19, № 2. – С. 56-67. – DOI 10.37661/1816-0301-2022-19- 2-56-67.

5. Шрайберг, Я. Л. Управляемая система массового обслуживания как модель оптимального библиотечного комплектования / Я. Л. Шрайберг, А. Г. Раев // Научнотехническая информация. Серия 2: Информационные процессы и системы. – 1986. –  $N_2$  5. – С. 15-20.

6. Кондракова, С. М. Многофункциональный центр предоставления государственных и муниципальных услуг как система массового обслуживания / С. М. Кондракова, А. Р. Салаева // Конкурс студенческих научных работ 2016/2017 учебного года, Владимир, 14 июня 2017 года. – Владимир: Владимирский филиал федерального государственного бюджетного образовательного учреждения высшего образования "Российская академия народного хозяйства и государственной службы при Президенте Российской Федерации", 2017. – С. 279- 286.

7. Синюгина, Ю. В. система массового обслуживания с декрементным обслуживанием очереди и адаптивными отдыхами прибора / Ю. В. Синюгина // Известия Гомельского государственного университета имени Ф. Скорины. – 2021. – № 6(129). – С. 128-133.

# **НЕЙРОСЕТЕВОЕ МОДЕЛИРОВАНИЕ ПРОЦЕССА МИКРОПАРТИКУЛЯЦИИ ДЛЯ НУЖД МОЛОЧНОЙ ПРОМЫШЛЕННОСТИ**

## *Гавшин А.Л., Стукало О.Г., Станиславская Е.Б., Станиславский С.В.*

### *ФГБОУ ВО «Воронежский государственный университет инженерных технологий»,*  г. Воронеж, Россия

**Аннотация.** В работе представлены результаты моделирования процесса микропартикуляции сывороточных белков. Определены факторы, оказывающие влияние на процесс. Описана математическая модель, включающая в себя архитектуру нейронной сети и значения весовых коэффициентов синаптических связей.

**Введение.** Комплексная переработка сырья в качественные продукты питания, организованная на современном промышленном производстве, характеризуется возрастающей сложностью, многофакторностью при одновременно жестких ограничениях параметров технологических процессов. Сложность решения многообразных задач, стоящих перед высокотехнологичным производством, обуславливает необходимость автоматизации технологических процессов на базе методов математического моделирования. Особую актуальность приобретает разработка и внедрение локальных и комплексных моделей отдельных технологических процессов, позволяющих воспроизводить текущие производственные ситуации и принимать решение о рациональной переработке сырья в готовую продукцию [1]. Одной из таких задач, решаемых в рамках выполненной работы, было моделирование процесса получения микропартикулятов сывороточных белков для молочной промышленности.

**Материалы и методы.** Работа выполнена на кафедрах Корпоративных информационных систем и программирования и Технологии продуктов животного происхождения ФГБОУ ВО<br>«Воронежский государственный университет инженерных «Воронежский государственный университет инженерных<br>технологий». Для молелирования, оптимизации условий технологий». Для моделирования, оптимизации<br>микропартикуляции, а также статистической с также статистической обработки экспериментальных данных была разработана программа на языке программирования Python 3.5 [2]. Процесс микропартикуляции осуществляли в пилотном цехе ПАО Молочный комбинат «Воронежский» на экспериментальной установке компании Кизельман. Полученные в ходе эксперимента значения качественных показателей микропартикулята, а также исходные параметры процесса формировали пул данных, который в последующем анализировали, а также использовали при построении и обучении искусственной нейронной сети.

# **Результаты и их обсуждение.**

Получение микропартикулята сывороточных белков – комплексный процесс концентрирования и термомеханической модификации белкового кластера молочной сыворотки. Он сочетает в себе несколько технологических операций, описываемых различными параметрами. Ультрафильтрационная обработка позволяет сконцентрировать белковую составляющую молочной сыворотки, тепловая обработка способствует выделению агрегатов денатурированного белка. Путем механического воздействия можно разрушить сформировавшиеся агрегаты и получить частицы белка, по размеру и форме схожие с жировыми шариками. Регулируя процессы ультрафильтрации, тепловой денатурации, и механического воздействия можно изменять размер частиц микропартикулятов. Значение их среднего диаметра оказывает большое влияние на органолептические свойства полученного продукта и целесообразность использования в различных ассортиментных группах [3].

Моделирование процесса получения микропартикулята сывороточных белков осуществляли с помощью искусственной нейронной сети. [Искусственные нейронные сети](https://translated.turbopages.org/proxy_u/en-ru.ru.96ed2e9e-63d2a814-a3019970-74722d776562/https/www.baeldung.com/cs/neural-net-advantages-disadvantages) являются эффективными инструментами для отображения неизвестных взаимосвязей в данных и составления прогнозов [4]. Входящими

параметрами, оказывающими влияние на формирование уникальной структуры и свойств микропартикулятов, были выбраны: фактор концентрирования по белку, температура денатурации и скорость вращения диспергирующего устройства при микропартикуляции. В качестве исходящих параметров рассматривали степень денатурации сывороточных белков, образующихся частиц и вязкость микропартикулята. Совокупность этих показателей составила обобщенный параметр эффективности процесса (табл. 1).

1 – Значение обобщенного параметра эффективности микропартикуляции

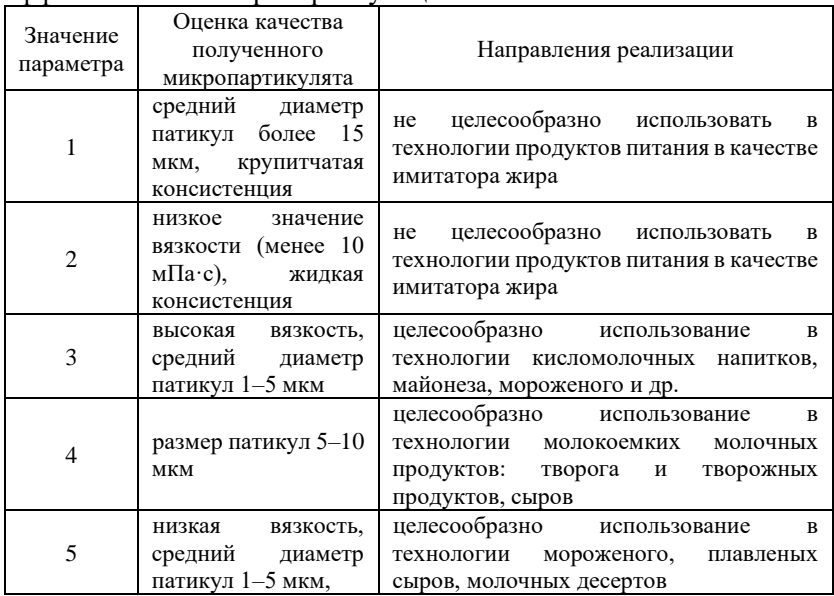

Для разработки математической модели микропартикуляции белков молочной сыворотки все данные, полученные в результаты экспериментов, были разделены на обучающую выборку и тестовую. Далее проводили нормализацию входных данных и выбор архитектуры нейронной сети. Были рассмотрены несколько вариантов архитектуры, предусматривающих 1 – 5 скрытых слоев. При этом каждый слой

предусматривал до 500 нейронов. Следующий этап нейросетевого моделирования заключался в обучении сети и тестировании. В результате этих шагов была выбрана архитектура, включающая 1 скрытый слой с 5 нейронами (рис. 1).

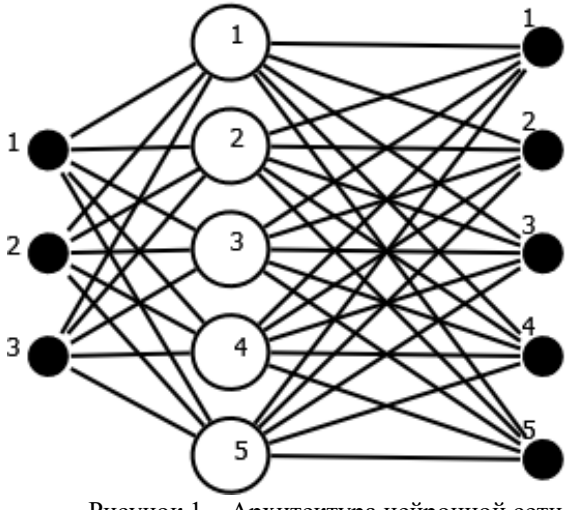

Рисунок 1 – Архитектура нейронной сети

Описание математической модели микропартикуляции включает в себя также и значения весовых коэффициентов входных (табл. 2) и выходных (табл. 3) синаптических связей.

Таблица 2 – Значения весовых коэффициентов входных синаптических связей

|   | 5,57085    | -3,99911   | $-22,7835$ | $-18,8996$ | $-6,3663$  |
|---|------------|------------|------------|------------|------------|
| 2 | $-22,5788$ | $-1,37797$ | 8,111961   | 8,492995   | $-2,19921$ |
| 3 | 0,867612   | $-20,0283$ | 0,432452   | 12,90843   | $-30,7419$ |

Таблица 3 – Значения весовых коэффициентов выходных синаптических связей

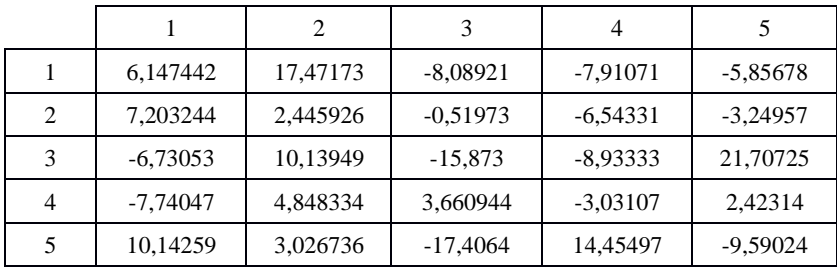

Результаты тестирования показали, что значение ошибки обучения составило 0,0008495.

Для отображения результатов прогноза полученной модели изучали зависимость обобщенного параметра эффективности от входящих параметров в точках, лежащих за пределами выполненного эксперимента. Полученные номограммы представлены на рисунках 2 – 4 (серый цвет – значение параметра 1 по табл. 1, красный – 2, розовый – 3, синий – 4, зеленый – 5).

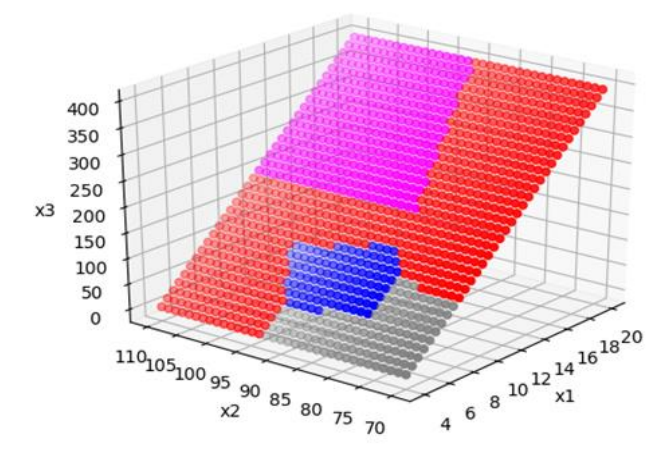

Рисунок 2 – Зависимость обобщенного параметра эффективности микропартикуляции от входящих параметров с ограничением на *x*<sup>1</sup> (фактор концентрирования) и *x*<sup>3</sup> (скорость вращения диспергирующего устройства).

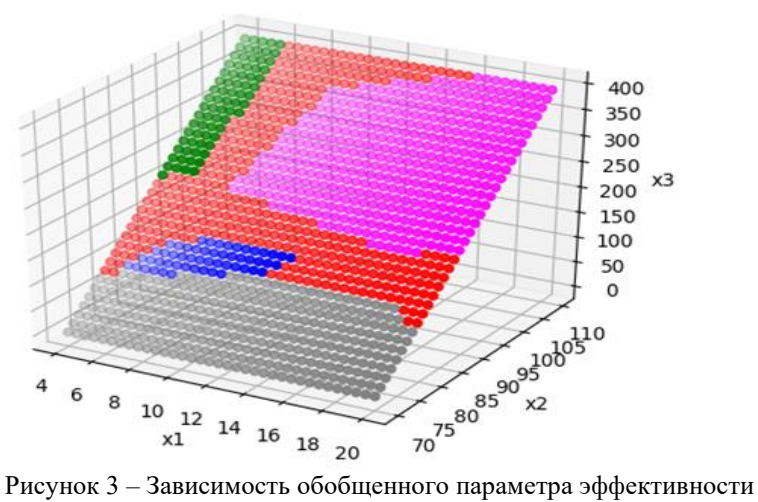

микропартикуляции от входящих параметров с ограничением на  $x_2$ (температура) и *x*<sup>3</sup> (скорость вращения диспергирующего устройства).

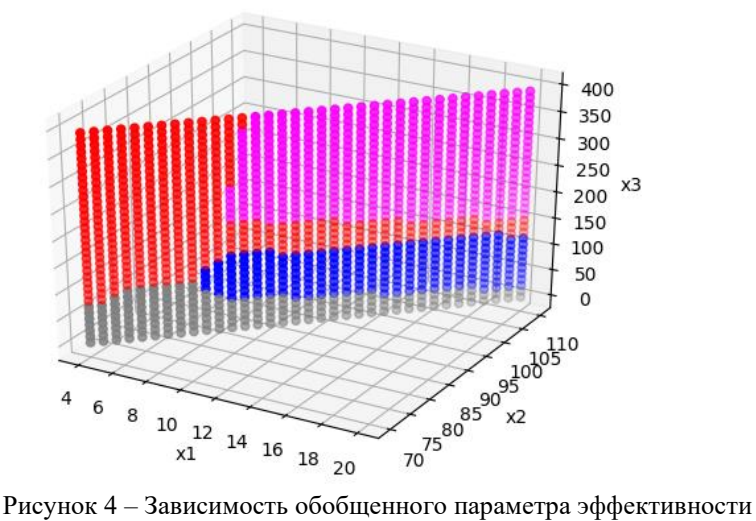

микропартикуляции от входящих параметров с ограничением на *x*<sup>1</sup> (фактор концентрирования) и *x*2 (температура).

Фрагмент разработанной программы представлен на рисунке 5.

```
#CIASSbest conf = None
min error = None
for i in range(4, 6):
  for i in range(0, 1):
     for k in range(0, 1):
       for l in range(0, 1):
          layer conf = tuple(filter(lambda x: x := 0, [i, i, k, 1]))
          \text{clf} = \text{MLPC} lassifier(solver='lbfgs', alpha=1e-5,
                       hidden layer sizes=layer conf, random state=1)
          clf.fit(inpt, otpt)
          print(layer conf)
          r = clf.predict(inpt test)
          if (best conf is None) or np.sum(np.abs(r-otpt test))\leqmin error:
            min error = np.sum(np.abs(r-otpt test))
            best conf=layer conf
          print('BEST CONF CLASS: {} MIN ERROR {}'.format(best_conf,
min error))
clf = MLPClassifier(solver='lbfgs', alpha=1e-5,
            hidden layer sizes=best conf[:], random state=1)
clf.fit(inpt, otpt)
best conf 1 = (best \text{ conf}[:], min \text{ error})
```
Рисунок 5 – Фрагмент разработанной программы

**Выводы.** Полученная математическая модель позволяет оптимизировать технологические параметры процесса микропартикуляции белков молочной сыворотки. Разработанная искусственная нейронная сеть характеризуется высокой эффективностью прогнозирования качественных показателей целевого продукта и позволяет выбрать наиболее рациональные направления его использования.

### Список литературы

1. Ивашкин, Ю.А. Моделирование производственных процессов мясной и молочной промышленности [Текст] / Ю.А. Ивашкин, И.И. Протопопов, А.В. Бородин и др. – М.: Агропромиздат, 1987. – 232 с.

2. Ферейра, Ф. В. Теоретический минимум по Computer Science. Все, что нужно знать программисту и разработчику [Текст] / Ф.В. Ферейра. – СПб.: Питер, 2018. – 224 с.
3. Лосев, А.Н. Новые технологические решения в переработке творожной сыворотки. Часть 1. Исследование процесса микропартикуляции творожной сыворотки [Текст] / А.Н. Лосев, Е.Б. Станиславская, Е.И. Мельникова // Молочная промышленность. – 2017. – № 1. – С. 56 – 57.

4. [Tariq, R. Make Your Own Neural Network \[Текст\] / R. Tariq.](https://www.amazon.com/Tariq-Rashid/e/B01N1YH9L9/ref=aufs_dp_mata_dsk)  – [Create Space Independent Publishing Platform, 2016. –](https://www.amazon.com/Tariq-Rashid/e/B01N1YH9L9/ref=aufs_dp_mata_dsk) р. 222.

### **УДК 332.363**

#### **АРХИТЕКТУРА ГЕОИНФОРМАЦИОННЫХ СИСТЕМ**

## *Ковалева Е. Н., Мухин Д. П.*

#### *ФГБОУ ВО «Воронежский государственный университет инженерных технологий»,* г. Воронеж, Россия

Геоинформационные системы (ГИС) с развитием интернеттехнологий приобретают большое значение, как для личного пользования, так и для предприятий большого масштаба. При этом ГИС сейчас обеспечиваются современными программными средствами. Техподдержка осуществляется с разных точек, начиная от программ для рисования и проектирования схем, заканчивая снимками со спутниковых тарелок. Целью этих проектов является ряд действий с пространственными данными [1]: их сбор путем фотографирования из разных источников; хранение на разных носителях, аккумуляция и последующая передача; анализ, уточнение, корректировка изменений; двухмерная и трехмерная визуализация.

Обеспечивает развитие технологий наука геоинформатика – симбиоз географии и информатики. Основные черты ГИС: работа с базой данных, постоянно пополняемой и обновляемой; пространственная 3D-карта, ее обзор. Также к этому присоединяются дополнительные возможности, например: навигация (с определением местоположения); проложение пути;

анализ земельных участков; БД для кадастровых инженеров и геодезистов.

Работа постоянно ведется и с растровыми, и с векторными источниками, а вся информация идет слоями по географической привязке. Преимущества создания геоинформационных систем с помощью программного обеспечения:это большой аналитический ресурс; множество инструментов для обработки и использований сведений; легкое восприятие данных пользователей (наглядность изображения); автоматизированные сводки и отчеты по выбранным параметрам; расшифровка информации, полученной из аэро и спутниковой съёмки; значительная экономия временных, денежных затрат и трудоресурсов из-за свободного доступа; возможность удаленного и оперативного создания 3D-модели любого объекта; автоматический ввод данных; сборка отчетов в виде таблиц или диаграмм; определение присутствия или отсутствия в рамках заданных координат построек, изучение геопространственных сведении,плотность населения, количества производственных зданий на процент жилых помещений и проч.

Геоинформационными системами пользуется широкий круг лиц, используя при этом компьютерные программы или приложения для гаджетов.

Проведение экологического аудита с использованием геоинформационных систем разрабатывает новый подход, который повысит эффективность и усовершенствует процедуру проведения экологического аудита; приведет к снижению числа ошибок, установлению межведомственного взаимодействия по обмену необходимой информации.

Основные принципы предлагаемого подхода можно сформулировать следующим образом:

• принятие решений по результатам анализа существующих данных в соответствии с интерсубъективной теорией;

• проведение процедуры экологического аудита на основе геоинформационных систем и геоинформационного картографирования с использованием web-технологии [2-4].

С ростом телекоммуникационных технологий развитие использования картографической и справочной информации с каждым днем растет.

Программные компоненты взаимодействуют друг с другом посредством API. При этом компоненты образуют иерархию: высокоуровневые компоненты используют API низкоуровневых компонентов, а те, в свою очередь, используют API еще более низкоуровневых компонентов.

Понятие протокола близко по смыслу к понятию API. И то, и другое является абстракцией функциональности, только в первом случае речь идет о передаче данных, а во втором о взаимодействии приложений.

На данный момент на рынке API сервисов, предоставляющих услуги доступа к картам, имеется несколько решений. На российском рынке картографических и справочных сервисов можно выделить три основных платформы: Яндекс. Карты; 2ГИС; Google Maps.

Сервисы Яндекс.Карты и Google Maps создавались как сервисы, предоставляющие картографическую информацию. 2ГИС изначально предоставлял пользователю справочную информацию о различных организациях в городе. В дальнейшем данные сервисы развились до полноценных справочнонавигационных продуктов, сочетающих в себе множество функций и сервисов городской навигации.

Достоинства картографических сервисов [5]: необходимый и достаточный функционал для осуществления полноценной городской навигации; наличие продуктов для разных мобильных платформ; интуитивный интерфейс, следование трендам в дизайне; доступ к актуальной справочной информации с постоянными обновлениями.

# ЛИТЕРАТУРА

1. Khaustov I.A., Rylev S.S., Kovaleva E.N. Development and application of modern geographic information systems for monitoring the environmental status of objects // Proceedings of the Voronezh State University of Engineering Technologies. -2019. -Т. 81. № 4 (82). - С. 263-267.

2. Коробова Л.А., Саввина Е.А., Ковалева Е.Н. Математические методы решения транспортной задачи // Материалы VI Всероссийской научно – методической конференции «Современные технологии непрерывного обучения «школа – вуз», Воронеж: ВГУИТ, -2019. – C. 198-203.

3. Коробова Л.А., Ковалева Е.Н., Саввина Е.А., Гермашев П.А. Автоматизированный расчет оптимального маршрута движения транспортных средств для конфигураций «1С: предприятие 8.2» // «Научная дискуссия современной молодежи: актуальные вопросы, достижения и инновации»: сборник статей VI Международной научно-практической конференции. – Пенза: МЦНС «Наука и Просвещение». - 2018. - C. 49-53.

4. Коробова Л.А., Саввина Е.А., Ковалева Е.Н., Гермашев П.А. Построение функциональной модели автоматизированной логистической системы // Сборник материалов VII национальной научно-практической конференции «Моделирование энергоинформационных процессов» с международным участием. -2019. -C. 493-498.

5. Korobova L.A., Savvina E.A., Kovaleva E.N., Gladkikh T.V., Lukina O.O., Tolstova I.S. Application of cluster analysis for business processes in the implementation of integrated economic and management systems // Advances in Economics, Business and Management Research. Proceedings of the Russian Conference on Digital Economy and Knowledge Management (RuDEcK 2020). - 2020. - С. 316-323.

# **РАЗРАБОТКА ИНФОРМАЦИОННОЙ СИСТЕМЫ ИНОСТРАННЫХ ВЫПУСКНИКОВ ВУЗА**

*Ивлиев М.Н., Мотина Е.А., Сам А.С., Чигирин Е.А.*

*ФГБОУ ВО «Воронежский государственный университет инженерных технологий»,* г. Воронеж, Россия

Эффективное управление высшим учебным заведением является одной из важнейших задач. Этот процесс охватывает большое количество вовлеченных людей и услуг. Одними из наиболее трудоемких являются процессы, связанные с хранением личных данных и документооборотом. Так, например, в отделе по работе с иностранными студентами Института международного сотрудничества (ОРИС ИМС) личные данные обучающихся и выпускников хранятся в бумажном виде или с использованием простейших инструментов (электронные таблицы MS Excel).

Очевидно, что автоматизация процесса ввода и хранения данных об иностранных выпускниках повысит эффективность работы сотрудников отдела. Исходя из этого, было принято решение разработать автоматизированную систему учета информации об иностранных выпускниках, представляющую собой веб-приложение.

Разрабатываемое веб-приложение позиционируется таким образом, что в нем будут предусмотрены две роли:

- сотрудник отдела, являющийся администратором системы веб-приложений, поддерживающий работоспособность системы (ввод, чтение, редактирование и удаление информации о выпускниках-иностранцах);

- гость, или пользователь веб-приложения, который просматривает информацию об иностранных выпускниках ВГУИТ и может распечатать через лист базы данных, связанный с веб-приложением.

Таким образом, диаграмма вариантов использования будет иметь следующий вид (Рис. 1)

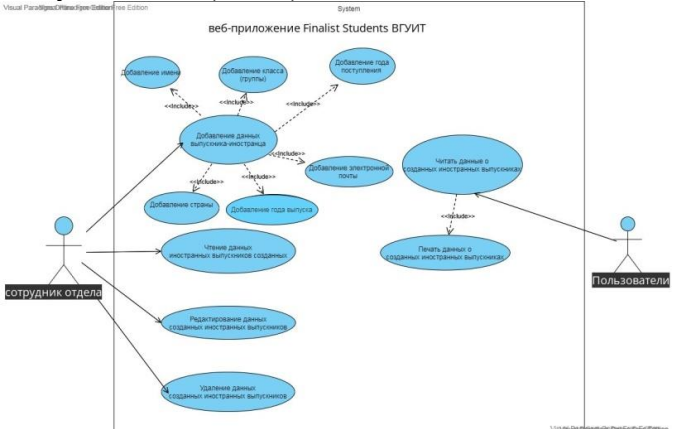

Рисунок 1 – Диаграмма вариантов использования

С целью выделения и описания основных требований, которым должно удовлетворять проектируемое приложение, была построена контекстная модель "TO-BE", которая отображает ожидаемое будущее состояние предметной области (Рис. 2).

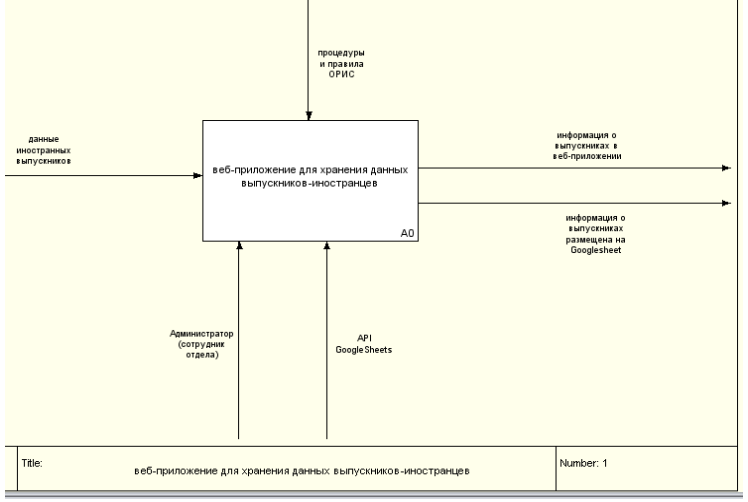

Рисунок 2 – Контекстная диаграмма

Для более подробного описания процесса была реализована схема декомпозиции процесса «Учет иностранных выпускников» (Рис. 3)

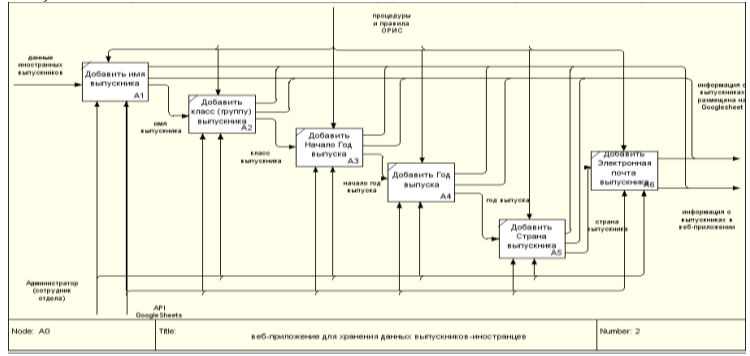

Рисунок 3 – Декомпозиция концептуальной модели

Следующим этапом моделирования является логическое моделирование, представляющее собой процедуры функционального тестирования, основанную на конкретной модели данных. Методологии, технологии и средства проектирования (CASE-инструменты) составляют основу проекта любой информационной системы.

Диаграмма классов разрабатываемой системы представлена на Рис. 4.

Для разработки веб-приложения выбрана клиент-серверная архитектура. Серверная часть веб-приложения состоит из сервера, приложения и базы данных. При разработке веб-приложения GoogleSheetsApi выбирается и используется в качестве сервера базы данных. Внешний интерфейс веб-приложения — это часть, с которой взаимодействуют пользователи. При разработке вебприложения используется ReactJs.

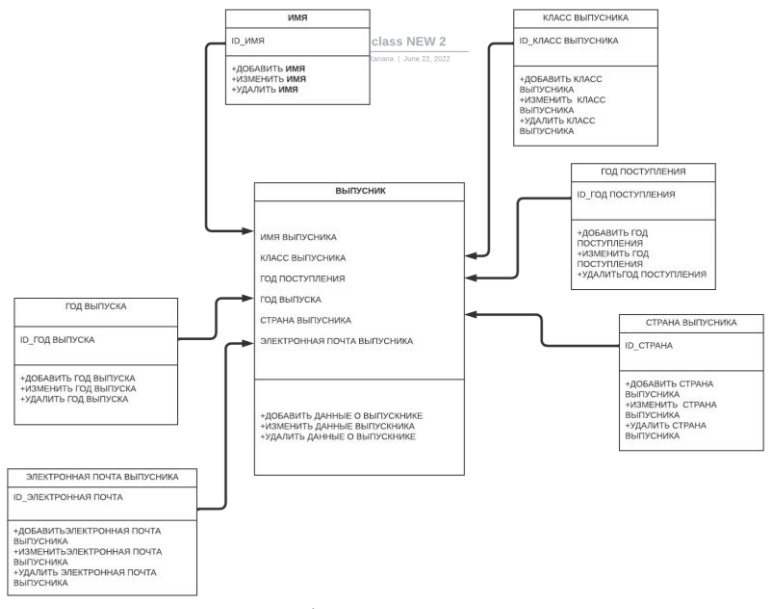

Рисунок 4 – Диаграмма классов

При открытии веб-приложения пользователь попадает на главную страницу (Рис. 5)

| Finalist students BFYHT |  |
|-------------------------|--|
|                         |  |

Рисунок 5 – Главная страница веб-приложения

Главная страница содержит название приложения «Студенты-выпускники ВГУИТ», поле поиска и кнопку «Создать студента». Модальное окно создания студента используется для ввода данных выпускника.

Для добавления информации об иностранным выпускнике в приложении предусмотрено специальное окно (Рис. 6)

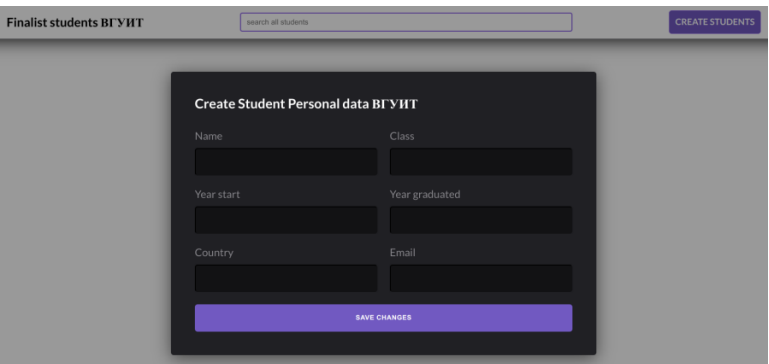

Рисунок 6 – Окно добавления новой информации

Окно позволяет ввести имя, класс (группу), год начала, год окончания, страну происхождения, адрес электронной почты выпускника и сохранить данные в приложении.

После ввода информации итоговый результат можно увидеть на экране (Рис. 7).

٠

| Year start<br>Name<br><b>Class</b><br>michelle<br>2018<br>$v - 85$ |  |                                   | Year graduated |                           | Country | Email                |                    |  |
|--------------------------------------------------------------------|--|-----------------------------------|----------------|---------------------------|---------|----------------------|--------------------|--|
|                                                                    |  | 2023                              |                | kenva                     |         | michelle@mail.ru     |                    |  |
| Name                                                               |  |                                   | <b>Class</b>   | Year start Year graduated |         | <b>Country Email</b> |                    |  |
|                                                                    |  | Luis Da Silva Gama De Água Rosada | $v-196$ 2018   | 2023                      |         | Russia               | luisrosada@mail.ru |  |
|                                                                    |  |                                   |                |                           |         |                      |                    |  |
| Name                                                               |  | Class                             | Year start     | Year graduated            |         | Country              | Email              |  |

Рисунок 7 – Внешний вид программного приложения

Веб-приложение также имеет возможность быстрого извлечения данных через окно поиска. Оно может фильтровать введенные данные по имени, стране или году выпуска выпускников.

Приложение позволяет редактировать введенные данные, но только для выбранного выпускника.

Таким образом, при помощи современных инструментальных и программных средств разработано программное приложение, позволяющее не только хранить информацию об иностранных выпускниках ВУЗа, но и осуществлять удобный поиск и фильтрацию данных в соответствии с задачами ОРИС ИМС.

## ЛИТЕРАТУРА

1. Т. Матину, М. Н. Ивлиев, Разработка информационной системы поддержки иностранных студентов // Материалы студенческой научной конференции за 2021 год, Воронеж, 05–15 апреля 2021 года. – Воронеж: Издательство Воронежского государственного университета инженерных технологий, 2021. – С. 85.

2. S. Chernyaeva, L. Korobova, M. Ivliev [et al.], Implementation of the Extrapolation Method of Expert Assessments in Selection Problems // High-Performance Computing Systems and Technologies in Scientific Research, Automation of Control and Production, Barnaul, 15–16 мая 2020 года / Vladimir Jordan Nikolay Filimonov Ilya Tarasov Vladimir Faerman (Eds.). Vol. 1304. – Barnaul: Springer, 2020. – P. 147-161.

3. И. А. Авцинов, А. Е. Емельянов, М. Н. Ивлиев, Исследование влияния буферизации данных на качество управления в сетевых системах // [Вестник Тамбовского](https://www.elibrary.ru/contents.asp?id=37176913)  [государственного технического университета.](https://www.elibrary.ru/contents.asp?id=37176913) – 2019. – Т. 25, № 1.  $- C. 63-71.$ 

4. Yu. V. Bugaev, B. E. Nikitin, S. V. Chikunov, M. N. Ivliev, Selection Models Synthesis Based on Expert Estimates Extrapolation // [Proceedings of the russian conference on digital economy and](https://www.elibrary.ru/item.asp?id=46331987&selid=45588994)  [knowledge management \(Rudeck 2020\),](https://www.elibrary.ru/item.asp?id=46331987&selid=45588994) 27–28 февраля 2020 года. Vol. 148, 2020. – P. 108-113.

5. Розада Луиш Да Силва, М. Н. Ивлиев, Разработка программного обеспечения мониторинга обучающихся // Материалы студенческой научной конференции за 2022 год, Воронеж, 19–29 апреля 2022 года / под общ. ред. проф. О.С. Корнеевой; Воронежский гос. ун-т инженерных технологий. – Воронеж: Воронежский государственный университет инженерных технологий, 2022. – С. 146.

# **ПОСТРОЕНИЕ ПРЕДМЕТНОГО АГРЕГИРОВАННОГО РЕЙТИНГА ВУЗОВ**

## *Никитин Б.Е., Ивлиев М.Н..*

## ФГБОУ ВО «Воронежский государственный университет инженерных технологий», г. Воронеж, Россия

В работе задача построения предметного агрегированного рейтинга вузов рассматривалась с позиции теории голосования в малых группах [1, 2]. В рамках методики, предложенной в [3, 4], в качестве процедур голосования предлагается использовать правила коллективного выбора, удовлетворяющие принципу Кондорсе [5]. Напомним, функция выбора, порождаемая соответствующим механизмом выбора, удовлетворяет принципу Кондорсе, если для нее одновременно выполнено прямое и обратное условие Кондорсе. Прямое условие требует, чтобы альтернатива, выбираемая из всех парных предъявлений, содержащих его и остальные рассматриваемые альтернативы, выбиралась и при предъявлении всего множества *X* рассматриваемых вариантов. Обратное условие Кондорсе говорит о том, что альтернатива, выбранная из всего множества *X* , должна выбираться и при предъявлении любой содержащей его пары из множества рассматриваемых альтернатив.

Построение предметного агрегированного рейтинга вузов можно представить как задачу коллективного выбора [6]. Пусть  $X = \{x_i\}$  - множество рассматриваемых вузов,  $i \in I$ ,  $I = \{1, 2, ..., n\}$ . Обозначим  $P = \{P_j\}$  множество предметных агрегируемых рейтингов вузов,  $j = 1, 2, ..., m$ . Будем считать, что, в общем случае, каждый механизм *Pj* наводит на

множестве *X* рефлексивное, асимметричное, транзитивное и полное бинарное отношение *Rj* . Следуя [2, 3], шкалу каждого механизма рейтингования *Pj* разобьем на *k* классов эквивалентности (например, на квартили). Вузы, попавшие в *l* -ый класс рейтинга *Pj* , получают соответствующую оценку *i j*  $A_{l_i}^j$ ,  $l_i \in \{1, 2, ..., k\}$ . При этом считается, что  $A_{1_i}^j > A_{2_i}^j > ... > A_{k_i}^j$  $j \sim A j \sim \sim A j$  $A_1^j > A_2^j > ... > A_{k_i}^j$ . Если вуз не попал ни в один класс по рейтингу *Pj* , то он получает оценку  $A_{k+1}^j$ *j*  $A_{k+1}^j$ . Таким образом, каждому  $x_i$ ставится в соответствие *m* -мерный вектор оценок. Вузы, попавшие в один класс рейтинга *Pj* , считаются эквивалентными по нему. Требуется построить результирующее (агрегированное) упорядочение  $R_*$  с помощью правила  $F: L^m \to R_*$ .

В работе в качестве правила *F* рассматривалось второе правило Коупленда [1,2]. Cогласно этой процедуре голосования, в начале на рассматриваемом множестве  $X$ строится мажоритарное бинарное отношение  $R_{\mu}$ . Говорят, что альтернатива  $x_s$  мажорирует альтернативу  $x_t$ , , если количество оценок *i j*  $A_l^j$ , по которым  $x_s > x_t$ , больше количества оценок, по которым  $x_t > x_s$ . Далее, для каждой альтернативы  $x_i$  определяется оценка  $u(x_i)$  Коупленда, равная мощности нижнего среза в мажоритарном бинарном отношении  $R_u$ .

Данную процедуру голосования в малых группах авторы использовали для построения предметного агрегированного рейтинга по направлению 09.00.00 на ограниченной выборке высших учебных заведений одного из регионов Российской Федерации. В качестве источника исходных данных использовался информационный ресурс [7]. По показателям восьми рейтингов  $P_1, P_2, ..., P_8$  были сформированы вектора оценок для шести образовательных

организаций. Восемь бинарных отношений, соответствующих сформированным векторам оценок, выглядят следующим образом:

 $R_1$ : (вуз1 ∼ вуз3) > (вуз2 ∼ вуз4 ∼ вуз5 ∼ вуз6),  $R_2$ : вуз2 ≻ (вуз1 ~ вуз3 ~ вуз4) ≻ вуз5 ≻ вуз6,  $R_3$ : (вуз1 ∼ вуз2 ∼ вуз3 ∼ вуз4 ∼ вуз5) ≻ вуз6,  $R_4$ : (вуз1 ∼ вуз2 ∼ вуз3 ∼ вуз4 ∼ вуз5 ∼ вуз6),  $R_5$ : (вуз1 ∼ вуз2 ∼ вуз3) ≻ (вуз4 ∼ вуз5 ∼ вуз6),  $R_6$ : (вуз1 ∼ вуз2 ∼ вуз3 ∼ вуз4 ∼ вуз5 ∼ вуз6),  $R_7$ : (вуз1 ∼ вуз4) ≻ (вуз2 ∼ вуз3 ∼ вуз5) ≻ вуз6),  $R_8$ : (вуз1 ∼ вуз2 ∼ вуз3 ∼ вуз4 ∼ вуз5 ∼ вуз6).

В результате был получен предметный агрегированный рейтинг вузов, построенный на основе правила Коупленда:  $R_*$ : вуз $1 \succ$  (вуз $2 \sim$  вуз $3$ ) ≻ вуз $4 \succ$  вуз $5 \succ$  вуз $6$ .

Применение методики МетАЛиг упорядочивает рассматриваемые вузы таким образом:

 $R_{\text{n}}$ : (вуз1 ∼ вуз2 ∼ вуз3) ≻ (вуз4 ∼ вуз5) ≻ вуз6.<br>Сравнительный анализ приведенных д

Сравнительный анализ приведенных двух агрегированных ранжировок показывает, в частности, что применение правила Коупленда разбивает рассматриваемое множество альтернатив на большее число кластеров, чем процедура Борда, применяемая в методике МетАЛиг. При этом улучшается позиция для одного вуза (*вуз 1).* Степень близости полученных агрегированных ранжировок вузов оценивалась двумя метриками – с помощью коэффициента ранговой корреляции Кендалла и расстояния Кемени. Полученные значения позволяют сделать вывод о близости приведенных агрегированных ранжировок.

Таким образом, в работе задача построения рейтингов высших учебных заведений была рассмотрена с позиции теории коллективного выбора. В качестве процедуры агрегирования результатов различных предметных рейтингов, используемых в системе высшего образования

для оценки эффективности вузов, использовалось второе правило Коупленда. Использование результатов предметных агрегированных рейтингов по различным направлениям позволяет эффективно выстраивать учебный процесс в вузах.

# Список литературы

1. Ф.Т. Алескеров, Д.С. Карабекян, R. M. Sanver, В.И. Якуба. On the manipulability of voting rules: The case of 4 and 5 alternatives // Mathematical Social Sciences. 2012. v.64, №1. С. 67-73

2. В. И. Вольский, "Процедуры голосования в малых группах", Пробл. управл., 2016, № 2, 2–23

3. В. Г.Наводнов, Г.Н. Мотова,О.Е. Рыжакова, Сравнение международных рейтингов и результатов российского Мониторинга эффективности деятельности вузов по методике анализа лиг // Вопросы образования. - 2019.- №. 3. с. 130-151.

4. В.А. Болотов, Г.Н. Мотова, В.Г. Наводнов, О.Е. Рыжакова, Как сконструировать национальный агрегированный рейтинг ? // Высшее образование в России. 2020. Т. 29. №1. С. 9-24.

5. М.А. Айзерман, Ф.Т. Алескеров, Выбор вариантов. Основы теории / М. : Наука, 1990. - 227 с

6. B.E. Nikitin, M.N. Ivliev, Y.V. Bugaev, E.N. Kovaleva, S.V. Chikunov, V.A. Negoda, [Aggregated rating construction as a](https://www.elibrary.ru/item.asp?id=43920032)  [collective choice problem.](https://www.elibrary.ru/item.asp?id=43920032) В сборнике: Advances in Economics, Business and Management Research. Proceedings of the Russian Conference on Digital Economy and Knowledge Management (RuDEcK 2020). 2020. С. 495-499.

7. URL: [https://best-edu.ru/ratings/nacionalnyj-agregirovannyj](https://best-edu.ru/ratings/nacionalnyj-agregirovannyj-rejting)[rejting](https://best-edu.ru/ratings/nacionalnyj-agregirovannyj-rejting)

7.

# **ИСПОЛЬЗОВАНИЕ ПРОГРАММНОГО ОБЕСПЕЧЕНИЯ НА ПРЕДПРИЯТИЯХ ГОСТИНИЧНОГО ТИПА**

#### *Глаголева Л. Э., Зацепилина Н. П., Ковалева Е. Н.*

## ФГБОУ ВО «Воронежский государственный университет инженерных технологий», г. Воронеж, Россия

Применение информационно-коммуникативных технологий (ИКТ) в гостиничном бизнесе может повысить эффективность работы, улучшить качество обслуживания и увеличить прибыльность предприятия. Ниже приведены некоторые примеры применения ИКТ в гостиничном бизнесе.

• Бронирование номеров и онлайн-регистрация. Гости могут бронировать номера и регистрироваться в отеле онлайн, что снижает нагрузку на персонал и уменьшает время, которое гости проводят в очереди на регистрацию.

• Мобильные приложения. Отель может создать своё мобильное приложение, которое позволит гостям заказывать дополнительные услуги, такие как завтрак, трансфер, прачечные услуги, и получать информацию о мероприятиях и достопримечательностях в окрестностях.

• Электронные ключи. Отель может использовать электронные ключи для доступа в номера, что снижает затраты на замену физических ключей и упрощает процесс заселения и выселения гостей.

• Системы управления гостиничным бизнесом (Property Management System, PMS). PMS позволяет отслеживать бронирования, управлять инвентаризацией номеров и управлять финансами. Это упрощает управление гостиницей и повышает качество обслуживания.

• Системы управления отзывами гостей. Отель может использовать системы управления отзывами гостей, чтобы получать обратную связь и улучшать качество обслуживания.

• Видеоконференции. Отель может использовать видеоконференции для проведения онлайн-мероприятий и встреч с клиентами.

В целом, применение ИКТ позволяет улучшить качество обслуживания, увеличить удобство для гостей и повысить эффективность работы гостиничного бизнеса. Это достигается использованием различных программных продуктов [1, 2]. Выделим отдельно рассмотрение наиболее популярных мировых систем управления предприятиями гостиничного типа.

Системы управления гостиничным бизнесом (Property Management System, PMS) – это программное обеспечение, которое используется для управления гостиничным бизнесом, включая бронирование номеров, управление инвентаризацией номеров, учет финансов, управление персоналом и другие операции. Перечислим основные из них. Некоторые из наиболее распространенных систем управления гостиничным бизнесом включают:

Oracle Hospitality OPERA PMS – это одна из наиболее популярных систем управления гостиничным бизнесом. Она позволяет управлять бронированием номеров, управлять инвентаризацией номеров, управлять финансами, управлять персоналом и т.д. Благодаря своей масштабируемости, она подходит для гостиниц любого размера.

Protel – это еще одна популярная система управления гостиничным бизнесом. Она также обладает широкими функциональными возможностями, которые позволяют управлять всеми аспектами гостиничного бизнеса.

Amadeus Hospitality PMS – это система управления гостиничным бизнесом, которая может быть интегрирована с другими системами Amadeus для более эффективного управления гостиничным бизнесом.

Fidelio Suite 8 – это система управления гостиничным бизнесом, которая разработана для гостиниц любого размера. Она обладает множеством функциональных возможностей, включая

управление бронированием, инвентаризацию номеров, управление финансами и т.д.

Guestline PMS – это система управления гостиничным бизнесом, которая позволяет управлять бронированием номеров, управлять инвентаризацией номеров, управлять финансами и многим другим. Она может быть настроена для управления гостиницами разных размеров и типов.

Все эти системы управления гостиничным бизнесом предлагают различные функциональные возможности и могут быть настроены в соответствии с потребностями конкретной гостиницы.

В России также широко используются различные системы управления гостиницей, которые имеют свои особенности и преимущества. Некоторые из наиболее популярных систем управления гостиничным бизнесом в России включают:

«IRiS» – это система управления гостиничным бизнесом, которая обладает широкими функциональными возможностями, включая управление бронированием, инвентаризацию номеров, управление финансами и т.д. Система также имеет возможность интеграции с различными системами, такими как системы контроля доступа и управления гостиничными услугами.

«Hoteliga» – это система управления гостиничным предприятиям, которая может быть настроена для управления гостиницами разных размеров и типов. Система предоставляет функции управления бронированием, инвентаризации номеров, управления финансами и т.д.

«Elbrus» – это российская система управления гостиничным<br>сом, которая имеет множество функциональных бизнесом, которая имеет множество возможностей, включая управление бронированием, инвентаризацию номеров, управление финансами и другие операции. Система также имеет возможность интеграции с другими системами, такими как системы контроля доступа и системы управления гостиничными услугами.

«Hotelbook.pro» – это система управления гостиничным<br>сом, которая предоставляет широкий спектр бизнесом, которая предоставляет широкий спектр функциональных возможностей, включая управление бронированием, инвентаризацию номеров, управление финансами

и т.д. Система также предоставляет функции управления продажами и маркетингом, которые помогают гостиницам улучшить свой бизнес.

Это только некоторые из наиболее популярных систем управления гостиничным бизнесом в России. Каждая система имеет свои преимущества, например, «Островок» – это онлайнсервис для бронирования гостиниц и других видов размещения. Он предоставляет доступ к огромному количеству предложений отелей и гостиниц в России и за рубежом.<br>«Островок» использует разл

различное программное обеспечение для работы своей системы, включая:

систему управления контентом – используется для управления контентом, таким как описания гостиниц, фотографии и цены;

систему управления бронированием – позволяет пользователям бронировать номера и следить за статусом своих заказов;

аналитические системы – используются для сбора и анализа данных о поведении пользователей на сайте, их предпочтениях и тенденциях;

систему обработки платежей – позволяет пользователям оплачивать бронирования через различные онлайн-платежные системы;

систему защиты данных – обеспечивает безопасность хранения и передачи персональных данных пользователей;

CRM-систему – используется для управления взаимоотношениями с клиентами и повышения качества обслуживания.

Кроме того, «Островок» интегрируется с различными системами управления гостиничным бизнесом, такими как Fidelio, Opera, Amadeus и другими, что позволяет гостиницам быстро обновлять информацию о доступных номерах и ценах. Языки программирования, используемые при настройке программы «Островок», могут включать в себя:

Java – язык программирования, который используется в основе для написания приложений «Островок».

SQL – язык программирования, используемый для работы с базами данных, которые используются для хранения информации о бронировании, клиентах и других данных, связанных с работой гостиницы.

JavaScript – язык программирования, который используется для создания динамических пользовательских интерфейсов и взаимодействия с пользователем веб-интерфейса.

HTML/CSS – языки разметки, используемые для создания веб-страниц, которые могут быть использованы для отображения информации о гостинице и бронировании.

Python – язык программирования, который может быть использован для написания скриптов и автоматизации некоторых задач в программе «Островок».

Далее, простой пример использования ИКТ в гостиничном деле. Электронные ключи в гостиницах – это электронные устройства, которые позволяют гостям открывать двери номеров без использования физического ключа. Как правило, электронные ключи представляют собой пластиковые карточки, на которых сохранены данные для доступа в номер.

Обычно электронные ключи управляются программным обеспечением системы управления гостиничным делом, которое связывает информацию о номерах и гостях. После регистрации гостя в отеле, система PMS генерирует уникальный код для его электронного ключа, который затем записывается на карточку.

когда гость прибывает в номер и электронный ключ к электронному замку, замок читает код с ключа и проверяет его с кодом, сохраненным в системе PMS. Если код совпадает, замок разблокируется и дверь открывается.

Программное обеспечение, используемое для управления электронными ключами, может быть интегрировано с другими системами управления гостиничным предприятием, такими как системы управления бронированием номеров, системы учета расходов, системы управления гостевыми картами и т.д. Это позволяет гостиницам более эффективно управлять своими операциями и повышать уровень обслуживания.

В России есть множество компаний, которые специализируются на разработке программного обеспечения для

гостиничного бизнеса и предоставляют свои услуги в различных регионах, включая Воронежскую область:

• «Infotech Group» – компания, разработчик PMS для отеля.

• «1С-Отель» – разработчик программного обеспечения для управления отелями, включая PMS и системы управления бронированием.

• «Микроклимат» – компания, которая предоставляет интегрированное программное обеспечение для гостиничных комплексов и гостиниц, включая PMS и другие системы управления.

• «Hotel-Online» – разработчик программного обеспечения для гостиничного бизнеса, включая PMS, системы управления бронированием и CRM-системы.

Программное обеспечение «1С-Отель» разработано компанией «1С» и предназначено для автоматизации управления отелями и другими объектами гостиничного бизнеса. Это комплексное решение включает в себя несколько модулей, каждый из которых решает определенные задачи.

• Модуль управления бронированием. Позволяет принимать бронирования через сайт отеля, туроператоров, агентств и других источников. При этом возможна автоматическая выгрузка свободных номеров на сайты бронирования и агрегаторы. В модуле реализована функция мгновенного бронирования, которая позволяет гостям забронировать номер сразу после ввода данных о себе и оплаты.

• Модуль управления продажами. Позволяет управлять ценами на номера и услуги отеля в зависимости от спроса, времени года и других факторов. Также модуль позволяет управлять скидками и акциями.

• Модуль управления номерным фондом. Позволяет управлять наличием и занятостью номеров в реальном времени. Также в модуле реализованы функции управления бронированиями и проживанием гостей.

• Модуль управления рестораном и баром. Позволяет управлять бронированием столиков, меню и ценами на блюда и напитки, а также учетом продаж.

• Модуль управления персоналом. Позволяет управлять графиком работы сотрудников, оплатой труда и выплатой премий. Также модуль позволяет вести учет отпусков и больничных листов.

• Модуль учета расходов и доходов. Позволяет вести учет всех финансовых операций отеля и получать отчеты по доходности и затратам.

обеспечение «1С-Отель» позволяет гостиничным компаниям управлять всеми аспектами бизнеса в единой системе, что повышает эффективность и улучшает качество обслуживания гостей. Возможна интеграция с другими системами, такими как системы видеонаблюдения, управления доступом и другими. Программа «1С-Отель» имеет гибкие настройки, которые позволяют адаптировать ее под конкретные потребности гостиницы и ее бизнес-процессы. Особенности настройки программных функций включают в себя следующие аспекты.

Конфигурирование программы. Программа «1С-Отель» построена на платформе «1С: Предприятие», что позволяет настраивать ее под конкретные потребности гостиницы путем изменения параметров и настройки режимов работы модулей.

Добавление новых функций. В программу «1С-Отель» можно добавить новые функции, например, интеграцию с другими системами или создание собственных отчетов.

Настройка рабочего места пользователя. Пользователи могут настраивать свое рабочее место, выбирать язык интерфейса, настраивать отображение информации и т.д.

Установка прав доступа. Администратор может настраивать права доступа пользователей к различным функциям программы, что позволяет управлять безопасностью данных.

Для настройки программных функций программы «1С-Отель» не требуется специальных знаний программирования, но требуется понимание принципов работы программы и ее модулей. Обычно настройка программы производится с помощью системного администратора или консультанта компанииразработчика. Если возникают сложности, то можно обратиться к программистам для индивидуальной настройки программы.

Гостиницы используют базы данных для хранения и управления информацией о своих гостях, номерах, бронированиях, услугах и других важных данных. Базы данных могут быть реализованы на разных уровнях – от простого электронного журнала до сложной системы управления отелями.

Системы управления гостиницами обычно имеют свои встроенные базы данных, которые хранят информацию о бронировании, гостях, номерах, оплате и других важных данных. Эти базы данных интегрируются с другими системами, такими как системы контроля доступа к номерам, системы управления чистотой и т. д.

Гостиницы также могут использовать внешние базы данных, например, отдельную базу данных для учета финансовых операций или для учета инвентаря. В этом случае может быть реализована интеграция между системой управления гостиницами и внешними системами, чтобы обеспечить обмен информацией между ними.

Для работы с базами данных гостиницы используют специальные программные средства, такие как язык запросов SQL, с помощью которого можно выполнять различные операции с базами данных, такие как поиск, добавление, изменение или удаление данных.

Кроме того, гостиницы могут использовать системы управления базами данных (DBMS), такие как MySQL, Microsoft SQL Server или Oracle, которые позволяют управлять большим объемом данных и обеспечивать безопасность и надежность хранения данных.

Системы управления базами данных (DBMS) – это программное обеспечение, предназначенное для организации хранения и управления доступом к данным. Рассмотрим основные принципы работы DBMS на примере трех популярных систем - MySQL, Microsoft SQL Server и Oracle:

Хранение данных. DBMS хранит данные в таблицах. Каждая таблица содержит строки и столбцы, где каждый столбец представляет собой отдельное поле данных, а каждая строка содержит запись с данными для каждого поля.

Язык запросов. DBMS используют язык запросов, такой как SQL, чтобы обрабатывать данные в таблицах. SQL позволяет выполнять операции, такие как выборка данных из таблицы, добавление, изменение и удаление данных.

Многопользовательский доступ. DBMS позволяют множеству пользователей работать с одними и теми же данными. В то же время DBMS должны обеспечивать защиту от одновременных изменений данных, которые могут привести к потере данных.

транзакциями. DBMS обеспечивают управление транзакциями, что означает, что при выполнении серии операций с данными, если какая-то операция не выполнится, то все изменения будут отменены, чтобы сохранить целостность данных.

Резервное копирование и восстановление. DBMS обеспечивают возможность создания резервных копий данных и их восстановления в случае сбоя системы.

Масштабируемость. DBMS должны обеспечивать масштабируемость, что означает возможность работы с большим объемом данных и обработки большого количества запросов.

Безопасность данных. DBMS должны обеспечивать защиту данных от несанкционированного доступа и обеспечивать конфиденциальность и целостность данных.

В целом, принципы работы DBMS представляют собой набор функций, которые обеспечивают хранение, обработку и защиту данных, что позволяет информацией на предприятии гостиничного типа.

Для составления баз данных релевантных запросов был проведен анализ поведения посетителей сайтов популярных гостиниц в окрестностях города Воронежа через использование Яндекс-Метрики [3]. Использование этих сервисов позволило проанализировать поведение пользователя на сайте и оценить эффективность каналов онлайн продвижения гостиничного и туристического бизнеса.

Реализация этих условий возможна только в рамках применения информационных компьютерных систем в индустрии гостеприимства [4-8].

Большинство компаний используют решения на основе API для 3 основных видов приложений.

Поддержка клиентов. Парсинг обеспечивает фиксацию взаимодействий с клиентами по электронной почте, доставку нужных сообщений пользователям, сбор и анализ входящих сообщений для хранения и отображения в приложениях поддержки.

Приложения для управления взаимоотношениями с клиентами, CRM. Приложения CRM часто записывают всю переписку с клиентом, чтобы ценные данные из истории взаимоотношений сохранились. А направляя ответы клиентов через службу парсинга, приложения CRM могут получать предварительно проанализированные данные.

Социальные приложения. Приложения для соцсетей часто позволяют общаться по электронной почте, чтобы облегчить пользователям отслеживание беседы. Парсинг входящей почты – простой и быстрый способ настроить почтовые приложения таким образом, чтобы они расширялись по мере масштабирования переписки в соцсетях.

## ЛИТЕРАТУРА

1. Глаголева Л.Э., Зацепилина Н.П., Ковалева Е.Н. Интернет-продвижение сайтов как один из видов деятельности обучающихся по направлению «Гостиничное дело» // Проблемы преподавания математики, физики, химии и информатики в вузе и средней школе (ППМФХИ-VII). Материалы VII региональной научно-методической конференции. – 2021. – С. 62-65.

2. Глаголева Л.Э. Интегрированный подход в преподавании информационных технологий обучающимся по направлению «Гостиничное дело» / Зацепилина Н.П., Ковалева Е.Н. // Проблемы преподавания математики, физики, химии и информатики в вузе и средней школе (ППМФХИ-VII). Материалы VIII региональной научно-методической конференции,  $-2022$ . - С. 86-90.

3. Khaustov I.A., Rylev S.S., Kovaleva E.N. Development and application of modern geographic information systems for monitoring the environmental status of objects // Proceedings of the Voronezh State

University of Engineering Technologies. -2019. -Т. 81. № 4 (82).- С. 263-267.

4. Глаголева Л.Э., Зацепилина Н.П., Ковалева Е.Н., Зацепилина Л.С., Сандберг А.Б., Сехниев М.Е. Интернетмаркетинг как инструмент продвижения рыночных услуг в сфере гостеприимства и гостиничном деле // Лизинг, 2021. № 3. – С. 4- 11.

5. Глаголева Л.Э., Зацепилина Н.П., Ковалева Е.Н., Зацепилина Л.С., Сандберг А.Б., Сехниев М.Е. Интернетпродвижение рыночных услуг в сфере туризма и рекреации // Лизинг, 2021. № 5. – С. 16-21.

6. Глаголева Л.Э., Зацепилина Н.П., Ковалева Е.Н. Интернет-продвижение услуг в сфере гостеприимства // Воронеж, 2022.

7. Глаголева Л.Э., Зацепилина Н.П., Ковалева Е.Н., Зацепилина Л.С., Сандберг А.Б., Сехниев М.Е. Реклама как инструмент продвижения продукта сферы гостеприимства // Лизинг, 2022. № 3. – С. 45-49.

8. Глаголева Л.Э., Зацепилина Н.П., Ковалева Е.Н. Методика подачи учебного материала для обучающихся по направлению «Туризм» // В сборнике: Современные технологии непрерывного обучения школа-вуз. материалы IX Всероссийской научнометодической конференции. под общ. ред. В.Н.Попова; Воронеж. гос. ун-т инж. технол., 2022. – С. 134-137.

# **АНАЛИЗ КАЧЕСТВА ФИЛЬТРОВ ТОНКОЙ ОЧИСТКИ МОЛОКА**

*Коробова Л.А., Матыцина И.А., Прачева Е.С.*

*ФГБОУ ВО «Воронежский государственный университет инженерных технологий»* Г. Воронеж, Россия

Принятие решений является ходом выбора из множеств<br>иативных вариантов пействий, которые булут альтернативных вариантов действий, которые будут оптимальными по какому-либо критерию.

Текущая проблема проявляется в самых разнообразных сферах деятельности. Но всё равно, окончательное решение всегда останется за человеком. Однако нынешнее состояние науки и технологий позволяет создавать средства помощи принятия решений, которые способны ощутимо облегчить выбор оптимальной альтернативы действий [1].

Существует весьма обширный математический аппарат теории принятия решений, включающий множество методов и технологий поддержки деятельности лицу, принимающему решение.

Теория нечётких множеств представляет собой математический аппарат взаимодействия с объектами, которые не имеют жестких, однозначно задаваемых границ. Данная теория позволяет нам формально описывать нечёткие понятия и далее производить с ними некоторые операции. Так же, как и теория вероятностей дает возможность формализовано описывать и обрабатывать информацию в случае физической неопределенности, теория нечетких множеств позволяет представлять и обрабатывать информацию в случае лингвистической неопределенности [4].

Как уже было сказано ранее, теория множеств достаточно быстро находит себе применение в различных сферах

деятельности, в данной работе рассматривается производство фильтров тонкой очистки молока.

Особое внимание при производстве молока уделяется его очистке. Для того, чтобы существовать и конкурировать на современном рынке труда необходимо, произведенного фильтра было премиальным [3, 4].

Проверкой качества занимается отдел технического контроля (ОТК). Цель проверки – контроль качества выпускаемой продукции и минимизация отклонений в технологии изготовления продукции. На ОТК происходит отбраковка некачественной готовой продукции.

Качество производимых фильтра является одной из основополагающих характеристик, оказывающих решающее влияние на создание потребительских предпочтений и формирование конкурентоспособности [2, 6]. Показатель качества – количественное (численное) и качественное (словесное) выражение свойств продукции (или товара). Качество фильтра представим в виде лингвистической переменной:

 $F = \langle R, V, G, S, L, D1, D2 \rangle$ , (1)

где *R* – рыхлость; *V* – выпуклость; *G* – грязь; *S* – срез; *L* – длина; *D*1 – внутренний диаметр; *D*2 – внешний диаметр. Показатели качества фильтра «рыхлость», «выпуклость», «грязь» и «сред» имеют только словесное представление. Для их формализации используем понятие нечеткой переменной.

Нечеткая переменная «рыхлость» характеризуется тройкой  $(NR, X1, R(NR, r))$ , (2)

где *NR* – название показателя качества - «рыхлость»; *X*1 – значения переменной *r*, принимает значения 0 или 1, т.е. *X*1 = [0; 1]; *R*(*NR*, *r*) – нечеткое подмножество, описываемое понятиями «сыпучий материал фильтров» и «гладкий материал фильтров». Нечеткое подмножество в дискретном случае имеет вид:

$$
R(NR,r) = \frac{r}{\mu_R(r)}.\tag{3}
$$

Для остальных нечетких переменных выполним аналогичные преобразования.

Нечеткая переменная «выпуклость» характеризуется тройкой (*NV*, *X*2, *V*(*NV*, *v*)), где *NV* – название показателя качества - «выпуклость»; *X*2 – значения переменной *v*, принимает значения 0 или 1, т.е. *X*2 = [0; 1]; *V*(*VR*, *v*) – нечеткое подмножество, описываемое понятиями «форма фильтра выпуклая» и «форма фильтра цилиндрическая». Нечеткое подмножество в дискретном случае имеет вид

$$
V(NV, v) = \frac{v}{\mu_V(v)}.\t(4)
$$

Нечеткая переменная «грязь» характеризуется тройкой (*NG*, *X*3, *G*(*NG*, *g*)), где *NG* – название показателя качества - «грязь»; *X*3 – значения переменной *g*, принимает значения 0 или 1, т.е. *X*3 = [0; 1]; *G*(*VG*, *g*) – нечеткое подмножество, описываемое понятиями «наличие грязи» и «грязь отсутствует». Нечеткое подмножество в дискретном случае имеет вид

$$
G(NG, g) \frac{g}{\mu_G(g)}.\tag{5}
$$

Нечеткая переменная «срез» характеризуется тройкой (*NS*, *X*4, *S*(*NS*, *s*)), где *NS* – название показателя качества - «срез»; *X*4 – значения переменной *s*, принимает значения 0 или 1, т.е. *X*4 = [0; 0,5; 1]; *S*(*VS*, *s*) – нечеткое подмножество, описываемое понятиями «фильтр испорчен», «допустимо к использованию» и «фильтр соответствует норме». Нечеткое подмножество в дискретном случае имеет вид

$$
S(NS,s) = \frac{s}{\mu_S(s)}.\tag{6}
$$

Дискретные функции принадлежности  $\mu_R(r)$ ,  $\mu_V(r)$ ,  $\mu_G(g)$  и  $\mu$ s(*s*) для нечетких подмножеств *R*(*NR,r*), *V*(*NV,v*) и *G*(*NG,g*) представлены на рисунке 1, для нечеткого подмножества *S*(*NS,s*) на рисунке 2.

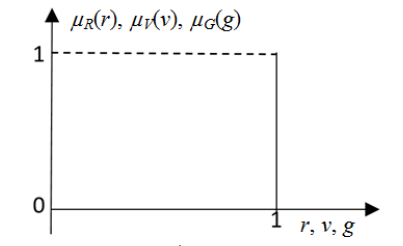

Рисунок 1 – Дискретные функции принадлежности для

нечетких подмножеств *R*(*NR,r*), *V*(*NV,v*) и *G*(*NG,g*)

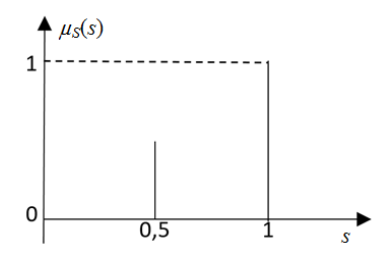

Рисунок 2 – Дискретная функция принадлежности для нечеткого множества *S*(*NS,s*)

Параметры качества *L*, *D*1, *D*2 в формуле 1 оцениваются численными размерными значениями. Они имеют определенные значения с допусками для каждой марки фильтров. Приведем значения показателей качества *L*, *D*1, *D*2 к безразмерной величине [3, 5]. Для этого разделим каждое значение соответствующего параметра и его допуска на само значение параметра. Теперь каждое значение приведено к одной шкале.

Параметр качества «длина фильтра». Обозначение *L*, принимает значения из диапазона изменения [1-*L*, 1+*L*].

Параметр качества «внутренний диаметр фильтра». Обозначение *D*1, принимает значения из диапазона изменения [1-  $\Delta_{D1}$ ,  $1+\Delta_{D1}$ ].

Параметр качества «внешний диаметр фильтра». Обозначение *D*2, принимает значения из диапазона изменения [1-  $\Delta_{D2}$ ,  $1+\Delta_{D2}$ ].

Графики данных параметров графически будут представлять собой функции с соответствующим разбросом около 1: длина фильтра 1±*L*; внутренний диаметр фильтра 1±*D*<sup>1</sup> и внешний диаметр фильтра 1±*D*2. На рисунке 3 представлен обобщенный график этих параметров.

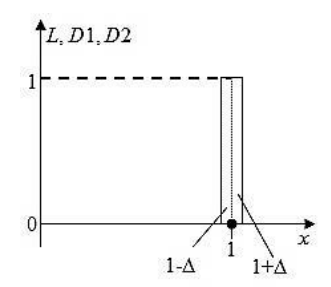

Рисунок 3 – Графическое представление приведенных параметров: *L* – длина фильтра, *D*1 – внутренний диаметр фильтра и *D*2 – внешний диаметр фильтра

Используя принцип суперпозиций, получаем итоговый график (рисунок 4).

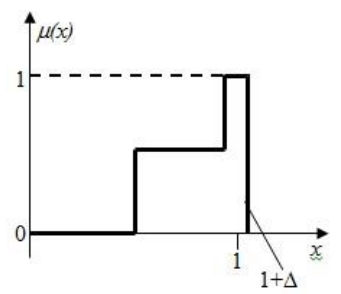

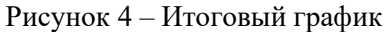

Все значения итогового правила вывода, попавшие внутрь обведенной области, будут означать, что анализируемый фильтр пригоден к использованию и соответствует основным параметрам качества.

#### Список литературы

1. Коробова, Л. А. Автоматизация бизнес-процессов как комплекс мероприятий бережливого производства / Л. А. Коробова, Т. В. Гладких, Е. С. Прачева // Информационные технологии в строительных, социальных и экономических системах. – 2022. – № 3(29). – С. 93-98. – EDN LYGWXO.

2. Коробова, Л. А. Логико-лингвистическое моделирование процесса диагностики / Л. А. Коробова, И. А. Матыцина // Моделирование энергоинформационных процессов : Сборник

материалов VII национальной научно-практической конференции с международным участием, Воронеж, 25–27 декабря 2018 года. – Воронеж: Воронежский государственный университет инженерных технологий, 2019. – С. 405-408. – EDN QRCKJD.

3. Абрамов, Г. В. Проектирование информационных систем : Учебное пособие / Г. В. Абрамов, И. Е. Медведкова, Л. А. Коробова. – Воронеж : Воронежский государственный университет инженерных технологий, 2012. – 172 с. – ISBN 978-5- 89448-953-7. – EDN ZVCUUV.

4. Chernyaeva S., [Implementation of the extrapolation method of expert](https://elibrary.ru/item.asp?id=44870016)  [assessments in selection problems](https://elibrary.ru/item.asp?id=44870016) / Chernyaeva S., Korobova L., Ivliev M., Tolstova I., Nikitin B., Matytsina I. // В сборнике: High-Performance Computing Systems and Technologies in Scientific Research, Automation of Control and Production. Vladimir Jordan Nikolay Filimonov Ilya Tarasov Vladimir Faerman (Eds.). 2020. С. 147-161.

5. Abramov G., [Development of algorithm for analysis of sound](https://elibrary.ru/item.asp?id=43289751) [fragments in medical information systems](https://elibrary.ru/item.asp?id=43289751) / Abramov G., Korobova L., Matytsina I. // В сборнике: Journal of Physics: Conference Series. Applied Mathematics, Computational Science and Mechanics: Current Problems. 2020. С. 012095.

6. Абрамов Г.В., Разработка модуля диагностики [информационной](https://elibrary.ru/item.asp?id=36815777) системы [мониторинга](https://elibrary.ru/item.asp?id=36815777) здоровья больных легочными [заболеваниями](https://elibrary.ru/item.asp?id=36815777) / Абрамов Г.В., Коробова Л.А., Ивашин А.Л., Матыцина И.А. // Вестник Рязанского [государственного](https://elibrary.ru/contents.asp?id=36815758) [радиотехнического](https://elibrary.ru/contents.asp?id=36815758) университета. 2018. № [65.](https://elibrary.ru/contents.asp?id=36815758&selid=36815777) С. 136-142.

#### НАУЧНОЕ ИЗДАНИЕ

# **МАТЕРИАЛЫ XI НАЦИОНАЛЬНОЙ НАУЧНО-ПРАКТИЧЕСКОЙ КОНФЕРЕНЦИИ С МЕЖДУНАРОДНЫМ УЧАСТИЕМ**

# **МОДЕЛИРОВАНИЕ ЭНЕРГОИНФОРМАЦИОННЫХ ПРОЦЕССОВ**

В авторской редакции

Подписано в печать. Формат 60 х 84 1/16 Усл. печ. л. 21,93. Тираж 100 экз. Заказ № ФГБОУ ВО «Воронежский государственный университет инженерных технологий» (ФГБОУ ВО «ВГУИТ») Отдел полиграфии ФГБОУ ВО «ВГУИТ» Адрес университета и отдела полиграфии: 394036, Воронеж, пр. Революции, 19